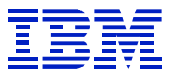

*IBM SAP Technical Brief*

**SAP BW Query Performance with DB2 on zSeries**

**Mark Gordon**

**IBM Solutions Advanced Technical Support**

**Version: 2.0 Date: October 22, 2003**

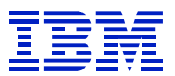

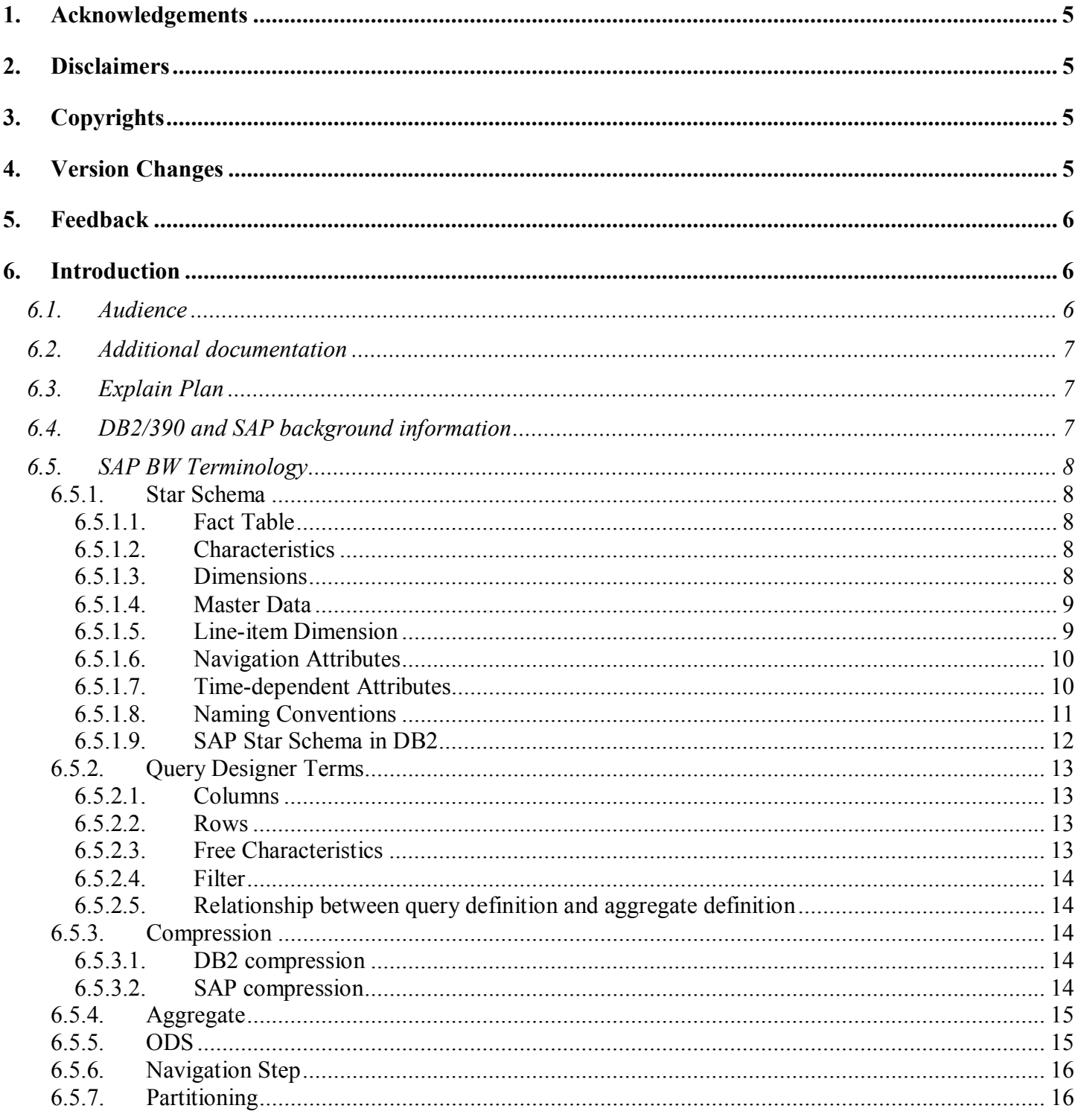

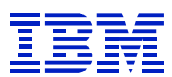

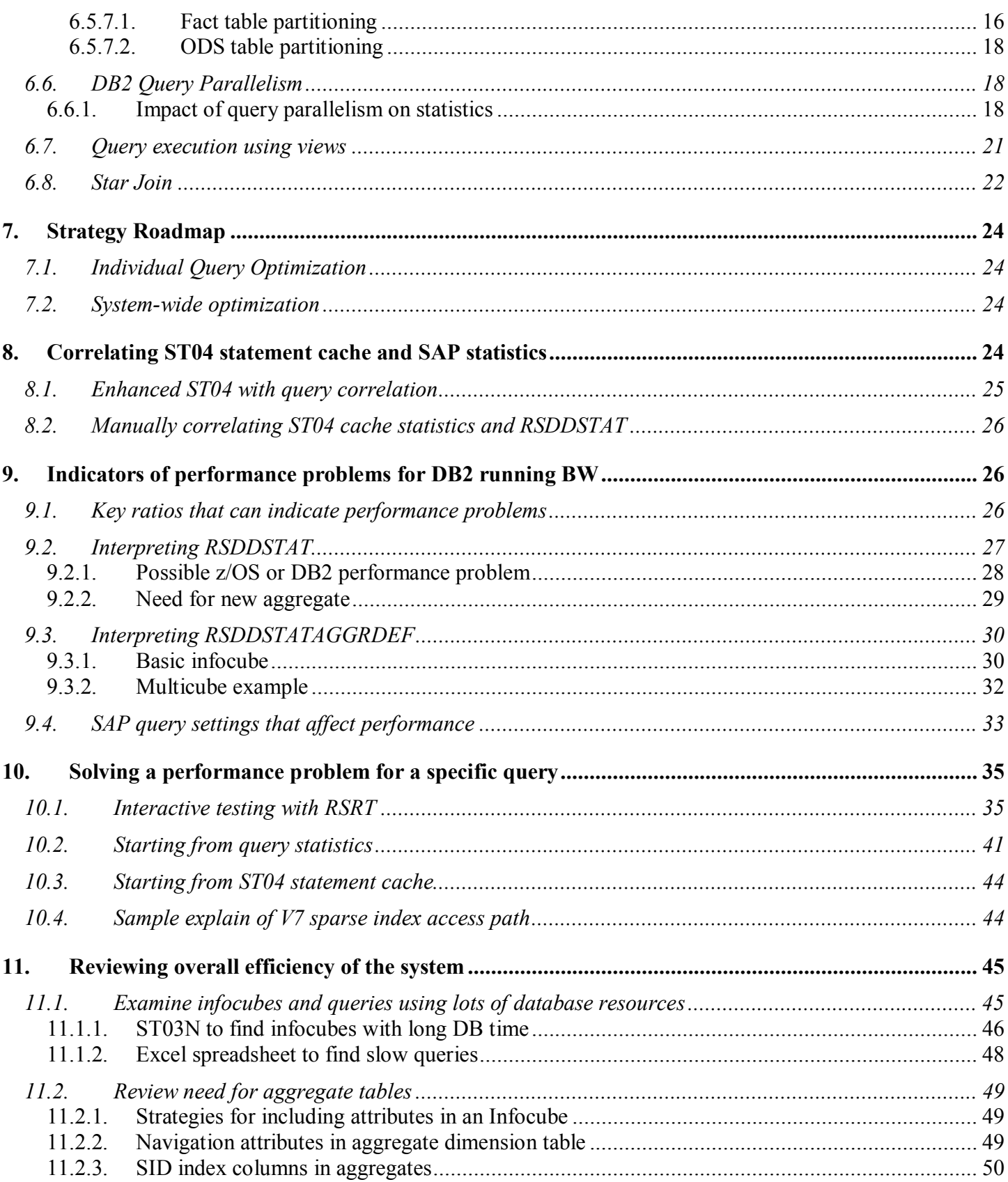

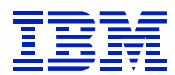

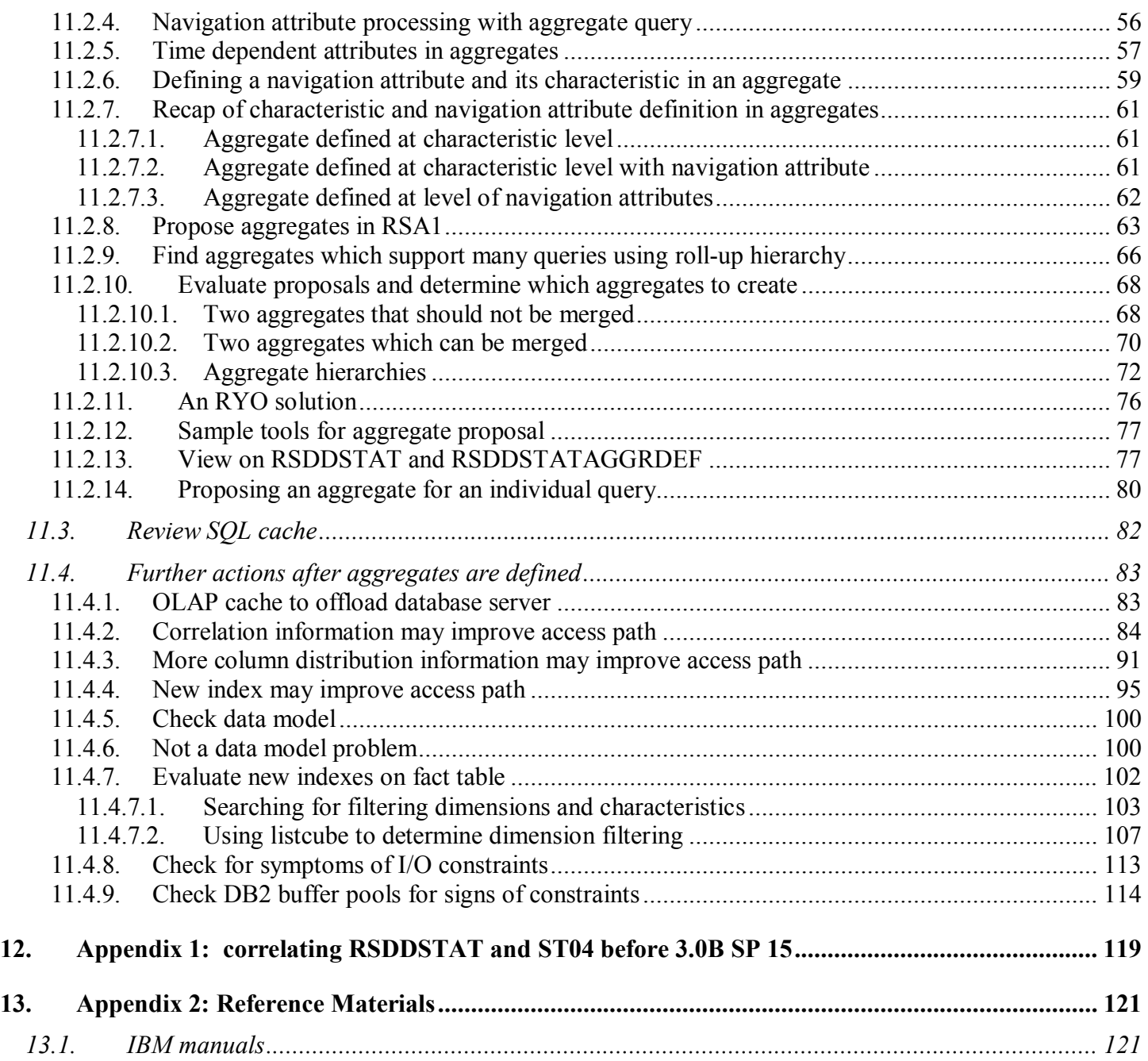

 $\overline{a}$ 

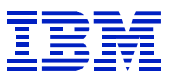

# **1. Acknowledgements**

Several people made important contributions that made this paper possible.

Thank you to Terry Purcell for his contributions on the many and various ways that DB2 uses catalog statistics, indexes and access path selection to optimize queries with star schema objects.

Thank you to Joachim Rese for his contributions on how SAP BW on zSeries exploits DB2 functionality.

Thank you to Annie Tsang and Patrick Bossman for their contributions on the describing the functionality of star join, and how to interpret and optimize SQL for star schema.

Thank you to Phil Hardy for editing the paper.

# **2. Disclaimers**

The paper contains examples from SAP BW systems running SAP BW 2.0 to 3.1 with DB2 V6 and V7..

The processes and guidelines in this paper are the compilation of experiences analyzing performance on SAP BW systems. Your results may vary in applying them to your system. Some examples have been created and/or edited to clarify points for this paper.

Most aspects of traditional DB2 and OS/390 tuning (buffer pools, EDM, logging) are not discussed here, but can be found in DB2 manuals. The paper is focuses on integrating SAP and DB2 statistics related to query performance.

For examples of tuning issues with SAP R/3 and DB2/390, see the document "Tuning SAP / DB2 / zSeries" on IBM techdocs (www.ibm.com/support/techdocs).

This paper has not been formally reviewed by IBM, and while effort has been made to verify the information, this paper may contain errors. IBM makes no warranties or representations with respect to the content hereof and specifically disclaims any implied warranties of merchantability or fitness for any particular purpose. IBM assumes no responsibility for any errors that may appear in this document. The information contained in this document is subject to change without any notice. IBM reserves the right to make any such changes without obligation to notify any person of such revision or changes. IBM makes no commitment to keep the information contained herein up to date.

# **3. Copyrights**

SAP and R/3 are copyrights of SAP A.G. DB2, Universal Database, MVS, OS/390, and z/OS are copyrights of IBM corp. Oracle is a copyright of Oracle corp. Excel is a copyright of Microsoft corp.

# **4. Version Changes**

Version 2.0, added:

l

• Section  $6.5.2$ 

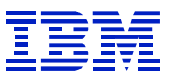

- Section  $6.5.5$
- Section  $6.5.7.2$
- Section 8.1
- Section 10 reworked, and some parts added
- Section 11.2.1
- Section  $11.2.12$
- Section  $11.4.1$
- Section  $11.4.2$
- Section  $11.4.3$
- Section 11.4.4
- Section  $11.4.7.2$

# **5. Feedback**

l

Please send comments or suggestions for changes to  $\frac{\text{gcdonmr}(a)_{\text{us}}\cdot \text{ibm.com}}{\text{gcdonmr}(a)_{\text{us}}\cdot \text{ibm.com}}$ .

# **6. Introduction**

#### *6.1. Audience*

The goal of this paper is to give an integrated view of key SAP and DB2 performance indicators, and offer a process for using the two together.

The audience for this document is DB2 DBAs who are responsible for administering DB2 for OS/390 and z/OS running SAP BW system, or BASIS/BW administrators responsible for a SAP BW system on DB2 for OS/390 and z/OS. The focus is on query performance problems, and how to solve them.

Evaluation of query performance for SAP BW requires using both SAP information (such as query performance indicators in RSDDSTAT, or aggregate valuation and definition in RSA1) and also DB2 indicators (such as cached statement statistics, or using DB2 EXPLAIN PLAN to analyze the access path used by DB2).

In general, a DBA would not be responsible for some of the processes in this paper, such as analyzing and defining SAP aggregates, which are summary tables optimized for specific queries. It is important for the DBA to be aware of these activities, since aggregate analysis and definition should generally be done before making DB structure changes, such as adding new indexes. As an example, doing DB2 tuning will not solve a problem, when the root problem is a lack of aggregates. Missing or improperly defined aggregates can cause increased CPU usage, I/O activity, and DB2 memory usage.

Likewise, a BW administrator may not be familiar with the technical issues of DB structure, SQL evaluation, and DB2 parallelism capabilities. But if after evaluating the data model and aggregates, there are still performance problems, the BW administrator can work with the DBAs to evaluate DB2-related changes to address performance problems. Not all problems can be solved with aggregates, and the BW administrator may need to turn over some problems to the DBA.

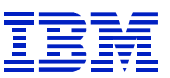

#### *6.2. Additional documentation*

The SAP ASAP BW documentation has information on data modeling, infocubes, etc. ASAP documentation is delivered with the SAP install kit for BW. It describes some of the SAP information and techniques below, but does not contain information on how to integrate the SAP and DB2 analysis.

The DB2 Administration guide (see section 12) has detailed descriptions of explain plan, access paths, and star join.

There is a technical white paper available describing DB2 Star Join at http://www.ibm.com/software/db2os390. Choose: Support > White papers > Evolution of Star Join Optimization - DB2 for z/OS and OS/390.

# *6.3. Explain Plan*

The default SAP EXPLAIN PLAN format converts the DB2 PLAN\_TABLE to english, and displays it in a hierarchical display. On a BW system, since BW queries can contain many tables, the explain plan SAP output can be many pages long. Since these reports would be too long to include in this paper, the paper uses the DB2 PLAN\_TABLE format, which was formerly called "expert mode" in SAP. Full details of PLAN TABLE output are in the DB2 Administration Guide. This paper will point out a few key items in the EXPLAINs used in the examples, but not give a detailed analysis.

# *6.4. DB2/390 and SAP background information*

SAP uses DB2 in ways that make traditional DB2 performance indicators, such as plan-based accounting statistics, not useful.

- All SAP work processes use the same DB2 Plan
- All SAP query SQL is dynamic SQL.
- SAP work processes remain attached to DB2 for hours or days, and run many queries through a single thread.

Monitoring SAP BW is also different from monitoring SAP R/3.

- SAP BW performance statistics are not in ST03, but are available in ST03N via support package updates.
- SAP BW performance statistics are available in RSDDSTAT and RSDDSTATAGGRDEF tables (or in the 0BWTC\_C03 and 0BWTC\_C03 statistics cubes).
- DB2 parallelism is enabled for SOL accessing fact tables
- SAP infocubes use a star schema

l

• SOL statements often reference many more tables than R/3 transaction or reporting SOL

The result is that traditional DB2 plan and accounting data is of limited use, and new SAP statistics (RSDDSTAT and RSDDSTATAGGRDEF, or statistics infocubes) contain important performance information.

SAP BW query performance can be reviewed using ST03N, queries on the statistics infocubes, or SE16 to read SAP tables. This paper will show examples of each. ST04 statement cache analysis is used to check SQL in DB2 – access path, table and index attributes, performance statistics, etc.

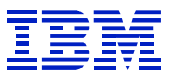

# *6.5. SAP BW Terminology*

#### **6.5.1. Star Schema**

SAP uses the star schema in defining and creating infocubes that are used for BW queries. The star schema is made up of a central fact table, and surrounding dimension and master data tables. Please see **Figure 3** for a graphical representation of the relationship of the tables in an SAP infocube. **Figure 3** does not show all objects, such as all master data tables, or indexes on table keys. It shows the relationships between the fact table and the tables that surround the fact table -- dimension tables, SID tables (for master data), and Attribute SID tables (for navigation attributes).

#### **6.5.1.1. Fact Table**

A fact table contains facts (for example, requested quantity, allocated quantity, total price) about a business transaction, such as a sales order. Facts are items that can be used arithmetically (summed or averaged, for example). In the DB2 database, fact tables will have names like '/BIC/E\*', '/BIC/F\*', '/BI0/E\*', or /BI0/F\*'. The key of the Fact table is made up of DIMID (Dimension ID) columns, which have a foreign key relationship to the dimension tables.

#### **6.5.1.2. Characteristics**

There are also characteristics associated with each row in the fact table. These are generally not arithmetic, and are attributes such as salesperson, customer, date, product id. In reporting, characteristics are used to select and group the rows in the fact table. Characteristic values are not stored in the fact table, but are stored in dimension tables and master data tables.

#### **6.5.1.3. Dimensions**

l

A dimension is made up of a group of characteristics that are related to each other. A product dimension might contain product code, supplier, and marketing company. The time dimension might contain calendar day, month, and posting period. Instead of the actual characteristic value (e.g. salesperson name 'John Smith'), the dimension table contains a SID (surrogate ID), which is a key that uniquely identifies John Smith in the master data table for salespeople. In the database, dimension tables will have names like '/BIC/D\*' or /BI0/D\*'.

The key of the dimension table is the DIMID (Dimension ID). Each DIMID corresponds to a unique combination of characteristics in the dimension. For example, if a dimension table contains product code, supplier, and marketing company, there will be a different DIMID for each unique combination of product code, supplier, and marketing company in the dimension table. DIMIDs are assigned by SAP, and are created dynamically as new characteristic combinations are created. For instance, when new product codes are created, there will be new DIMIDs created, one for each new product code, supplier, and marketing company combination in the dimension table.

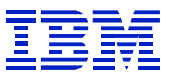

#### **6.5.1.4. Master Data**

SID tables contain the Surrogate ID values for a characteristic. For example, if customer number is a characteristic in the customer dimension, then there will be a customer number SID table containing the customer number and SID. The SID is an SAP-generated number that stands for the master data value, which is how the SID gets its name "Surrogate ID". In the database, SID tables will have names like '/BIC/S<sup>\*</sup>' or '/BI0/S<sup>\*</sup>'. When a user specifies the customer number in a query, DB2 uses the associated SID to access the dimension (or sometimes fact) table.

Other master data tables (/BIC/M\*, /BI0/M\*, /BIC/T\*, etc) contain the rest of the information (name, region, sales organization, etc) about the customer. When new master data items are created (e.g. a new customer was acquired) then a new SID will be created by SAP to correspond to the new master data value.

#### **6.5.1.5. Line-item Dimension**

A line-item dimension contains only one characteristic. Since there is only one characteristic, no dimension table is needed – the master data SID table is the key for the line item dimension in the fact table.

"Line item dimension" is a customization option that a BW administrator can use when defining the characteristics and dimensions of an infocube. There are two general reasons why a characteristic might be defined as a "line item dimension"

- The characteristic is independent of other characteristics of the infocube, and does not be logically fit in another dimension.
- The cardinality (number of unique values) of the characteristic is so large that if it were in a dimension with other characteristics, the dimension would be too large for efficient SQL processing. See section 11.4.5 for an example of a dimension that is too large for its fact table.

| Define Dimensions |                       |                |                          |
|-------------------|-----------------------|----------------|--------------------------|
| <b>B</b> Define   | di Assign             |                |                          |
|                   |                       |                |                          |
| <b>Dimension</b>  | Long description      | Line Ite CardH | Œ                        |
| <b>ZARSAI2021</b> | Article               | $\checkmark$   | $\blacktriangle$         |
| ZARSAI2022        | Article based on Site |                | $\overline{\phantom{0}}$ |
|                   |                       |                |                          |
| ZARSAI2023        | Site                  | $\checkmark$   |                          |
| ZARSAI2024        | Vendor                | $\checkmark$   |                          |
| ZARSAI2025        | Layout Module         | $\checkmark$   |                          |
|                   |                       |                |                          |

**Figure 1: RSA1 definition of line item dimensions** 

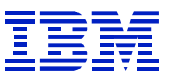

#### **6.5.1.6. Navigation Attributes**

Master data tables can also contain navigation attributes, which are used for searching and grouping master data. For instance, a sales area navigation attribute on salesperson master data would group or select sales people according to sales area. At the database level, a navigation attribute will be a column within the master data table. For example, a salesperson master data table may contain columns for salesperson personnel number, sales manager SID, and sales area SID. In this case, sales manager and sales area are navigation attributes which link to the "attribute SID" tables for sales manager and sales area navigation attributes. This structure allows queries such as all sales people reporting to a sales manager, or all sales people assigned to a sales area. Navigation attributes are stored in "attribute SID" tables with names like '/BIC/X\*', '/BI0/X\*', '/BIC/Y\*', and '/BI0/Y\*'.

### **6.5.1.7. Time-dependent Attributes**

If an attribute of a characteristic can have different values at different dates, it is called "time dependent". An example might be the "product group" attribute for the characteristic "product" -- if a company changed product groupings on January  $1<sup>st</sup>$ , 2003, and the product "widget" was moved from one product group to a new group, then reports for the time period before 1/1/2003 would report widget sales in their former product group, and BW reports for the time period after 1/1/2003 would report widget sales in the their new group.

*Prior to BW 3.0, time-dependent attributes cannot be defined in aggregates*. If a user on a BW 2.x system uses a time-dependent attribute in a query, the time-dependent attribute will be evaluated at runtime, when the SQL is executed. DB2 will use the time-dependent attribute table to create the result. The time-dependent attribute tables (see section 0) must be joined to the fact table to evaluate the value of the attribute at the specified date.

With BW 3.0, time-dependent attributes can be defined in aggregates, and the aggregate will be built using the state of the time-dependent attributes on a single 'Key Date', so that the aggregate will be used only for reports as of that Key Date. Thus, *time dependent navigation attributes are most useful for creating aggregates for end of period reports, on a specific date where the status of the business data is more important than on other days*.

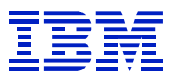

# **6.5.1.8. Naming Conventions**

Figure 2 shows the naming conventions used in DB2 for different types of SAP objects.

| Name                                                                                             | <b>Type</b> | <b>Description</b>                                              |
|--------------------------------------------------------------------------------------------------|-------------|-----------------------------------------------------------------|
| /BIx/F <infocube></infocube>                                                                     |             | F fact table                                                    |
| $/BIx/E1$ nfoCube>                                                                               | Τ           | E fact table                                                    |
| /BIx/D <infocube>n</infocube>                                                                    | T/V         | Dimension table of dimension n<br>$n = P, T, U, 1, , 9, A, , D$ |
| $/BI_X/S$                                                                                        | Т           | SID table                                                       |
| /BIx/M <infoobject></infoobject>                                                                 | ٧           | Master data attributes (join of $P + Q$ )                       |
| $/BI_X/P$                                                                                        | T           | Master data attributes (time independent)                       |
| /BIx/Q <infoobject></infoobject>                                                                 | T           | Master data attributes (time dependent)                         |
| /BIx/T <infoobject></infoobject>                                                                 | Т           | Master data texts table                                         |
| /BIx/X <infoobject></infoobject>                                                                 | Т           | Attributes SID table (time independent)                         |
| /BIx/Y <infoobject< td=""><td>Т</td><td>Attributes SID table (time dependent)</td></infoobject<> | Т           | Attributes SID table (time dependent)                           |
| /BIx/I <infoobject></infoobject>                                                                 | Т           | Hierarchy SID table                                             |
| $/BIO/02<8$ -digits>                                                                             | Τ           | Hierarchy reporting nodes (cached)                              |
| $/BIO/03<8$ -digits>                                                                             | ٧           | View on hierarchy nodes<br>View on reporting query              |
| $/BIO/01<8$ -digits>                                                                             | Τ           | Table on hierarchy nodes<br>Temporary SID table (2.x)           |
| $/JBIO/O6<8$ -digits>                                                                            | Т           | Temporary SID table (3.x)                                       |
| /BIC/B<10-digits>                                                                                | Т           | PSA / ODS Object table                                          |

**Figure 2: Naming Conventions** 

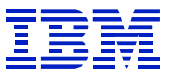

### **6.5.1.9. SAP Star Schema in DB2**

Figure 3 is a simplified version of the SAP Star Schema in DB2. It does not contain all types of tables, and does not include indexes. It does not show line-item dimensions. It is meant to show the overall relationship between the central fact table and surrounding dimension, master data, and attribute SID (navigation attribute) tables.

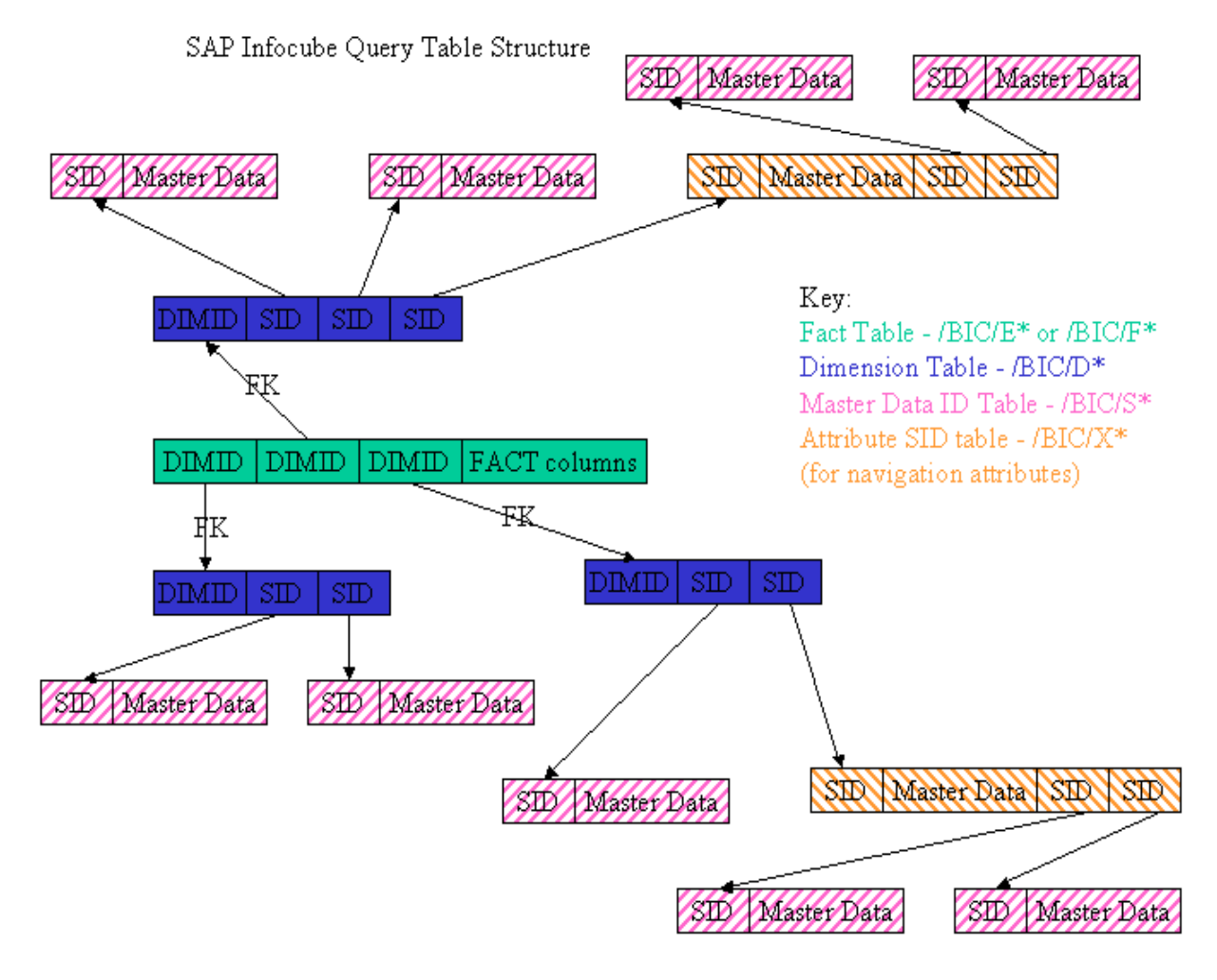

**Figure 3: Simplified SAP infocube query structure** 

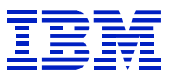

# **6.5.2. Query Designer Terms**

The SAP query designer tool has yet more names for characteristics and key figures. Characteristics and key figures are named based on their function in the query.

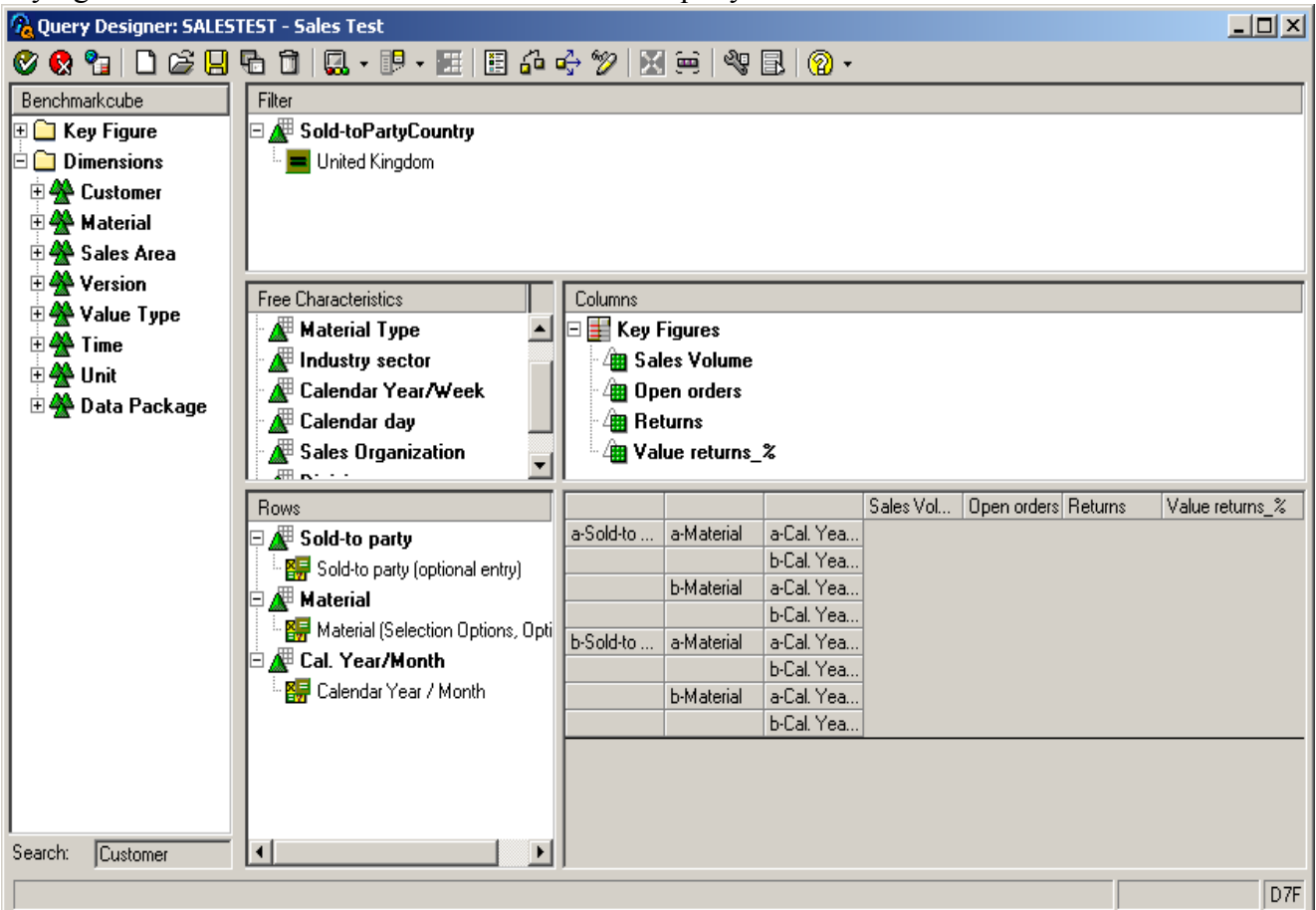

Figure 4: Query designer

### **6.5.2.1. Columns**

Query columns are generally key figures (columns in a fact table) whose value is calculated in the DB or in SAP and then reported in the query. The table columns corresponding to query columns will be present in the SELECT clause of the SQL executed by DB2.

# **6.5.2.2. Rows**

l

Rows are characteristics and navigation attributes that group the data and determine the report breaks. The table columns corresponding to these characteristics and navigation attributes will be in the GROUP BY clause of the query SQL. If a restriction is placed on a row, then the table column corresponding to the row will also be present in the WHERE clause of the SQL.

# **6.5.2.3. Free Characteristics**

Free characteristics are characteristics that the user may add, via drill down or filter value selection, to the set of characteristics defined in the row section, as shown in Figure 4. They are available for use, but are not part of the query and SQL until selected by the user.

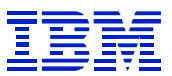

#### **6.5.2.4. Filter**

Filters are used to specify characteristics used to select the data. Filters will appear in the WHERE clause of the SQL.

### **6.5.2.5. Relationship between query definition and aggregate definition**

The set of characteristics contained in the 'rows', 'filter', and 'columns' sections is the minimum set of characteristics that will be used with the query, and corresponds to the most summarized aggregate that could be used to support this query.

Once a user added a filter or drill-down on a 'free characteristic', the minimum aggregate could not be used to support the query.

The set of characteristics contained in the 'rows', 'filter', 'columns', and 'free characteristics' is the maximum set of characteristics that could be used with this query, and corresponds to the least summarized (most general) aggregate that could be needed by this query.

# **6.5.3. Compression**

l

Both SAP and DB2 use the term 'compression', but 'compression' has different meanings for each. Both types of compression are useful in a DB2/BW environment.

# **6.5.3.1. DB2 compression**

DB2 compression (also called 'hardware compression') is a feature of DB2, OS/390 and zSeries that compresses data in tables to reduce the space needed to store the table. It can reduce the number of bytes in a row of table data. The data is stored on disk and in bufferpool memory in compressed form, and is uncompressed or compressed by S/390 hardware instructions when it is referenced. Since Fact tables can be very large, compressing Fact tables can be very beneficial in saving disk storage, and reducing I/O activity. ODS tables are also generally good candidates for compression.

### **6.5.3.2. SAP compression**

Each infocube or aggregate has two fact tables that can be used to hold data:

- F fact table (e.g. /BIC/Ftablename), where data is stored with a packet ID. If there are errors in sending data to BW, the data can be removed based on its packet ID.
- E fact table (e.g. /BIC/Etablename), where packet ID is zero.

SAP compression implements an "application partitioning" where the E fact table contains data used only for reporting, and the F fact table contains data which is used for administrative tasks (acceptance check of data, rollups to aggregates) and for reporting. If compression has been enabled, reporting from the F fact table is optional. The data in the F fact table can be used in reporting if it is released for reporting in BW. Rather than reporting from the F fact table, after the correctness of the data has been checked in the F fact table, data can be moved to the E fact table for reporting.

SAP compression is a process of moving rows from the F fact table to the E fact table. When the rows are compressed into the E fact table, rows that differ only in packet ID are merged into a single row in the E fact table, and the packet ID is set to zero.

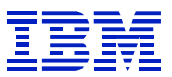

SAP compression can reduce the number of rows in the table, and by removing packet ID can make DB<sub>2</sub> star schema access to the fact table more efficient.

F fact tables should be small, and contain data long enough to check the validity of the data packets while the data is staged for transfer to the F fact table. E fact tables will be large.

*When SAP compression is not implemented, and all the fact table rows reside in the F fact tables, queries and aggregate rollups using the fact tables may run longer than when SAP compression is implemented.* 

- Aggregate rollups may run longer, due to the large size of the F fact table, since aggregate rollup extract only the latest packets from the F fact table. When compression is implemented, the F fact table is smaller, and can be more quickly processed.
- Queries may run longer since additional predicates on the P dimension are necessary when selecting from the F fact table, compared to selecting from the E fact table, where the P dimension "Packet ID" is always 0.

# **6.5.4. Aggregate**

An aggregate is a summary table created from the data in an infocube. *Aggregates are the most important tool for improving SAP BW query performance.* 

- **When a query uses an aggregate with summarized data, it will fetch fewer rows from the database, compared with fetching the un-summarized rows from the infocube**. The dimension tables for an aggregate contain fewer characteristics than the infocube that it is built from. When multiple rows in the infocube are the same for all the characteristics included in the aggregate, they are summarized to a single row in the aggregate. Since there are fewer characteristics in the aggregate, the aggregate's dimension and fact tables will contain fewer rows than the dimension and fact tables of the infocube used to build the aggregate. This summarization reduces the I/O and CPU required to retrieve the query result.
- **Aggregation can simplify the access path for SELECT operations**. Navigation attributes that are defined as part of the aggregate are incorporated as columns in the aggregate dimension tables. Thus a select on an aggregate using one of its navigation attributes can be evaluated using only the fact and dimension tables of the aggregate. Navigation attributes for infocubes are stored in separate attribute SID tables, so a query using a navigation attribute for an infocube must join the attribute SID table, the dimension table, and the fact table. Incorporating the navigation attributes into the dimension tables reduces the number of tables that must be joined to produce the query result, which can allow DB2 to process the aggregate query more quickly than the same query on an infocube. If the aggregate has few characteristics, it can be indexed by SID, so that DB2 can select rows from the fact table without joining a dimension table to the fact table.

# **6.5.5. ODS**

l

The ODS (Operational Data Store) is used in BW to support reporting on data that is more dynamic than the data in infocubes, for example reporting on unfulfilled orders, or detailed reports on recent orders at the order or line-item level. The usual query tools (Bex, etc) are used to query ODS.

ODS cannot be optimized via aggregates, but one can add new indexes to support query requirements.

*When a navigation step accesses the ODS, the RSDDSTAT field DBTDBODS will be >0, along with QTIMEDB being >0.* 

# **6.5.6. Navigation Step**

A navigation step (e.g drill-down or specify characteristic values in a report) is the BW analog of the  $R/3$  dialog step – it is the unit used in reporting performance. Not all navigation steps involve calls to the database server. When the database server is called, then RSDDSTAT QTIMEDB will be >0. There may also be more than one DB2 SQL query operation in a navigation step, since an infocube can

- Contain data in both F and E fact tables, or
- Be summarized into an aggregate table, or
- Comprise more than one fact table (as with a multicube).

SAP query performance data available using ST03N and SE16 (table RSDDSTAT) is reported in units of navigation steps.

### **6.5.7. Partitioning**

l

Since aggregates are the best way to improve performance of commonly run BW queries, consider using DB partitioning to

- Split large tables into several partitions, to support parallel operation of administrative activities such as backup, recovery, and runstats.
- Support tables that will exceed the size limit of non-partitioned tablespaces.
- Enable use of partition-based operations such as partition pruning, or parallelism, for I/O constrained ad-hoc queries for which there is no suitable aggregate.

### **6.5.7.1. Fact table partitioning**

Fact table partitioning is possible using SAP RSA1, or by using DB2 utilities. *SAP RSA1 is the recommended way to implement partitioning of fact tables.* RSA1 can be used to implement partitioning of E fact tables. The E fact table must be empty at the time that partitioning is enabled, since SAP will add the partitioning characteristic column into the fact table.

SAP fact table partitioning can only be implemented on compressed (E) fact tables. The E fact tables can be partitioned based on SAP time (0CALMONTH, 0FISCPER) characteristics. Since most queries have local predicates on time, this will enable DB2 to determine at prepare time which partitions can be eliminated, which can improve query performance.

Figure 5 is an "explain plan" from a query against a partitioned E fact table. PAGE RANGE = Y shows that DB2 is able to eliminate unneeded partitions when the statement was prepared.

Not<br>ablo

 $\overline{1}$ 

|               |                                       |                            |                                             |                |                   |                      |                    | 日回区        | <b>SAD</b> |  |
|---------------|---------------------------------------|----------------------------|---------------------------------------------|----------------|-------------------|----------------------|--------------------|------------|------------|--|
| Ø             | Goto System Help                      | $\blacksquare$             | 4 8 1 0 4 6 1 8 1 8 1 8 1 8 1 8 1 8 1 8 8 1 |                |                   |                      |                    |            |            |  |
|               | <b>Explanation of SQL Access Path</b> |                            |                                             |                |                   |                      |                    |            |            |  |
|               |                                       |                            |                                             |                |                   |                      |                    |            |            |  |
|               | Not all table fields are selected.    |                            |                                             |                |                   |                      |                    |            |            |  |
|               |                                       |                            |                                             |                |                   |                      |                    |            |            |  |
|               | <b>PLANNO</b>                         | <b>METHOD</b>              | <b>TNAME</b>                                | <b>TABNO</b>   | <b>ACCESSTYPE</b> | <b>MATCHCOLS</b>     | <b>ACCESSNAME</b>  | PAGE_RANGE | JOIN_TYPE  |  |
|               |                                       | $\theta$                   |                                             | 3              |                   | $\theta$             |                    |            |            |  |
|               | $\overline{2}$                        |                            | /BIC/DZSD_C01T<br>/BIC/DZSD C01P            |                |                   | $\theta$             | /BIC/DZSD_C01T-010 |            |            |  |
|               |                                       |                            | /BIC/EZSD_C01                               | $\overline{2}$ |                   |                      | /BIC/EZSD_C01~020  |            |            |  |
|               |                                       |                            | DSN_DIM_TBLX(04)                            | 11             |                   | $\theta$             |                    |            |            |  |
|               |                                       |                            | DSN_DIM_TBLX(03)                            | 10             |                   | $\theta$             |                    |            |            |  |
|               | 6                                     |                            | /BIC/DZSD_C01U                              | 6              |                   |                      | /BIC/DZSD_C01U~0   |            |            |  |
|               |                                       | 3                          |                                             | ø              |                   | $\theta$             |                    |            |            |  |
| 3             |                                       | $\theta$                   | /BI0/XMATERIAL                              | 5              |                   | $\theta$             | /BI0/XMATERIAL~0   |            |            |  |
| QBLOCKNO<br>3 | $\overline{c}$                        | $\overline{2}$<br>$\theta$ | /BIC/DZSD_C012<br>/BI0/XCUSTOMER            | 9              | R                 | $\theta$<br>$\theta$ | /BI0/XCUSTOMER~0   |            |            |  |

**Figure 5: E fact table access via PAGE\_RANGE = Y** 

Since DIMIDs (fact table key values) are created dynamically, it is difficult to determine a good partitioning strategy at the DB2 level. A DB2-level partitioning key that is good today may not be evenly balanced in the future, and may not distribute the data across partitions in a logical way. F fact tables cannot be partitioned using RSA1, but since F fact tables should usually be small, as discussed in section 6.5.3.2, this is generally not a problem.

l

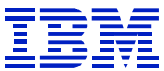

ৰাম  $\overline{\P}$ 

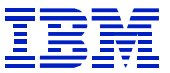

#### **6.5.7.2. ODS table partitioning**

ODS tables (see section 6.5.5) can be partitioned using DB2 utilities. Since the key columns in ODS objects are columns containing characteristic values (unlike the fact table, where the keys are based on dynamically generated DIMIDs), one can review the range of values of master data for the characteristics, in order to determine good partitioning key and key ranges.

As with E fact tables, time (here, 0CALDAY) is often a good choice to use for partitioning, if ODS queries will include local predicates for time.

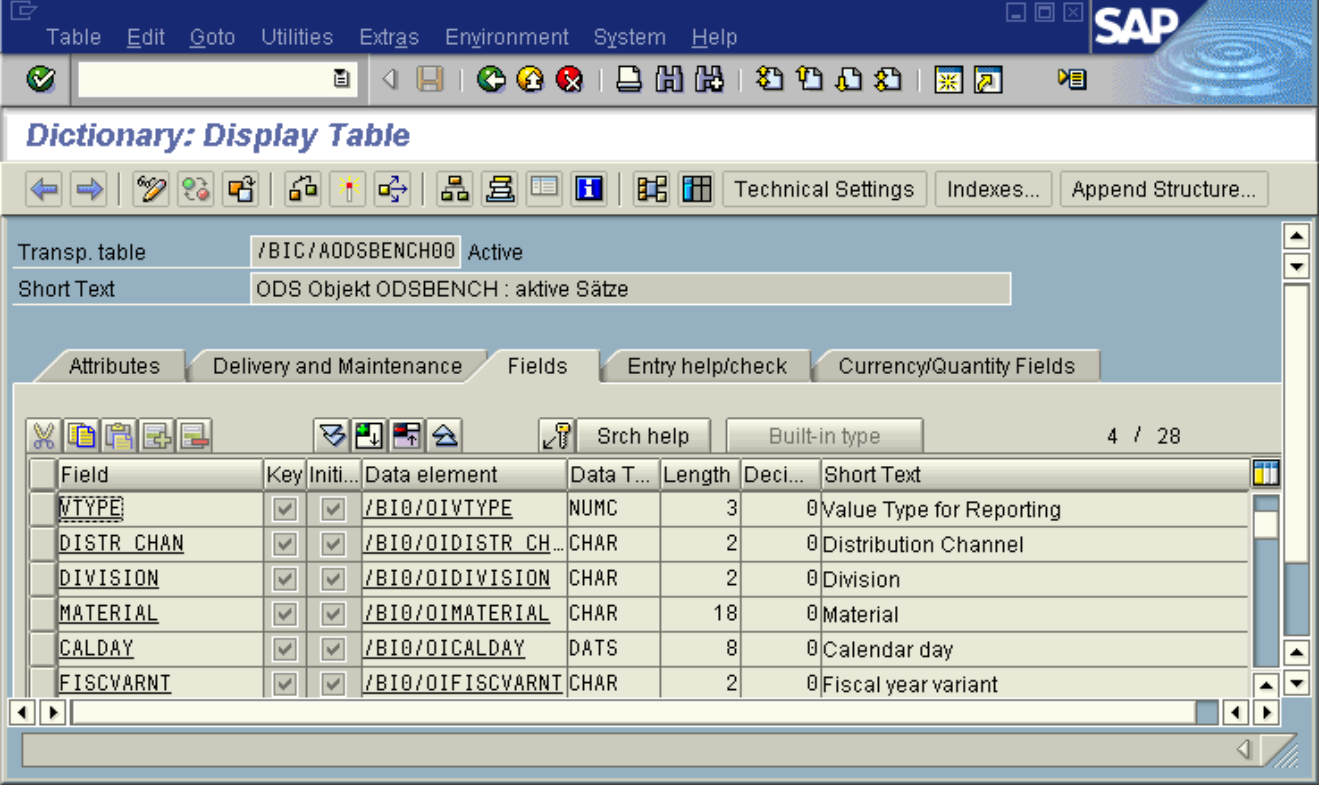

**Figure 6:ODS object key structure** 

### *6.6. DB2 Query Parallelism*

l

SAP automatically enables DB2 query parallelism (SET CURRENT DEGREE = 'ANY') when accessing fact tables. There are several DB2 parameters and settings that affect DB2 query parallelism. See SAP note 390016 for details on required and recommended settings for BW on DB2 for zSeries.

#### **6.6.1. Impact of query parallelism on statistics**

At the time this document was written, there were two situations where query parallelism may cause SAP DB2 statistics to be incomplete, due the way DB2 collects statistics for parallel query.

When parallel query is used to execute an SQL statement, all the statistics related to parallel child processes are aggregated in one statistics area, the parent query process stats are collected in the thread statistics.

- In ST04 statement cache statistics, when query parallelism is used to execute a statement, the statement statistics contain only the main thread statistics, not parallel child statistics.
- In ST04 thread statistics, the parallel child statistics are not rolled up together with the main thread statistics.

The impact of this is that the indicators described in section 9.1 may not be correct, if a query is executed using DB2 query parallelism. If you encounter a situation where the statement statistics described in section 9.1 (getpages, rows examined, etc) seem too low for the statement elapsed time, QDBSEL and QDBTRANS, check the statement statistics to see if parallelism was used.

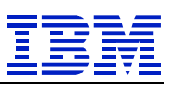

| 叵<br><b>Statistics</b><br>Edit Goto<br>System<br>He | 日回区                                                                 |
|-----------------------------------------------------|---------------------------------------------------------------------|
| Ø<br>圁                                              | <b>COC</b> B B B B OO<br>4 8 1<br>嗰                                 |
| <b>Statement Cache Statistics: Details</b>          |                                                                     |
| β Statistics field   B ABAP                         | Revistatistics                                                      |
| D7F0<br>Subsystem                                   | at 23:15:05<br>10/20/2003<br>DB <sub>2</sub><br>DB system           |
| DB start                                            | 7.1.0<br>09:19:40<br>10/16/2003<br>DB release                       |
| Last reset                                          | DB start<br>Data since                                              |
| Identification and status                           | 国国皇<br>Total time distriacross all execs<br>Avg.time distr.per exec |
|                                                     |                                                                     |
| Execs / sec                                         | 0.00055834729                                                       |
| Avg getpages                                        | 4,729.00                                                            |
| Rows exam/execs                                     | 25,632.00                                                           |
| Rows proc/execs                                     | 7.00                                                                |
| Getpages / processed                                | 675.57                                                              |
| Examined / processed                                | 3661.71                                                             |
| Sync reads / execs                                  | 0.00                                                                |
| Synch writes / execs                                | 0.00                                                                |
| Avg sync I/Os                                       | 0.00                                                                |
| Avg I/O duration                                    | n/p                                                                 |
| Avg sorts                                           | 5.00                                                                |
| Avg idx scans                                       | 10,536.00                                                           |
| Avg tbl scans                                       | 2.00                                                                |
| Avg RID fails stor                                  | 0.00                                                                |
| Avg RID fails limit                                 | 0.00                                                                |
| Avg parallel groups                                 | 1.00                                                                |
|                                                     |                                                                     |
|                                                     |                                                                     |
|                                                     | ◁                                                                   |

**Figure 7: ST04 statement statistics - parallelism used** 

l

Even with incomplete statistics, it is often clear what the problem is, after examining the available statistics and access path. If necessary, one can use the following workaround to get complete statistics:

- Restart a work process, by using SM50 to terminate the WP. This will reset the thread statistics.
- Lock the userid that will run the test query in the restarted work process, using RSTRC000.
- Execute the BW query using RSRT, the SAPGUI interface to BW query execution.
- Restart the work process, to create statistics records over the test for parent and query children.

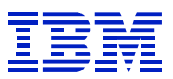

• Use DB2PM RECTRACE IFCID 3 to display accounting data for parent and query children. The child data is aggregated in a record marked "ROLLUP DATA FOR PARALLEL CHILD TASKS YES".

### *6.7. Query execution using views*

With some versions and support package levels in BW, queries are executed using VIEWS that are dropped immediately after the query SQL finishes. Once the VIEW is dropped, one cannot use ST04 to explain the statement and check the access path. SAP note 373738 describes how to retain the views after the SQL finishes. When VIEWS are defined, the ST04 cache will look something like this:

| G<br>Statistics Edit Goto System Help                   |                         |                                      |                                                                   |             |          | 口回区                                                    |
|---------------------------------------------------------|-------------------------|--------------------------------------|-------------------------------------------------------------------|-------------|----------|--------------------------------------------------------|
| Ø                                                       | <b>BI4 H</b>            | <b>6001</b> BHK 12 1 1 1 2 1 2 1 2 8 |                                                                   |             |          |                                                        |
| <b>Statement Cache Statistics: Overview</b>             |                         |                                      |                                                                   |             |          |                                                        |
| S Refresh   P Details   ABAP   A F   A Statistics field |                         |                                      | $\sqrt{p}$ String<br>Reset                                        | Since reset |          |                                                        |
| Subsystem: BWQ)<br>DB start<br>Last reset               | at 12:30:55<br>21:23:50 | 01/02/2003<br>01/01/2003             | DB <sub>2</sub><br>DB system<br>7.1.0<br>DB release<br>Data since | DB start    |          |                                                        |
| Highlights<br>Status                                    | <b>Timers</b>           | <b>Execution statistics</b>          |                                                                   |             |          |                                                        |
| Table name                                              | Acc elap./exec.         | Executions<br>Initial prepare        | Status                                                            |             |          | liii<br>WITH HOLD Statement  Copies of  Statement text |
| INRIV                                                   | 0.018                   | 401/02 11:56:30 valid                |                                                                   | No          | 0        | $0$ select FROMNUMBER, $1$ $\triangle$                 |
| /BI0/0300001341                                         | 0.001                   |                                      | 101/02 11:53:45 invalid-DROP/ALTER No                             |             | $\theta$ | $1$ SELECT * FROM "/BI0 $\sqrt{\tau}$                  |
| /BI0/0300001340                                         | 1.051                   |                                      | 101/02 11:53:26 invalid-DROP/ALTER No                             |             | 0        | $1$ SELECT * FROM "/BI0/                               |
| /BIC/SZITEMCATG                                         | 0.036                   |                                      | 101/02 11:53:14 invalid-DROP/ALTER No                             |             | $\theta$ | 1 SELECT * FROM "/BI0/                                 |
| /BI0/0300001338                                         | 0.667                   |                                      | 101/02 11:52:25 invalid-DROP/ALTER No                             |             | $\theta$ | 1 SELECT * FROM "/BI0/                                 |
| DDSHPVAL50                                              | 0.000                   | 201702 11:52:10 valid                |                                                                   | lNo.        | $\theta$ | 1DELETE FROM "DDSHPVA                                  |
| DDSHPVAL50                                              | 0.016                   | 8 01/02 11:52:10 valid               |                                                                   | No          | $\theta$ | 1 INSERT INTO "DDSHPVA                                 |
| DDSHPVAL50                                              | 0.000                   | 201702 11:52:10 valid                |                                                                   | No          | $\theta$ | 1UPDATE "DDSHPVAL50"                                   |
| /BI0/SCITY                                              | 0.737                   |                                      | 101/02 11:52:02 invalid-DROP/ALTER No                             |             | $\theta$ | $1$ SELECT * FROM "/BI0/                               |
| /BI0/0300001336                                         | 0.832                   |                                      | 101/02 11:51:43 invalid-DROP/ALTER No                             |             | 0        | 1SELECT * FROM "/BIO/ $\sqrt{ }$                       |
| D020S                                                   | 0.000                   | 101/02 11:49:38 valid                |                                                                   | No          | $\theta$ | 1SELECT * FROM "D0209                                  |
| $\overline{\mathbf{a}}$                                 |                         |                                      |                                                                   |             |          | $\overline{\mathbf{1}}$                                |
|                                                         |                         |                                      |                                                                   |             |          |                                                        |
|                                                         |                         |                                      |                                                                   |             |          |                                                        |
|                                                         |                         |                                      |                                                                   |             |          |                                                        |

**Figure 8: ST04 statements invalid due to dropped VIEW** 

The statements will look like this:

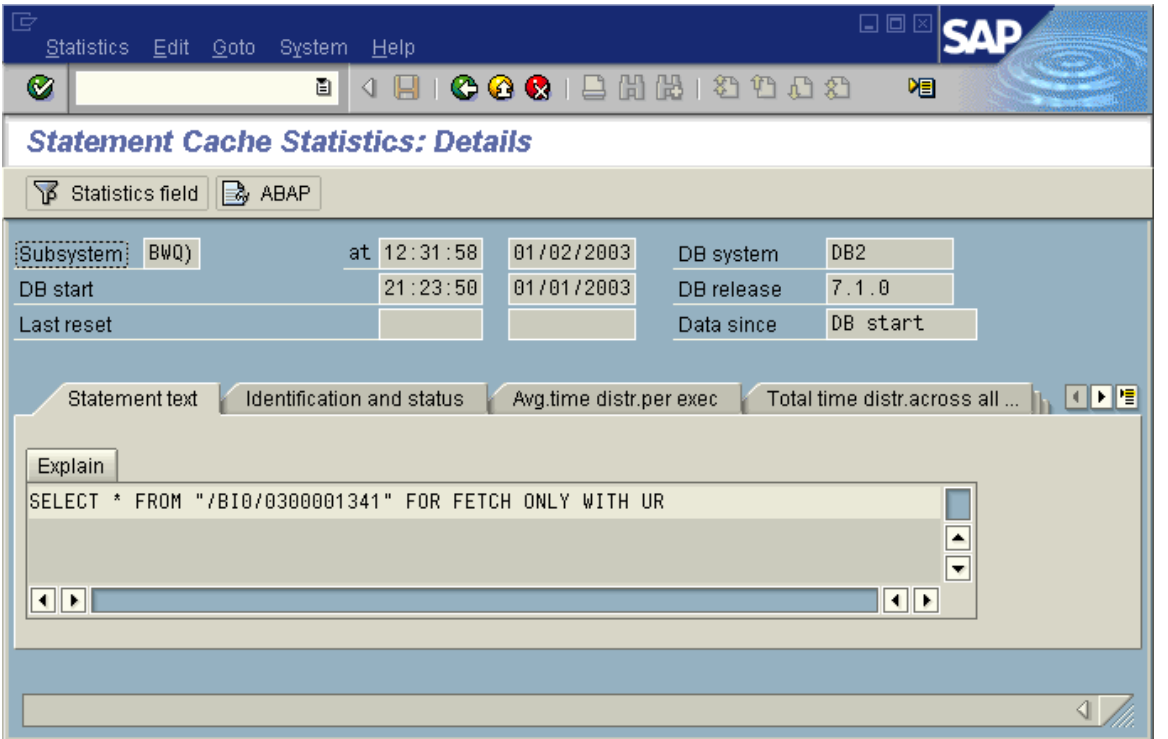

#### **Figure 9: Statement using view to access infocube or aggregate**

Review SAP note 373738 for information on how to retain the VIEWS after execution.

### *6.8. Star Join*

l

Star join is an access method optimized for data stored in star schema. SAP infocubes use star schema. Star join is enabled by two DB2 parameters. **See SAP note 390016 for all current recommendations**. The information here is only current at the time this paper was written.

- STARJOIN, which enables star join, and checks whether the query is suitable for star join based on the relative size of the dimension tables and fact table, and
- SJTABLES, which sets limits on when star join should chosen by the optimizer, based on the number of tables in the star join query block.

MXTBJOIN (current SAP BW recommendation 100) also should be set for SAP BW systems. If this parameter is set, and star join is not chosen, then DB2 can still optimize star schema joins with many tables.

The current SAP recommendations (STARJOIN=2 and SJTABLES=4) mean

- Star join is enabled if the cardinality of the fact table is 2 times larger than the cardinality of the largest dimension table used in the query, and
- Star join is enabled for queries with 4 or more tables in the star join queryblock.

Note that infocube design problems, such as a dimension table that is very large, may prevent DB2 from using star join, because of the cardinality checks in the STARJOIN parameter.

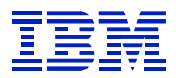

Star join can be broken down into two phases:

- Outside-in, where filtering predicates are used to select candidate rows from the fact table and build an intermediate result set, and
- Inside-out, where the remaining (usually less-filtering and GROUP BY) predicates are joined to the intermediate result set to build the final result.

During the outside-in phase, DB2 builds a 'cartesian product' of the DIMIDs from the predicate characteristics used to filter the rows.

For example, if the query selects all the rows 'WHERE PRODUCT CATEGORY=TV AND CUSTOMER='SUPER SALES' and PERIOD='001/2002' against an infocube with three dimensions (product, customer, and time), when a multicolumn index (customer dimension, product dimension, time dimension) exists, DB2 can use star join in the following way:

- Get all the DIMIDs (fact table key values) from the customer dimension for CUSTOMER='SUPER SALES'.
- Get all the DIMIDs from the product dimension for PRODUCT CATEGORY=TV.
- Get all the DIMIDs from the time dimension for PERIOD='001/2002'.
- Build the cartesian product (a set of rows) of all these DIMIDs. Each row in the set is a key value (customer, product, time) that will be sought in the fact table.
- Fetch rows from the fact table using the index (customer, product, time).

The cartesian product is all the ordered combinations of the DIMIDS satisfying the predicates in each of the three dimensions. If the DIMIDs for customer dimension are 2,5 and the DIMIDs for product dimension are 1,3,5, and the DIMIDs for period dimension are 1,4, then the cartesian product rows for the key (customer, product, period) would be

 $(2,1,1),$  $(2,1,4),$  $(2,3,1),$  $(2,3,4),$  $(2,5,1),$  $(2,5,4)$ ,  $(5,1,1),$ etc.

l

The Cartesian product is built in DB2 virtual storage, not materialized to disk.

If the number of DIMIDs meeting the predicate conditions in each dimension is X, Y, and Z, then the size of the Cartesian product will be X\*Y\*Z rows -- the Cartesian product grows very quickly with the number of DIMIDs meeting the predicate conditions and the number of dimensions. Star join is chosen by DB2 when there are filtering predicates, and the Cartesian product will be a manageable size.

*Multi-column fact table indexes that support filtering predicates on multiple dimensions are necessary for efficient exploitation of STAR JOIN.* The default indexes that SAP creates on the fact tables are not well suited to STAR JOIN. See section 11.4 for more information on when to create additional fact table indexes.

The key benefit of star join, compared to other DB2 access methods, is that by applying more filtering predicates to the 'outside in' phase, there will be fewer rows fetched from the fact table. By narrowing the result set early, the query can run faster, and use less DB2 SORT memory, less DB2 WORKFILE space, and less CPU.

There are a number of PTFs that are very important for STAR JOIN performance. SAP note 81737 lists the key PTFs for SAP. There are performance enhancements in DB2 V7 (such as sparse indexes on work files) which can offer better star join performance with DB2 V7 than with DB2 V6.

SAP note 390016 describes configuration settings specific to BW on DB2/390 systems.

# **7. Strategy Roadmap**

# *7.1. Individual Query Optimization*

The key points in optimizing performance of an individual BW query are:

- For an individual query, use RSDDSTAT to determine the components of query elapsed time -Section 9.2. (Summarized query statistics are available in ST03N or via queries on 0BWTC\_C02)
- Evaluate whether an aggregate should be defined to support query Section 9.2.2 and 11.2.1.
- If an aggregate is not suitable for the query:
	- o If DB time is the main component of elapsed time, find and explain the SQL statement Section 10.1.
	- o Check statement predicates, and estimate which predicates filter the result best Section 11.4.7.1.
	- o Evaluate dimension join order, and determine if filtering dimensions are joined early Section 11.4.7.
	- o If filtering dimensions are not joined early, check whether indexes for the predicates exist on the dimension, SID (master), or attribute SID (navigation attribute) tables – Section 11.4.4.
	- o In indexes already exist and data in the indexed columns is skewed, try creating FREQVAL statistics with a higher COUNT, to gather more information on distribution – Section 11.4.3.
	- o If none of the above help, evaluate whether multi-column index on fact table is needed to enable star join – Section 11.4.7.

# *7.2. System-wide optimization*

At a system-wide level, the most important activity is evaluation and creation of aggregates.

- Check that aggregates exist and are used for frequently executed queries Section 9.2.2, Section 11.1.1.
- After aggregates have been defined:

l

- o Check DB2 for symptoms of buffer pool size or threshold problems Section 11.4.9.
- o Check DB2 (or OS/390 or z/OS) for symptoms of OS level constraints Section 11.4.7.2.

# **8. Correlating ST04 statement cache and SAP statistics**

When examining SQL for slow queries in the statement cache, it is helpful to check the corresponding SAP statistics, which include information about SAP's logical view of the query (characteristics and key figures) as well as the name of the query, infocube, and performance statistics such as QDBSEL (rows matching predicates) that are not available from DB2.

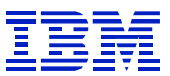

### *8.1. Enhanced ST04 with query correlation*

With BW 3.0B Support Package 15, there is an enhanced version of explain that links the SQL in ST04 to RSDDSTAT and RSDDSTATAGGRDEF, which contain SAP statistics.

| G<br><b>Statistics</b>                | Edit Goto System Help                       |                   |                          |                              |              | 日回区           |                          |                  |
|---------------------------------------|---------------------------------------------|-------------------|--------------------------|------------------------------|--------------|---------------|--------------------------|------------------|
| Ø                                     | 圁<br>4 H                                    |                   |                          | <b>60013881888187105</b>     |              |               |                          |                  |
|                                       | <b>Statement Cache Statistics: Overview</b> |                   |                          |                              |              |               |                          |                  |
| <b>D</b> Details<br><b>GI</b> Refresh | Statistics field<br>$\mathbb{R}$ ABAP       | $\sqrt{p}$ String | Reset                    | Since reset<br>BW statistics |              |               |                          |                  |
| D7F0<br>Subsystem                     | at $17:40:06$                               | 09/19/2003        | DB system                | DB <sub>2</sub>              |              |               |                          | $\blacktriangle$ |
| DB start                              | 13:08:31                                    | 09/18/2003        | DB release               | 7.1.0                        |              |               |                          |                  |
| Last reset                            |                                             |                   | Data since               | DB start                     |              |               |                          |                  |
|                                       |                                             |                   |                          |                              |              |               |                          |                  |
| 日日間<br>$\mathbf{Q}$                   | 图画题画<br>P                                   | 日の日内日田            | <b>In</b>                |                              |              |               |                          |                  |
| Table name                            | <b>BW STATUID</b>                           |                   | Executions Avg.elap.time | Elapsed time                 | Avg.CPU time | Avg.wait time | Avg.sync.I/O time Av     |                  |
| /BI0/0300041643                       | 3R5TJSV169D1PV0MZ6HAE0                      |                   | 1   0.423                | 00:00:00.4234                | 0.416        | 0.007         |                          |                  |
| /BI0/0300041644                       | 3R5TJSV169D1PV0MZ6HAE0                      |                   | 1   34.629               | 00:00:34.6285                | 0.467        | 34.161        |                          |                  |
|                                       |                                             |                   |                          |                              |              |               |                          |                  |
| $\overline{\mathbf{1}}$               |                                             |                   |                          |                              |              |               | $\blacksquare$           |                  |
|                                       |                                             |                   |                          |                              |              |               | $\left\  \cdot \right\ $ |                  |
|                                       |                                             |                   |                          |                              |              |               |                          |                  |

**Figure 10: ST04 statement cache with BW query correlation** 

By picking a statement, and pressing the "BW statistics" button shown in Figure 10, one can display the statistics used for the key performance indicators described in Section 9:

- DB2 rows examined (called analyzed rows in Figure 11)
- QDBSEL (selected rows rows matching the predicates)
- QDBTRANS (transported rows rows after GROUP BY)
- QTIMEDB (query DB time)

| 匠<br>$\Box$<br>System Help                                                                                                    |                          |
|----------------------------------------------------------------------------------------------------|--------------------------|
| 4 8 1 <b>6 4 6</b> 1 8 6 6 1 2 6 7 6 7 6 7 7 7 8 7<br>Ø<br>画                                                                                                    |                          |
| <b>DB2 BW Analysis Tool - Overview</b>                                                                                                    |                          |
| Refresh <b>T</b> Time Limit Fixed STATUID                                                                                                    |                          |
| 0 Seconds<br>$\theta$<br>Observation Intervall<br>Hours<br><b>Minutes</b><br>00:00:00<br>Fr.<br>00:00:00<br>To<br>qi<br>  台  守  3  <br>$\Sigma$ d $\Sigma$ i<br><b>RE</b><br>Dynamic Statement Cache<br>InfoObjects | $\overline{\mathbf{v}}$  |
| Under/Select Select/Trans<br>Date<br>Cells Max Aggr.<br>Select<br>Trans<br>Report<br>User<br>Analyzed<br>Select/DB Time<br>DB Time<br>Time                                                                          |                          |
| 17:37:21 ZSD C GOR<br>09/19/2003<br>7<br>7<br>35.585937<br>44,263<br>6,323.3<br>1.0<br>0.2<br>0<br>$\triangleleft$                                                                                                  | $\overline{\phantom{a}}$ |

**Figure 11: ST04 BW analysis** 

The InfoObjects button displays the characteristics and key figures used in the query.

| 宧                    | System        | Help      |                                          |      |                     |                           |         | 口回      |              |     |                                              |
|----------------------|---------------|-----------|------------------------------------------|------|---------------------|---------------------------|---------|---------|--------------|-----|----------------------------------------------|
| ◙                    |               |           | ū<br>◁<br>H                              |      |                     |                           |         |         |              |     |                                              |
|                      |               |           | <b>DB2 BW Analysis Tool: InfoObjects</b> |      |                     |                           |         |         |              |     |                                              |
|                      |               |           |                                          |      |                     |                           |         |         |              |     |                                              |
|                      |               |           |                                          |      |                     |                           |         |         |              |     | $\blacktriangle$<br>$\overline{\phantom{a}}$ |
| $\mathbf{\alpha}$    | $\Delta$<br>ᄝ | 間図画       | $ \mathbf{Z}$ d $ \mathcal{H} $          |      | 日の日の日田<br><b>IL</b> |                           |         |         |              |     |                                              |
| Date                 |               | Time      | Report                                   | Info | Query Cube          | InfoObject                |         | AS Val. | Fixed        |     | Tre Hierarc                                  |
| 09/19/2003           |               | 17:37:21  | ZSD_C01 / ANALYSIS_1                     |      | ZSD_C01             | 0SOLD_TO                  | $\star$ |         | 0            | 00  |                                              |
| 09/19/2003           |               | 17:37:21  | ZSD C01 / ANALYSIS 1                     |      | ZSD C01             | 0SALESORG                 | $\star$ |         | $\mathbf{0}$ | 00  |                                              |
| 09/19/2003           |               | 17:37:21  | ZSD C01 / ANALYSIS 1                     |      | ZSD C01             | <b>OMATERIAL</b>          | $\star$ |         | $\Omega$     | 00  |                                              |
| 09/19/2003           |               | 17:37:21  | ZSD_C01 / ANALYSIS_1                     |      | ZSD_C01             | <b>OCALMONTH</b>          | $\star$ |         | $\mathbf{0}$ | 00  |                                              |
| 09/19/2003           |               | 17:37:21  | ZSD C01 / ANALYSIS 1                     |      | ZSD C01             | <b>ODIVISION</b>          | $\star$ |         | $\mathbf{0}$ | 00  |                                              |
| 09/19/2003           |               | 17:37:21  | ZSD_C01 / ANALYSIS_1                     |      |                     | OCRMEM_VAL                |         |         | $\mathbf{0}$ | 00  |                                              |
| lnamaranna.          |               | 117:37:21 | 7SD, C01 (ANALYSIS, 1)                   |      |                     | <b><i>ORTNS ITEMS</i></b> |         |         | $\Omega$     | nn. |                                              |
| $\overline{ \cdot }$ |               |           |                                          |      |                     |                           |         |         |              |     | H⊪⊧                                          |
|                      |               |           |                                          |      |                     |                           |         |         |              |     |                                              |

**Figure 12: ST04 statement cache BW InfoObjects** 

l

# *8.2. Manually correlating ST04 cache statistics and RSDDSTAT*

For those using BW versions before 3.0B SP 15, correlate query statistics by comparing the query timestamp in RSDDSTAT, which is GMT, and the timestamp on the statement in ST04, which is DB2 time. See the example in Section 12 for manual correlation of statement cache and RSDDSTAT.

# **9. Indicators of performance problems for DB2 running BW**

Since SAP BW queries often do GROUP BY summarizations, the indicators that can show performance problems in R/3 (e.g. getpages per row processed, or time per row processed) are often not useful with BW, since the ST04 count of 'rows processed' is reduced by the GROUP BY summarization. The GROUP BY summarization affects these ratios, and makes them appear worse than they actually are.

BW has different categories of query response time than R/3. These response time categories are described in SAPnote 130696. Statistics for individual DB2 queries (SAP navigation steps) are in the table RSDDSTAT, or statistics cube 0BWTC\_C02. The ratio of QTIMEDB to other categories of SAP time in RSDDSTAT is the key indicator of slow database time for queries. If the query is long, and QTIMEDB is the majority of time, then reducing the time to retrieve the data from the database will help improve performance.

RSDDSTAT also contains counters for the number of rows processed by the query

- QDBSEL, which is the number of rows that satisfy the predicates (it is  $\text{COUNT}(*)$  in SQL), and
- QDBTRANS, which is the number of rows after GROUP BY. This is also the same as ST04 "rows processed" in DB2 statement cache statistics.

# *9.1. Key ratios that can indicate performance problems*

For long running queries, there are three ratios that can be used as indicators of problems:

- **The ratio (QDBSEL / QTIMEDB)** is the number of rows selected from the database per second. If this is high (1000 or more) then database performance is good, though the query could still be slow because an aggregate is needed (see QDBSEL/QDBTRANS). If this ratio is very low (50 or less) then there is usually a problem with DB access. Rates ranging between these two can be normal, for instance when a query joins many dimensions to a fact table, or when many dimensions are joined to master data or attribute SID tables. Many different things can cause slow QDBSEL/QTIMEDB rates: I/O constraints, missing indexes, incorrect access path selection, buffer pool constraints, or a data model problem.
- **The ratio (ST04 statement cache "rows examined" / QDBSEL)** is the number of rows examined for each row that satisfied the predicates. If this is high, it can be a sign of access path problems caused by predicate columns without indexes, or that DB2 is not able to use a filtering predicate early in the query to reduce the number of candidate rows. When a query is run with indexes that filter the result early and effectively, this ratio may be as low as 5 or 10. *By itself, this ratio is not a reliable indicator of performance problems.* For example, if a query contains a small table without a good index, the table may be repeatedly scanned and this ratio will be high, but the query may still run very quickly, since scanning a few dozen rows of a table in memory is fast. If you find a query which is slow, and where this ratio is high (e.g. 100-500, or more), then use ST04 EXPLAIN to check the statement's access path and check that indexes exist for the predicates, as is shown in section 11.4.4.
- **The ratio (QDBSEL / QDBTRANS)** is the number of rows selected for each row in the result after GROUP BY. When this is high, it means that DB2 must summarize many selected rows into each result row, so an SAP aggregate table would probably help performance, since the aggregate table would contain pre-summarized data. After the fact table is summarized into an aggregate table, the query will retrieve fewer rows to create the result. SAP's rule of thumb is that when this ratio is greater than 10, an aggregate may be appropriate. Use the frequency of query execution, the importance of performance for the query, and the time available for aggregate roll-ups in conjunction with this ROT when evaluating the need for new aggregate tables. For instance, if a an aggregate is not frequently used, and if the query is very slow, but there is time and CPU available in the aggregate roll-up window, then creating an aggregate is a way to move part of the report generation time to the nighttime.

*If the query runs quickly, then these ratios are not important – e.g. if QTIMEDB is just a few seconds, then it is not important if QDBSEL/QTIMEDB is low.* 

# *9.2. Interpreting RSDDSTAT*

l

RSDDSTAT is the SAP table that contains information on SAP query navigation step (that is DB2 query) performance. Not all navigation steps make calls to the database server. If the database server is called, RSDDSTAT QTIMEDB will be >0. For database performance, QTIMEDB, QDBSEL, and QDBTRANS are the most important statistics. See SAP note 130696 or use F1 help in SE16 for information on the fields in this table. The same time categories are used in the 0BWTC\_C02 statistics cube, when BW statistics are activated.

Not all the RSDDSTAT columns are displayed in the examples.

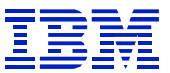

### **9.2.1. Possible z/OS or DB2 performance problem**

In cases where QDBSEL is very close to QDBTRANS, and the query is slow, there may be a problem with I/O performance, DB2 access path selection, or missing indexes to support the query.

| le |                         | Table entry Edit Goto Settings System Help         |        |                                                                                  |           |                                  |                            | 口回区                       |                          |
|----|-------------------------|----------------------------------------------------|--------|----------------------------------------------------------------------------------|-----------|----------------------------------|----------------------------|---------------------------|--------------------------|
| Ø  |                         | 圓<br>4 H I                                         |        |                                                                                  |           | <b>000 BHK 8 8 8 8 5 8 8 9 8</b> |                            |                           |                          |
|    |                         | <b>Data Browser: Table RSDDSTAT Select Entries</b> |        |                                                                                  | 354       |                                  |                            |                           |                          |
|    | $\frac{1}{2}$ 35        | 圐<br>昌豆<br>屠<br>$\blacksquare$<br>B.               | o<br>H | $\left  \mathcal{A}% _{j}\right  =\left  \mathcal{A}_{j}\right  ^{2}$<br>図<br>D. | 田田田       |                                  |                            |                           |                          |
|    |                         |                                                    |        |                                                                                  |           |                                  |                            |                           |                          |
|    | <b>RINFOCUBE</b>        | <b>NOVERYID</b>                                    | QDBSEL | <b>QDBTRANS</b>                                                                  | QTIMEDB   | DMTDBBASIC                       | STARTTIME STATUID          |                           |                          |
|    |                         | Z_OPENORD Z_OPENORD/QBPOP001                       | 0      | 0                                                                                | 35.632812 | 35.632812                        | 20,020,907,140,318.8631740 | 3N0O4UA2O7BE5V2IDURMXPIL5 | $\blacktriangle$         |
|    |                         |                                                    | 73     | 31                                                                               | 41.421875 | 41.421875                        | 20.020.910.194.253.5304740 | 3N1XFVFSSCQLQNLD331FP030X | $\overline{\phantom{a}}$ |
|    |                         |                                                    | 73     | 34                                                                               | 40.804687 | 40.804687                        | 20,020,910,203,532.6944930 | 3N1XMA3A5ELU1HLOAVC5LZJ2P |                          |
|    |                         |                                                    | 73     | 71                                                                               | 41.781250 | 41.781250                        | 20,020,910,203,955.1064260 | 3N1XMQB26GFPD2NSMCA2U4THT |                          |
|    |                         |                                                    | 73     | 71                                                                               | 42.500000 | 42.500000                        | 20,020,910,204,114.4666690 | 3N1XMR5SAAUJFKTL9OJFYCOCX |                          |
|    |                         |                                                    | 86     | 37                                                                               | 44.105469 | 44.105469                        | 20,020,911,151,134.5144570 | 3N28ZERI3UF6XG9GPEVZ9Q8NT |                          |
|    |                         |                                                    | 86     | 43                                                                               | 41.585937 | 41.585937                        | 20,020,911,151,226.6842640 | 3N28ZG99SKN5JU1LU9CD83ZO9 |                          |
|    |                         |                                                    | 86     | 84                                                                               | 42.777344 | 42.777344                        | 20,020,911,151,319.5191550 | 3N28ZJGHOZOSB85C9SBHEXGEX |                          |
|    |                         |                                                    | 86     | 84                                                                               | 41.511719 | 41.511719                        | 20,020,911,151,409.2119070 | 3N28ZKB7SU3MDQB4X4KUJ5BA1 |                          |
|    |                         |                                                    | 86     | 84                                                                               | 41.609375 | 41.609375                        | 20,020,911,151,602.9899980 | 3N28ZL5XWOIGG8GXKGU7ND655 | ۳                        |
|    | $\overline{\mathbf{1}}$ |                                                    |        |                                                                                  |           |                                  |                            | $\overline{\mathbf{1}}$   |                          |
|    |                         |                                                    |        |                                                                                  |           |                                  |                            |                           |                          |
|    |                         |                                                    |        |                                                                                  |           |                                  |                            |                           | $\triangleleft$          |

**Figure 13: RSDDSTAT slow QDBSEL/second with QDBSEL similar to QDBTRANS** 

In Figure 13, note that the query times are somewhat long (QTIMEDB over 30 seconds) but QDBSEL and QDBTRANS are under 100. The query retrieves only about 3 rows per second (QDBSEL/QTIMEDB), which is very slow. This points to DB problems such as I/O contention, access path or indexing. Section 10.2 shows how to find and examine the statement in the ST04 statement cache.

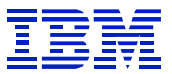

#### **9.2.2. Need for new aggregate**

In cases where QDBSEL is much larger than QDBTRANS, then creating a new aggregate table to presummarize the data can help improve performance.

|   | Table entry Edit Goto Settings System Help |                               |                                             |       |                 |           |        |              | 口回回<br><b>SAP</b>           |  |
|---|--------------------------------------------|-------------------------------|---------------------------------------------|-------|-----------------|-----------|--------|--------------|-----------------------------|--|
| Ø |                                            | 面                             | 4 8 1 <b>6 6 6</b> 8 8 8 8 9 8 8 8 7 8 8 8  |       |                 |           |        |              |                             |  |
|   |                                            |                               | Data Browser: Table RSDDSTAT Select Entries | 1,549 |                 |           |        |              |                             |  |
|   | $\circledcirc$ C C C B B B B $A$ V $E$ C   |                               | 田中で<br>日本山田                                 |       |                 |           |        |              |                             |  |
|   |                                            |                               |                                             |       |                 |           |        |              |                             |  |
|   | STATUID                                    | INFOCUBE <sup>1</sup> QUERYID |                                             |       | UNAME QAGGRUSED | QDBSEL    | QDBTRA | QTIMEDB      | <b>STAF</b>                 |  |
|   | 888L41TSCA0SQ.                             |                               | SDEUPCBIL SDEUPCBIL/MSDEUPCBIL_I_PUB_700    |       |                 | 0         | 0      | 646.015625   | 20,021,028,151,145.59.      |  |
|   | 7I3EOFR6RRF3J                              |                               |                                             |       |                 | 3,140     | 37     | 33.843750    | 20,021,028,094,126.079 -    |  |
|   | C2JLZWXJ366Q                               |                               |                                             |       |                 | 3,140     | 37     | 35.875000    | 20,021,028,095,842.124      |  |
|   | 599WRYTGN6U                                |                               |                                             |       |                 | 11,228    | 107    | 51.218750    | 20,021,028,141,729.704      |  |
|   | CXGB0YFAIRA32.                             |                               |                                             |       |                 | 11,228    | 107    | 34.890625    | 20,021,028,134,541.231      |  |
|   | D7TM34YNH3C2                               |                               |                                             |       |                 | 11,228    | 107    | 34.640625    | 20,021,028,164,734.030      |  |
|   | 68WZH3OBR4XI                               |                               |                                             |       |                 | 148,218   | 906    | 190.265625   | 20,021,028,143,825.530      |  |
|   | ES3E4EOYZL4H                               |                               |                                             |       |                 | 148,218   | 906    | 143.5 5625   | 20,021,028,150,855.452      |  |
|   | 2SOA9AHV9D65                               |                               |                                             |       |                 | 272,574   | 638    | 127.07 125   | 20,021,028,161,007.842      |  |
|   | 6IU1MZ06O5Q4                               |                               |                                             |       |                 | 272,574   | 638    | 189.578 125  | 20,021,028,105,605.376      |  |
|   | 29V3NKCSB1Q0                               |                               |                                             |       |                 | 2,891,956 | 4,806  | 1,553.171875 | 20,021,028,135,433.29       |  |
|   | A7NT31BNTCFG                               |                               |                                             |       |                 | 2,891,956 | 4,806  | 1,060.718750 | 20,021,028,170,827.65       |  |
|   | B8OBTKQ0KZZ3I                              |                               |                                             |       |                 | 2,891,956 | 4.806  | 1,426.09 750 | 20,021,028,100,554.82       |  |
|   |                                            | $\bullet$                     |                                             |       |                 |           |        |              | $\left  \cdot \right $      |  |
|   |                                            |                               |                                             |       |                 |           |        |              |                             |  |
|   |                                            |                               |                                             |       |                 |           |        |              | $\left  \mathbb{I} \right $ |  |

**Figure 14: RSDDSTAT QDBSEL much larger than QDBTRANS** 

In many of the lines in Figure 14, QDBSEL/QDBTRANS is 100 or more. An aggregate will help performance of this query.

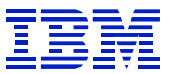

# *9.3. Interpreting RSDDSTATAGGRDEF*

The table RSDDSTATAGGRDEF contains information about the characteristics used in BW queries. SAP RSA1 can use this information to propose aggregates. If the ST04 statement cache statistics for a query are not available, you can use this to check the characteristics used in the query.

#### **9.3.1. Basic infocube**

A basic infocube is a single infocube, which may be made up of both E and F fact tables, along with their dimension tables and related master data tables.

As a first step, use SE16 to view RSDDSTAT, and copy the STATUID of the query you want to display.

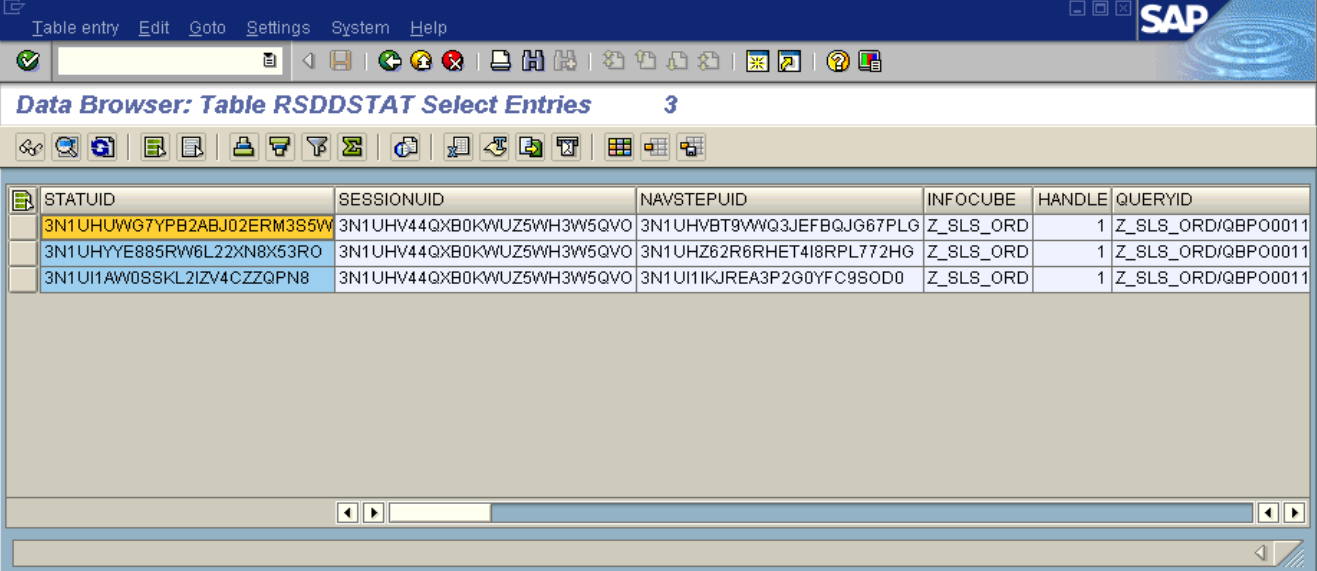

**Figure 15: RSDDSTAT to get STATUID** 

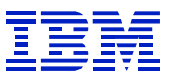

Next, use SE16 to view RSDDSTATAGGRDEF, and paste the STATUID from RSDDSTAT into the STATUID for RSDDSTATAGGRDEF.

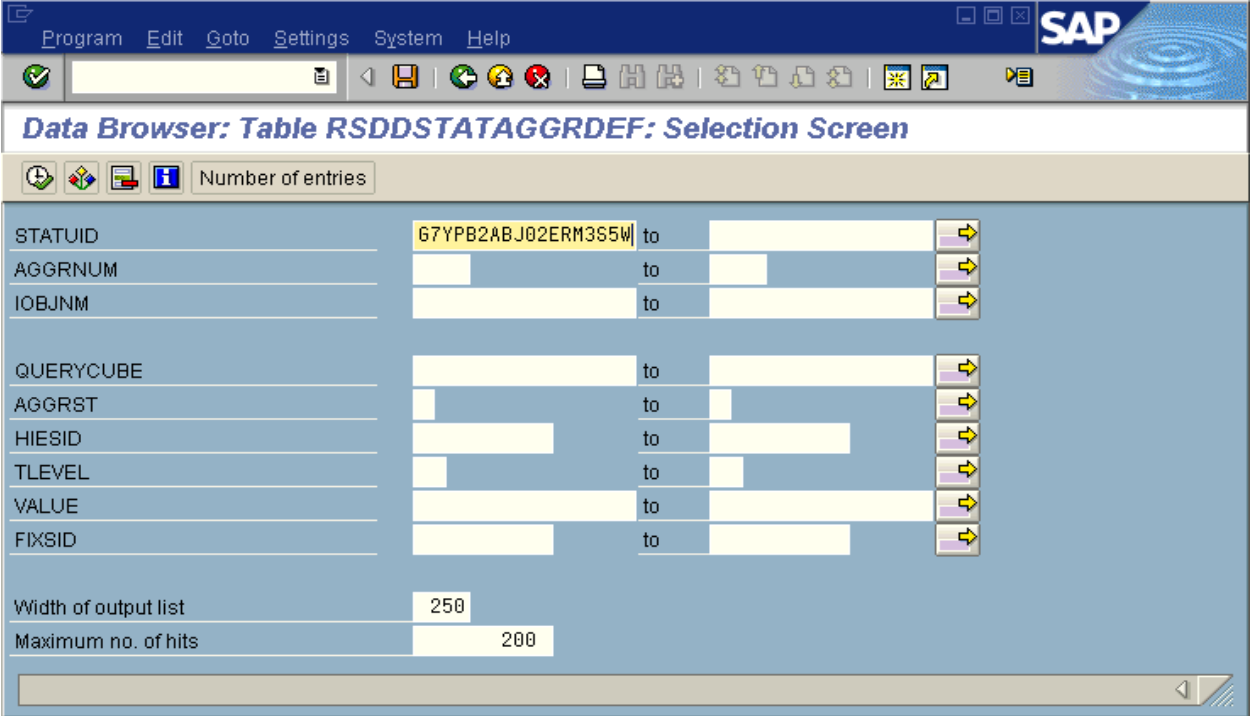

#### **Figure 16: RSDDSTATAGGRDEF selection screen**

#### Press execute.

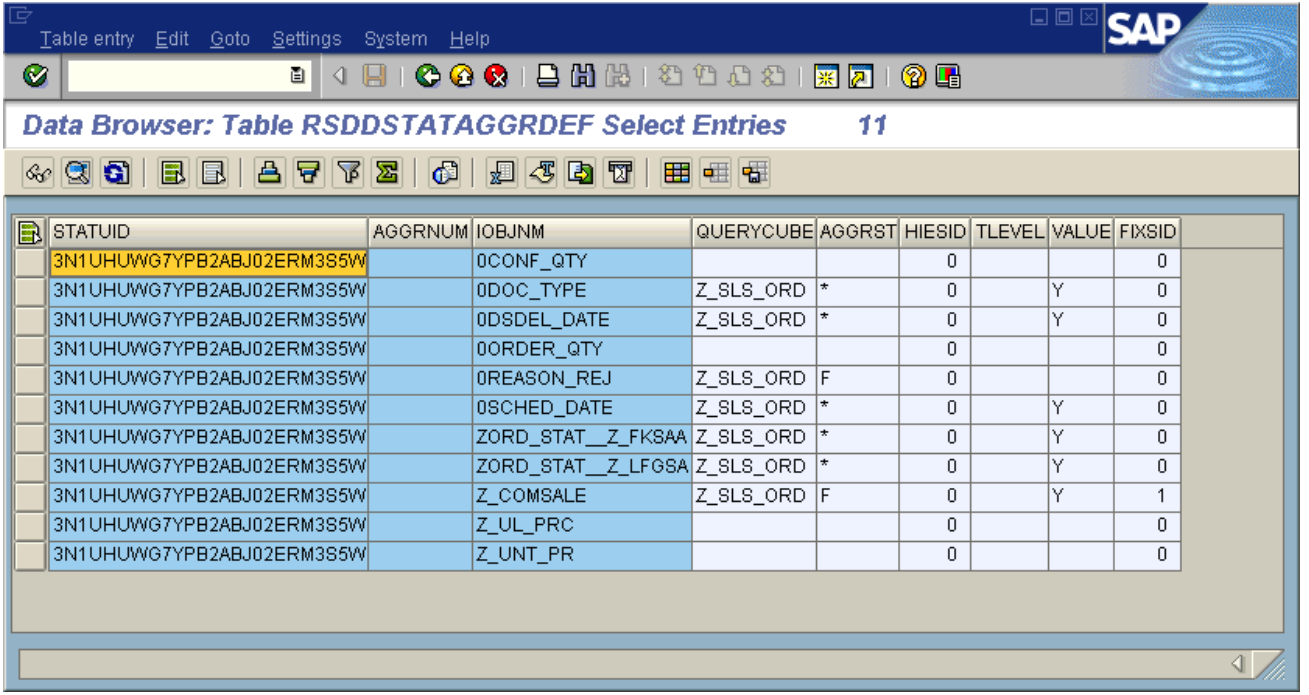

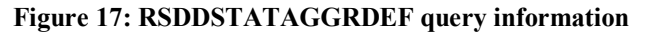

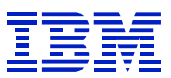

In Figure 17, the report rows where AGGRST is not blank are characteristics and navigation attributes. They can be used for SELECT and GROUP BY. Rows where AGGRST is blank are key figures summed in the SELECT clause. The query user does not select the SAP characteristics for the P (packet ID) dimension. The P dimension characteristics are found in the SQL, but will not be in RSDDSTATAGGRDEF.

Since the data in RSDDSTATAGGRDEF can contain errors, if you need to review the statement, it is best to get the details such as predicates and values from the ST04 statement cache.

#### **9.3.2. Multicube example**

A multicube is a union of two (or more) infocubes. The infocubes must share some characteristics. These shared characteristics are used as the basis of the union of the different key figures in the infocubes.

When examining RSDDSTATAGGRDEF for a multicube query, there will be entries for each of the infocubes that make up the multicube. The ST04 statement cache will contain DB2 SQL statements executed on each infocube in the multicube, too. SAP combines the result of each of the DB2 SQL statements to build the result for the BW end-user.

In figure 6, the infocube is named SDEUDELOR. But when we display the query in RSDDSTATAGGRDEF (Figure 19), note that two infocubes, SDEUDELTR and SDEUPORD, are referenced.

|   |                                                                  |                        |                                   |       |        |         |        | 日回             |                                 |
|---|------------------------------------------------------------------|------------------------|-----------------------------------|-------|--------|---------|--------|----------------|---------------------------------|
|   | Table entry Edit Goto Settings System Help                       |                        |                                   |       |        |         |        |                |                                 |
| Ø |                                                                  | 面目                     |                                   |       |        |         |        |                |                                 |
|   | Data Browser: Table RSDDSTAT Select Entries                      |                        | 249                               |       |        |         |        |                |                                 |
|   | 田中で<br>QQ<br>日本国で<br>台号区<br>圖<br>$\mathbf{C}$<br>6c<br>E.<br>4日) |                        |                                   |       |        |         |        |                |                                 |
|   |                                                                  |                        |                                   |       |        |         |        |                |                                 |
|   | STATUID                                                          | <b>INFOCUBE</b>        | <b>QUERYID</b>                    | UNAME | QAGGR. | QDBSEL  | QDBTRA | <b>QTIMEDB</b> | <b>STA</b>                      |
|   | B3G2XAK6UOKFSTMKFG                                               | <b>SDEUCSRC</b>        | SDEUCSRC/MSDEUCSRC   BW Q500      |       |        | 19,360  | 2,433  | 38.906250      | 20,021,004,103,455.69           |
|   | 7GUOIXEQD88BP68D5YP.                                             | <b>SDEUDELOR</b>       |                                   |       |        | 44,680  | 7,497  | 16.921875      | 20,021,004,115,304.13           |
|   | 0SFBBV39HQZVAH6BBW                                               |                        | SDEUDELOR/MSDEUDELOR   BW Q       |       |        | 44,680  | 7,215  | 16.515625      | 20,021,004,114,600.38           |
|   | 59I4C5T0D4L72K9FPOMB.                                            |                        |                                   |       |        | 37,453  | 34,818 | 417.906250     | 20.021.004.075,508.93           |
|   | DTA1SLSWJHDHIFVQK26                                              |                        |                                   |       |        | 42,330  | 6,259  | 22.421875      | 20,021,004,101,056.35           |
|   | D8NXA25293Z9NTKFKR6.                                             | <b>SDEUDELTR</b>       | SDEUDELTR/ASDEUDELTR_I_FL_500     |       |        | 5,599   | 1,536  | 50.968750      | 20,021,004,113,959.72           |
|   | <b>OVOILOMEDDOTLISE LOEA</b>                                     |                        | COFLIDELTDAICDELIDELTD L. CLISILE |       |        | $A$ 050 | 005    |                | 20.431075 30.031.004.113.233.07 |
|   |                                                                  | $\left  \cdot \right $ |                                   |       |        |         |        |                | $\left  \cdot \right $          |
|   |                                                                  |                        |                                   |       |        |         |        |                |                                 |
|   |                                                                  |                        |                                   |       |        |         |        |                | $\mathbb{I}$                    |

**Figure 18: Multicube RSDDSTAT entry** 

l

Note that in Figure 18, there is a single entry for the multicube query navigation step (each has a unique STATUID), just as there would be for any query navigation step.

Table entry Edit Goto Settings Syst

Data Browser: Table RSDDS  $\textcolor{blue}{\textbf{A}\textbf{B}}\textcolor{blue}{\textbf{B}}\textcolor{blue}{\textbf{B$ 

59I4C5T0D4L72K9FPOMBF7G 59I4C5T0D4L72K9FPOMBF7GCI 59I4C5T0D4L72K9FPOMBF7GCI 59I4C5T0D4L72K9FPOMBF7GCI 59I4C5T0D4L72K9FPOMBF7GCI 59I4C5T0D4L72K9FPOMBF7GCI 59I4C5T0D4L72K9FPOMBF7GCI 59I4C5T0D4L72K9FPOMBF7GCI 59I4C5T0D4L72K9FPOMBF7GCI 59I4C5T0D4L72K9FPOMBF7GCI 59I4C5T0D4L72K9FPOMBF7GCI

59I4C5T0D4L72K9FPOMBF7GCI

59I4C5T0D4L72K9FPOMBF7GCI

59I4C5T0D4L72K9FPOMBF7GCI

**B** 4 **R** 

AGGRM

0 I

**B**STATUID

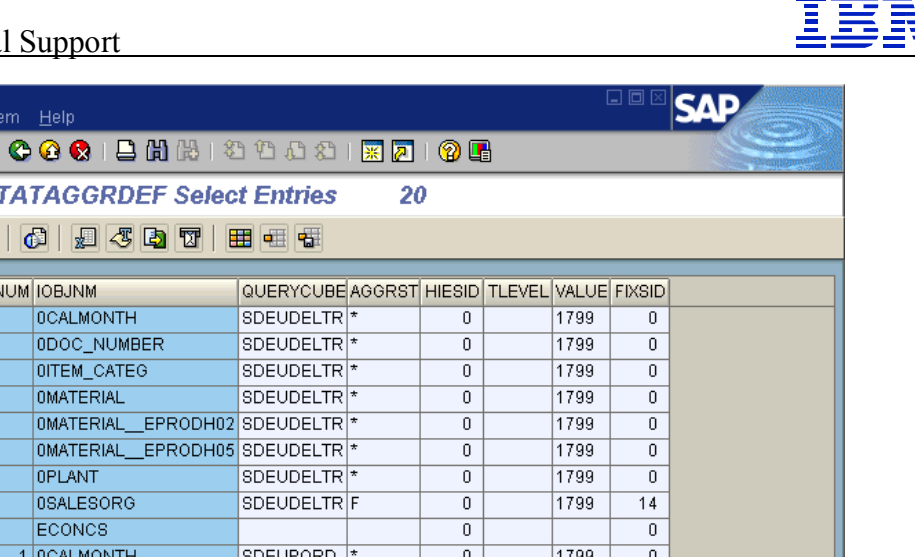

 $\overline{0}$ 

 $\overline{0}$ 

 $\overline{0}$ 

 $\overline{0}$ 

1799

1799

1799

1799

 $1700$ 

 $\overline{0}$ 

 $\overline{\mathbf{0}}$ 

 $\overline{\mathbf{0}}$ 

 $\overline{0}$ 

 $\overline{\phantom{0}}$ 

◁.

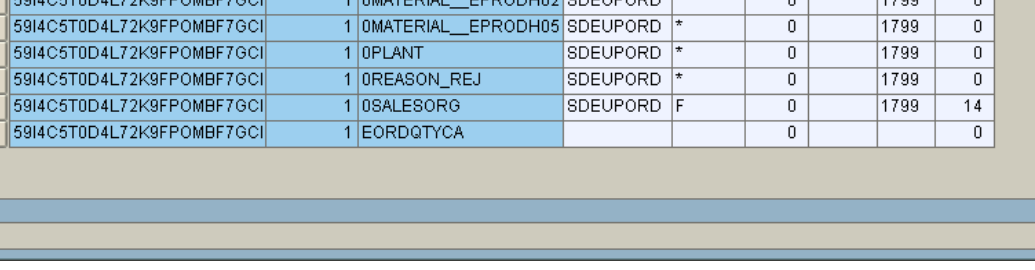

10DOC\_NUMBER

10DOC\_TYPE

1 OMATERIAL

1 OITEM CATEG

**Figure 19: Multicube RSDDSTATAGGRDEF display** 

In Figure 19, RSDDSTATAGGRDEF shows the characteristics used for both the infocubes that make up the multicube. All the characteristics specified for SDEUDELTR are also specified for SDEUPORD. Different key figures are selected from the two infocubes. The VALUE column seems to contain replicated or invalid data in this example.

**SDEUPORD** 

**SDEUPORD** 

**SDEUPORD** 

**SDEUPORD** 

# *9.4. SAP query settings that affect performance*

SAP queries have a setting (read mode) that determines how much data is retrieved when the query executes. If this is set wrong, it can greatly increase the response time of a query.

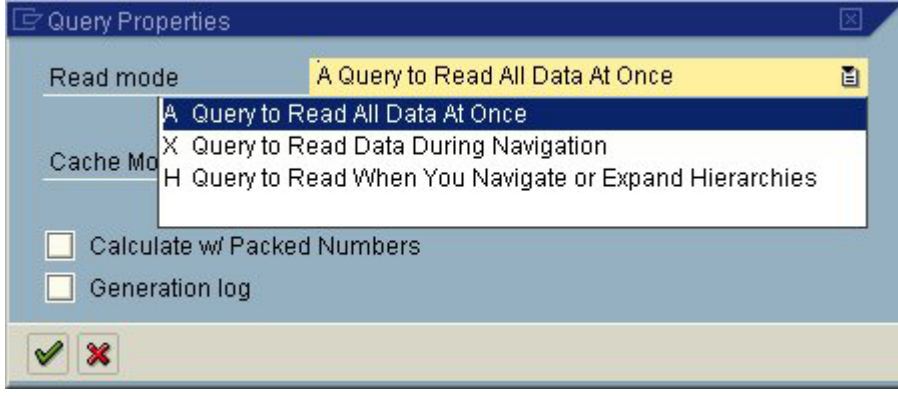

**Figure 20: probably incorrect read mode setting** 

In Figure 20, the read mode "Query to read all data at once" has been chosen. When this option is chosen, the query will retrieve data to support drilldown into any free characteristics. This will increase the amount of data to be retrieved, and will increase query response time.

*In general, SAP recommends the read mode "Query to read data when you navigate or expand hierarchies" should be set on queries. It offers the fastest response time, and retrieves the least extra data on each call.*

The three read modes set in RSRREPDIR are:

- $\bullet$  A everything
- $X$  read during navigation
- H read during navigation or expanding hierarchy

You can scan the reports defined in RSRREPDIR to see if there are queries with incorrect settings.

|   | Edit<br>Goto Settings System Help<br>Table entry                                                           |        |                 |                                                |                 |                          | 브비스        |                         |  |  |  |
|---|----------------------------------------------------------------------------------------------------|--------|-----------------|------------------------------------------------|-----------------|--------------------------|------------|-------------------------|--|--|--|
| Ø | ēI                                                                                                    |        |                 | 4 8 1 <b>6 8 6</b> 1 8 6 6 7 9 6 7 8 7 8 7 8 7 |                 |                          |            |                         |  |  |  |
|   | Data Browser: Table RSRREPDIR Select Entries<br>20.382                                                     |        |                 |                                                |                 |                          |            |                         |  |  |  |
|   | $B$ $B$<br>別 45 内 罚<br>日日内国<br>$\bullet$<br>田田田<br>$\frac{1}{2}$ 0.0 $\frac{1}{2}$<br>Checktable<br>$\Box$ |        |                 |                                                |                 |                          |            |                         |  |  |  |
|   |                                                                                                    |        |                 |                                                |                 |                          |            |                         |  |  |  |
|   | <b>R</b> COMPUID                                                                                           | OBJVE. | <b>INFOCUBE</b> | <b>GENUNIID</b>                                | COMPTYPE COMPID |                          |            | OBJSTAT READMODE        |  |  |  |
|   | 3MTL64JGDZIGFZMA9QHMP7VVJK                                                                                 | Iм     | EU TANDC        |                                                | REP             | IZQ CIR FUND TRANS V GEN | INA.       |                         |  |  |  |
|   | 3L53AEGHZVGQU91BKHJOP4VI8                                                                                  | Α      | OBWTC C03       | <b>OBWTC C03/</b>                              | <b>REP</b>      | ZQ USYUH60 BWTAR1        | <b>INA</b> | l A<br>$\blacktriangle$ |  |  |  |
|   | 00AWV89IBZ3FKK2T56IWQ45MV                                                                                  | D      | OFITY CO2       |                                                | REP             | OFITY CO2 Q0001          | INA.       | lн<br>÷                 |  |  |  |
|   |                                                                                                    |        |                 | $\blacksquare$                                 |                 |                          |            | $\overline{\mathbf{1}}$ |  |  |  |
|   |                                                                                                    |        |                 |                                                |                 |                          |            |                         |  |  |  |
|   |                                                                                                    |        |                 |                                                |                 |                          |            |                         |  |  |  |

**Figure 21: RSRREPDIR - search for queries with incorrect read mode** 

In addition to the query read setting, queries have buffering settings, which determine whether they are candidates for buffering on the application server in the OLAP cache. See section 11.4.1 for information on the OLAP cache.

| Query Properties                   |                                                                                                    |  |
|------------------------------------|----------------------------------------------------------------------------------------------------|--|
| Read mode                          | H Query to Read When You Navigate or Expan 面                                                                                                    |  |
| Cache Mode                         | 0 Cache is Inactive<br>阊                                                                                                    |  |
| Cache is Inactive<br>Ю<br>Calculat | 1 Main Memory Cache Without Swapping<br>2 Main Memory Cache With Swapping<br>Generat 3 Cluster / Flat File Cache for Each Application Server<br>4 Cluster / Flat File Cache Across Each Application Server |  |

**Figure 22: Query cache settings** 

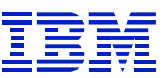

# **10. Solving a performance problem for a specific query**

When a user identifies a problem with a specific query, the SAP and DB2 performance statistics can be used together to determine where the problem lies, and how it might be solved.

# *10.1. Interactive testing with RSRT*

The RSRT transaction can be used to run queries on infocubes or ODS.

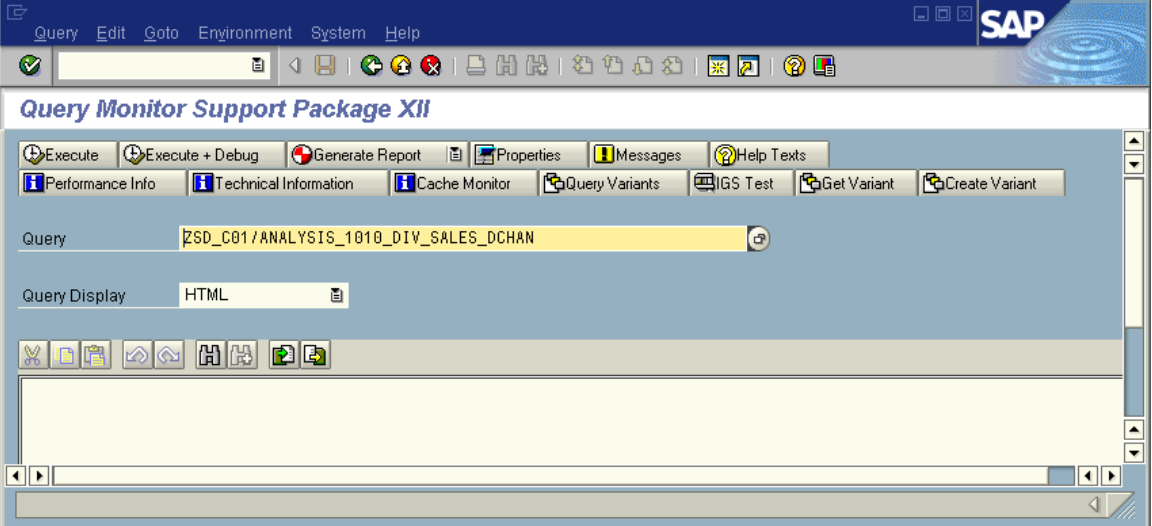

**Figure 23: RSRT main screen** 

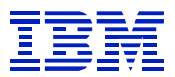

Press 'Execute and Debug" to display options that can be selected.

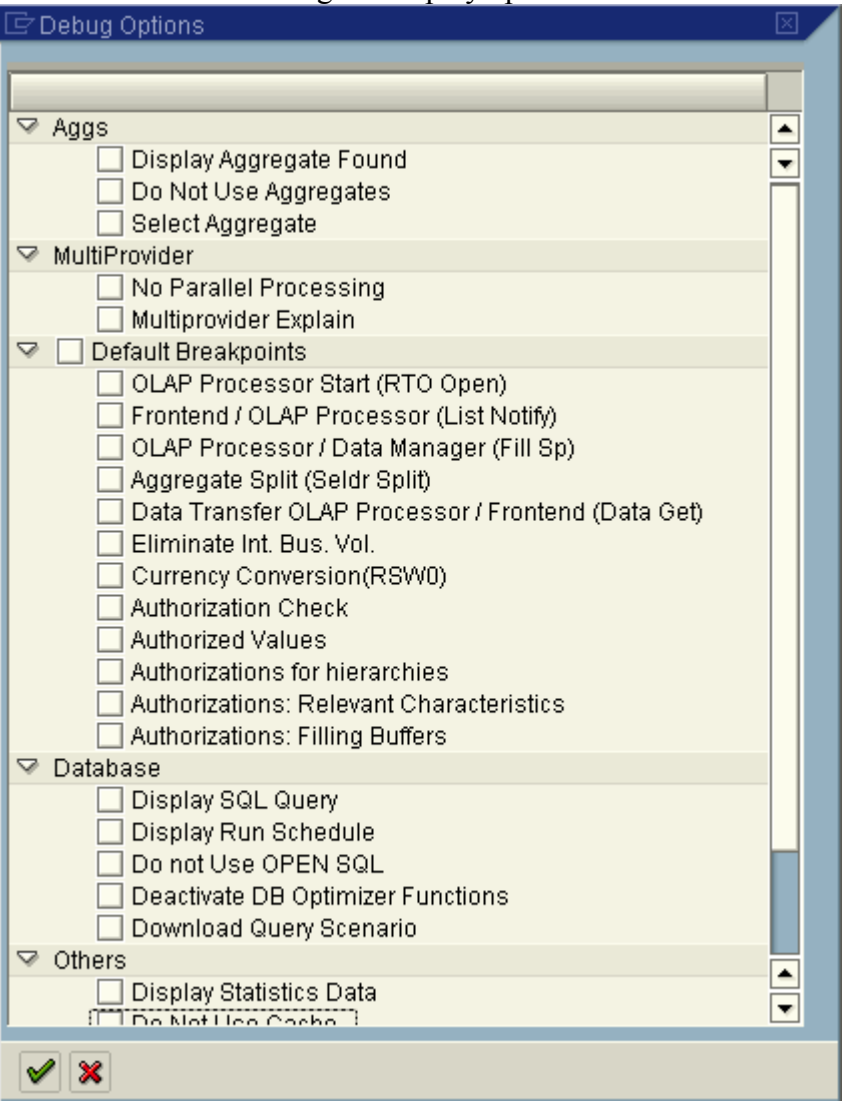

**Figure 24: RSRT 'execute and debug' options** 

Some commonly used options are:

- "Display SQL query" to display the statement including literals before the statement is executed
- "Display Run Schedule" to explain the statement before the statement is executed
- "Display Statistics Data" to show the RSDDSTAT statistics with time breakdown
- "Do not use Cache" to bypass the OLAP cache and force the SQL to be executed in DB2
- "Do not use Aggregates" to bypass use of aggregates
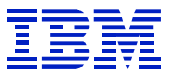

In this example, we chose 'display statistics data' and 'do not use cache'. The report result is first displayed.

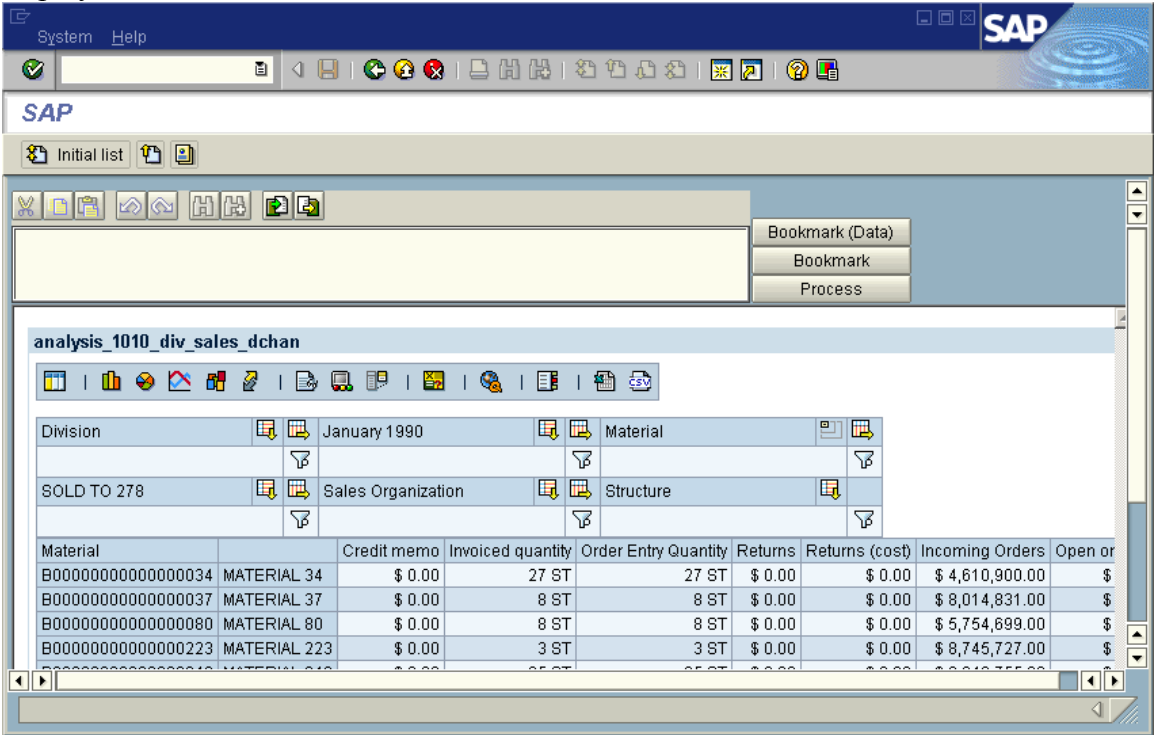

Press the green back arrow, to display the RSDDSTAT statistics.

|                                                   | 回<br>List<br>Settings<br>Edit Goto<br>System Help |        |   |                                                                  |          |          |                        |                                                                                                    |  |  |  |
|---------------------------------------------------|---------------------------------------------------|--------|---|------------------------------------------------------------------|----------|----------|------------------------|----------------------------------------------------------------------------------------------------|--|--|--|
| 80012881200018 <mark>0108</mark><br>Ø<br>圓<br>4 H |                                                   |        |   |                                                                  |          |          |                        |                                                                                                    |  |  |  |
| <b>BW</b> - Output Test                           |                                                   |        |   |                                                                  |          |          |                        |                                                                                                    |  |  |  |
| D.<br>7 Q                                         | $\blacksquare$                                    |        |   |                                                                  |          |          |                        |                                                                                                    |  |  |  |
|                                                   |                                                   |        |   |                                                                  |          |          |                        |                                                                                                    |  |  |  |
|                                                   |                                                   |        |   |                                                                  |          |          | QTIMEDB <sup>1</sup> Q |                                                                                                    |  |  |  |
| 0                                                 | 0                                                 | 0      | 0 | 0                                                                | 0.000000 | 0.000000 | 0.000000               |                                                                                                    |  |  |  |
| 0                                                 | 0                                                 | 0      | 0 | Θ                                                                | 0.125000 | 0.000000 | 0.000000               |                                                                                                    |  |  |  |
| 7                                                 |                                                   | 0      | 0 | 19                                                               | 0.945312 | 0.144531 | 35.585937              |                                                                                                    |  |  |  |
|                                                   |                                                   |        |   |                                                                  |          |          |                        |                                                                                                    |  |  |  |
|                                                   |                                                   |        |   |                                                                  |          |          |                        |                                                                                                    |  |  |  |
| ▼<br>$\overline{\mathbf{1}}$                      |                                                   |        |   |                                                                  |          |          |                        |                                                                                                    |  |  |  |
|                                                   |                                                   |        |   |                                                                  |          |          |                        |                                                                                                    |  |  |  |
|                                                   | Θ                                                 | ⊞<br>0 | 0 | $  \mathbf{f}  \mathbf{f}  \mathbf{f}  $ ) $  \mathbf{h}  $<br>0 | Θ        | 0.000000 | 日回区<br>0.000000        | QAGGRUSED QDBSEL QDBTRANS QNUMCELLS QNUMRANGES RECCHAVLRE QTIMEOLAPI QTIMEOLAP <br>0.000000<br>$\left  \cdot \right $ |  |  |  |

**Figure 25: RSRT statistics** 

 $\overline{a}$ 

*Note that QTIMEDB can contain time spent in the RSRT steps for explaining and viewing the SQL, so QTIMEDB and the elapsed time in ST04 statement cache may be different from each other*.

Since the STATUID is listed, we can link to the SQL statement cache, and display the runtime statistics for this statement. Run ST04 > 'cached statement statistics', to get the selection popup.

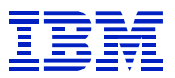

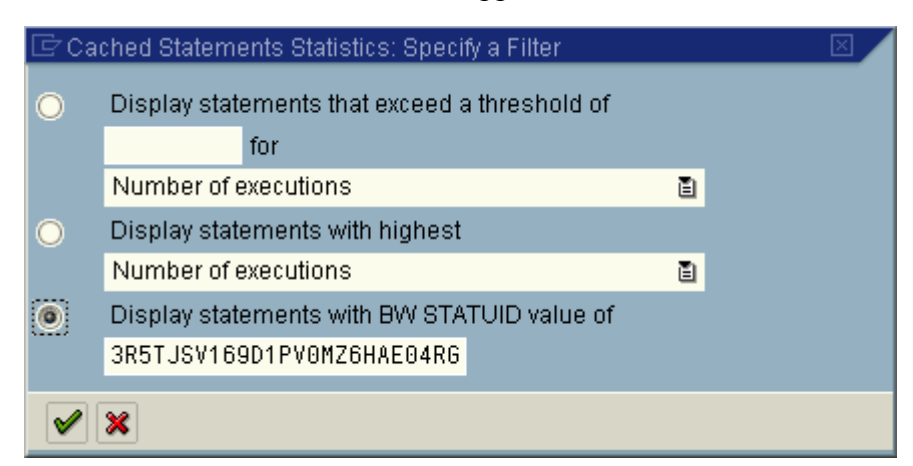

#### **Figure 26: Statement cache – specify selection criteria**

#### Enter the STATUID and press execute.

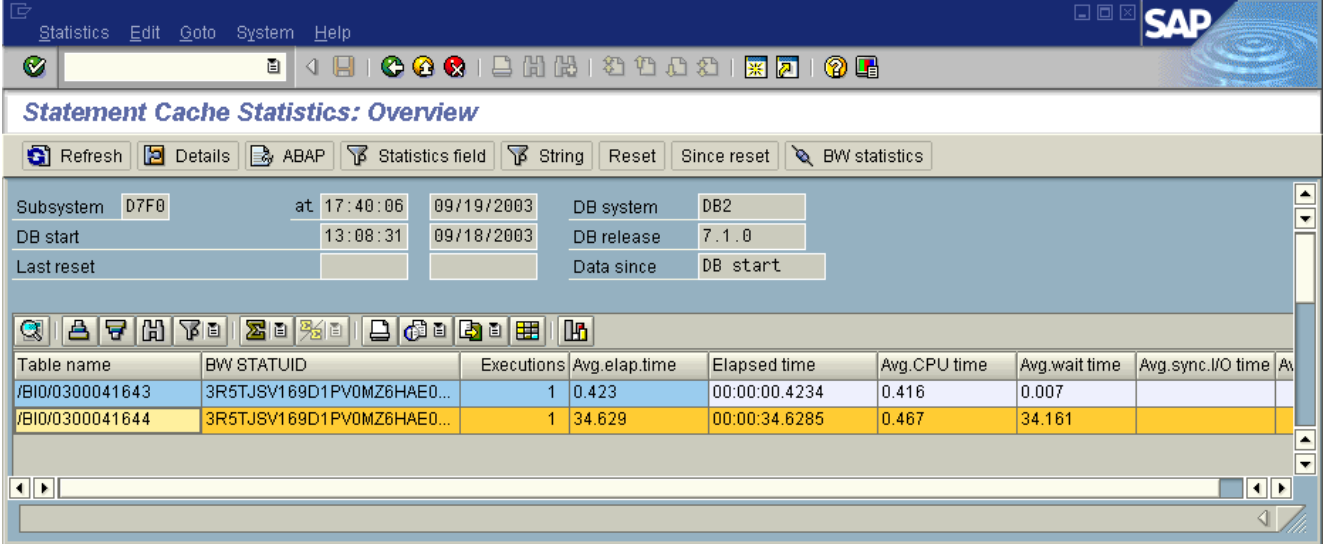

#### **Figure 27: ST04 cache selected by STATUID**

If we select a statement, and press 'BW statistics', the RSDDSTAT statistics are displayed.

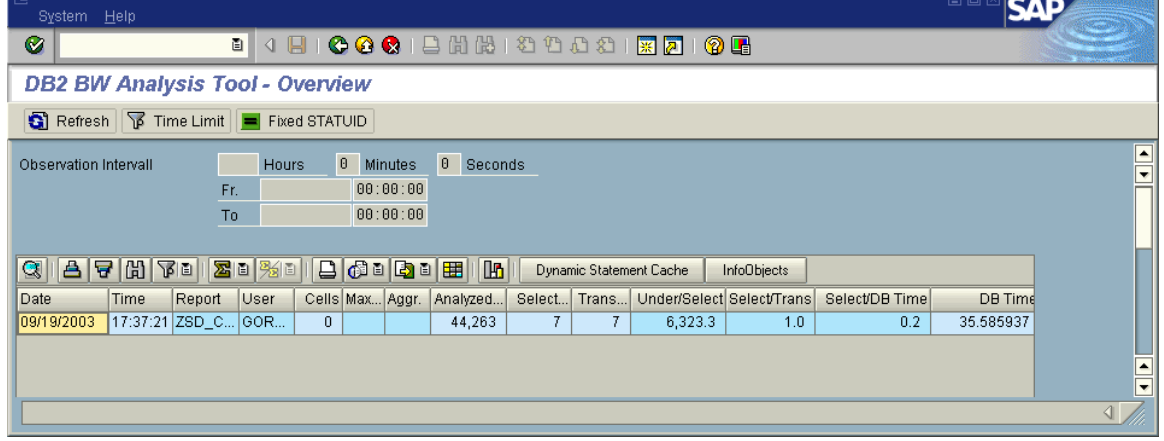

**Figure 28: ST04 statement cache BW statistics** 

This query ran 35 seconds and examined 44,263 rows to find 7 rows (QDBSEL) that satisfied the predicates. This may be a problem with access path selection, such as might be caused by missing indexes or insufficient DB2 statistics. See section 11.4 for the list of actions when you want to try to change the way that DB2 accesses the infocube.

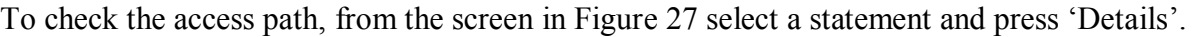

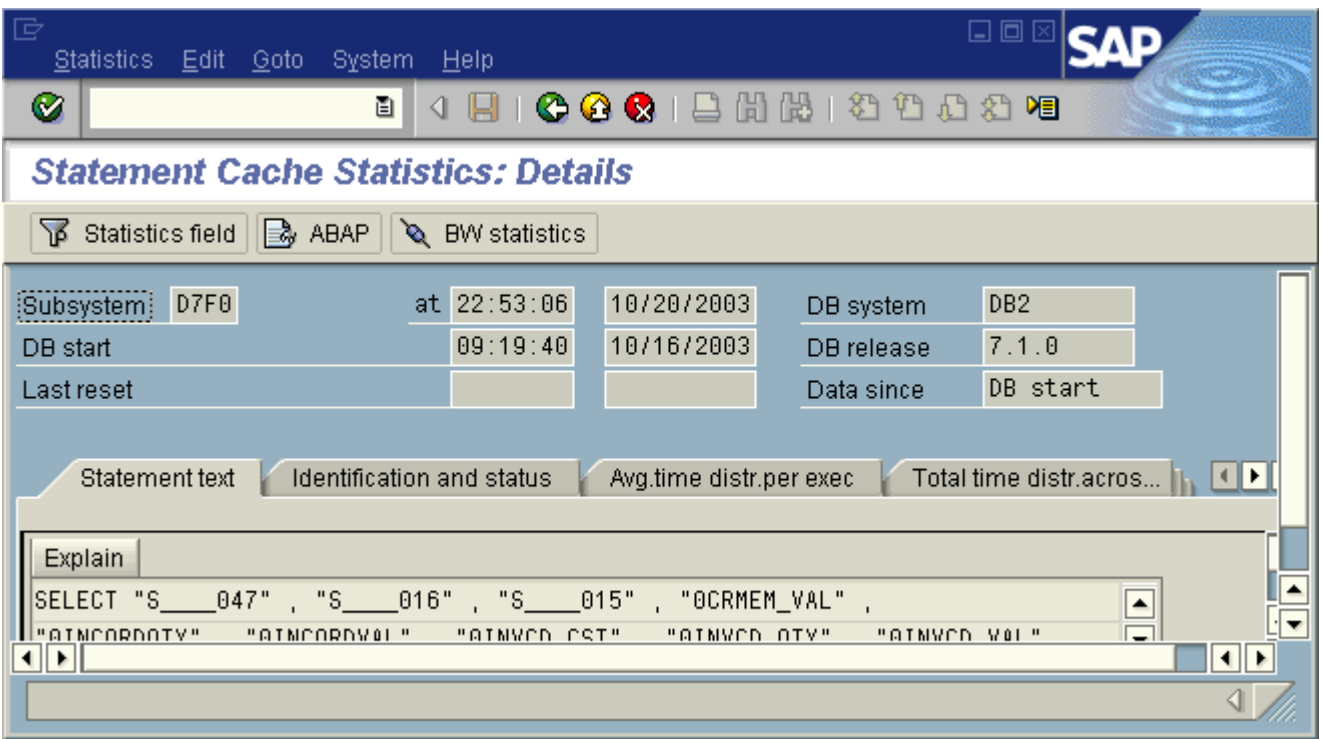

**Figure 29: statement details** 

Then press explain, and answer YES to the 'Turn on parallelism' popup.

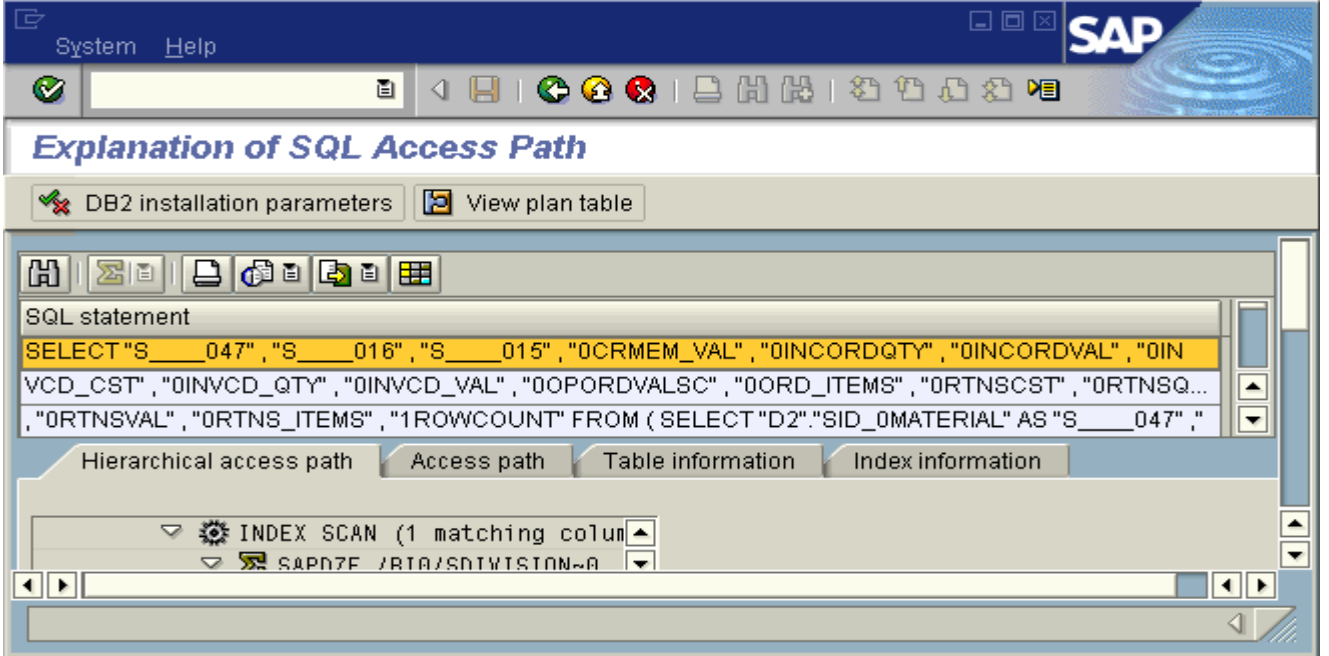

#### **Figure 30: ST04 explain**

Then press 'View plan table', and press 'Yes' at the "Turn on parallelism" popup.

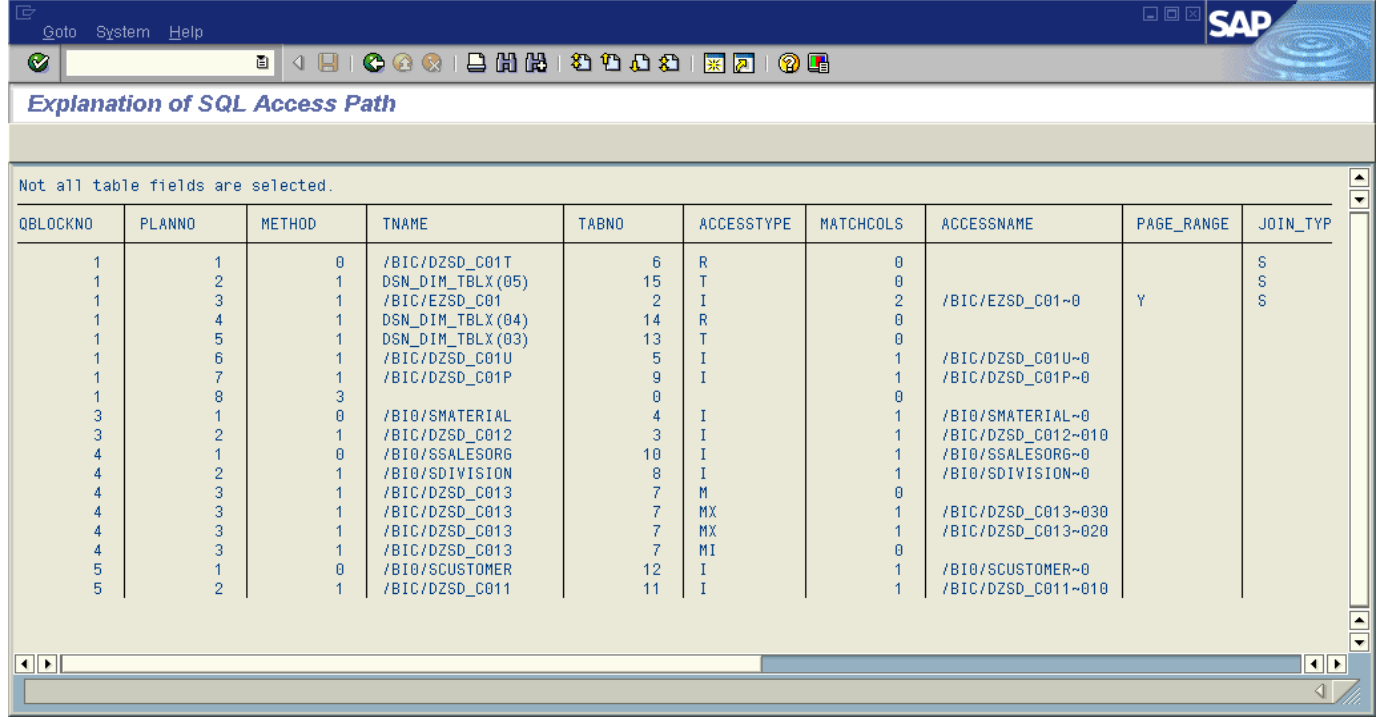

#### **Figure 31: Plan table**

 $\overline{a}$ 

This query ran in just a 35 seconds, so it would not generally be a candidate for analysis. If it were a longer running query, with QDBSEL and QDBTRANS being equal, an aggregate would probably not be suitable

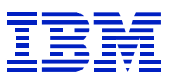

for improving performance. (With the exception of special situations where one creates an aggregate to build the navigation attributes into the aggregate dimension tables, in order to avoid materializing subqueries on dimension/navigation attribute joins. See Section 11.2.2 for more information.)

## *10.2. Starting from query statistics*

When a user has called and identified a problem with a query, the SAP table RSDDSTAT can be used to identify the components of the navigation step's response time, since RSDDSTAT can be searched by username and query name. One can then correlate this information with the ST04 statement cache statistics, where the access path can be reviewed.

We have complaint about query performance from user GORDONMR. We search RSDDSTAT for query statistics, in order to review time breakdown of the query and determine where the problem may be.

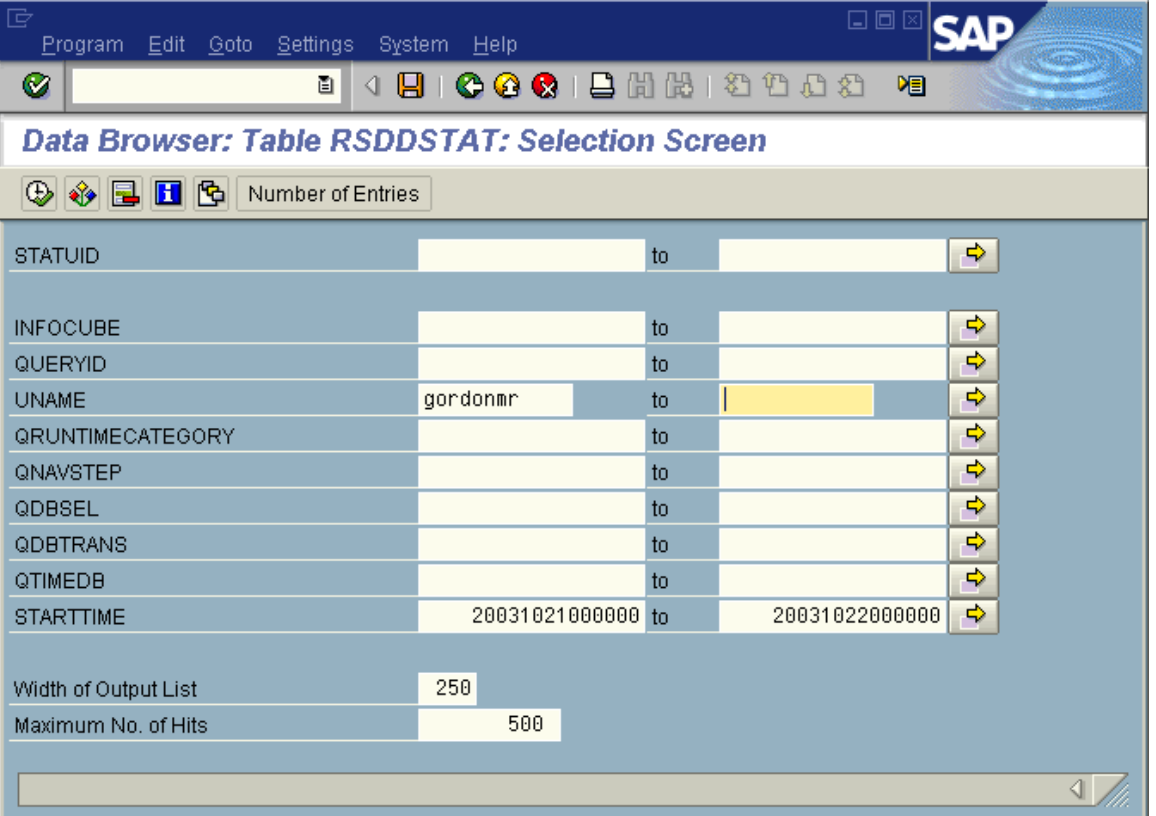

#### **Figure 32: Search RSDDSTAT by name and date for query statistics**

 $\overline{a}$ 

Settings > list format > choose fields – select the output fields, to get rid of extraneous information.

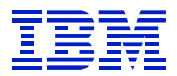

|                  | $\mathrel{\boxdot}$ Data Browser: Select Fields for Table RSDDSTAT |  |
|------------------|--------------------------------------------------------------------|--|
|                  |                                                                    |  |
| Field name       | Field Label                                                        |  |
| ISTATUID<br>✓    | ID                                                                 |  |
| SESSIONUID       | ID                                                                 |  |
| NAVSTEPUID       | ID                                                                 |  |
| <b>INFOCUBE</b>  | InfoCube                                                           |  |
| <b>HANDLE</b>    | BW: General reference field for internal                           |  |
| QUERYID          | Querv                                                              |  |
| PAGEID           | Object Name                                                        |  |
| i UNAME.<br>✓    | User Name                                                          |  |
| <b>OAGGRUSED</b> | InfoCube                                                           |  |
| ONACHLESEN       | Boolean                                                            |  |
| <b>OLAPMODE</b>  | OLAP processor trans. type                                         |  |
| DBSELTP          | Database read mode                                                 |  |
| QRUNTIMECATEG    | Number                                                             |  |
| <b>QNAVSTEP</b>  | Number                                                             |  |
| ONUMOLAPREADS!   | Number                                                             |  |
| QDBSEL           | Number                                                             |  |
| <b>QDBTRANS</b>  | Number                                                             |  |
| ONUMCELLS        | Number                                                             |  |
| QNUMRANGES       | Number                                                             |  |
|                  |                                                                    |  |
| Transfer         | Save for background processing<br>EN                               |  |

**Figure 33: Choose fields** 

 $\overline{a}$ 

In addition to these, the fields QTIMEDB and STARTTIME should be chosen.

Settings > user parameters – format the output with the names of queries by using the 'check conversion exits' option.

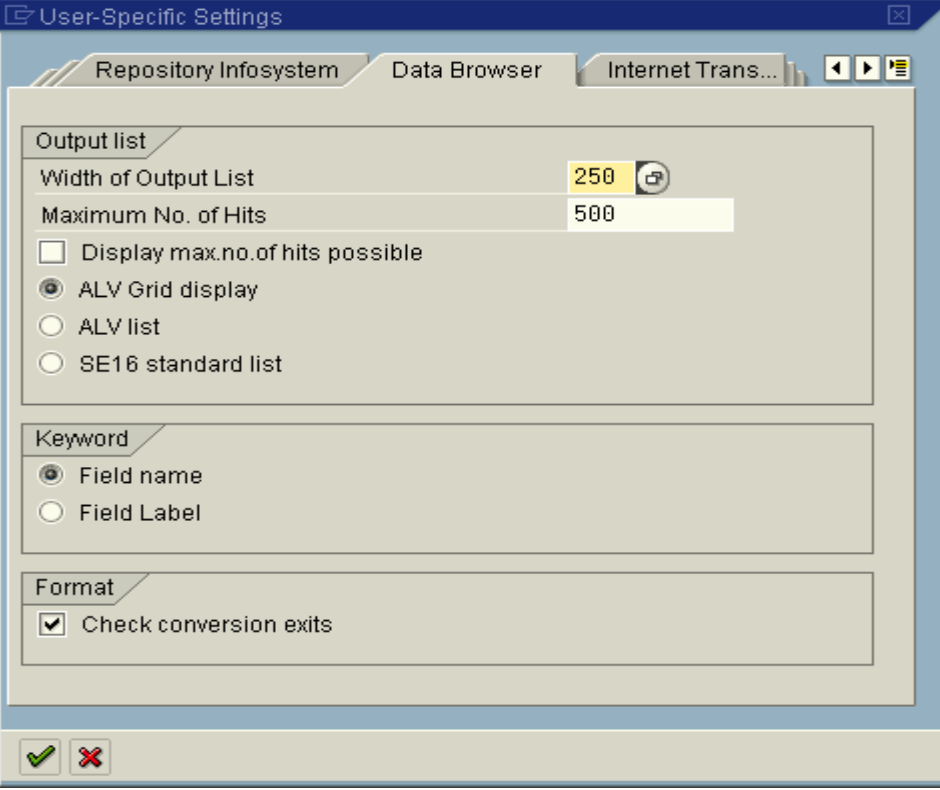

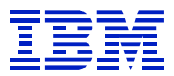

#### Press execute.

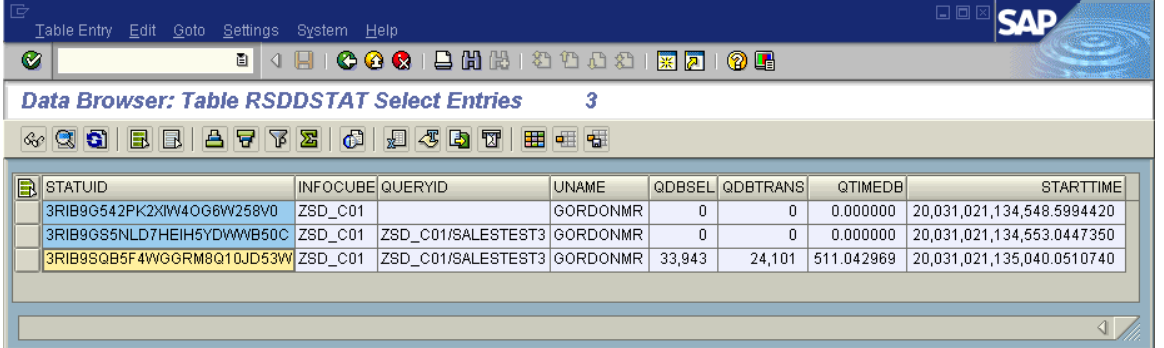

#### **Figure 34: RSDDSTAT query statistics**

Press 'Display' to review all the fields.

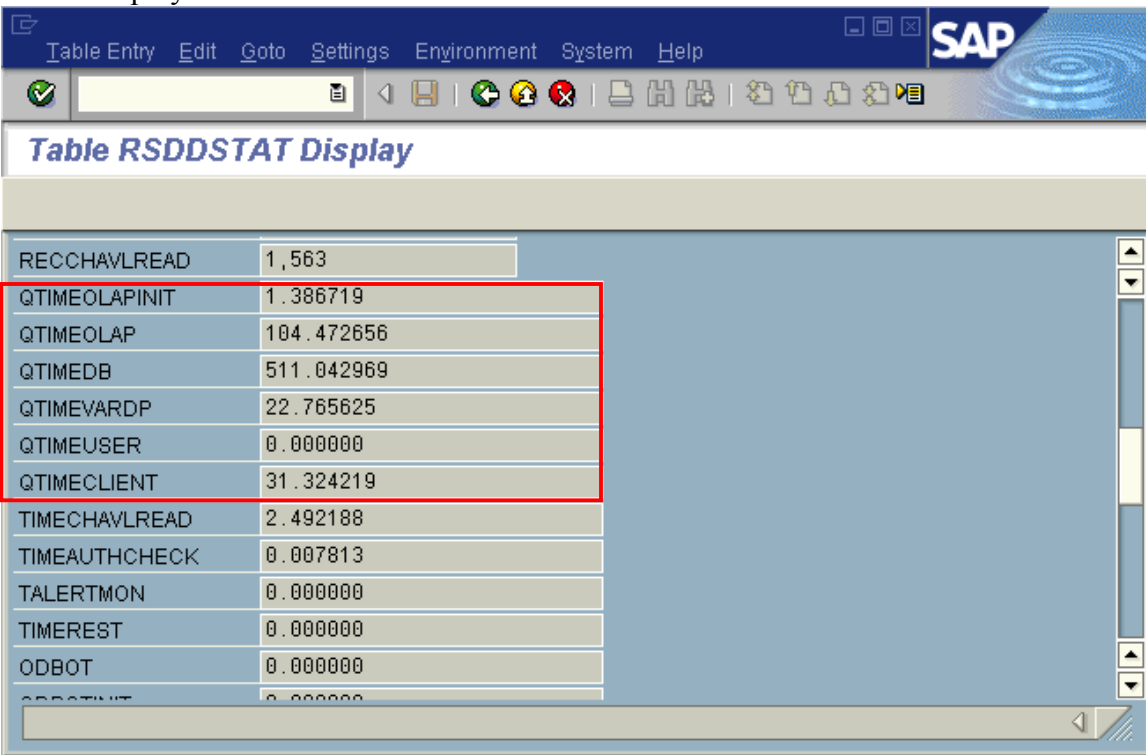

#### **Figure 35: RSDDSTAT Details**

 $\overline{a}$ 

In Figure 35, QTIMEDB (database request time) is the largest component of response time, so we need to look at ways to reduce database time.

The first way to evaluate reducing DB time is via aggregates. In Figure 34, QDBSEL/QDBTRANS is about 1.5, which indicates that an aggregate is probably not suitable.

There is one exception to the SAP ROT of having a minimum 10-1 summarization ratio for aggregates, and that is when the aggregate is built in order to create navigation attributes in the aggregate dimension tables, to reduce the number of subqueries necessary to process navigation attributes and dimensions in a BW query. See section 11.2.2 for an example of how aggregates build navigation attributes into dimension tables. This type of aggregate is rarely needed, but may be used in some circumstances, after other efforts to

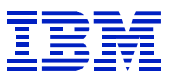

tune the SQL have not been successful. Since Fact tables can be compressed in DB2, the space impact of adding large aggregates is not as large as it would be with other databases.

Using the statistics in Figure 34, QDBSEL/QTIMEDB (rows matching predicates/database time) =  $66$ . QDBSEL/QTIMEDB is a measure of how fast the query can retrieve result rows. 66 is rather slow and indicates that we should evaluate the way the SQL is executed – e.g. are filtering dimensions joined before the fact table and how is the inside-out processing after the fact table performed. See examples in Section 11.4.2 and Section 11.4.3.

## *10.3. Starting from ST04 statement cache*

As shown in Section 8.1, if a slow or inefficient statement is noticed in the ST04 statement cache, one can use the STATUID to link from the statement cache to the query statistics and info objects.

## *10.4. Sample explain of V7 sparse index access path*

DB2 V7 offers a new type of access, "sparse index on workfile", which can improve performance of the inside-out (post fact table) joins in BW queries. In DB2 V6, these inside-out joins were often done with Merge Scan Join, which requires a sort of the intermediate result set.

| 叵<br>Goto System Help                                                              |                                                                                                    |                                                                                             |                                                                                                    |                                                                                                    |                                                                                                    |                                                                                                    | 日回区                                                                                                    |                      |                          |  |
|------------------------------------------------------------------------------------|----------------------------------------------------------------------------------------------------|---------------------------------------------------------------------------------------------|----------------------------------------------------------------------------------------------------|----------------------------------------------------------------------------------------------------|----------------------------------------------------------------------------------------------------|----------------------------------------------------------------------------------------------------|----------------------------------------------------------------------------------------------------|----------------------|--------------------------|--|
| Ø                                                                                  |                                                                                                    | 4 日<br>画                                                                                    | <b>COCIDHH: 2000 21 2010 4</b>                                                                                                    |                                                                                                    |                                                                                                    |                                                                                                    |                                                                                                    |                      |                          |  |
|                                                                                    | <b>Explanation of SQL Access Path</b>                                                                                                    |                                                                                             |                                                                                                    |                                                                                                    |                                                                                                    |                                                                                                    |                                                                                                    |                      |                          |  |
|                                                                                    |                                                                                                    |                                                                                             |                                                                                                    |                                                                                                    |                                                                                                    |                                                                                                    |                                                                                                    |                      |                          |  |
| $\blacktriangle$<br>Not all table fields are selected.<br>$\overline{\phantom{a}}$ |                                                                                                    |                                                                                             |                                                                                                    |                                                                                                    |                                                                                                    |                                                                                                    |                                                                                                    |                      |                          |  |
| <b>OBLOCKNO</b>                                                                    | <b>PLANNO</b>                                                                                                    | <b>METHOD</b>                                                                               | <b>TNAME</b>                                                                                                    | <b>ACCESSTYPE</b>                                                                                                    | <b>MATCHCOLS</b>                                                                                                    | <b>ACCESSNAME</b>                                                                                                    | MERGE_JOIN_COLS                                                                                                    | JOIN_TYPE            |                          |  |
| $\overline{2}$<br>$\overline{2}$<br>3<br>3<br>5<br>5<br>5<br>5<br>6<br>6           | 1<br>$\overline{2}$<br>3<br>$\boldsymbol{4}$<br>5<br>6<br>$\overline{7}$<br>8<br>$\overline{9}$<br>$\overline{1}$<br>$\overline{2}$<br>$\overline{1}$<br>$\overline{2}$<br>$\overline{A}$<br>$\overline{2}$<br>$\overline{4}$<br>$\overline{2}$<br>$\overline{3}$<br>$\boldsymbol{\Lambda}$<br>$\overline{1}$<br>$\overline{2}$ | $\theta$<br>3<br>$\theta$<br>$\theta$<br>$\theta$<br>$\theta$<br>$\theta$<br>$\overline{4}$ | /BIC/DZARSAI207P<br>/BIC/SZILAYMOD<br>DSN_DIM_TBLX(04)<br>/BIC/FZARSAI207<br>DSN_DIM_TBLX(02)<br>DSN_DIM_TBLX(05)<br>DSN_DIM_TBLX(03)<br>DSN_DIM_TBLX(06)<br>/BI0/SMATL TYPE<br>/BIC/XZIARTICLE<br>/BIC/DZARSAI2072<br>/BIC/SZISITART<br>/BI0/SCITY<br>/BIC/XZISITE<br>/BIC/SZISCHMGRP<br>/BIC/SZIVENDTR<br>/BIC/XZIVENDOR<br>/BI0/SCOUNTRY<br>/BI0/SFISCYEAR<br>/BIC/DZARSAI207T | R<br>R<br>R<br>$\mathbf I$<br>T<br>T<br>$\mathsf{T}$<br>T<br>I<br>$\mathsf R$<br>R<br>I<br>$\mathbf{I}$<br>$\mathsf{R}$<br>R<br>R<br>R<br>Т<br>Т<br>$\mathbf{I}$ | $\theta$<br>$\theta$<br>$\theta$<br>$\mathbb{R}$<br>$\mathbb{R}$<br>$\mathbb{R}$<br>$\theta$<br>$\theta$<br>$\theta$<br>$\theta$<br>$\mathbb{R}$<br>$\theta$<br>$\theta$<br>$\theta$<br>$\overline{1}$<br>$\theta$<br>$\overline{1}$ | /BIC/FZARSAI207~P<br>/BI0/SMATL TYPE~0<br>/BIC/SZISITART~001<br>/BIB/SCITY~8<br>/BI0/SCOUNTRY~001<br>/BI0/SFISCYEAR~001<br>/BIC/DZARSAI207T03 | $\theta$<br>$\theta$<br>$\theta$<br>$\theta$<br>$\theta$<br>$\theta$<br>$\theta$<br>$\theta$<br>Θ<br>$\theta$<br>$\theta$<br>$\theta$<br>$\theta$<br>$\theta$<br>$\theta$<br>$\theta$<br>$\theta$<br>$\theta$<br>$\theta$<br>$\theta$<br>$\theta$ |                      | $\overline{\phantom{a}}$ |  |
| $\blacksquare$                                                                     |                                                                                                    |                                                                                             |                                                                                                    |                                                                                                    |                                                                                                    |                                                                                                    |                                                                                                    | $\blacksquare$       |                          |  |
|                                                                                    |                                                                                                    |                                                                                             |                                                                                                    |                                                                                                    |                                                                                                    |                                                                                                    |                                                                                                    | $\blacktriangleleft$ |                          |  |

**Figure 36: Query using sparse indexes on workfiles** 

 $\overline{a}$ 

In Figure 36, on the lines QBLOCKNO 1, PLANNO 5-8, the METHOD 1 (Nested Loop Join) is used with ACCESSTYPE T (sparse index on workfile). This denotes use of a dynamically generated "sparse index" on the workfile. The MATCHCOLS 0 on these lines can be a bit misleading. An index *is* being used, but it is not a permanent index, such as would be defined in a normal table.

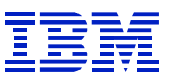

# **11. Reviewing overall efficiency of the system**

When the goal is to examine the overall efficiency of the BW system, to search for queries that use excessive resources, or have long database request times, you can narrow the scope of the problem, by using SAP statistics, in conjunction with DB2 performance indicators.

## *11.1. Examine infocubes and queries using lots of database resources*

Two indicators of inefficient queries have already been discussed:

- Rows selected per second (ODBSEL/OTIMEDB)
- Ratio of rows selected to rows transferred (QDBSEL/QDBTRANS)

This section will show ways to use SAP transactions and queries to search for infocubes with slow performance, or queries that have performance problems.

Since infocube and query statistics contain averages for many queries, many problems will not be seen in the averages. Queries that need aggregates, and infocubes or queries that would benefit from new indexes may be found in this way.

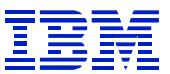

## **11.1.1. ST03N to find infocubes with long DB time**

ST03N has been enhanced to provide statistics on BW navigation steps. According to SAP note 403039, ST03N replaces ST03 (which does not have BW navigation step statistics) at support package 10 in 4.6D. One can use ST03N to review the BW performance statistics looking for infocubes and queries that may have performance problems.

| 4 8 1 <b>6 8 6</b> 1 8 8 8 1 3 1 3 1 3 1 3 8 7 8 9 8<br>Ø<br>面<br><b>Load Analysis in System PEW</b><br>6 Full screen on/off <b>G</b> Save view<br>$\Rightarrow$<br>⇚<br>品Expert mode 图<br><b>TOTAL</b><br>Instance<br>First record<br>00:00:00<br>10/04/2002<br>D <b>D</b> Detailed Analysis<br>$\blacktriangle$<br>Period<br>10/04/2002<br>Last record<br>10/04/2002<br>23:59:59<br>▷ 2 Load history and distrib<br>Task type<br>Time period<br>$\overline{0}$<br>Day(s)<br>23:59:59<br>림 BW workload<br>A<br>rd Last minute's load<br>Average times (AVG)<br>Share of runtime<br>All data<br>$\nabla$ <b>a</b> Day<br><b>■</b> Today<br>■ 10/04/2002 Fri<br><b>子</b> Aggregation 图    <br>■ 10/03/2002 Thur<br>Reporting - InfoCubes: All data<br>$\nabla$ <b>a</b> Week<br>■ This week<br>InfoCube<br>Ø DB OLAPINIT<br>Query<br><b>Total time</b><br>Ø Total MED:Total<br>DB Time<br>% OLAP<br>No.Queries<br>No.of nav.<br>%DB<br>■ 09/23/2002 - 09/<br><b>TOTAL</b><br><b>TOTAL</b><br>76<br>1,623<br>59,003.2<br>36.4<br>2.5<br>46,347.1<br>78.55<br>28.6<br>1,123.8<br>1.9<br>■ 09/16/2002 - 09/<br><b>SDEUPCBIL</b><br><b>TOTAL</b><br>23.2<br>15<br>898<br>20,803.9<br>1.7<br>14,664.8<br>70.49<br>16.3<br>394.1<br>1.8!<br>$\overline{\phantom{a}}$<br>$\nabla \oplus$ Month<br><b>TOTAL</b><br>DPEUCC01<br>8,825.2<br>383.7<br>6,220.4<br>70.48<br>270.5<br>143.2<br>6<br>23<br>323.6<br>1.61<br>■ This month<br><b>TOTAL</b><br>COEUPPR01<br>5,576.4<br>59.3<br>54.8<br>5,498.0<br>98.59<br>58.5<br>68.0<br>1.21<br>$\mathbf{1}$<br>94<br>■ 09/2002<br>DPEUCC03<br><b>TOTAL</b><br>248.3<br>5,462.6<br>8.0<br>5,250.8<br>96.12<br>238.7<br>0.1<br>$\overline{4}$<br>22<br>9.4<br>■ 08/2002<br><b>SDEUPBIOB</b><br><b>TOTAL</b><br>5,243.7<br>16.4<br>76.77<br>8<br>319<br>2.6<br>4,025.6<br>12.6<br>211.1<br>4.01<br>$\triangleright$ $\bigcirc$ Collector and performar $\begin{array}{c}\n\hline\n\end{array}$<br>COEUPPR03<br><b>TOTAL</b><br>439.4<br>0.05<br>3.954.3<br>565.8<br>3,918.4<br>99.09<br>435.4<br>3.6<br>$\mathbf{1}$<br>g<br>$\left\  \cdot \right\ $<br><b>SDEUPFOR</b><br><b>TOTAL</b><br>5<br>1.71<br>106<br>2,734.9<br>25.8<br>7.2<br>2,509.7<br>91.77<br>23.7<br>48.7<br>0.79<br>OFIAR_C03<br><b>TOTAL</b><br>6<br>32<br>1,389.9<br>43.4<br>13.9<br>1,300.2<br>93.55<br>40.6<br>10.4<br><b>E</b> Analysis views<br>٨<br>$\nabla \cdot \mathbf{W}$ Reporting<br><b>MMEUINVCO</b><br><b>TOTAL</b><br>3<br>1,068.6<br>0.0<br>26.7<br>0.9(<br>39<br>27.4<br>1,040.1<br>97.33<br>9.6<br>Maturity periods<br><b>SDEUDELOR TOTAL</b><br>$\overline{2}$<br>568.6<br>63.2<br>52.9<br>2.61<br>9<br>18.0<br>476.2<br>83.75<br>15.2<br>ဂြံရ Ranking Lists<br>3<br>115.8<br>2.41<br> sdeudeltr  total<br>10<br>1,158.0<br>32.8<br>366.4<br>31.64<br>36.6<br>27.8<br><b>ER</b> Aggregates<br>136.2<br>MMEUPPUI2<br>TOTAL<br>3<br>5<br>681.1<br>77.4<br>258.8<br>38.00<br>51.8<br>69.0<br>10.11<br>ODIATO OLO TOTAL<br>2422<br>47.4<br>$\overline{10}$<br>000<br>$\overline{r}$<br>1000<br>11.00<br>انت م<br>$\sim$<br>$\sim$<br>$\overline{\bullet}$<br><b>TIP</b> | ē | 口回<br>Load display Goto Environment System Help |  |  |  |  |  |  |  |  |  |  |
|----------------------------------------------------------------------------------------------------|---|-------------------------------------------------|--|--|--|--|--|--|--|--|--|--|
|                                                                                                    |   |                                                 |  |  |  |  |  |  |  |  |  |  |
|                                                                                                    |   |                                                 |  |  |  |  |  |  |  |  |  |  |
|                                                                                                    |   |                                                 |  |  |  |  |  |  |  |  |  |  |
|                                                                                                    |   |                                                 |  |  |  |  |  |  |  |  |  |  |
| $\lvert \cdot \rvert$                                                                                                    |   |                                                 |  |  |  |  |  |  |  |  |  |  |

**Figure 37: ST03N infocubes** 

In ST03N, one can check for infocubes with large total or average DB time.

Since performance problems are generally related to the characteristics a specific query uses to accesses the infocube and its aggregates, the query level statistics give better hints in finding slow or inefficient queries.

| Load display Goto Environment System Help           |                                            |                                                                                   | ыш<br><b>SAP</b>           |
|-----------------------------------------------------|--------------------------------------------|-----------------------------------------------------------------------------------|----------------------------|
| Ø                                                   | <b>.</b>                                   |                                                                                   |                            |
| <b>Load Analysis in System PEW</b>                  |                                            |                                                                                   |                            |
| G 및 Full screen on/off G Save view                  |                                            |                                                                                   |                            |
| boExpert mode El                                    | Instance<br><b>TOTAL</b>                   | <b>First record</b><br>10/04/2002                                                 | 00:00:00                   |
| 0<br>D<br>$\blacktriangle$                          | Period<br>10/04/2002                       | Last record<br>10/04/2002                                                         | 23:59:59                   |
| 0<br>D<br>$\overline{\phantom{a}}$                  | <b>Tasktype</b>                            | Time period<br>$\bf{0}$<br>Day(s)                                                 | 23:59:59                   |
| <b>T</b> otal<br>D                                  |                                            |                                                                                   |                            |
| Detailed Analysis<br>D                              | OLAP<br>Frontend<br>Total<br>Database      |                                                                                   |                            |
| D & Load history and distrib                        |                                            |                                                                                   |                            |
| ▽ 큰 BW workload                                     |                                            |                                                                                   |                            |
| rid Last minute's load                              |                                            |                                                                                   |                            |
| $\nabla$ $\Box$ Day<br><b>D</b> Today               | Hitlists - Top20 By database runtime       |                                                                                   |                            |
| □ 10/04/2002 Fn                                     | InfoCube<br>Name of query                  | Total time OLAPINIT time % OLAPINIT OLAP time % OLAP DB Time % DB Frontend time % |                            |
| 10/03/2002 Thur                                     | DPEUCC01<br>MDPEUCC01_I_APO_511<br>1,500.9 | 0.01<br>0.19<br>1,493.3<br>0.1<br>2.8                                             | 99.49<br>4.7<br>٠          |
| <b>▽ □ Week</b>                                     | COEUPPR03 ACOEUPPR03   LAD 501<br>1,357.7  | 1,349.1<br>2.1<br>0.15<br>1.8<br>0.13                                             | 99.37<br>٠<br>4.8          |
| <b>F</b> This week                                  | DPEUCC03<br>MDPEUCC03_I_APO_506<br>1,013.8 | 1,003.7<br>0.3<br>0.03<br>3.5<br>0.35                                             | 99.00<br>6.3               |
| 图 09/23/2002-09/                                    | DPEUCC03<br>MDPEUCC03   APO 507<br>994.2   | 4.5<br>1.7<br>0.17<br>0.45                                                        | 97.22<br>966.6<br>21.1     |
| 目 09/16/2002 - 09/                                  | DPEUCC03<br>MDPEUCC03   APO 507<br>976.3   | 4.7<br>0.7<br>0.07<br>0.48                                                        | 96.73<br>944.4<br>21.6     |
| <b>▽ S Month</b><br>$\Box$ This month               | SDEUPCBIL MSDEUPCBIL I_BW_501<br>892.5     | 1.3<br>0.0<br>0.00<br>0.15                                                        | 99.83<br>891.0<br>0.0      |
| ■ 09/2002                                           | SDEUPBIOB ASDEUPBIOB I PD_501<br>923.7     | 1.5<br>44.1<br>4.77<br>0.16                                                       | 865.7<br>93.72<br>11.7     |
| ■ 08/2002                                           | DPEUCC03 MDPEUCC03   APO_506<br>865.1      | 3.7<br>0.7<br>0.08<br>0.43                                                        | 98.09<br>848.6<br>11.9     |
| $\triangleright$ $\bigcirc$ Collector and performan | SDEUPCBIL MSDEUPCBIL I_BW_501<br>837.9     | 0.00<br>1.4<br>0.17<br>0.0                                                        | 836.4<br>99.82<br>0.0      |
|                                                     | SDEUPCBIL MSDEUPCBIL I_BW_501<br>828.8     | 0.13<br>0.0<br>0.00<br>1.1                                                        | 827.6<br>99.86<br>0.0      |
| $\left  \cdot \right $                              | DPEUCC03<br>MDPEUCC03   APO 506<br>804.7   | 6.5<br>0.5<br>0.06<br>0.81                                                        | 97.79<br>786.9<br>10.5     |
| <b>EV</b> Analysis views                            | SDEUPCBIL MSDEUPCBIL I BW 501<br>768.3     | 0.0<br>0.00<br>1.4<br>0.18                                                        | 764.7<br>99.53<br>0.0      |
| ▽ Reporting                                         | DPEUCC01<br>MDPEUCC01   APO 510<br>819.4   | 5.24<br>3.1<br>0.38<br>42.9                                                       | 756.3<br>92.30<br>16.6     |
| <b>Maturity periods</b>                             | COEUPPR03 ACOEUPPR03   LAD 501<br>758.7    | 0.2<br>0.03<br>0.6<br>0.08                                                        | 99.38<br>754.0<br>3.9      |
| Py Ranking Lists                                    | DPEUCC01 MDPEUCC01   APO 510<br>765.7      | 32.8<br>2.7<br>0.35<br>4.28                                                       | 94.85<br>726.3<br>3.9      |
| <b>B</b> Aggregates                                 | COEUPPR03 ACOEUPPR03_LLAD_501<br>696.2     | 1.0<br>0.14<br>1.3<br>0.19                                                        | ٠<br>98.98<br>689.1<br>4.8 |
|                                                     | DPEUCC01 MDPEUCC01   APO 510<br>704.4      | 49.2<br>1.8<br>0.26<br>6.98                                                       | ٠<br>649.3 92.18<br>4.1    |
|                                                     | $\left  \cdot \right $                     |                                                                                   | $\leftarrow$               |
|                                                     |                                            |                                                                                   |                            |
|                                                     |                                            |                                                                                   | đ.                         |
|                                                     |                                            |                                                                                   |                            |

**Figure 38: ST03N queries by DB time** 

 $\overline{a}$ 

In Figure 38, queries with high DB time per navigation step (0 DB column) could be examined for performance problems. Queries with a high Select/Trans ratio (QDBSEL/QDBTRANS) are candidates for improvement via new aggregates.

After finding a query that seems slow or inefficient, one would then use SE16 to display RSDDSTAT and RSDDSATATAGGRDEF to find individual executions of the query, and then use ST04 examine the SQL for the query.

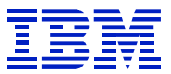

## **11.1.2. Excel spreadsheet to find slow queries**

One can compute the average QDBSEL/QTIMEDB for queries using ST03N statistics. Download the ST03N statistics in Figure 38 to Excel, and create a new column defined as 'Selected' / 'DB Time'.

|    |                                 | Microsoft Excel - ST03N query   |               |                                     |                                                     |                     |                |                         |                 |                                               |                         | $\Box$ u $\times$            |                |
|----|---------------------------------|---------------------------------|---------------|-------------------------------------|-----------------------------------------------------|---------------------|----------------|-------------------------|-----------------|-----------------------------------------------|-------------------------|------------------------------|----------------|
|    | 国]Eile<br>Edit<br><b>View</b>   | Insert Format                   | Tools<br>Data | Window Help                         |                                                     |                     |                |                         |                 |                                               |                         | <u>니리지</u>                   |                |
|    | Dе<br>4<br>8                    | $\sqrt[36]{}$<br>Q<br>‰<br>g,   | ∢<br>q        | $K$ $\rightarrow$ $K$ $\rightarrow$ | $\Sigma$ $\approx$ $\frac{A}{2}$ $\frac{Z}{A}$<br>僞 |                     | 图 45 100%      | $\bullet$<br>ø<br>Arial |                 | $-10$<br>$\overline{\phantom{a}}$<br>$\bf{B}$ | $u$<br>$\boldsymbol{I}$ | 潭<br>膏<br>目                  | $\ddot{\cdot}$ |
|    | A13<br>$\overline{\phantom{a}}$ | unknown<br>=                    |               |                                     |                                                     |                     |                |                         |                 |                                               |                         |                              |                |
|    | A                               | B                               | c             | D                                   |                                                     | F                   | G              | H                       |                 | J.                                            | κ                       |                              | π              |
|    | InfoCube                        | Name of query                   | Nav. steps    | Total time                          | Sel/DB<br>Time.                                     | Ø total             | Med.<br>total  | <b>OLAPINIT</b> time    | % OLAPINIT      | Ø OLAPINIT                                    | OLAP time               | % OLAP                       | Ø.             |
| 2  | <b>TOTAL</b>                    | <b>TOTAL</b>                    |               | 24, 154.00 785, 219.6               | 618.8                                               | 32E                 | 3.5            | 8,370.6                 | 1.07            | 0.3                                           | 52,484.2                | 6.68                         |                |
| 3  | ∥Z SLS ORD QBPO0011             |                                 | 1,139.00      | 87,212.9                            | 78.0                                                | 76 Б                | 24.5           | 230.4                   | 0.26            | 0.2                                           | 857.9                   | 0.98                         |                |
| 4  | YIC SSC                         | QBPSS0005A                      | 2,428.00      | 38,912.3                            | 1,609.4                                             | 200                 | 5.4            | 523.4                   | 1.35            | 0.2                                           | 10,134.3                | 26.04                        |                |
| 5  | YIC SSC                         | QBPSS0005                       | 2,357.00      | 34,653.8                            | $-2,339.4$                                          | 14.7                | 3.3            | 424.0                   | 1.22            | 0.2                                           | 7,959.3                 | 22.97                        |                |
|    | IZ COPA IC                      | QBPPA0006                       | 2,133.00      | 30,498.6                            | 2,092.3                                             | 14.3                | 5.4            | 681.9                   | 2.24            | 0.3                                           | 4,359.8                 | 14.30                        |                |
| 7. | Z_SLS_INV QBPI0006              |                                 | 5,276.00      | 28,771.6                            | 1,659.5                                             | 5.5                 | 2.4            | 2,025.1                 | 7.04            | 0.4                                           | 4,967.1                 | 17.26                        |                |
| 8  |                                 | ZIC SMPOS QSELPOS01             | 859.00        | 27,300.0                            | 2,261.6                                             | 31.8                | 5.5            | 261.2                   | 0.96            | 0.3                                           | 2,556.9                 | 9.37                         |                |
| 9  |                                 | <b>ZIC SFAPO QSELMEDMTHL</b>    | 879.00        | 20,278.4                            | 12573                                               | 23.1                | 4.5            | 210.9                   | 1.04            | 0.2                                           | 827.0                   | 4.08                         |                |
|    | 10 ZIC_MINFC                    | QSELMTDSST01                    | 436.00        | 19,338.5                            | 653.8                                               | $\triangleleft$ 4.4 | 4.5            | 388.9                   | 2.01            | 0.9                                           | 1,131.0                 | 5.85                         |                |
|    | 11 Z SLS ORD QBPO0001           |                                 | 760.00        | 19,084.5                            | 42.9                                                | $2\lambda$          | 3.5            | 90.5                    | 0.47            | 0.1                                           | 1,303.0                 | 6.83                         |                |
|    |                                 | 12 ZIC FAPSO QSELNSAA02         | 372.00        | 16,306.5                            | 2,509.8                                             | 43B                 | 7.5            | 108.8                   | 0.67            | 0.3                                           | 680.3                   | 4.17                         |                |
| 13 | <b>unknown</b>                  | <b>3MOPZGD8SRIN</b>             | 68.00         | 13,238.8                            | 131.2                                               | 19/7                | 33.9           | 46.1                    | 0.35            | 0.7                                           | 296.5                   | 2.24                         |                |
|    | 14 Z_SLS_ORD QBP00007           |                                 | 373.00        | 13,027.8                            | 1,973.5                                             | 34.9                | 8.6            | 142.3                   | 1.09            | 0.4                                           | 1,314.6                 | 10.09                        |                |
|    | 15 ZIC SUM                      | QSELAAAST01                     | 246.00        | 12,870.0                            | 1,357.3                                             | 52.3                | 5.9            | 285.2                   | 2.22            | 1.2                                           | 1,545.5                 | 12.01                        |                |
|    | 16 $Z$ SLS INV                  | QBPI0001                        | 1,043.00      | 12,142.0                            | 2,746.4                                             | 11.6                | 4.5            | 267.0                   | 2.20            | 0.3                                           | 3,278.9                 | 27.00                        |                |
|    |                                 | 17 ZIC SFAPO QSELMKTGBDG        | 165.00        | 11,940.0                            | 2,842.9                                             | 72.4                | 6.3            | 115.1                   | 0.96            | 0.7                                           | 440.0                   | 3.69                         |                |
|    | 18 ZIC ORD                      | <b>QSELSLSORD0</b>              | 721.00        | 8,057.1                             | 666.2                                               | 11.2                | 4.4            | 530.8                   | 6.59            | 0.7                                           | 1,294.0                 | 16.06                        |                |
|    |                                 | <b>HALTIC READOLOGILMEDEIAN</b> | ാറ റെ         | 7.449.4                             | 004,0                                               | 240                 | $\overline{A}$ | 227.4<br>⊓              | ാാറ.            | .a.z                                          | zaala.                  | -مم<br>$\blacktriangleright$ |                |
|    | R,<br>G<br>Draw +               | AutoShapes ▼ \ \ \ □ ◯ 囶 ◀   见  |               |                                     | <u> ᠿ▗<i>▟</i>╶</u> Å╌☰▦▤◼ <i>⋒</i>                 |                     |                |                         |                 |                                               |                         |                              |                |
|    | Ready                           |                                 |               |                                     |                                                     |                     |                |                         | Sum=15843739.37 |                                               |                         |                              |                |

**Figure 39: XL spreadsheet to highlight slow queries** 

 $\overline{a}$ 

In Figure 39, the queries that are slow in terms of rows selected/second have been highlighted. Queries such as QBPO0011 could be executed and evaluated, to determine the reason they have a slow rows/second rate.

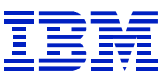

## *11.2. Review need for aggregate tables*

As mentioned in section 6.5.4, aggregates are a very important tool in improving BW query performance. Aggregates can improve query performance in several ways:

- When data is aggregated, the query can search and retrieve the user's result in fewer rows.
- When data is aggregated based on navigation attributes, the navigation attributes are incorporated into the aggregate dimension tables. This simplifies the SQL to retrieve rows, and improves performance.
- Aggregation is a way to offload some of the processing needed to create reports to nights or weekends, rather than doing it all real-time.

*Well-defined aggregates are generally the most effective performance-tuning tool in a BW system. For queries where QDBSEL/QDBTRANS > 10, one generally has the potential to get much larger performance improvements through aggregates than through other DB and OS level tuning.* 

Sections 11.2.1 and 11.2.3 show some of the technical reasons for improved SQL performance using aggregates. Subsequent sections in this chapter show how to evaluate aggregates.

#### **11.2.1. Strategies for including attributes in an Infocube**

Please note that an attribute based on a characteristic (e.g. material group based on material number) can be included in an infocube in several different ways. Each method has implications for reporting, and for performance.

- Attribute defined in master data table the attribute is defined in a master data table, while its characteristic is in the dimension table. When a report or aggregate groups using this attribute, rows will be grouped using the current material/material group structure in the master data. But, this may cause performance problems, since the navigation attribute table must be joined to the dimension table in order to do the grouping.
- Attribute defined in dimension table the attribute, as well as its characteristic, can be defined in a single dimension. Since the value of the attribute is set at the time each row is added to the cube, then this would allow one to group material according to material group, using the material group structure at the time of the transaction. This can offer better performance than when the attribute is defined in master data, since the grouping can be done from the dimension table, without a separate join to master data. However, the report or aggregate will reflect historical material grouping (that is, the material group for the item at the time the row was added to the cube), not current.
- Attribute in time-dependent master data the attribute is in the master data table, and its characteristic is in the dimension table. One can report using the material/material group relationship as it stood at any time, since all changes to the material/material group relationship are available in the master data. Since the material group is in master data, and has validity dates, this can have the highest run-time cost of the three options listed here. Aggregates, as shown in Section 11.2.5, can be built with a specific 'Key Date' to improve performance of queries using time dependent navigation attributes.

## **11.2.2. Navigation attributes in aggregate dimension table**

In the next example, the query uses navigational attributes. Since infocube navigational attributes are stored in attribute SID tables separate from the dimension tables, DB2 must make an extra join step to

incorporate navigation attributes into the result. This is often processed as a subquery. When an aggregate is defined based on navigation attributes, the navigation attributes will be incorporated into the aggregate dimension tables, and DB2 will not need to evaluate a subquery to process the navigation attribute. Along with the row summarization that occurs with aggregations, this simplification of the SQL can speed up the query.

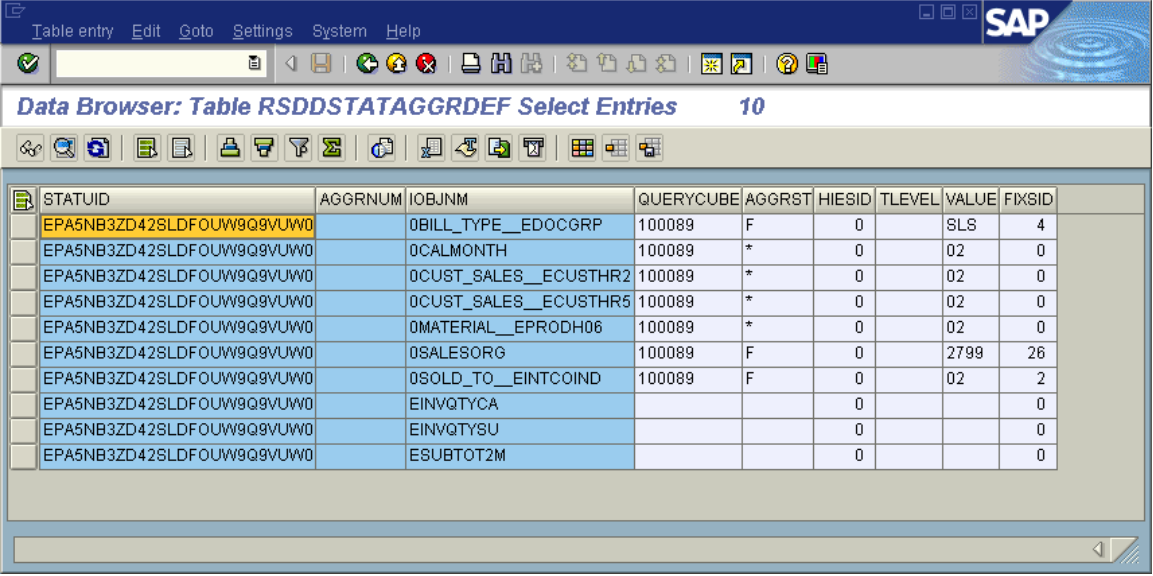

Here are the characteristics used in a query that used the aggregate.

**Figure 40: RSDDSTATAGGRDEF display of query using navigation attributes** 

Explaining the SQL that executed the query, there are no subqueries for joining the navigation attributes to the dimension tables. The dimension tables contained the navigation attribute.

| c<br>Goto               | System Help                           |                   |                                                                                                    |                   |                                 |                                                                                                 | 日回区             | <b>CAD</b>                                                              |                                              |
|-------------------------|---------------------------------------|-------------------|----------------------------------------------------------------------------------------------------|-------------------|---------------------------------|-------------------------------------------------------------------------------------------------|-----------------|-------------------------------------------------------------------------|----------------------------------------------|
| ◙                       |                                       | 画                 | 4 B   C 4 C   B \$ \$ \$ \$ \$ \$ \$   F ∏ ∏ 1 Q \$                                                  |                   |                                 |                                                                                                 |                 |                                                                         |                                              |
|                         | <b>Explanation of SQL Access Path</b> |                   |                                                                                                    |                   |                                 |                                                                                                 |                 |                                                                         |                                              |
|                         |                                       |                   |                                                                                                    |                   |                                 |                                                                                                 |                 |                                                                         |                                              |
|                         | Not all table fields are selected.    |                   |                                                                                                    |                   |                                 |                                                                                                 |                 |                                                                         | $\blacktriangle$<br>$\overline{\phantom{a}}$ |
| QBLOCKNO                | <b>PLANNO</b>                         | <b>METHOD</b>     | <b>TNAME</b>                                                                                         | <b>ACCESSTYPE</b> | <b>MATCHCOLS</b>                | <b>ACCESSNAME</b>                                                                               | MERGE JOIN COLS | <b>CORRELATION NA</b>                                                   |                                              |
|                         | 3<br>5<br>6<br>$\rightarrow$          | $\mathsf{R}$<br>3 | /BIC/D100089P<br>/BIC/D100089T<br>/BIC/E100089<br>/BIC/D1000891<br>/BIC/DSDEUPCBILU<br>/BIC/D1000892 | R                 | ø<br>$\overline{2}$<br>$\theta$ | /BIC/D100089P~030<br>/BIC/E100089~0<br>/BIC/D1000891~0<br>/BIC/DSDEUPCBILU~0<br>/BIC/D1000892~0 | A<br>Θ          | <b>DP</b><br><b>DT</b><br>D <sub>1</sub><br><b>DU</b><br>D <sub>2</sub> |                                              |
| $\overline{\mathbf{1}}$ |                                       |                   |                                                                                                    |                   |                                 |                                                                                                 |                 | $\overline{\mathbf{1}}$<br>$\left\  \right\ $                           | $\blacktriangle$<br>$\overline{\phantom{a}}$ |

**Figure 41: Explain plan of query on aggregate containing navigation attributes** 

#### **11.2.3. SID index columns in aggregates**

 $\overline{a}$ 

If a dimension for an aggregate contains only a single characteristic, or if an aggregate contains only a few characteristics, SAP can create the aggregate fact table keys using SIDs, rather than DIMIDs. This removes a dimension table join when the aggregate fact table is accessed. When SID is used to create

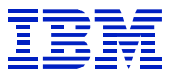

the fact table key, and the indexed characteristic is used, rather than joining by SID to DIMID to Fact table, DB2 can join using the SID to Fact table.

In Figure 42, the explain table information for a query using an aggregate shows only two dimension tables (P and U) and an attribute SID table (/BI0/XMATERIAL) being joined to the aggregate fact table.

| 叵 |                  | 口回<br>System Help                                                                        |             |                   |                 |                        |                   |                          |   |  |  |  |
|---|------------------|------------------------------------------------------------------------------------------|-------------|-------------------|-----------------|------------------------|-------------------|--------------------------|---|--|--|--|
|   | Ø                | ū                                                                                        | 4 H         |                   |                 | <b>COC</b> BHK 8000 RA | 0 E               |                          |   |  |  |  |
|   |                  | <b>Explanation of SQL Access Path</b>                                                    |             |                   |                 |                        |                   |                          |   |  |  |  |
|   |                  | DB2 installation parameters   [2] View plan table                                        |             |                   |                 |                        |                   |                          |   |  |  |  |
|   | 囧                |                                                                                          |             |                   |                 |                        |                   |                          |   |  |  |  |
|   |                  | <b>SQL</b> statement<br>0028", "S  0017", "S  0006", "S  0002", "S  0019", "K  0019", "S |             |                   |                 |                        |                   |                          |   |  |  |  |
|   | SELECT"S<br>. "S |                                                                                          |             |                   |                 |                        | 0011"             | $\blacktriangle$         |   |  |  |  |
|   |                  | ","EINVQTYUE","ESUBTOT2M"FROM(SELECT"E"."KEY_1001691"AS"S___0028","E"."KEY_1001699"      |             |                   |                 |                        |                   | $\overline{\phantom{a}}$ |   |  |  |  |
|   | Access path      | Table information                                                                        |             | Index information |                 |                        |                   |                          |   |  |  |  |
|   |                  |                                                                                          |             |                   |                 |                        |                   |                          |   |  |  |  |
|   | 囧                | <b>ZII BOIDI EI</b>                                                                      | DDIC editor | Storage           | Tablespace      | Col.card.              | Col.dist.         |                          |   |  |  |  |
|   | Schema           | Name                                                                                     | <b>Rows</b> |                   | Pages RUNSTATS? | REORG?                 | <b>Bufferpool</b> |                          |   |  |  |  |
|   |                  |                                                                                          | 0           | 0.                | Not needed      | Not needed             |                   |                          |   |  |  |  |
|   | SAPR3            | //BI0/SSALESORG                                                                          | 46          | $\mathbf{1}$      | Not needed      | Recommended BP2        |                   |                          |   |  |  |  |
|   | SAPR3            | //BIO/XMATERIAL                                                                          | 155,917     | 5,712             | Not needed      | Recommended BP2        |                   |                          |   |  |  |  |
|   | SAPR3            | //BIC/D100169P                                                                           | 1           | $\mathbf{1}$      | Not needed      | Not needed             | BP <sub>2</sub>   |                          |   |  |  |  |
|   | SAPR3            | <i><b>I/BIC/DSDEUPCBILU</b></i>                                                          | 76          | $\mathbf{1}$      | Not needed      | Not needed             | BP <sub>2</sub>   |                          |   |  |  |  |
|   | SAPR3            | //BIC/E100169                                                                            | 1,627,889   | 180.877           | Not needed      | Not needed             | BP <sub>2</sub>   |                          | ٠ |  |  |  |
|   |                  |                                                                                          |             |                   |                 |                        |                   |                          |   |  |  |  |
|   |                  |                                                                                          |             |                   |                 |                        |                   |                          |   |  |  |  |

**Figure 42: Aggregate fact table information** 

But if we look at the SQL statement, there are predicates on other columns in the E fact table, too.

| 叵<br>List Edit Goto Settings System Help                                                                                                    | 日回図 |
|----------------------------------------------------------------------------------------------------|-----|
| G II<br>(HICOCIBHKH8DD2) X010G<br>ð I                                                                                                    |     |
| <b>Explanation of SQL Access Path</b>                                                                                                    |     |
| GIA 77 26 7 86 10                                                                                                    |     |
| SOL statement<br>"SELECT "S___0028" , "S___0017" , "S___0006" , "S___0002" , "S___0019" , "K___0019" , "S___0011<br>, "S___0004" , "S___0041" , "1ROWCOUNT" , "EINVQTYCA" , "EINVQTYM3" , "EINVQTYPC" , "EINVQTYSU<br>"EINVQTYUE" , "ESUBTOT2M" FROM ( SELECT "E"."KEY_1001691" AS "S___0028" ,"E"."KEY_1001699" ,<br>AS "S___0017" ,"E"."KEY_1001692" AS "S___0006" ,"DP"."SID_0RECORDTP" AS "S___0002" ,"E"."KEY_10<br>/M"."BOS" AS "S___0019" ,"S1"."SALESORG" AS "K____0019" ,"DU"."SID_EMKT_CURR" AS "S___0011" ,"E<br>EY_100169T" AS "S__0004" ,"X1"."S__EPRODH06" AS "S__0041" , COUNT( * ) AS "1ROWCOUNT" , SUM (<br>"E"."/BIC/EINVQTYCA" ) AS "EINVQTYCA" , SUM ( "E"."/BIC/EINVQTYM3" ) AS "EINVQTYM3" , SUM ( "E<br>"."/BIC/EINVQTYPC" ) AS "EINVQTYPC" , SUM ( "E"."/BIC/EINVQTYSU" ) AS "EINVQTYSU" , SUM ( "E"."<br>/BIC/EINVQTYUE" ) AS "EINVQTYUE" , SUM ( "E"."/BIC/ESUBTOT2M" ) AS "ESUBTOT2M" FROM "/BIC/E1001<br>"69" "E" ,"/BIC/D100169P" "DP" ,"/BIO/SSALESORG" "S1" ,"/BIC/DSDEUPCBILU" "DU" ,"/BIO/XMATERIAL"<br>"X1" WHERE "E"."KEY_100169P" = "DP"."DIMID" AND "E"."KEY_1001698" = "S1"."SID" AND "E"."KEY_SD"<br>EUPCBILU" = "DU"."DIMID" AND "E"."KEY_1001697" = "X1"."SID" AND (((( "E"."KEY_1001691" = 4 )) A<br>ND (( "E"."KEY_1001692" BETWEEN 200212 AND 200301 )) AND (( "DP"."SID_0CHNGID" BETWEEN 0 AND 18<br>$0495632$ )) AND $\left(\frac{m_{\text{DP}}}{m_{\text{P}}}\right)$ "SID_ORECORDER = 0 )) AND $\left(\frac{m_{\text{P}}}{m_{\text{P}}}\right)$ "SID_OREQUID" <= 159277 )) AND (( "E"<br>$f(KEY_1001698" = 17)$ and (( $f(T. "KEY_1001699" = 2$ ))) and "X1"."OBJVERS" = 'A' GROUP BY "E".<br>", "E"."KEY_1001691", "E"."KEY_1001699 "E"."KEY_1001692", "DP"."SID_0RECORDTP", "E"."KEY_1001698", "<br>"1810/0300446181" ("DU","SID_EMKT_CURR", E . KET_100169T" ,"X1","S__EPRODH06" ) "/BI0/0300446181"<br>FOR FETCH ONLY WITH UR |     |
|                                                                                                    |     |

**Figure 43: Aggregate fact table SQL statement** 

 $\overline{a}$ 

For instance, in Figure 43, some of the predicate columns (E.KEY\_100169x) are used to directly access the E fact table.

Viewed from RSA1, the aggregate contains the usual characteristics and navigation attributes on characteristics.

| G                                       | Aggregate Edit Goto Propose Extras System Help                                            | 口回                       |                  |  |  |  |  |  |  |
|-----------------------------------------|-------------------------------------------------------------------------------------------|--------------------------|------------------|--|--|--|--|--|--|
| Ø                                       | <b>8 4 8 6 6 6 1 8 6 6 7 8 7 8 7 8 7 8 8</b>                                              |                          |                  |  |  |  |  |  |  |
| <b>Aggregate display</b>                |                                                                                           |                          |                  |  |  |  |  |  |  |
|                                         |                                                                                           |                          |                  |  |  |  |  |  |  |
| $F$ $\oplus$ $F$ $\otimes$              |                                                                                           |                          |                  |  |  |  |  |  |  |
| $8$ $\sqrt{2}$<br>⊡∥<br>۲               | 3 8 만 이 시 남 정                                                                             |                          |                  |  |  |  |  |  |  |
| <b>T</b><br>Template for aggreg         | Aggregates<br><b>Technical Name</b>                                                       | S. P. S. F. A. Hierarchy | H. Fixed<br>Valu |  |  |  |  |  |  |
| $\triangledown$ $\bigodot$ Billing (SD) | $\triangleright$ $\sqrt{2}$ APO DP Reco                                                   | <b>D D</b>               |                  |  |  |  |  |  |  |
| $\triangleright$ 4 Customer<br>SDE      | <b>D E</b> Baseshet sal                                                                   | 9 B                      |                  |  |  |  |  |  |  |
| <b>A</b> Material<br><b>SDEI</b><br>▷   | ▽ 2 Cal Day Repo 100169                                                                   | $\bullet$ $\bullet$      |                  |  |  |  |  |  |  |
| <mark>≪</mark> Organisation SDEI        | ▽ < Custome(SDEUPCBIL1                                                                    |                          |                  |  |  |  |  |  |  |
| A Billing type / SDEI                   | FintercoSOLD_TO_EINTCOIND                                                                 | F                        | 02               |  |  |  |  |  |  |
| Additional D. SDEI<br>- Sales EmplosDEI | ▽ <sup>2</sup> Material SDEUPCBIL2                                                        | $\star$                  |                  |  |  |  |  |  |  |
| <b>A</b> Order reasol SDEI              | Materi OMATERIAL<br>▽ <> Organisa(SDEUPCBIL3                                              |                          |                  |  |  |  |  |  |  |
| A Version<br>SDEI                       | / Sales 0SALESORG                                                                         | $\star$                  |                  |  |  |  |  |  |  |
| <b>A</b> Item Catego SDEI               | $\triangledown$ 4 Billing typ SDEUPCBIL4                                                  |                          |                  |  |  |  |  |  |  |
| A Indicators<br>SDEI                    | <b>Billing OBILL TYPE EDOCGRP</b>                                                         | F                        | SLS              |  |  |  |  |  |  |
| <b>X</b> Tax code<br>SDE                | $\triangledown$ $\frac{40}{24}$ Time<br>SDEUPCBILT                                        |                          |                  |  |  |  |  |  |  |
| <b>A</b> Time<br><b>SDEI</b>            | <b>4</b> Calen OCALDAY                                                                    |                          |                  |  |  |  |  |  |  |
|                                         | <b>4</b> Calen OCALWEEK                                                                   |                          |                  |  |  |  |  |  |  |
|                                         | <b>4</b> Calen OCALMONTH                                                                  |                          |                  |  |  |  |  |  |  |
|                                         | <b>4</b> Calen OCALYEAR                                                                   |                          |                  |  |  |  |  |  |  |
|                                         | <b>4</b> Calen OCALQUARTER                                                                |                          |                  |  |  |  |  |  |  |
|                                         | <b>4</b> Calen OCALMONTH2                                                                 |                          |                  |  |  |  |  |  |  |
|                                         | Cockpit Maxir 100186                                                                      |                          |                  |  |  |  |  |  |  |
|                                         | 图 Cockpit Minin 100187<br>▷                                                               |                          |                  |  |  |  |  |  |  |
|                                         | 图 Cockpit_CP1 100166<br>D                                                                 | o                        |                  |  |  |  |  |  |  |
| $\overline{\bullet}$                    | $\overline{1}$ $\overline{1}$ $\overline{1}$ $\overline{1}$ $\overline{1}$ $\overline{1}$ |                          | $   \cdot   $    |  |  |  |  |  |  |
|                                         |                                                                                           |                          |                  |  |  |  |  |  |  |
|                                         |                                                                                           |                          |                  |  |  |  |  |  |  |

**Figure 44: Aggregate fact table RSA1 display** 

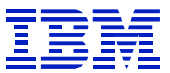

Viewed from DB2, we see that the fact table has been built using SIDs as the index columns for many of the characteristics. Note the "field type" of RSSID for SID columns, and RSDIMID for dimension columns.

| 匠<br>Edit Goto<br>Table                                                                                                    | Utilities<br>Extras<br>Environment<br>System                         | Help                     | 日回図                         |                                      |  |  |  |  |  |  |
|----------------------------------------------------------------------------------------------------|----------------------------------------------------------------------|--------------------------|-----------------------------|--------------------------------------|--|--|--|--|--|--|
| Ø                                                                                                    | 日間間1<br>$\odot$ $\odot$ $\odot$<br>圁<br>◁<br>H                       | 120021                   | 0 E<br>  楽  凤               |                                      |  |  |  |  |  |  |
|                                                                                                    |                                                                      |                          |                             |                                      |  |  |  |  |  |  |
| <b>Dictionary: Display Table</b>                                                                                                    |                                                                      |                          |                             |                                      |  |  |  |  |  |  |
| 晶<br>12 B B<br>啞<br>昌<br><b>闰田</b><br>6a<br>$\blacksquare$<br>Œ<br><b>Technical settings</b><br>Append structure<br>$\Rightarrow$<br>Indexes<br>⇚<br>T |                                                                      |                          |                             |                                      |  |  |  |  |  |  |
| <b>Transparent table</b>                                                                                                    | /BIC/E100169<br>Active                                               |                          |                             |                                      |  |  |  |  |  |  |
| Short description                                                                                                    | Billing (SD)                                                         |                          |                             |                                      |  |  |  |  |  |  |
|                                                                                                    |                                                                      |                          |                             |                                      |  |  |  |  |  |  |
| Attributes<br>Fields                                                                                                    | Currency/quant, fields                                               |                          |                             |                                      |  |  |  |  |  |  |
|                                                                                                    |                                                                      |                          |                             |                                      |  |  |  |  |  |  |
| da<br>BE<br>X.                                                                                                    | <b>9만터</b> 원<br>71<br>New rows                                       | Data element/Direct type |                             |                                      |  |  |  |  |  |  |
| Fields                                                                                                    | Key Init. Field type                                                 | Data Lgth.               | Dec.p Check table           | T<br>Short text                      |  |  |  |  |  |  |
| KEY 100169P                                                                                                    | <b>RSDIMID</b><br>$\overline{\mathbf{v}}$<br>$\overline{\mathbf{v}}$ | INT4<br>10               | 07BIC/D100169P              | Dimension                            |  |  |  |  |  |  |
| KEY 100169T                                                                                                    | RSSID<br>$\checkmark$<br>$\checkmark$                                | INT4<br>10               | $\vert \mathbf{a} \vert$    | Master data                          |  |  |  |  |  |  |
| <b>KEY SDEUPCBILU</b>                                                                                                    | RSDIMID<br>$\overline{\mathbf{v}}$<br>$\blacktriangledown$           | INT4<br>10               | 0/BIC/DSDEUPCBILU Dimension |                                      |  |  |  |  |  |  |
| KEY 1001691                                                                                                    | RSSID<br>$\checkmark$<br>$\checkmark$                                | INT4<br>10               | $\theta$                    | Master data                          |  |  |  |  |  |  |
| KEY 1001692                                                                                                    | RSSID<br>$\blacktriangledown$<br>$\blacktriangledown$                | INT4<br>10               | $\Theta$                    | Master data                          |  |  |  |  |  |  |
| KEY 1001693                                                                                                    | RSSID<br>$\blacktriangledown$<br>$\checkmark$                        | INT4<br>10               | $\theta$                    | Master data                          |  |  |  |  |  |  |
| KEY 1001694                                                                                                    | RSSID<br>$\blacktriangledown$<br>$\blacktriangledown$                | INT4<br>10               | $\Theta$                    | Master data $\overline{\phantom{a}}$ |  |  |  |  |  |  |
| KEY 1001695                                                                                                    | RSSID<br>$\blacktriangledown$<br>$\checkmark$                        | INT4<br>10               | $\theta$                    | Master data $\blacktriangledown$     |  |  |  |  |  |  |
|                                                                                                    | $\vert \vert$<br>٠                                                   |                          |                             |                                      |  |  |  |  |  |  |
|                                                                                                    |                                                                      |                          |                             |                                      |  |  |  |  |  |  |
|                                                                                                    |                                                                      |                          |                             |                                      |  |  |  |  |  |  |
|                                                                                                    |                                                                      |                          |                             | ◁                                    |  |  |  |  |  |  |

**Figure 45: Aggregate fact table SE11 display** 

The characteristics that correspond to the key columns on the fact table can be found in table RSDDIMEIOBJ, as is shown in Figure 46.

| 巵 |        |   | Table entry Edit Goto Settings System Help |              | 口回区                                        |
|---|--------|---|--------------------------------------------|--------------|--------------------------------------------|
| ⊗ |        |   | ū                                          |              | ଏ ⊞ । © © ଭ<br>啯                           |
|   |        |   |                                            |              |                                            |
|   |        |   |                                            |              | Data Browser: Table RSDDIMEIOBJ Select Ent |
|   |        |   |                                            |              |                                            |
|   |        |   |                                            |              |                                            |
| B |        |   | INFOCUBE OBJVERS DIMENSION                 |              | POSIT IOBJNM                               |
|   | 100169 | A | 1001691                                    |              | 1 OBILL_TYPE __ EDOCGRP                    |
|   | 100169 | А | 1001692                                    | $\mathbf{1}$ | <b>OCALMONTH</b>                           |
|   | 100169 | Α | 1001693                                    | 1.           | OCALMONTH2                                 |
|   | 100169 | Α | 1001694                                    |              | 1 OCALQUARTER                              |
|   | 100169 | A | 1001695                                    | 1.           | <b>OCALWEEK</b>                            |
|   | 100169 | Α | 1001696                                    |              | 1 OCALYEAR                                 |
|   | 100169 | Α | 1001697                                    |              | 1 OMATERIAL                                |
|   | 100169 | A | 1001698                                    | 1.           | 0SALESORG                                  |
|   | 100169 | A | 1001699                                    |              | 1 0SOLD_TO__EINTCOIND                      |
|   | 100169 | Α | 100169P                                    | 1.           | <b>OCHNGID</b>                             |
|   | 100169 | Α | 100169P                                    |              | 2 ORECORDTP                                |
|   | 100169 | Α | 100169P                                    |              | 3 OREQUID                                  |
|   | 100169 | A | 100169T                                    |              | 1 OCALDAY                                  |
|   | 100169 | Α | SDEUPCBILU                                 |              | 1 OBASE_UOM                                |
|   | 100169 | Α | SDEUPCBILU                                 | 2.           | 0DOC_CURRCY                                |
|   | 100169 | A | <b>SDEUPCBILU</b>                          |              | 3 OSALES_UNIT                              |
|   | 100169 | Α | <b>SDEUPCBILU</b>                          |              | 4 OSTAT_CURR                               |
|   | 100169 | А | <b>SDEUPCBILU</b>                          |              | 5 OUNIT_OF_WT                              |
|   | 100169 | A | <b>SDEUPCBILU</b>                          |              | 6 OVOLUMEUNIT                              |
|   | 100169 | A | <b>SDEUPCBILU</b>                          |              | 7 EMKT_CURR                                |
|   |        |   |                                            |              |                                            |
|   |        |   |                                            |              |                                            |
|   |        |   |                                            |              |                                            |
|   |        |   |                                            |              |                                            |

**Figure 46: RSDDIMEIOBJ - dimensions and characteristics** 

 $\overline{a}$ 

Compare the table field names in Figure 45 with the dimension names in Figure 46 to find the characteristics associated with the indexes on the fact table. Queries are created using characteristics, and SQL is executed using table columns. RSDDEMEIOBJ links them together to make it easier to interpret the business function of the query.

The BW administrator does not control whether SAP creates the fact table key with SID columns or by DIMID columns. If there are few characteristics in the aggregate, SAP does this when the aggregate is created. This example is included here to help interpret SQL using aggregates, and to show another performance benefit of aggregates.

#### **11.2.4. Navigation attribute processing with aggregate query**

While navigation attributes *can* be defined in the aggregate to optimize query performance, if the characteristic on which the navigation attribute is based is included in the aggregate, and a query uses a navigation attribute, SAP may still choose the aggregate. DB2 will join the attribute SID table to the aggregate to evaluate the navigation attribute.

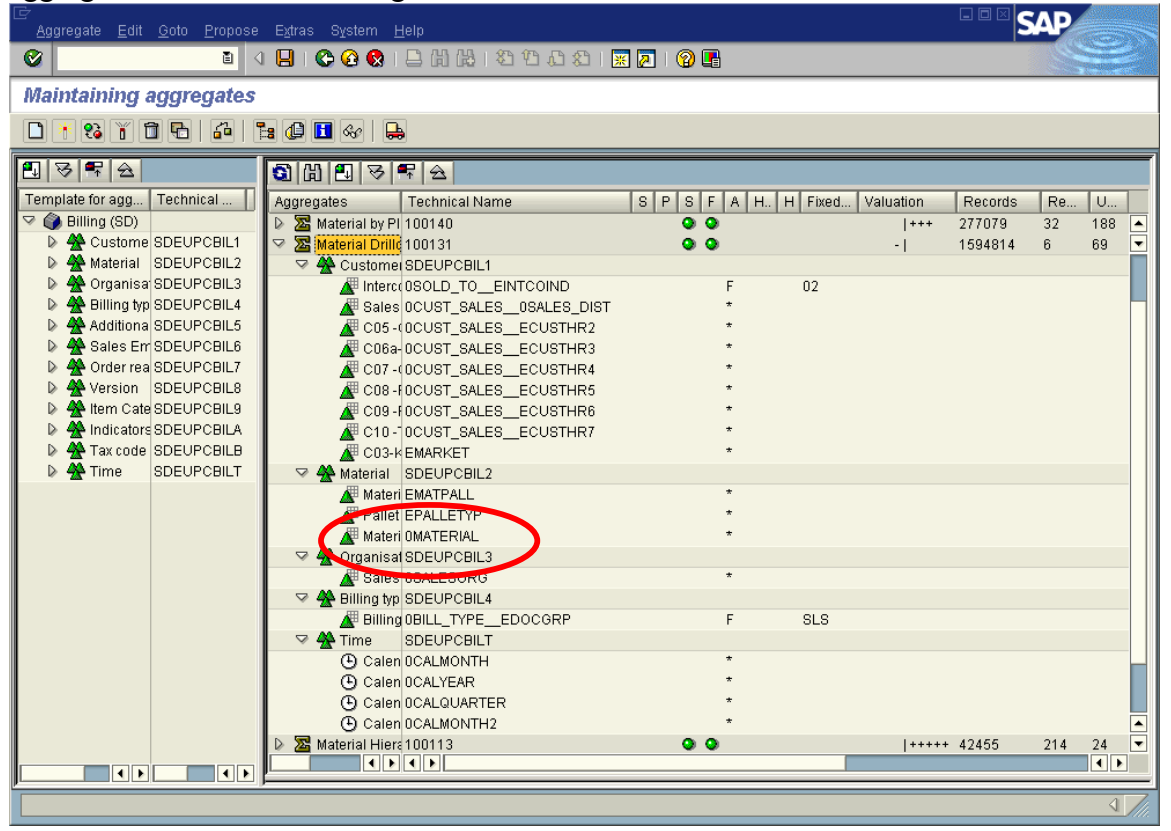

**Figure 47: aggregate containing 0MATERIAL characteristic** 

 $\overline{a}$ 

In Figure 47 the aggregate contains the 0MATERIAL characteristic.

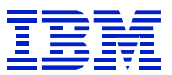

RSDDSTATAGGRDEF shows that the query executed by the user (Figure 48) uses navigation attributes on 0MATERIAL, such as 0MATERIAL\_\_EPRODH01.

| 弖 | 口回区<br>Table entry Edit Goto Settings<br>System Help                                                                                    |                |                             |                                      |         |    |  |                  |               |                          |  |
|---|----------------------------------------------------------------------------------------------------|----------------|-----------------------------|--------------------------------------|---------|----|--|------------------|---------------|--------------------------|--|
| Ø | ū                                                                                                    | ы              |                             |                                      |         |    |  |                  |               |                          |  |
|   | Data Browser: Table RSDDSTATAGGRDEF Select Entries<br>16                                                                                |                |                             |                                      |         |    |  |                  |               |                          |  |
|   | 合冒<br>$ \mathbb{Z} $<br>$\mathbf{z}$  <br>$\bullet$<br>$\mathbb{Z}$ 3 5 $\mathbb{T}$<br>। सा स्न<br>$\odot$ Q Q $\odot$<br>B<br>囲<br>BI |                |                             |                                      |         |    |  |                  |               |                          |  |
|   |                                                                                                    |                |                             |                                      |         |    |  |                  |               |                          |  |
|   | <b>B</b> STATUID                                                                                                    | AGGRNUM IOBJNM |                             | QUERYCUBE AGGRST HIESID TLEVEL VALUE |         |    |  |                  | <b>FIXSID</b> |                          |  |
|   | 3C78GDM8A3V3MEY1W42CR6186                                                                                                    |                | OBILL_TYPE EDOCGRP          | 100131                               | F       | 0  |  | <b>SLS</b>       | 4             | $\blacktriangle$         |  |
|   | 3C78GDM8A3V3MEY1W42CR6186                                                                                                    |                | OCALMONTH2                  | 100131                               | $\star$ | 0  |  | 02               | 0             | ∓                        |  |
|   | 3C78GDM8A3V3MEY1W42CR6186                                                                                                    |                | <b>OCALYEAR</b>             | 100131                               | $\star$ | 0  |  | 02               | n.            |                          |  |
|   | 3C78GDM8A3V3MEY1W42CR6186                                                                                                    |                | 0CUST SALES ECUSTHR5 100131 |                                      | F       | 0. |  | 0018501186 5.171 |               |                          |  |
|   | 3C78GDM8A3V3MEY1W42CR6186                                                                                                    |                | 0CUST SALES ECUSTHR7 100131 |                                      | ÷.      | 0  |  | 02               | 0             |                          |  |
|   | 3C78GDM8A3V3MEY1W42CR6186                                                                                                    |                | 0MATERIAL EPRODH01          | 100131                               | $\star$ | 0  |  | 02               | n             |                          |  |
|   | 3C78GDM8A3V3MEY1W42CR6186                                                                                                    |                | 0MATERIAL EPRODH02          | 100131                               | $\star$ | 0  |  | 02               | 0             |                          |  |
|   | 3C78GDM8A3V3MEY1W42CR6186                                                                                                    |                | 0MATERIAL EPRODH04          | 100131                               | F       | Ω. |  | 101112           | 2             |                          |  |
|   | 3C78GDM8A3V3MEY1W42CR6186                                                                                                    |                | OREBATE BAG                 |                                      |         | 0  |  |                  | 0             |                          |  |
|   | 3C78GDM8A3V3MEY1W42CR6186                                                                                                    |                | <b>0SALESORG</b>            | 100131                               | F       | 0  |  | 1799             | 14            |                          |  |
|   | 3C78GDM8A3V3MEY1W42CR6186                                                                                                    |                | 0SOLD_TO_EINTCOIND          | 100131                               | F       | 0. |  | 02               | 2             | $\blacktriangle$         |  |
|   | 3C78GDM8A3V3MEY1W42CR6186                                                                                                    |                | EINVOTYCA                   |                                      |         | 0  |  |                  | 0             | $\overline{\phantom{a}}$ |  |
|   |                                                                                                    |                |                             |                                      |         |    |  |                  |               |                          |  |
|   |                                                                                                    |                |                             |                                      |         |    |  |                  |               |                          |  |

**Figure 48: query contains navigation attributes on 0MATERIAL** 

When SAP chooses the aggregate 100131 to use to support the query, DB2 joins the attribute SID table /BI0/XMATERIAL to the aggregate fact table to evaluate the result.

| œ<br>Goto       | System Help                                  |                          |                                                                                                    |                   |                  |                                                                                                    | ᆸ▣া<br><b>SAD</b> |                                                                         |         |
|-----------------|----------------------------------------------|--------------------------|----------------------------------------------------------------------------------------------------|-------------------|------------------|----------------------------------------------------------------------------------------------------|-------------------|-------------------------------------------------------------------------|---------|
| ◙               |                                              | 圓                        | 4 8 6 6 6 6 8 8 8 8 9 8 8 8 8 8 8 8 8 8                                                                                |                   |                  |                                                                                                    |                   |                                                                         |         |
|                 | <b>Explanation of SQL Access Path</b>        |                          |                                                                                                    |                   |                  |                                                                                                    |                   |                                                                         |         |
|                 |                                              |                          |                                                                                                    |                   |                  |                                                                                                    |                   |                                                                         |         |
|                 | Not all table fields are selected.           |                          |                                                                                                    |                   |                  |                                                                                                    |                   |                                                                         | ٠       |
| <b>OBLOCKNO</b> | <b>PLANNO</b>                                | <b>METHOD</b>            | <b>TNAME</b>                                                                                                    | <b>ACCESSTYPE</b> | <b>MATCHCOLS</b> | <b>ACCESSNAME</b>                                                                                                    | MERGE JOIN COLS   | <b>CORRELATIO</b>                                                       |         |
|                 | $\overline{2}$<br>3<br>4<br>5<br>6<br>7<br>8 | ø<br>$\overline{2}$<br>3 | /BI0/XMATERIAL<br>/BIC/D1001312<br>/BIC/E100131<br>/BIC/D1001311<br>/BIC/D100131T<br>/BIC/DSDEUPCBILU<br>/BIC/D100131P |                   | A<br>$\theta$    | /BI0/XMATERIAL~Z5<br>/BIC/E100131~050<br>/BIC/D1001311~0<br>/BIC/D100131T~0<br>/BIC/DSDEUPCBILU~0<br>/BIC/D100131P~0 | A<br>A<br>Θ       | $X$ 7<br>D <sub>2</sub><br>E<br>D <sub>1</sub><br>DT<br>DU<br><b>DP</b> |         |
| ol              |                                              |                          |                                                                                                    |                   |                  |                                                                                                    |                   | $\overline{\bullet}$<br>$\left\  \right\ $                              | $\cdot$ |

**Figure 49: DB2 join attribute SID table to aggregate for navigation attribute processing** 

The point of this example is that while navigation attributes can be included in an aggregate to improve performance, if the characteristic is contained in the aggregate, then the navigation attribute can be processed at execution time by DB2. This is a partially optimized aggregate, which will probably give better performance than using the infocube, but not be as fast as an aggregate that contains the navigation attributes.

## **11.2.5. Time dependent attributes in aggregates**

 $\overline{a}$ 

As mentioned in section 6.5.1.7, starting in BW 3.0 time-dependent attributes can be defined in aggregates. Previous to 3.0, time-dependent attributes must be processed at runtime, by joining the time-dependent attribute table to the infocube or aggregate fact table.

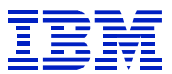

When a time-dependent attribute is defined in an aggregate, the aggregate will be time-dependent, and will have a "Key Date". *Queries that select the results as of the time of the 'Key Date" can use the aggregate. Queries that select the results as of another time cannot use the aggregate.* 

Time dependent attributes in aggregates can be used in a situation where a single reference date is used when selecting the data, as when the aggregate would contain data as of the end of the most recent month or fiscal period.

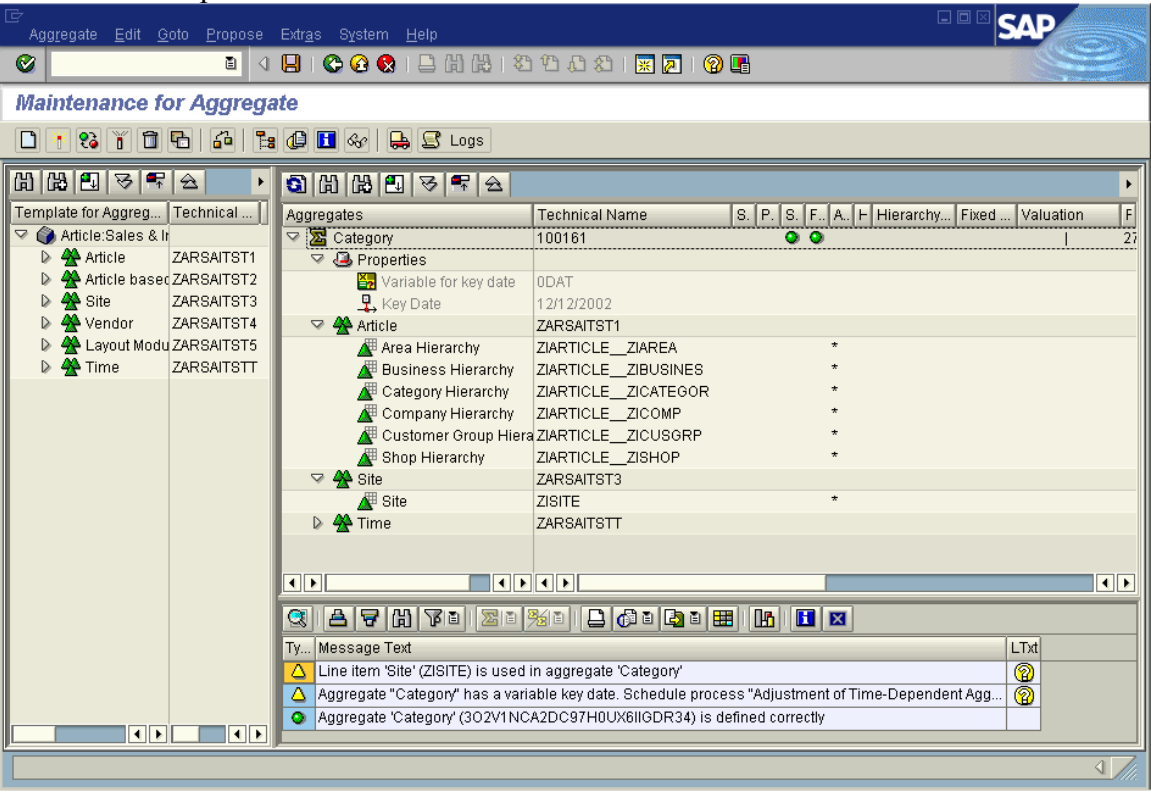

**Figure 50: Time-dependent aggregate** 

 $\overline{a}$ 

In Figure 50, there are time-dependent attributes on the ZISITE characteristic. (One would use transaction RSD1 to review the attributes for the ZISITE characteristic.) Since the ZISITE characteristic is aggregated with level \* (all characteristic values) the aggregate is time-dependent. The timedependent attribute table for ZISITE (/BIC/XZISITE) will be joined to the aggregate, to evaluate timedependent characteristic.

Tables starting with /BIx/Q and /BIx/Y are time dependent. If you see long running queries with time dependent tables, review whether the queries reference a specific key date such that an aggregate including the time dependent characteristic could help performance.

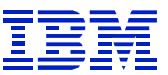

If an aggregate is created at BW 3.0, and none of the characteristics in the aggregate are time-dependent, then the aggregate will not be time-dependent, and will not have a "Key Date"

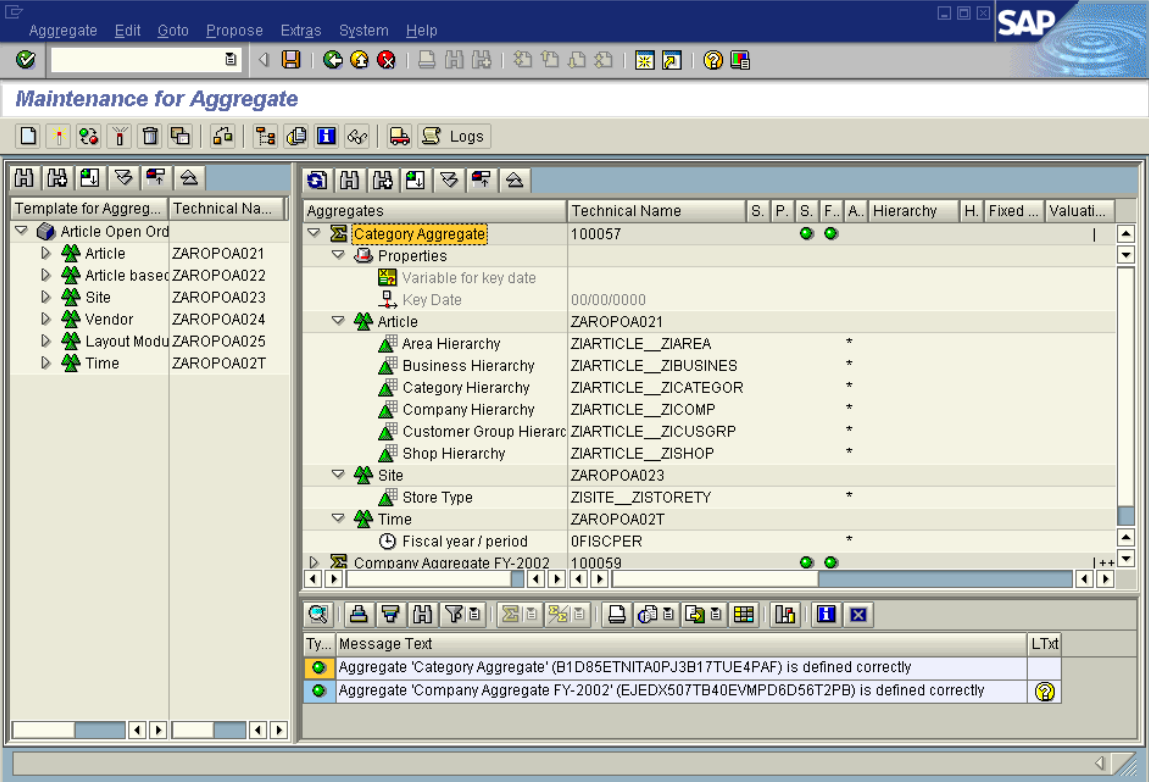

**Figure 51: BW 3.0 Aggregate without time-dependent characteristics** 

In Figure 51, note that the "key date" is zero – this aggregate is not time-dependent, since none of its characteristics are time-dependent.

## **11.2.6. Defining a navigation attribute and its characteristic in an aggregate**

As described in section 11.2.1, defining an aggregate at the level of a navigation attribute has two benefits

- The data is aggregated more than an aggregate on the navigation attribute's base characteristic.
- The navigation attribute is incorporated into the aggregate's dimension tables, which simplifies SQL.

It is also possible to build an aggregate containing navigation attributes, as well as the characteristics on which they are based. In this case, the data will be aggregated at the level of the characteristic, but the navigation attribute will be incorporated into the aggregate's dimension tables. The aggregate fact table will be larger than a table aggregated on only the navigation attribute, but when the navigation attribute is used, DB2 will be able to avoid one level of join, since the navigation attribute is in the dimension table.

*If end users will be using navigation attributes in reporting, it is generally preferable to build the aggregate at the level of the navigation attributes (not characteristic), to reduce the aggregate size, and simplify SQL*. But, in the case of SQL performance problems related to navigation attribute processing,

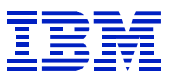

one can use the RSA1 'Expert Mode" to define an aggregate with both the characteristic and its navigation attributes.

| 匠<br>Aggregate Edit Goto Propose Extras System Help |                                                                                | 日回<br><b>SAI</b> |  |  |  |  |  |  |  |  |
|-----------------------------------------------------|--------------------------------------------------------------------------------|------------------|--|--|--|--|--|--|--|--|
| Ø                                                   |                                                                                |                  |  |  |  |  |  |  |  |  |
| Aggregate display                                   |                                                                                |                  |  |  |  |  |  |  |  |  |
| $F$ $\oplus$ $H$ $\infty$                           |                                                                                |                  |  |  |  |  |  |  |  |  |
| 四マ早会<br>٠                                           | 3 8 만 이 시                                                                      |                  |  |  |  |  |  |  |  |  |
| Template for aggreg<br>Technical n                  | S. P. S. F. A. H. H. Fixed<br>Valuation<br>Aggregates<br><b>Technical Name</b> | Records R<br>Usa |  |  |  |  |  |  |  |  |
| $\triangledown$ $\bigodot$ Billing (SD)             | <b>▽ 区</b> Material Drillo 100131<br>$\bullet$ $\bullet$<br>$- - - 1$          | 4200960 2<br>927 |  |  |  |  |  |  |  |  |
| $\triangleright$ 4 Customer<br>SDEUPCBIL1           | ▽ ※ Customer SDEUPCBIL1                                                        |                  |  |  |  |  |  |  |  |  |
| $\triangleright$ $\clubsuit$ Material<br>SDEUPCBIL2 | <b>ZN Sold-1 0SOLD_TO</b>                                                      |                  |  |  |  |  |  |  |  |  |
| A Organisation SDEUPCBIL3                           | Http://thercommunication.com/<br>02                                            |                  |  |  |  |  |  |  |  |  |
| D <sup>2</sup> Billing type / SDEUPCBIL4            | Sales OCUST_SALES _ 0SALES DIST                                                |                  |  |  |  |  |  |  |  |  |
| A Additional D. SDEUPCBIL5                          | / C10-Q0CUST_SALES ECUSTH9                                                     |                  |  |  |  |  |  |  |  |  |
| A Sales Emplo SDEUPCBIL6                            | C05-QOCUST SALES ECUSTHR2                                                      |                  |  |  |  |  |  |  |  |  |
| A Order reaso SDEUPCBIL7                            | C06a-OCUST SALES ECUSTHR3                                                      |                  |  |  |  |  |  |  |  |  |
| $\triangleright$ $\clubsuit$ Version<br>SDEUPCBIL8  | / C07-(0CUST_SALES __ECUSTHR4                                                  |                  |  |  |  |  |  |  |  |  |
| A Item Catego SDEUPCBIL9                            | C08-NOCUST_SALES_ECUSTHR5                                                      |                  |  |  |  |  |  |  |  |  |
| $\triangleright$ 4 Indicators<br>SDEUPCBILA         | C09-NOCUST_SALES_ECUSTHR6                                                      |                  |  |  |  |  |  |  |  |  |
| $\triangleright$ 4 Tax code<br>SDEUPCBILB           | C11-10CUST SALES ECUSTHR7                                                      |                  |  |  |  |  |  |  |  |  |
| $\triangleright$ 44 Time<br><b>SDEUPCBILT</b>       | C12-SOCUST_SALES_ECUSTHR8                                                      |                  |  |  |  |  |  |  |  |  |
|                                                     | C03-KEMARKET                                                                   |                  |  |  |  |  |  |  |  |  |
|                                                     | $\triangledown$ 4 Material SDEUPCBIL2                                          |                  |  |  |  |  |  |  |  |  |
|                                                     | <b>ME Materi EMATPALL</b>                                                      |                  |  |  |  |  |  |  |  |  |
|                                                     | Pallet EPALLETYP                                                               |                  |  |  |  |  |  |  |  |  |
|                                                     | Materi 0MATERIAL                                                               |                  |  |  |  |  |  |  |  |  |
|                                                     | $\triangledown$ $\clubsuit$ Organisal SDEUPCBIL3                               |                  |  |  |  |  |  |  |  |  |
|                                                     | Sales 0SALESORG<br>$^\star$                                                    |                  |  |  |  |  |  |  |  |  |
|                                                     | $\triangledown$ $\clubsuit$ Billing typ SDEUPCBIL4                             |                  |  |  |  |  |  |  |  |  |
|                                                     | F<br>Billing OBILL_TYPE_EDOCGRP<br>SLS                                         |                  |  |  |  |  |  |  |  |  |
|                                                     | $\triangledown$ 4 Time<br><b>SDEUPCBILT</b>                                    |                  |  |  |  |  |  |  |  |  |
|                                                     | <b>4</b> Calen OCALMONTH                                                       |                  |  |  |  |  |  |  |  |  |
|                                                     | <b>4</b> Calen OCALYEAR                                                        |                  |  |  |  |  |  |  |  |  |
|                                                     | <b>4</b> Calen OCALQUARTER                                                     |                  |  |  |  |  |  |  |  |  |
|                                                     | <b>4</b> Calen OCALMONTH2                                                      |                  |  |  |  |  |  |  |  |  |
| $  \cdot  $<br>$\overline{1}$                       | <u>गामा मा</u>                                                                 | न⊧               |  |  |  |  |  |  |  |  |
|                                                     |                                                                                |                  |  |  |  |  |  |  |  |  |
|                                                     |                                                                                |                  |  |  |  |  |  |  |  |  |

**Figure 52: aggregate containing both characteristic and navigation attribute on characteristic** 

In the RSA1 aggregate display in Figure 52, the SOLD TO characteristic is included in the definition of the aggregate, so the aggregate is built at the characteristic level for SOLD\_TO. The SOLD TO EINTCOIND navigation attribute is also included in the definition, which creates an index column in the customer dimension on the aggregate.

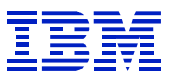

| ē                                                                                                    | Table Edit Goto Utilities Extras Environment System Help |            |    |                        |                   | 日回図                                        |  |  |
|----------------------------------------------------------------------------------------------------|----------------------------------------------------------|------------|----|------------------------|-------------------|--------------------------------------------|--|--|
| Ø                                                                                                    | 4 8 1 0 0 0 1 8 1 8 1 8 1 8 1 8 2 1 8 2 1 0 8<br>面       |            |    |                        |                   |                                            |  |  |
|                                                                                                    | <b>Dictionary: Display Table</b>                         |            |    |                        |                   |                                            |  |  |
| 品且回口<br>$\mathscr{D}$ 3 + $\mathbb{C}$ + $\mathbb{C}$ + $\mathbb{C}$ + $\mathbb{C}$ + $\mathbb{C}$ + $\mathbb{C}$ + $\mathbb{C}$ + $\mathbb{C}$ + $\mathbb{C}$ + $\mathbb{C}$ + $\mathbb{C}$ + $\mathbb{C}$ + $\mathbb{C}$ + $\mathbb{C}$ + $\mathbb{C}$ + $\mathbb{C}$ + $\mathbb{C}$ + $\mathbb{C}$ + $\mathbb{C}$ +<br><b>BE H</b> Technical settings<br>⇔ ⇒ ∣<br>Append structure<br>Indexes |                                                          |            |    |                        |                   |                                            |  |  |
| Transparent table                                                                                                    | /BIC/D1001311<br>Active                                  |            |    |                        |                   |                                            |  |  |
| Short description                                                                                                    | Customer                                                 |            |    |                        |                   |                                            |  |  |
| Attributes<br>Fields<br>Currency/quant. fields<br>$ 8$ lei $ 8 $<br>OG<br>BE<br>$\sqrt{r}$<br>ЖI<br>New rows<br>Data element/Direct type                                                                                                    |                                                          |            |    |                        |                   |                                            |  |  |
| Fields                                                                                                    | Key Init. Field type                                     | Data Lgth. |    |                        | Dec.p Check table | π<br>Short text                            |  |  |
| DIMID:<br>$\overline{\mathcal{S}}$                                                                                                    | <b>RSDIMID</b><br>$\checkmark$                           | INT4       | 10 | $\Theta$               |                   | $\blacktriangle$<br>Dimension table key    |  |  |
| S017 OCUST SALES                                                                                                    | <b>RSSID</b><br>$\overline{\mathscr{C}}$                 | INT4       | 10 | 0                      |                   | $\overline{\phantom{a}}$<br>Master data ID |  |  |
| S018 OCUST SALES                                                                                                    | RSSID<br>$\checkmark$                                    | INT4       | 10 | 0                      |                   | Master data ID                             |  |  |
| S019 OCUST SALES                                                                                                    | <b>RSSID</b><br>$\blacktriangledown$                     | INT4       | 18 | 0                      |                   | Master data ID                             |  |  |
| S020 OCUST SALES                                                                                                    | <b>RSSID</b><br>$\overline{\mathbf{v}}$                  | INT4       | 10 | 0                      |                   | Master data ID                             |  |  |
| S021 OCUST SALES                                                                                                    | RSSID<br>$\checkmark$                                    | INT4       | 10 | $\overline{0}$         |                   | Master data ID                             |  |  |
| SID EMARKET                                                                                                    | RSSID<br>$\blacktriangledown$                            | INT4       | 10 | 0                      |                   | Master data ID                             |  |  |
| SID 0SOLD TO                                                                                                    | <b>RSSID</b><br>$\checkmark$                             | INT4       | 10 | 0                      |                   | Master data ID                             |  |  |
| \$018 0SOLD TO                                                                                                    | <b>RSSID</b><br>✓                                        | INT4       | 10 | 0                      |                   | Master data ID                             |  |  |
| S012 OCUST SALES                                                                                                    | RSSID<br>$\overline{\mathsf{v}}$                         | INT4       | 10 | 0                      |                   | Master data ID<br>$\triangle$              |  |  |
| S016 OCUST SALES                                                                                                    | <b>RSSID</b><br>$\blacktriangledown$                     | INT4       | 10 | $\lvert \theta \rvert$ |                   | $\overline{\phantom{a}}$<br>Master data ID |  |  |
| $\vert \vert$                                                                                                    | $\blacktriangleright$                                    |            |    |                        |                   | गा⊧                                        |  |  |
|                                                                                                    |                                                          |            |    |                        |                   |                                            |  |  |
|                                                                                                    |                                                          |            |    |                        |                   |                                            |  |  |
|                                                                                                    |                                                          |            |    |                        |                   | ◁                                          |  |  |

**Figure 53: SE11 display of customer dimension on aggregate 100131** 

In the SE11 display of the dimension table in Figure 53, there are two columns in the aggregate's customer dimension related to SOLD\_TO. One column supports the SOLD\_TO characteristic (SID\_0SOLD\_TO), and the other is for the SOLD\_TO\_\_EINTCOIND navigation attribute.

#### **11.2.7. Recap of characteristic and navigation attribute definition in aggregates**

#### **11.2.7.1. Aggregate defined at characteristic level**

When aggregates are defined at the level of a characteristic, the data is not summarized as much as an aggregate defined at the level of a navigation attribute on the characteristic. DB2 can process any navigation attribute on the characteristic, by joining the attribute SID table to the aggregate table.

This configuration is the most flexible, as it can support reporting on any navigation attribute on the characteristic.

#### **11.2.7.2. Aggregate defined at characteristic level with navigation attribute**

These aggregates are summarized at characteristic level, but contain the navigation attribute in the dimension tables. In the case of access path problems related to processing navigation attribute (attribute SID) tables, this configuration can help improve SQL performance. One disadvantage of this configuration, compared to a definition only at the characteristic level, is that when there are

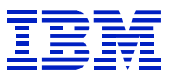

master data changes that affect the navigation attributes in the aggregate, it will be necessary to do a "realignment run" to adjust the aggregate.

This configuration should be chosen to solve SQL performance problems, if the data cannot be aggregated at the level of the navigation attributes.

## **11.2.7.3. Aggregate defined at level of navigation attributes**

The data in this aggregate is more summarized than an aggregate defined at the characteristic level, and performance can be better, as the navigation attributes are incorporated into the dimension tables for the aggregate. One disadvantage of aggregation at the navigation attribute level is that if there are master data changes that affect the navigation attributes in the aggregate, then it is necessary to do a 'realignment run' on the aggregate to reflect the new master data.

For performance, defining aggregates at the level of navigation attributes is better than the previous two alternatives. This configuration is less flexible for reporting than the previous two, as it will only support reporting at the level of the navigation attributes defined in the aggregate. An aggregate that includes a characteristic can be used by a query with any navigation attribute on the characteristic.

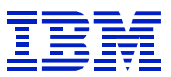

## **11.2.8. Propose aggregates in RSA1**

*The most important step in optimizing performance at a system level is ensuring that the correct aggregates have been defined for the infocubes and queries that are most commonly used*.

If there are queries that retrieve many rows, and summarize them to a few rows as in Figure 14, optimizing DB2 to retrieve the rows more quickly will be of limited help. The root cause of performance problems in such a situation is the lack of aggregates to support the summarization needed by the end-users.

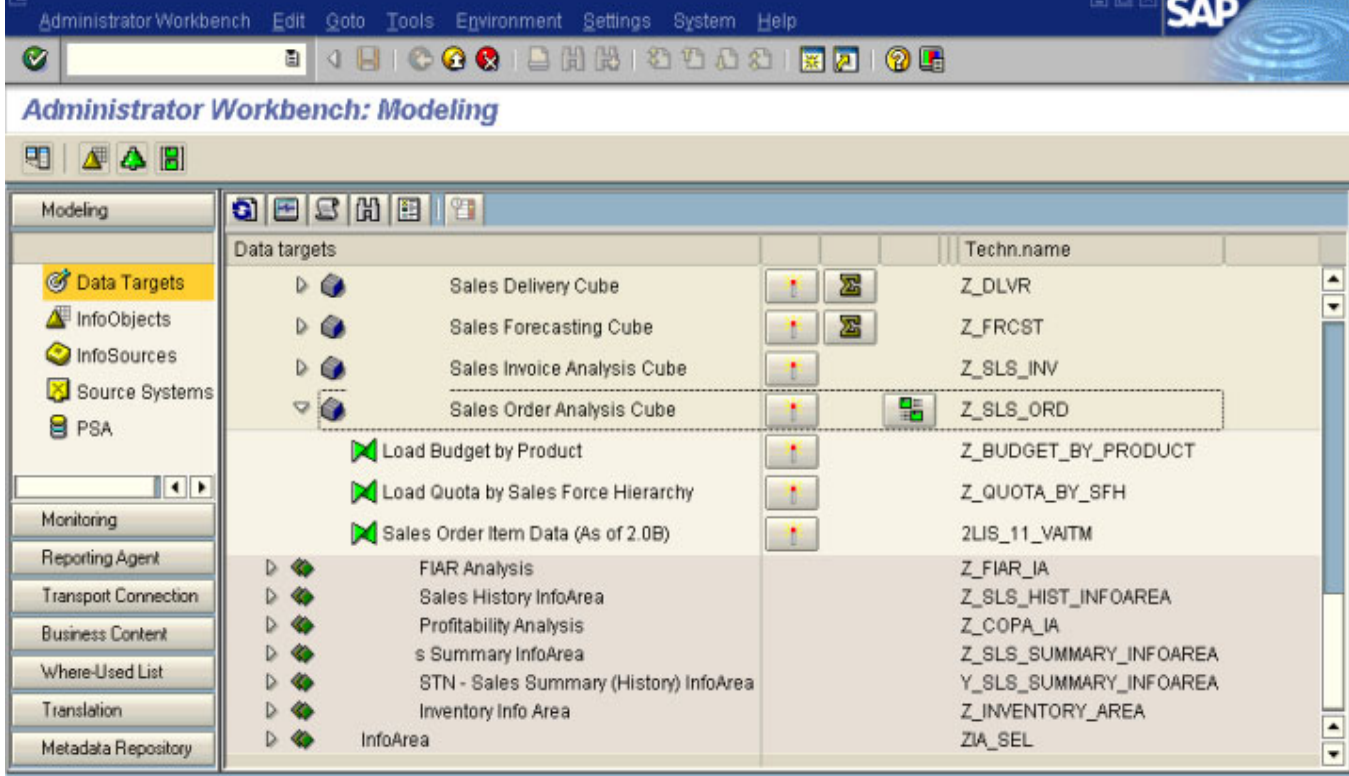

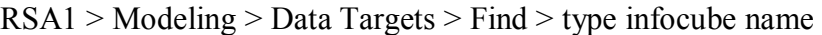

**Figure 54: RSA1 modeling data targets** 

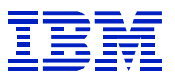

Highlight cube > right click > maintain aggregates

| Edit Goto<br>Propose<br>Aggregate                                                                                                    | Egras<br>System<br>Help                                                                                                    | <u>Lice</u> is<br><b>SAP</b>                                                                                                    |  |  |  |  |  |  |
|----------------------------------------------------------------------------------------------------|----------------------------------------------------------------------------------------------------|----------------------------------------------------------------------------------------------------|--|--|--|--|--|--|
| Ø<br>a I                                                                                                    | 4 B   C G C   B H H + 2 D D 2   F 2   O 6                                                                                                    |                                                                                                    |  |  |  |  |  |  |
| <b>Maintaining aggregates</b>                                                                                                    |                                                                                                    |                                                                                                    |  |  |  |  |  |  |
| 日 日 日 日<br><b>BOH</b> & B<br>D<br>$^{\circ}$ $^{\circ}$                                                                                                    |                                                                                                    |                                                                                                    |  |  |  |  |  |  |
| 2 号 夕<br>團                                                                                                    | <b>이메티조로</b><br>$\hat{z}$                                                                                                    |                                                                                                    |  |  |  |  |  |  |
| Technical<br>Template for aggre<br>O<br>$\mathcal{Q}$<br>Sale<br>Sales Order Z_SLS_OR<br>D<br>Customer<br>Z_SLS_OR<br>Material<br>Z_SLS_OR<br>As Posted S Z_SLS_OR<br>Sales Force Z_SLS_OR<br>Revised BucZ_SLS_OR<br><sup>44</sup> Time<br>Z SLS OR | Tech<br>Fixed<br>Hierarchy<br>Valuation<br>Aggregates<br>s<br>H<br>P<br> S <br>F<br>A<br>Full Order De<br>D<br>. .<br><br>Large Sales<br>D<br>Loan Order A<br>D<br>.<br>$\triangleright$<br>Order Detail A<br>. .<br>Quote Analys<br>D<br>. .<br><br>Quote to Orde<br>D<br>. .<br>----- | Last u<br>R<br>R.,<br><b>U.</b><br>$\mathbf{0}$<br>ũ<br>0<br>0<br>Ū<br>0<br>0<br>$\bf{0}$<br>0<br>0<br>$\mathbf{0}$<br>$\mathbf{0}$<br>Ü<br>$\overline{0}$<br>$\overline{0}$<br>0<br>$\bf{0}$<br>$\theta$ |  |  |  |  |  |  |
| $\left  \cdot \right $<br>$\left  \cdot \right $                                                                                                    |                                                                                                    | $\bullet$                                                                                                    |  |  |  |  |  |  |
| Carry out repairs in non-original system only if they are urgent                                                                                                    |                                                                                                    | 91                                                                                                    |  |  |  |  |  |  |

**Figure 55: RSA1 maintain aggregates** 

Here, all the defined aggregates have been deactivated (they are red and square). The screen shot is from a test system. Normally, they would be active, and the status lights under "S" and "F" would be green (and round).

Click **propose > propose (statistics, usually query).** Enter your time here. Though the time is stored internally in GMT, since SAP is aware of time-zones, it will convert your time entry here to GMT to match the internal data format. Type the range of queries to be analyzed.

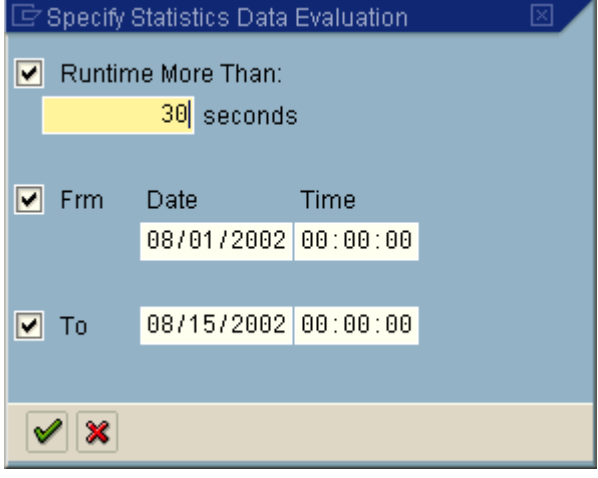

**Figure 56: RSA1 parameters for aggregate proposal** 

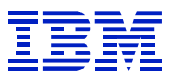

The proposed list of aggregates will look like this.

| Edit Goto<br><b>Propose</b><br>Aggregate                                     | Extras<br>System<br>Help                                                                       | 日目                                                | <b>SAP</b>             |  |  |  |  |  |
|------------------------------------------------------------------------------|------------------------------------------------------------------------------------------------|---------------------------------------------------|------------------------|--|--|--|--|--|
| Ø<br>面<br>€                                                                  | 8000 8000000 8000                                                                              |                                                   |                        |  |  |  |  |  |
| <b>Maintaining aggregates</b>                                                |                                                                                                |                                                   |                        |  |  |  |  |  |
| 6 <sup>2</sup><br><b>BOH</b> &<br>日日<br><b>P</b><br>n<br>86.<br>$\mathbf{0}$ |                                                                                                |                                                   |                        |  |  |  |  |  |
| 8号 会<br>田                                                                    | Q  E  Q<br>H<br>$\hat{\mathbf{z}}$                                                             |                                                   |                        |  |  |  |  |  |
| Technical<br>Template for aggre                                              | Tech<br>Hierarchy<br>H Fixed<br>Valuation<br>Aggregates<br>s <sub>1</sub><br>$S$ $F$<br>P<br>A | $R_{\cdots}$<br>R                                 | $U_{\cdots}$<br>La     |  |  |  |  |  |
| O<br>$\triangleright$<br>Sale                                                | Full Order De<br>. .<br>D<br>-----                                                             | 0<br>$\theta$                                     | 0<br>۰<br>٠            |  |  |  |  |  |
| Sales Order Z_SLS_OR<br>Customer Z_SLS_OR                                    | Large Sales<br>D<br><b>PER 1999</b><br>Loan Order A<br>D<br>. .                                | 0<br>0<br>Ō<br>0                                  | ū<br>$\theta$          |  |  |  |  |  |
| <b>A</b> Material<br>Z_SLS_OR                                                | Order Detail A<br>D<br>9 E                                                                     | Ō                                                 | 0                      |  |  |  |  |  |
| As Posted S Z_SLS_OR                                                         | Quote Analys<br>D<br>9 E                                                                       | ñ<br>0                                            | $\overline{0}$         |  |  |  |  |  |
| Sales Force Z_SLS_OR                                                         | Quote to Orde<br>D<br>8 B<br>-----                                                             | Ū<br>$\bf{0}$                                     | $\bf{0}$               |  |  |  |  |  |
| Revised BucZ_SLS_OR                                                          | STAT <sub>1</sub><br>D<br>u<br><b>DB</b>                                                       | $\mathbf{0}$<br>$++++ 0$                          | 27                     |  |  |  |  |  |
| <sup>44</sup> Time<br>Z SLS OR                                               | STAT <sub>2</sub><br>g<br>▷<br><b>PIP</b>                                                      | $\Box$<br>$+ + + + + 0$                           | 220                    |  |  |  |  |  |
|                                                                              | Ч<br>STAT 3<br>D<br><b>DB</b> 19                                                               | $\Omega$<br>$*** 0$                               | 10                     |  |  |  |  |  |
|                                                                              | g<br>STAT 4<br>D<br>a e<br>u<br>STAT 5<br>D<br><b>DI 8</b>                                     | $\Omega$<br>$++++ 0$<br>$+ + + + + 0$<br>$\theta$ | 20<br>10               |  |  |  |  |  |
|                                                                              |                                                                                                |                                                   | $\left  \cdot \right $ |  |  |  |  |  |
|                                                                              |                                                                                                |                                                   |                        |  |  |  |  |  |
|                                                                              | Ya Za Xa Baba Et<br><b>IN HERE</b><br>日日間<br>Q                                                 |                                                   |                        |  |  |  |  |  |
|                                                                              | Message Text<br>Ty.                                                                            |                                                   | LTd                    |  |  |  |  |  |
|                                                                              | Aggregate 'STAT 1' (3N2YQ83W2QXNXOFQNH5Q9D3DH) is defined correctly                            |                                                   |                        |  |  |  |  |  |
| $\bullet$<br>$\bullet$                                                       | Aggregate 'STAT 1' (3N2YQ83W2QXNXOFQNH5Q9D3DH) is defined correctly<br>۰                       |                                                   | ٠                      |  |  |  |  |  |
|                                                                              |                                                                                                |                                                   | <b>ID</b>              |  |  |  |  |  |

**Figure 57: RSA1 proposed aggregates** 

 $\overline{a}$ 

For each proposed (STATx) aggregate, there is a Usage count – the number queries that could have used the aggregate, if the aggregate had existed. SAP does not, however, display information about the runtime of the queries. See section 11.2.11 for discussion about how to determine the response time impact of queries that don't use an aggregate.

After creating the list of proposed aggregates, use '**propose > optimize'**, to have SAP merge aggregates. When SAP has merged all the aggregates it can, you get this message.

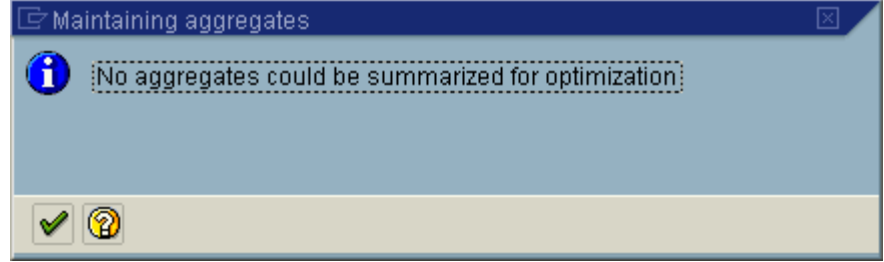

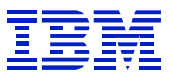

## **11.2.9. Find aggregates which support many queries using roll-up hierarchy**

In Figure 57, click **goto > roll-up hierarchy**. Then expand the roll-up tree. Hint: use the find button at the bottom, and search for "STAT" to expand all the hierarchies.

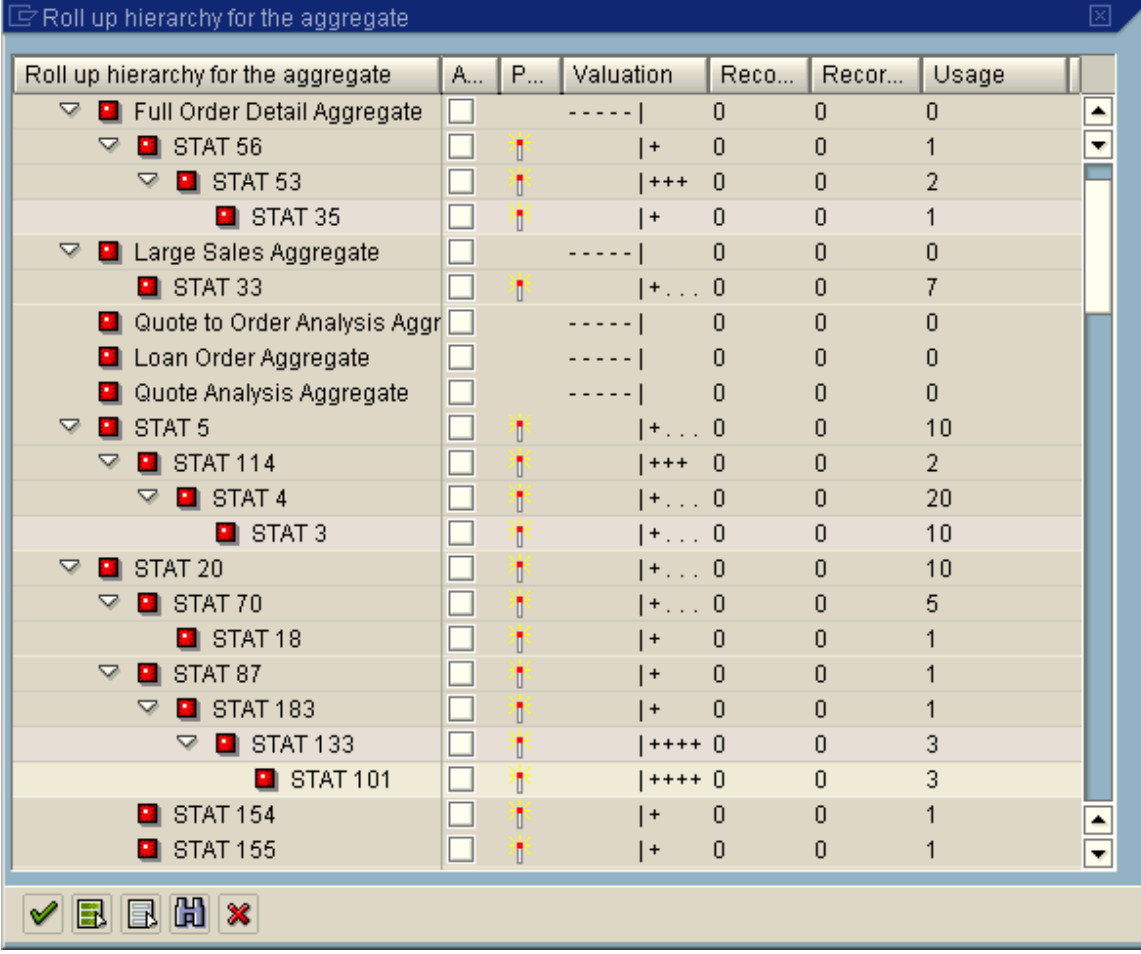

#### **Figure 58: Z\_SLS\_ORD roll-up hierarchy part 1**

 $\overline{a}$ 

Next, look for branches (going from upper left to lower right) of the hierarchy where there is a high usage count for the proposed aggregates.

Each proposed aggregate supports queries with a unique set of characteristics. The aggregate proposed at the top left of the branch will also support queries matching proposed aggregates to the right underneath it. The proposed aggregates on the right of the branch contain some, but not all, of the characteristics in the aggregates on the left of the branch. Though the top left aggregate may not be optimal for queries matching all the proposed aggregates in its branch, it can be a starting point for evaluating aggregate definition.

In the example above, the proposed aggregate called STAT 5 could have been used by over 50 times (see hierarchy for STAT5 to STAT 3) during the analysis period, and STAT 20 would have supported about 20 queries (STAT20 to STAT 155).

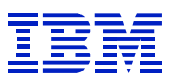

| $\mathbb F$ Roll up hierarchy for the aggregate |                          |   |            |                |                |       | ⊠                        |
|-------------------------------------------------|--------------------------|---|------------|----------------|----------------|-------|--------------------------|
| Roll up hierarchy for the aggregate             | A                        | P | Valuation  | Reco           | Recor          | Usage |                          |
| $\nabla$ <b>D</b> STAT 21                       | □                        | t | $ + 0$     |                | 0              | 17    | ٠                        |
| $\blacksquare$ STAT 116                         | $\Box$                   | ï | $ +$       | $\overline{0}$ | 0              | 1     |                          |
| $\blacksquare$ STAT 27                          | $\Box$                   | ï | $ +$       | $\overline{0}$ | 0              | 1     |                          |
| STAT 44                                         | $\Box$                   | ı | 1+ O       |                | 0              | 7     |                          |
| STAT 48<br>▽<br>в                               | $\Box$                   | đ | $ +, 0$    |                | 0              | 6     |                          |
| $\blacksquare$ STAT 46                          | $\Box$                   | đ | $1 +  0$   |                | 0              | 13    |                          |
| $\blacksquare$ STAT 125<br>▽.                   | $\Box$                   | ī | $  +$      | $\theta$       | 0              | 1     |                          |
| $\blacksquare$ STAT 7<br>▽                      | $\Box$                   | ı | $ +, 0$    |                | $\Omega$       | 43    |                          |
| $\blacksquare$ STAT 57<br>▽                     | $\Box$                   |   | $ +, 0$    |                | 0              | 15    |                          |
| $\blacksquare$ STAT 24<br>▽                     | $\Box$                   | ī | $1 +  0$   |                | $\overline{0}$ | 8     |                          |
| $\blacksquare$ STAT 15                          | $\Box$                   | ï | $ +, 0$    |                | $\Omega$       | 12    |                          |
| $\blacksquare$ STAT 23                          | $\Box$                   | Ť | $ +, 0$    |                | 0              | 13    |                          |
| $\blacksquare$ STAT 173                         | $\Box$                   | Ť | $ +$       | $\overline{0}$ | 0              | 1     |                          |
| STAT 145<br>п                                   | $\Box$                   | ī | $+ \ldots$ | $\mathbf 0$    | 0              | 4     |                          |
| STAT 147                                        | $\Box$                   | ī | $\vert +$  | $\Box$         | Ω              |       |                          |
| <b>STAT 157</b><br>ш                            | $\Box$                   | Ò | +++        | $\overline{0}$ | Ω              | 2     |                          |
| $\triangledown$<br>$\blacksquare$ STAT 179      | $\Box$                   | ï | +          | $\overline{0}$ | 0              | 1     |                          |
| $\blacksquare$ STAT 177                         | $\Box$                   | ï | $ +$       | $\Omega$       | $\theta$       | 1     |                          |
| STAT 52<br>▽<br>п                               | $\Box$                   | đ | $ + $      | $\Box$         | 0              | 6     |                          |
| STAT <sub>51</sub><br>▽<br>ш.                   | $\overline{\phantom{a}}$ | ñ | $1 +  0$   |                | 0              | 6     |                          |
| $\blacksquare$ STAT 50<br>▽                     | $\Box$                   | ï | $ +, 0$    |                | 0              | 6     |                          |
| $\blacksquare$ STAT 49<br>▽                     | $\Box$                   | n | $ +, 0$    |                | 0              | 6     | $\overline{\phantom{a}}$ |
| <br>B<br>B<br>✔                                 |                          |   |            |                |                |       |                          |

**Figure 59: Z\_SLS\_ORD rollup hierarchy part 2** 

 $\overline{a}$ 

In this example, the query called STAT 48 could be used by nearly 100 queries executed in the reporting period. The tree for STAT 48 goes down to STAT 177.

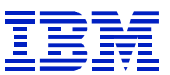

#### **11.2.10. Evaluate proposals and determine which aggregates to create**

When SAP displays two proposed aggregates that are on the same level, for example STAT 27 and STAT 44 in Figure 59, it means that each aggregate contains some characteristics that are not in the other aggregate. It may be possible to define a single aggregate that will replace two or more proposed aggregates. This might be done to reduce administration, and reduce the time to roll-up aggregates, while still giving a performance improvement via the new aggregate.

#### **11.2.10.1. Two aggregates that should not be merged**

In the following example, there are two aggregates (58 and 60) that are at the same level in the rollup hierarchy, which means that each aggregate contains one or more characteristics that the other does not have. We check the aggregate proposals, to see if it makes sense to merge them.

| $\mathbb{F}$ Roll up hierarchy for the aggregate |                          |   |                      |                |                |       | ⊠ |
|--------------------------------------------------|--------------------------|---|----------------------|----------------|----------------|-------|---|
| Roll up hierarchy for the aggregate              | A                        | P | Valuation            | Reco           | Recor          | Usage |   |
| <b>B</b> STAT 52<br>▽                            |                          | T | $ +, 0$              |                | $\overline{0}$ | 6     |   |
| $\blacksquare$ STAT 51<br>▽                      | $\Box$                   | ī | $ +, 0$              |                | $\overline{0}$ | 6     |   |
| $\blacksquare$ STAT 50<br>▽                      | $\overline{\phantom{0}}$ | n | $ + 0$               |                | $\theta$       | 6     |   |
| $\blacksquare$ STAT 49<br>▽                      | $\overline{\phantom{a}}$ | ī | l+ 0                 |                | $\theta$       | 6     |   |
| $\blacksquare$ STAT 180                          | $\overline{\phantom{a}}$ | i | $\vert +$            | $\overline{0}$ | $\overline{0}$ | 1     |   |
| $\blacksquare$ STAT 66                           | ш                        | Π | ++++ 0               |                | $\overline{0}$ | 3     |   |
| STAT 105<br>▽<br>п                               |                          | T | $***$                | $\mathbf{0}$   | $\overline{0}$ | 2     |   |
| STAT 75<br>ш                                     | П                        | i | $+$                  | $\overline{0}$ | $\overline{0}$ | 1     |   |
| STAT 152<br>$\triangledown$<br>ш                 |                          | T | $\vert +$            | $\overline{0}$ | $\theta$       | 1     |   |
| $\blacksquare$ STAT 31                           |                          | ŧ | $ +$                 | $\Omega$       | $\Omega$       | 1     |   |
| STAT 78<br>ш                                     | $\Box$                   | Ť | $ + \ldots$          | $\mathbf{0}$   | 0              | g     |   |
| STAT 54<br>п                                     | $\overline{\phantom{0}}$ | ı | $\vert +$            | $\overline{0}$ | $\overline{0}$ | 1     |   |
| STAT 55                                          | $\Box$                   | ī | $\ddot{\phantom{1}}$ | $\overline{0}$ | $\overline{0}$ |       |   |
| STAT <sub>58</sub><br>▽<br>п                     |                          | Ō | +                    | $\mathbf{0}$   | $\theta$       |       |   |
| $\blacksquare$ STAT 169<br>▽                     | $\Box$                   | n | $+$                  | $\theta$       | $\overline{0}$ | 1     |   |
| $\blacksquare$ STAT 129<br>▽                     | $\Box$                   | ı | $***$                | $\mathbf{0}$   | $\Omega$       | 2     |   |
| STAT 128<br>▽<br>ы                               | $\overline{\phantom{a}}$ | T | $+$                  | $\Box$         | $\Box$         | 1     |   |
| $\blacksquare$ STAT 164                          | $\Box$                   | T | $ +$                 | $\overline{0}$ | $\overline{0}$ | 1     |   |
| <b>STAT 158</b><br>ш                             | $\Box$                   | Ò | $***$                | 0              | 0              | 2     |   |
| STAT 60<br>D<br>ш                                | $\Box$                   | i | + 0                  |                | 0              | 5     |   |
| STAT 64                                          | $\Box$                   | Ō | $ + \ldots  0$       |                | Ω              | 7     |   |
| STAT 67<br>D<br>п                                | $\Box$                   | ī | $ +, 0$              |                | 0              | 9     |   |
| B H ×<br>Ы                                       |                          |   |                      |                |                |       |   |

**Figure 60: Z\_SLS\_ORD roll up hierarchy part 3** 

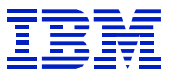

Leave roll-up hierarchy, and expand the STAT 58 and STAT 60 aggregates in the 'propose aggregates' screen.

|                                            | Aggregate Edit Goto Propose Egtras System Help |                             |                      |           | <b>SAP</b>                               |                        |
|--------------------------------------------|------------------------------------------------|-----------------------------|----------------------|-----------|------------------------------------------|------------------------|
| G                                          |                                                |                             | .                    |           |                                          |                        |
| <b>Maintaining aggregates</b>              |                                                |                             |                      |           |                                          |                        |
|                                            |                                                |                             |                      |           |                                          |                        |
|                                            |                                                |                             |                      |           |                                          |                        |
| [] 경북 실                                    | Q H E 5 F 소                                    |                             |                      |           |                                          |                        |
| Template for aggr                          | Aggregates                                     | <b>Technical Name</b>       | SPSFAHHFixed         | Valuation | R., R., U., L.,                          |                        |
| 6<br>Ó.<br>Sal                             | ▽ 図 STAT 58                                    |                             | Ø<br>. .<br><b>A</b> | $ +$      | $\mathbf{0}$<br>$\Omega$<br>$\mathbf{1}$ | $\blacktriangle$       |
| D <sup>2</sup> Sales Orde                  | ○<br>Sales Ord Z_SLS_ORD1                      |                             |                      |           |                                          |                        |
| $\triangleright$ 44 Customer               |                                                | Name OCREATEDBY             |                      |           |                                          |                        |
| $\triangleright$ $\bigtriangleup$ Material |                                                | Sales 0DOC_NUMBER           |                      |           |                                          |                        |
| As Posted                                  |                                                | Sales 0DOC_TYPE             |                      |           |                                          |                        |
| <b>D</b> $\rightarrow$ Sales Ford          |                                                | Order OORD_REASON           |                      |           |                                          |                        |
| <b>A</b> Revised Bu                        |                                                | Sales 0S_ORD_ITEM           |                      |           |                                          |                        |
| $\triangleright$ $\clubsuit$ Time          |                                                | ComnZ_COMSALE               |                      |           |                                          |                        |
|                                            | Material Z SLS_ORD3                            |                             | $\star$              |           |                                          |                        |
|                                            |                                                | Materi 0MATERIAL            |                      |           |                                          |                        |
|                                            | ○ <sup>4</sup> Sales For Z_SLS_ORD5            | AP ACIZ ACT MGR             | $\div$               |           |                                          |                        |
|                                            | $\triangledown$ 44 Time                        | Z SLS_ORDT                  |                      |           |                                          |                        |
|                                            |                                                | <b>4</b> Calen OCALDAY      |                      |           |                                          |                        |
|                                            |                                                | (F) Calen OCALMONTH         |                      |           |                                          |                        |
|                                            |                                                | <b>4</b> Calen OCALQUARTER  |                      |           |                                          |                        |
|                                            |                                                | <b>4</b> Calen OCALWEEK     |                      |           |                                          |                        |
|                                            |                                                | <b>4</b> Calen OCALYEAR     |                      |           |                                          |                        |
|                                            |                                                | <b>(4) Calen OCALMONTH2</b> |                      |           |                                          |                        |
|                                            |                                                | 4 Quarti DCALQUART1         |                      |           |                                          |                        |
|                                            |                                                | <b>4</b> Fiscal OFISCVARNT  |                      |           |                                          |                        |
|                                            |                                                | <b>4</b> Fiscal OFISCYEAR   |                      |           |                                          |                        |
|                                            |                                                | <b>4</b> Postir OFISCPER3   |                      |           |                                          |                        |
|                                            |                                                | <b>4</b> Fiscal OFISCPER    |                      |           |                                          |                        |
|                                            |                                                |                             | $\mathbf{0}$ , a a   |           | $1 + + +$ 0 0<br>$\gamma$                |                        |
| $\left  \cdot \right $                     | $\frac{1}{\sqrt{2}}$                           |                             |                      |           |                                          | $\left  \cdot \right $ |
|                                            |                                                |                             |                      |           |                                          | <b>Q</b>               |
|                                            |                                                |                             |                      |           |                                          |                        |

**Figure 61: Evaluate aggregate merge - STAT 58 - dimensions 1, 3, 5, and T** 

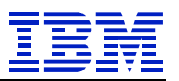

| G                                     | Aggregate Edit Goto Propose Eidras System Help |                            |                                           | 口回区<br><b>SAP</b>               |                        |  |  |  |  |
|---------------------------------------|------------------------------------------------|----------------------------|-------------------------------------------|---------------------------------|------------------------|--|--|--|--|
| Ø                                     | 面                                              |                            | 4 B   C G &   B H H H 2 D D 8   F 2 1 G G |                                 |                        |  |  |  |  |
| <b>Maintaining aggregates</b>         |                                                |                            |                                           |                                 |                        |  |  |  |  |
| 1 23 0 0 0 d 2 0 d 4 b                |                                                |                            |                                           |                                 |                        |  |  |  |  |
| 892<br>田                              | Q H E 3 국 소                                    |                            |                                           |                                 |                        |  |  |  |  |
| Template for aggr                     | Aggregates                                     | <b>Technical Name</b>      | SPSFAHHFixed                              | Valuation                       | R., R., U., L.         |  |  |  |  |
| $\bullet$<br>$\triangle$<br>Sa        | $\nabla$ <b>x</b> STAT 60                      |                            | 9<br>99                                   | $ ***1$<br>$\mathbf{0}$         | 5                      |  |  |  |  |
| <b>A</b> Sales Orde                   | ▽<br>Sales Orc Z_SLS_ORD1                      |                            |                                           |                                 | Ŧ                      |  |  |  |  |
| <b>X</b> Customer                     | Sales 0DOC_NUMBER                              |                            |                                           |                                 |                        |  |  |  |  |
| <b>A</b> Material<br>$\triangleright$ | Sales 0DOC_TYPE                                |                            |                                           |                                 |                        |  |  |  |  |
| As Posted                             | Desire ODSDEL_DATE                             |                            |                                           |                                 |                        |  |  |  |  |
| <b>A</b> Sales Ford                   | Reas(OREASON_REJ                               |                            |                                           |                                 |                        |  |  |  |  |
| <b>D A</b> Revised Bu                 | Sched OSCHED_DATE                              |                            |                                           |                                 |                        |  |  |  |  |
| <b>A</b> Time                         | Comn Z_COMSALE                                 |                            |                                           |                                 |                        |  |  |  |  |
|                                       |                                                | Billing ZORD_STAT__Z_FKSAA |                                           |                                 |                        |  |  |  |  |
|                                       |                                                | Overa ZORD_STAT_Z_LFGSA    |                                           |                                 |                        |  |  |  |  |
|                                       | ○<br>Customer Z_SLS_ORD2                       |                            |                                           |                                 |                        |  |  |  |  |
|                                       | Custo OCUSTOMER                                |                            | $\star$                                   |                                 |                        |  |  |  |  |
|                                       | A Sales For Z_SLS_ORD5                         |                            |                                           |                                 |                        |  |  |  |  |
|                                       | AP AC Z_ACT_MGR                                |                            | $\star$                                   |                                 |                        |  |  |  |  |
|                                       | STAT 63<br>D                                   |                            | 9 + a a                                   | $\mathbf{0}$<br>$1 + + + + + 0$ | $\overline{7}$         |  |  |  |  |
|                                       | 4 Sales Orr 7 SLS ORD1                         |                            |                                           |                                 | $\left  \cdot \right $ |  |  |  |  |
| $\left  \cdot \right $                |                                                |                            |                                           |                                 |                        |  |  |  |  |
|                                       |                                                |                            |                                           |                                 | $\overline{4}$         |  |  |  |  |
|                                       |                                                |                            |                                           |                                 |                        |  |  |  |  |

**Figure 62: Evaluate aggregate merge - STAT 60 - dimensions 1, 2, 5** 

STAT 58 reports on dimensions 1, 3, 5 and T. That is, it reports on sales (1) per material (3) per sales manager (5) over a time (T). STAT 60 reports on dimensions 1, 2, and 5. That is, it reports on sales  $(1)$  per customer  $(2)$  per sales manager  $(5)$ . Since these two aggregates have different reporting goals and access different dimensions, we probably would not merge them to create a single aggregate to cover both types of query.

#### **11.2.10.2. Two aggregates which can be merged**

Again, this example uses two aggregates that are on the same level in their roll-up hierarchy – STAT 3 and STAT 4. The roll-up hierarchy is not shown here. We check the definition of each proposed aggregate.

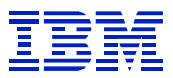

First, a note on the meaning of aggregation levels in the proposals.

|   | $\mathbb F$ Aggregation level of characteristics in aggregates $\boxtimes$ |  |  |  |  |  |  |
|---|----------------------------------------------------------------------------|--|--|--|--|--|--|
|   | <b>KI H H H H 10</b>                                                       |  |  |  |  |  |  |
| S | <b>Short text</b>                                                          |  |  |  |  |  |  |
| ÷ | Group according to characteristic values                                   |  |  |  |  |  |  |
| н | Group according to nodes for a hierarchy level                             |  |  |  |  |  |  |
| F | Filter according to fixed value                                            |  |  |  |  |  |  |
|   | Do not use characteristic in the aggregate                                 |  |  |  |  |  |  |
| % | SAP-internal use only (technical: facts)                                   |  |  |  |  |  |  |
|   |                                                                            |  |  |  |  |  |  |

**Figure 63: Definition of aggregation levels** 

F means that the user specified one or more fixed values for reporting, as when a single sales area or sales person is selected. When creating an aggregate, we would often convert the 'F' to '\*', so that the aggregate would support selection of any possible value for the characteristic.

|                            | Aggregate Edit Goto Propose Extras System Help |                                   |                            |                  |                 | <b>SAL</b>     |                              |                          |  |  |
|----------------------------|------------------------------------------------|-----------------------------------|----------------------------|------------------|-----------------|----------------|------------------------------|--------------------------|--|--|
| Ø                          |                                                | . <b>.</b>                        |                            |                  |                 |                |                              |                          |  |  |
|                            | <b>Maintaining aggregates</b>                  |                                   |                            |                  |                 |                |                              |                          |  |  |
|                            | 800062000                                      |                                   |                            |                  |                 |                |                              |                          |  |  |
| 图图号图                       | Q H E 3 F 소                                    |                                   |                            |                  |                 |                |                              |                          |  |  |
| Template for aggre         | Aggregates                                     | <b>Technical Name</b>             | $S$ $P$                    |                  | Valuation<br>R  | R              | <b>U.,</b>                   |                          |  |  |
| $\sqrt{2}$<br>Salı         | $\nabla$ $\Sigma$ STAT 3                       |                                   | <b>g</b><br><b>DB</b><br>× | S F A H. H Fixed | $1 + + + + + 0$ | $\mathbf{0}$   | 14                           |                          |  |  |
| D <sup>2</sup> Sales Order | ▽<br>Sales Order                               | Z SLS_ORD1                        |                            |                  |                 |                |                              | $\overline{\phantom{a}}$ |  |  |
| <b>A</b> Customer          | Sales docum ODOC TYPE                          |                                   |                            |                  |                 |                |                              |                          |  |  |
| <b>49</b> Material         |                                                | Desired del. (ODSDEL_DATE         |                            |                  |                 |                |                              |                          |  |  |
| As Posted S                |                                                | Schedule line OSCHED DATE         |                            |                  |                 |                |                              |                          |  |  |
| <b>A</b> Sales Force       | Commission Z_COMSALE                           |                                   |                            |                  |                 |                |                              |                          |  |  |
| <b>A</b> Revised Bu        |                                                | Credit Block   ZORD_STAT_Z_CMGST  |                            |                  |                 |                |                              |                          |  |  |
| $\triangleright$ 44 Time   |                                                | Billing Status ZORD_STAT_Z_FKSAA  |                            |                  |                 |                |                              |                          |  |  |
|                            |                                                | Overall Div St ZORD_STAT_Z_LFGSA  |                            |                  |                 |                |                              |                          |  |  |
|                            | $\triangledown$ 44 Material                    | Z SLS_ORD3                        |                            |                  |                 |                |                              |                          |  |  |
|                            |                                                | Profit Center OMATERIAL Z PRF_CTR | $\star$                    |                  |                 |                |                              |                          |  |  |
|                            | $\nabla \mathbf{Z}$ STAT 4                     |                                   | g.<br>9 E                  |                  | $1 + + + + + 0$ | $\overline{0}$ | 32                           |                          |  |  |
|                            | ▽<br>Sales Order                               | Z_SLS_ORD1                        |                            |                  |                 |                |                              |                          |  |  |
|                            | Schedule line ODLV_BLOCK                       |                                   |                            |                  |                 |                |                              |                          |  |  |
|                            | Sales docum 0DOC_TYPE                          |                                   |                            |                  |                 |                |                              |                          |  |  |
|                            |                                                | Desired del. (ODSDEL_DATE         |                            |                  |                 |                |                              |                          |  |  |
|                            |                                                | Schedule line OSCHED DATE         |                            |                  |                 |                |                              |                          |  |  |
|                            | Commission Z_COMSALE                           |                                   | $[ \bar{\mathsf{F}} ]$     | Y                |                 |                |                              |                          |  |  |
|                            |                                                | Credit Block   ZORD_STAT_Z_CMGST  |                            |                  |                 |                |                              |                          |  |  |
|                            |                                                | Billing Status ZORD_STAT_Z_FKSAA  |                            |                  |                 |                |                              |                          |  |  |
|                            |                                                | Overall Div St ZORD_STAT_Z_LFGSA  |                            |                  |                 |                |                              |                          |  |  |
|                            | <b>49</b> Material                             | Z SLS ORD3                        |                            |                  |                 |                |                              |                          |  |  |
|                            |                                                | Profit Center OMATERIAL Z PRF CTR | ۰                          |                  |                 |                |                              | $\overline{\phantom{0}}$ |  |  |
|                            | A WOTATA                                       |                                   | $\blacksquare$             |                  | little n        | $\cap$         | 17<br>$\left  \cdot \right $ |                          |  |  |
| $\left  \cdot \right $     |                                                |                                   |                            |                  |                 |                |                              |                          |  |  |
|                            |                                                |                                   |                            |                  |                 |                | 4                            |                          |  |  |

**Figure 64: STAT 3 and STAT 4 comparison for merge** 

 $\overline{a}$ 

STAT 3 and STAT 4 both contain the same dimensions (Sales Order and Material, which are dimensions 1 and 3). STAT 3 contains Z\_COMSALE with "\*" aggregation for all values. This is

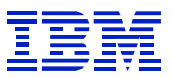

broader than the STAT 4 definition of Z\_COMSALE with "F" aggregation for a specific value. STAT 4 contains 0DLV BLOCK, which is not in STAT 3. One can create an single aggregate to replace the two proposed aggregates by taking the characteristics that are in both STAT 3 and STAT 4, and adding Z\_COMSALE with "\*" aggregation, and 0DLV\_BLOCK with "\*" aggregation.

## **11.2.10.3. Aggregate hierarchies**

As shown above, the roll-up hierarchy can show many different levels of aggregates. The proposed aggregates on the lower right contain fewer characteristics than the aggregates on the upper left. In the case where there are many levels, one can choose several points in the branch and make several aggregates to support the branch of proposed aggregates.

In the following examples, STAT 191 was taken from the upper-left of an aggregate tree, STAT 178 in the middle, and STAT 154 from the lower-right. Upper-left is less aggregated (that is, it contains more characteristics for selection) and lower-right is more aggregated (it contains fewer characteristics for selection). Since the entire tree covers several screens, here is the lower-right of the tree.

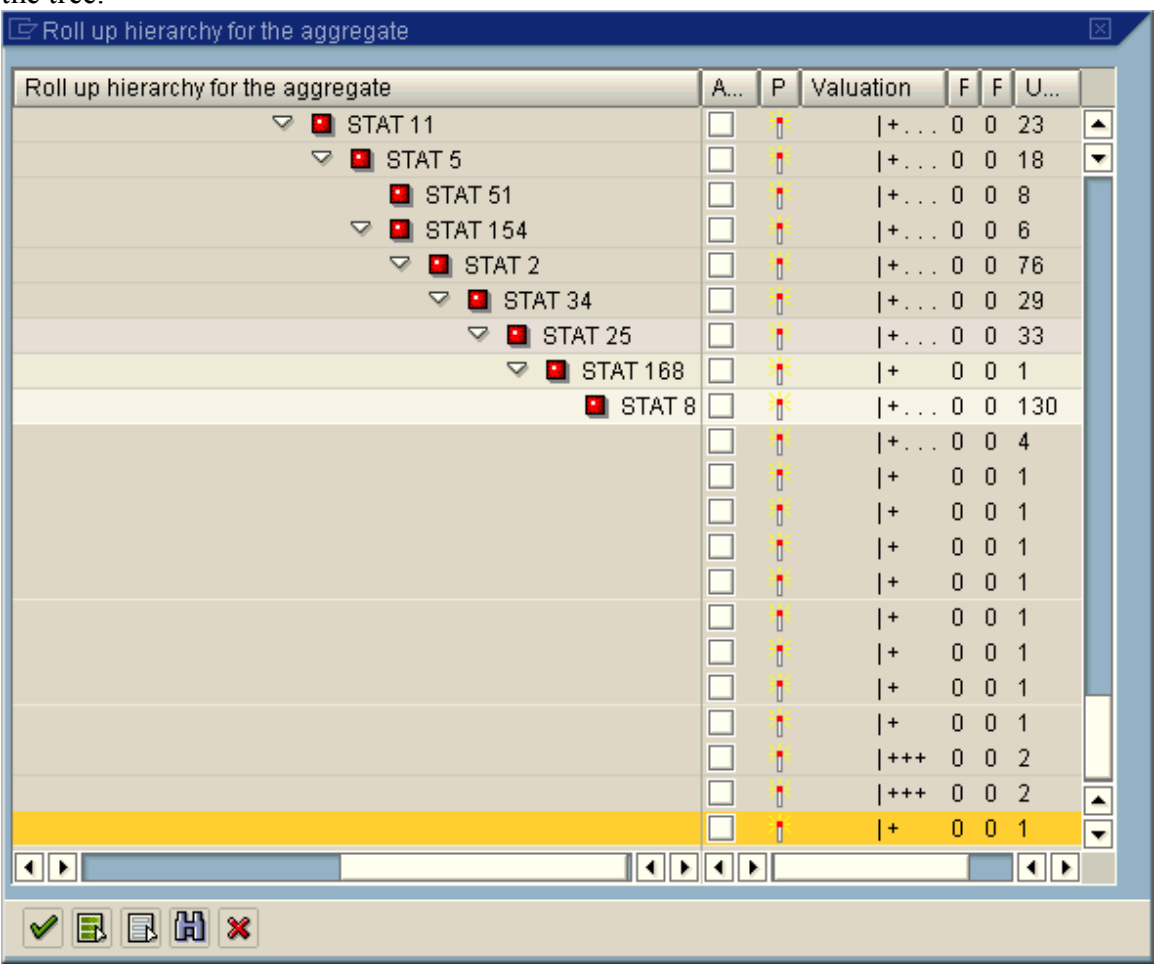

**Figure 65: Aggregate hierarchy**
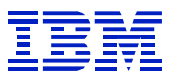

Leave roll-up hierarchy and return to aggregate proposals, and check the definition of STAT 191, which was listed on the upper left of a hierarchy.

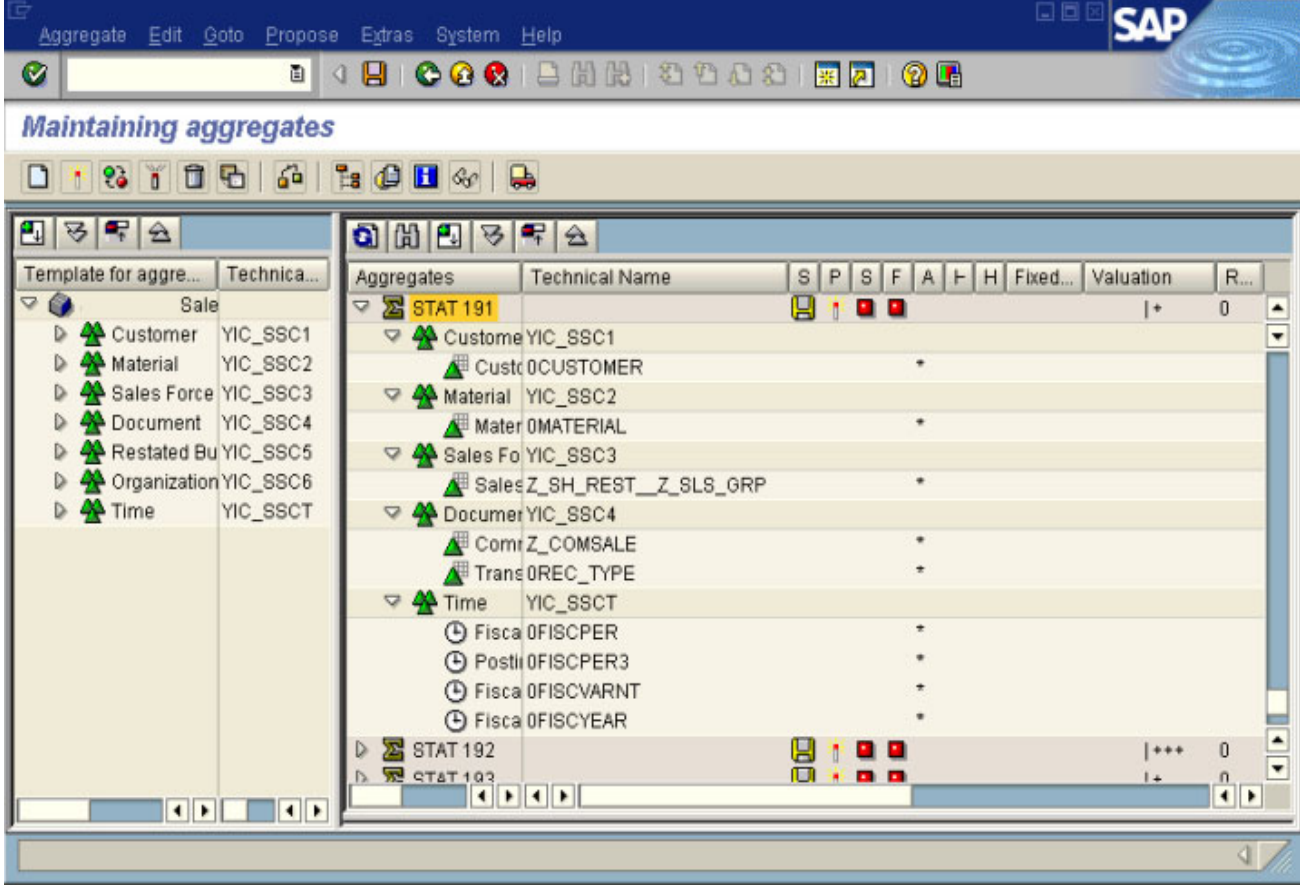

#### **Figure 66: Deep roll-up hierarchy STAT 191**

l

Proposed aggregate STAT 191 has 5 dimensions.

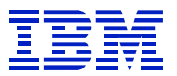

Next, check the definition of STAT 178.

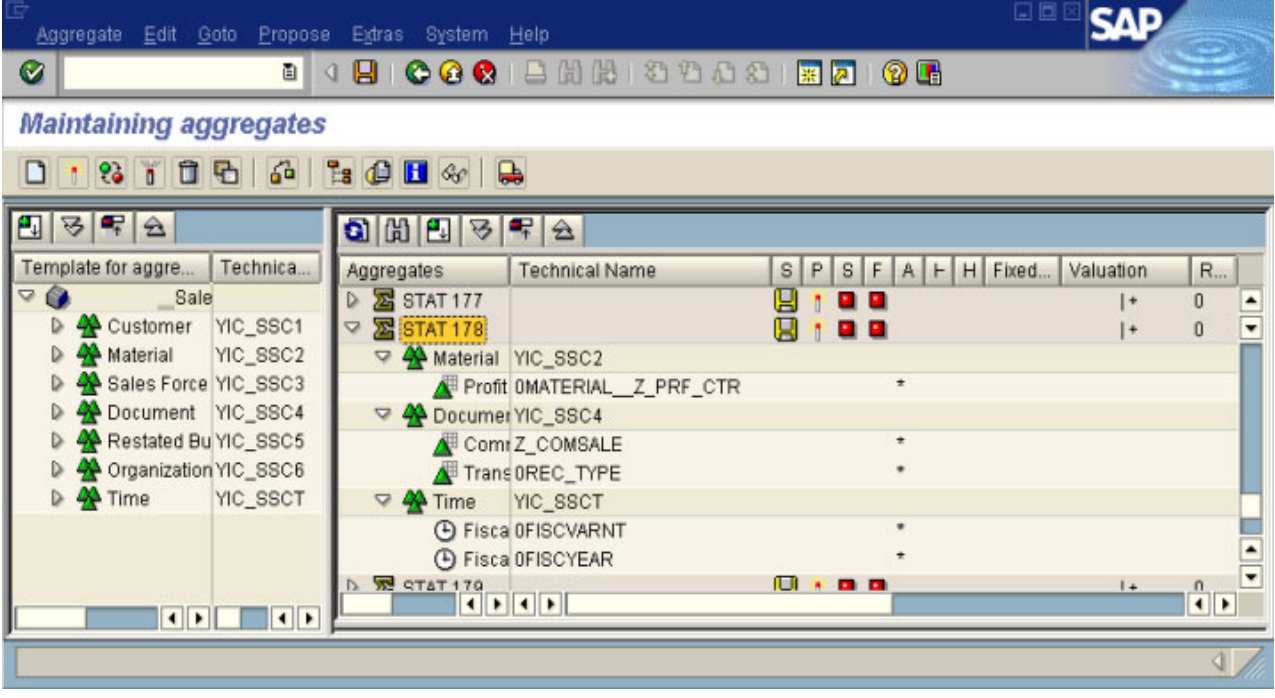

**Figure 67: Deep roll-up hierarchy STAT 178** 

Proposed aggregate STAT 178 has three dimensions. It has fewer characteristics and dimensions than STAT 191. (Material is selectable only by navigation attribute 0MATERIAL\_\_Z\_PRF\_CTR in 178, while it can be reported at any level in 191, which contains 0MATERIAL).

| Aggregate Edit Goto Propose Extras                     | System Help                                                          |                           |                                      | <u>Lid</u> x         | <b>SAP</b>           |                          |
|--------------------------------------------------------|----------------------------------------------------------------------|---------------------------|--------------------------------------|----------------------|----------------------|--------------------------|
| Ø<br>画                                                 | €                                                                    |                           | <b>HI COO BHH 3988 ED 00</b>         |                      |                      |                          |
| <b>Maintaining aggregates</b>                          |                                                                      |                           |                                      |                      |                      |                          |
| 64<br>81日日<br>D<br>×                                   | <b>BBB</b>                                                           | $\rightarrow$             |                                      |                      |                      |                          |
| 892<br>田                                               | O(R)<br>$\triangleq$                                                 | 早<br>$\hat{z}$            |                                      |                      |                      |                          |
| Technica<br>Template for aggre                         | Aggregates                                                           | <b>Technical Name</b>     | $S \mid$<br>s  <br>F<br>P.<br>A<br>H | H Fixed<br>Valuation | $R_{\cdots}$         | R U.                     |
| 0<br>$\Delta$<br>Sale                                  | $\triangleright$ <b><math>\triangleright</math></b> STAT 148         |                           | . .                                  | $\ddot{}$            | 0<br>0               | ÷                        |
| <b>A</b> Customer<br>YIC_SSC1                          | $\triangleright$ <b><math>\overline{\mathbf{25}}</math></b> STAT 149 |                           | <b>DI P</b>                          |                      | $\Omega$<br>0        | $\overline{\phantom{a}}$ |
| $\triangleright$ $\bigtriangleup$ Material<br>YIC_SSC2 | $\triangleright$ <b><math>\overline{\mathbf{25}}</math></b> STAT 151 |                           | . .                                  | $***$                | $\bf{0}$<br>$\Omega$ | $\overline{2}$           |
| <b>D</b> $\rightarrow$ Sales Force YIC_SSC3            | $\triangleright$ <b><math>\overline{\mathbf{25}}</math></b> STAT 152 |                           | 9 E                                  | $+ + + + +$          | $\mathbf{0}$         | 5                        |
| Document YIC_SSC4                                      | $\triangleright$ <b><math>\overline{\mathbf{25}}</math></b> STAT 153 |                           | a e                                  |                      | $\overline{0}$       |                          |
| Restated Bu YIC_SSC5                                   | $\nabla \sum$ STAT 154                                               |                           | Ы<br>. .                             | $+ + + + + 0$        | $\mathbf{0}$         | 6                        |
| 2 Organization YIC_SSC6                                | $\triangledown$ 44 Time                                              | YIC_SSCT                  |                                      |                      |                      |                          |
| $\triangleright$ 44 Time<br><b>YIC SSCT</b>            |                                                                      | <b>4</b> Fisca OFISCVARNT | $\star$                              |                      |                      |                          |
|                                                        |                                                                      | <b>4 Fisca OFISCYEAR</b>  |                                      |                      |                      |                          |
|                                                        | STAT 155<br>$\triangleright$                                         |                           | . .                                  | ٠                    | 0<br>$\Omega$        |                          |
|                                                        | $D$ $R$ $QTAT158$                                                    | $\boxed{4}$               | о<br>.                               | $1 + + +$            | $\Omega$<br>$\Omega$ |                          |
| $\bullet$<br>$\left  \cdot \right $                    |                                                                      |                           |                                      |                      |                      |                          |
|                                                        |                                                                      |                           |                                      |                      |                      |                          |

**Figure 68: Deep roll-up hierarchy STAT 154** 

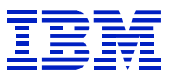

Proposed aggregate STAT 154 has one dimension. It has fewer characteristics and dimensions than STAT 178. The data in this aggregate will be very summarized, but the aggregate will only support a narrow range of queries.

For situations where there are queries with different levels of selection and summarization, one may want to create a hierarchy of aggregates, to support efficient reporting with queries referencing more or fewer dimensions and characteristics.

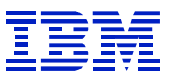

### **11.2.11. An RYO solution**

As mentioned above, one limitation of the SAP aggregate proposal tool is that it shows *counts* of queries that can use an aggregate, but does not show the *total elapsed time* of the queries. Since you may want to focus on commonly executed queries (high count) and long running queries (long elapsed time) additional data is needed to determine the characteristics of queries with long elapsed time.

One can write an ABAP program that joins RSDDSTAT (which contains runtime and row counts) with RSDDSTATAGGRDEF (which contains characteristics) on STATUID and create a report that summarizes the characteristic combinations used in queries. The program would sum QTIMEDB for all queries that use identical characteristics. Each row in the report below lists the characteristics used, as well as the frequency and total elapsed time of queries using each unique set of characteristics.

Here is a sample of a report created by one company running BW. With such a report, one can find combinations of characteristics and navigation attributes used in frequently executed or long running queries. One can also group the queries based on the characteristics used, to find "families" of queries using similar characteristics.

By joining RSDDSTAT and RRSDDSTATAGGRDEF, one can associate the total elapsed time with the characteristic combinations, to more easily determine aggregates that will support long running queries.

|    | Microsoft Excel - query and chars   |                                                               |                        |                              |                  |            |                       |                                     |                      |                  |                                | $\Box$ o $\times$                      |
|----|-------------------------------------|---------------------------------------------------------------|------------------------|------------------------------|------------------|------------|-----------------------|-------------------------------------|----------------------|------------------|--------------------------------|----------------------------------------|
|    | File Edit View                      | Insert Format Tools Data                                      | Window Help            |                              |                  |            |                       |                                     |                      |                  |                                |                                        |
|    | $\sqrt[8B]{}$<br>4<br>Q<br>▯空ឰ<br>€ | Ж<br>g,<br>亀                                                  | €<br>$K$ $\rightarrow$ | $\Sigma$ $f_*$ $\frac{A}{Z}$ | 仙<br>$\Box$      | ৺<br>Arial | $-10$                 | $\overline{\phantom{a}}$<br>$B$ $I$ | 青青星国<br>$\mathbf{U}$ | 镇<br>\$          | $\Box$ - $\Delta$ - $\Delta$ - | $\rightarrow$                          |
|    | V23<br>$\equiv$<br>▼                |                                                               |                        |                              |                  |            |                       |                                     |                      |                  |                                |                                        |
|    | R                                   | C.                                                            | D                      | E                            | F                | G          | H                     |                                     |                      |                  | J                              | $\overline{1}$                         |
|    | Query                               | TotalDBTime Frequency AverageDI AverageDI AverageDI Querycube |                        |                              |                  |            |                       | Objnm1                              |                      | Objnm2           |                                | $\circ$                                |
| 2  | DWNAISHPO/DWNAISH                   | 19029.0                                                       | 33                     | 576.6                        | 78               | 77         | <b>DWNAISHPO</b>      | <b>OCALMONTH</b>                    |                      | ADWNAC026        | ADWNAC027                      | A                                      |
| 3  | DWNAISHPO/DWNAISH                   | 13722.5                                                       | 21                     | 653.5                        | 34,039           | 33,160     | <b>DWNAISHPO</b>      | <b>OCALMONTH</b>                    |                      | ADWNAC058        |                                | AĎ                                     |
| 4  | DWNAISHPO/DWNAISH                   | 5914.4                                                        | 8                      | 739.3                        | 1.599            | 189        | DWNAISHPO             | <b>OCALMONTH</b>                    |                      | ADWNAC026        | ADWNAC027                      | АĚ                                     |
| 5  | DWNAISHPO/DWNAISH                   | 5767.5                                                        | 3                      | 1922.5                       | 22.984           | 180        | <b>DWNAISHPO</b>      | <b>OCALQUARTER</b>                  |                      | ADWNAC026        | ADWNAC032                      | Aß                                     |
| 6  | DWNAISHPO/DWNAISH                   | 5463.5                                                        | 9                      | 607.1                        | 28.673           | 739        | <b>DWNAISHPO</b>      | <b>OCALMONTH</b>                    |                      | ADWNAC060        |                                | АĎ                                     |
|    | DWNAISHPO/DWNAISH                   | 5086.3                                                        | 18                     | 282.6                        | 35,854           | 36         | <b>DWNAISHPO</b>      | <b>OCALMONTH</b>                    |                      | ADWNAC026        | ADWNAC033                      | Aĺ                                     |
| 8  | DWNAISHPO/DWNAISH                   | 5013.7                                                        | 5                      | 1002.7                       | 44,003           | 16,969     | DWNAISHPO             | <b>OCALMONTH</b>                    |                      | ADWNAC026        | ADWNAC027                      | AI                                     |
| 9  | DWNAISHPO/DWNAISH                   | 4728.6                                                        | 16                     | 295.5                        | 12.701           | 31         | DWNAISHPO   OCALMONTH |                                     |                      | ADWNAC058        |                                | Aĺ                                     |
| 10 | PUKCINOE1/PUKCINOE                  | 4490.0                                                        | 11                     | 408.2                        | 2.046            | 1.573      | PUKCINOE1             | <b>GPUAPTOBY</b>                    | <b>GPUDTEMON</b>     | <b>GPUKCMILL</b> |                                | Gĺ                                     |
| 11 | DWNAISHPO/DWNAISH                   | 4216.2                                                        | 9                      | 468.5                        | 9.917            | 9,858      | DWNAISHPO             | <b>OCALMONTH</b>                    |                      | ADWNAC026        | ADWNAC027                      | Aĺ                                     |
| 12 | DWNAISHPO/DWNAISH                   | 3985.7                                                        | 4                      | 996.4                        | 3,055            | 2.942      | <b>DWNAISHPO</b>      | <b>OCALMONTH</b>                    |                      | ADWNAC026        | ADWNAC027                      | Aß                                     |
| 13 | DWNAISHPO/DWNAISH                   | 3796.8                                                        | 6                      | 632.8                        | 12,652           | 12,614     | DWNAISHPO             | <b>OCALMONTH</b>                    |                      | ADWNAC026        | ADWNAC027                      | Aß                                     |
| 14 | DWNAISHPO/DWNAISH                   | 3614.0                                                        | 7                      | 516.3                        | 181,439          | 16,309     | <b>DWNAISHPO</b>      | <b>OCALDAY</b>                      |                      | <b>OCALMONTH</b> |                                | Аĺ                                     |
| 15 | DWNAISHPO/DWNAISH                   | 3563.1                                                        | 14                     | 254.5                        | 5.731            | 5,717      | <b>DWNAISHPO</b>      | <b>OCALMONTH</b>                    |                      | ADWNAC026        | ADWNAC027                      | Аĺ                                     |
| 16 | DWNAISHPO/DWNAISH                   | 3354.3                                                        | 5                      | 670.9                        | 8.693            | 3,403      | DWNAISHPO             | <b>OCALMONTH</b>                    |                      | ADWNAC046        |                                | АĎ                                     |
| 17 | DWNAISHPO/DWNAISH                   | 2712.4                                                        | 4                      | 678.1                        | 15.028           | 938        | DWNAISHPO             | <b>OCALDAY</b>                      |                      | <b>OCALMONTH</b> |                                | АĎ                                     |
| 18 | PUKCIPO01/CAD TEST                  | 2695.0                                                        | 15                     | 179.7                        | 102,114          | 28,849     | PUKCIPO01             | <b>GPUMILMAT</b>                    | GPUITTYPE            | GPUPOPOID        |                                |                                        |
| 19 | DWNAISHPO/DWNAISH                   | 2685.7                                                        | $\overline{2}$         | 1342.8                       | 437.354          | 67,485     | DWNAISHPO             | <b>OCALMONTH</b>                    |                      | ADWNAC111        |                                | Аĺ                                     |
| 20 | DWNAISHPO/DWNAISH                   | 2645.6                                                        | 1                      |                              | 2645.6 2.717.633 | 4.044      | <b>DWNAISHPO</b>      | <b>OCALMONTH</b>                    |                      | ADWNAC097        |                                | $\frac{A}{A}$                          |
| 21 | DWNAISHPO/DWNAISH                   | 2617.9                                                        | 10                     | 261.8                        | 1.814            | 1,813      | <b>DWNAISHPO</b>      | <b>OCALMONTH</b>                    |                      | ADWNAC046        |                                |                                        |
| 22 | <b>USCPCOLL/USCPCSIC</b>            | 2599.0                                                        | 62                     | 41.9                         | 442              | 442        | 100097                | <b>OCALDAY</b>                      |                      | UCPDLVL          |                                | UĞ                                     |
| 23 | DWNAISHPO/DWNAISH                   | 2480.0                                                        | $\overline{2}$         | 1240.0                       | 51,996           | 1,137      | DWNAISHPO             | <b>OCALMONTH</b>                    |                      | ADWNAC058        |                                | $\frac{A[\mathbf{v}]}{\ \mathbf{v}\ }$ |
|    | $ 4 $ + $ 1 $ querychr /            |                                                               |                        |                              |                  |            |                       | ▎▎▓                                 |                      |                  |                                |                                        |
|    | Ready                               |                                                               |                        |                              |                  |            |                       |                                     |                      |                  |                                |                                        |

**Figure 69: Custom report from RSDDSTAT RSDDSTATAGGRDEF join** 

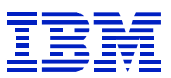

## **11.2.12. Sample tools for aggregate proposal**

The method described in Section 11.2.11, where RSDDSTAT and RSDDSTATAGGRDEF are joined to find high-impact characteristic combinations is implemented in perl scripts that are available from the IBM techdocs web site.

### Techdocs document PRS713, which is available at

http://www.ibm.com/support/techdocs/atsmastr.nsf/WebIndex/PRS713 has sample programs which can be used to find high-impact characteristic combinations.

## **11.2.13. View on RSDDSTAT and RSDDSTATAGGRDEF**

In order to be able to examine the characteristics of individual long running queries found in RSDDSTAT, it can be useful to create a view in SAP that joins RSDDATAT and RSDDSTATAGGRDEF on STATUID.

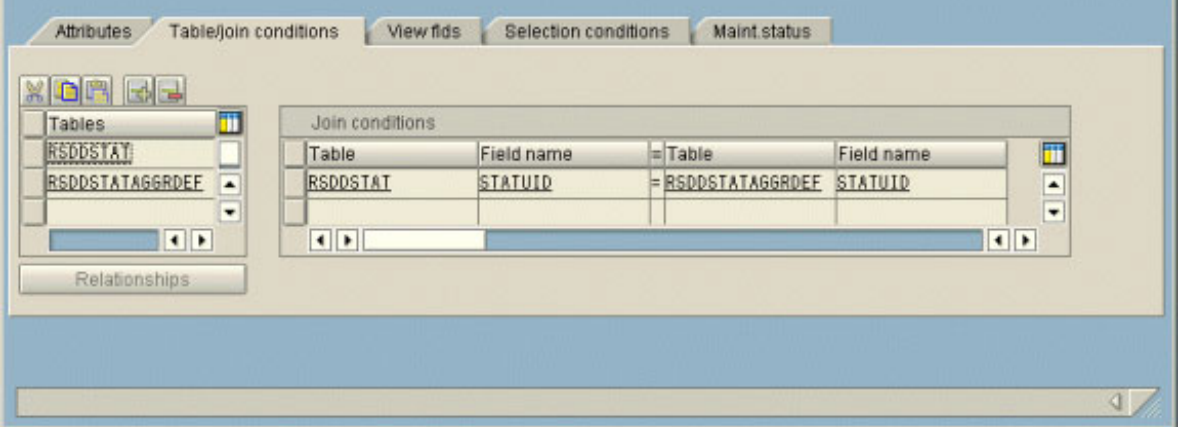

**Figure 70: View joining RSDDSTAT and RSDDSTATAGGRDEF** 

Not all the columns in RSDDSTAT are needed in the view. In order to review the characteristics used in long running queries, include all the columns in RSDDSTATAGGRDEF, and the columns in RSDDSTAT related to DB performance (QTIMEDB, QDBSEL, QDBTRANS) along with columns identifying the infocube, query, user, etc.

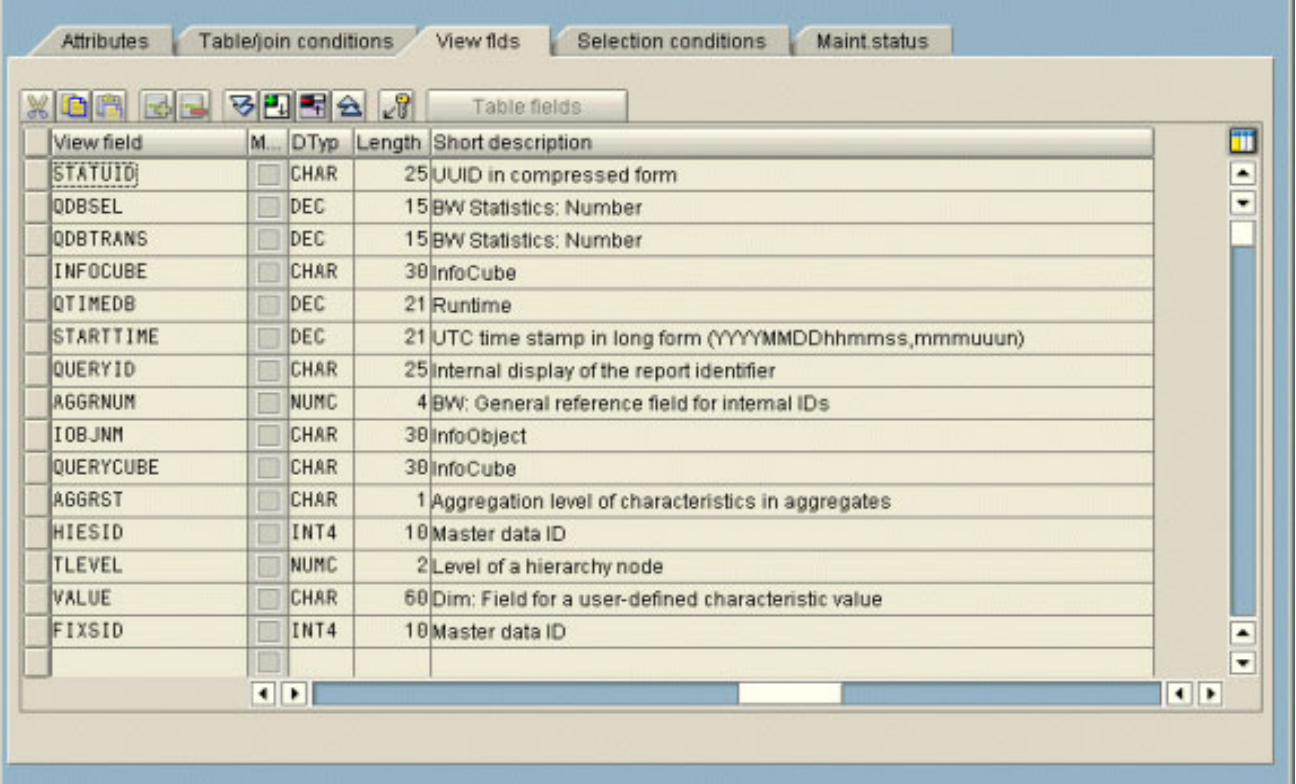

### **Figure 71: columns in RSDDSTAT RSDDSTATAGGRDEF view**

One can then use the SE16 data browser, to review the characteristics used in long running queries.

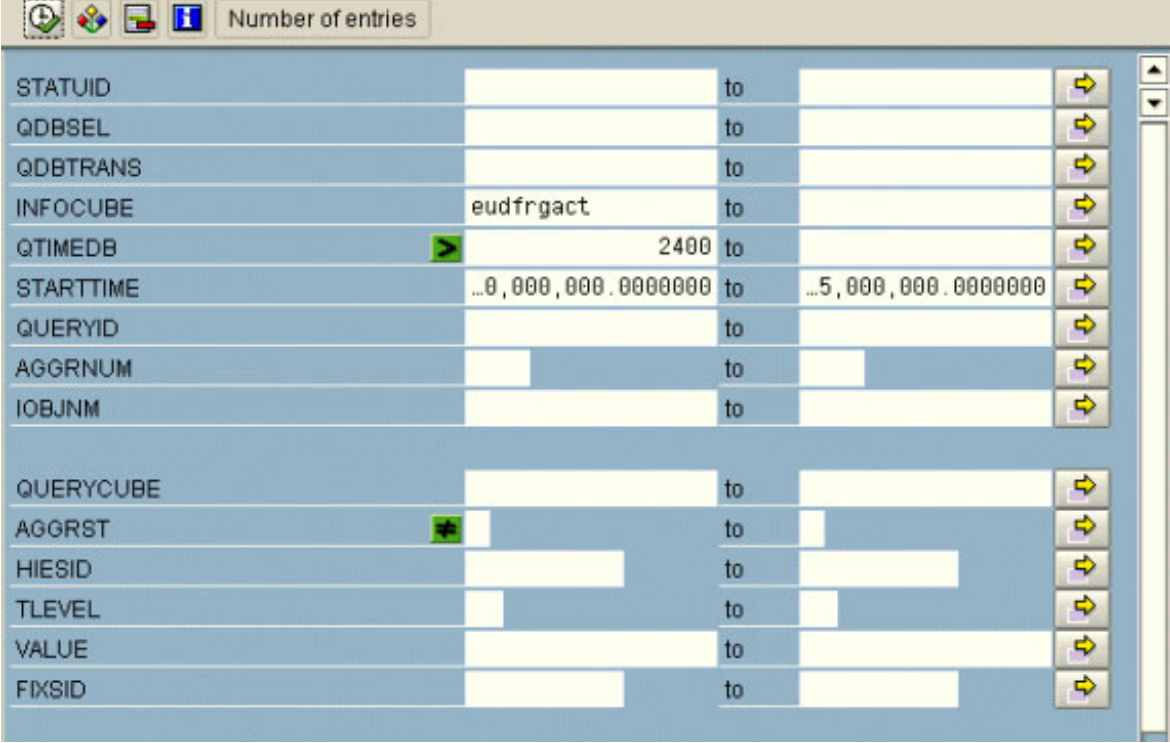

### **Figure 72: SE16 using RSDDSTAT/RSDDSTAGAGGRDEF view**

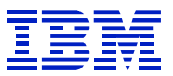

In Figure 72, we select queries over 2400 seconds, on a single infocube, within a date range. AGGRST NE ' is specified to exclude key figures from the report. Each STATUID is a separate navigation step. In Figure 73, each navigation step performs single query (AGGRNUM is ' ').

This process might be used when ST03N shows long database time on an infocube or query, or when there are user complaints about response time using a query.

| lœ |         |        | Table entry Edit Goto Settings System Help                 |                                                                                                    |                                                          |                                     |                        | 日回区                               |                         |                         |
|----|---------|--------|------------------------------------------------------------|----------------------------------------------------------------------------------------------------|----------------------------------------------------------|-------------------------------------|------------------------|-----------------------------------|-------------------------|-------------------------|
| Ø  |         |        |                                                            |                                                                                                    |                                                          |                                     |                        |                                   |                         |                         |
|    |         |        |                                                            |                                                                                                    | Data Browser: Table Z CHECK PERFORM Select Entries<br>38 |                                     |                        |                                   |                         |                         |
|    |         |        |                                                            | $\textcolor{red}{\text{\textcircled{*}}} \textcolor{red}{\text{C}} \textcolor{red}{\text{C}} \textcolor{red}{\text$ |                                                          |                                     |                        |                                   |                         |                         |
|    |         |        |                                                            |                                                                                                    |                                                          |                                     |                        |                                   |                         |                         |
|    |         |        | STATUID <sup>1</sup> QDBSEL QDBTRANS INFOCUBE <sup>1</sup> |                                                                                                    | QTIMEDB QUERYID                                          | <sup>1</sup> AGGRNUM QUERYCU IOBJNM |                        |                                   | <sup>1</sup> AGGRST     |                         |
|    | 3NV0D0R | 3,278  |                                                            |                                                                                                    | 1,489 EUDFRGACT 2,749.246093 EUDFRGACT/ZQ_PCIXJ          |                                     |                        | EUDFRGACT OCALMONTH               |                         | $\blacktriangle$        |
|    |         | 3,278  | 1,489                                                      | 2,749.246093                                                                                                    |                                                          |                                     |                        | EUDFRGACT OCALWEEK                |                         | ۳                       |
|    |         | 3,278  | 1,489                                                      | 2.749.246093                                                                                                    |                                                          |                                     | EUDFRGACT OCALYEAR     |                                   |                         |                         |
|    |         | 3,278  | 1,489                                                      | 2,749.246093                                                                                                    |                                                          |                                     |                        | EUDFRGACT OCOMP CODE OCOUNTRY F   |                         |                         |
|    |         | 3,278  | 1,489                                                      | 2,749.246093                                                                                                    |                                                          |                                     |                        | EUDFRGACT 0CUST_SALES__CUST_H01 F |                         |                         |
|    |         | 3,278  | 1,489                                                      | 2,749.246093                                                                                                    |                                                          |                                     |                        | EUDFRGACT 0CUST_SALES_CUST_H05 F  |                         |                         |
|    |         | 3,278  | 1,489                                                      | 2,749.246093                                                                                                    |                                                          |                                     | EUDFRGACT OMATERIAL    |                                   |                         |                         |
|    |         | 3,278  | 1,489                                                      | 2,749.246093                                                                                                    |                                                          |                                     |                        | EUDFRGACT 0SOURSYSTEM             | F                       |                         |
|    | 3NV30OY | 23,836 | 682                                                        | 2,451.167969                                                                                                    |                                                          |                                     |                        | EUDFRGACT OCALMONTH               | ∣∗                      |                         |
|    |         | 23,836 | 682                                                        | 2,451.167969                                                                                                    |                                                          |                                     | EUDFRGACT OCALWEEK     |                                   |                         |                         |
|    |         | 23,836 | 682                                                        | 2,451.167969                                                                                                    |                                                          |                                     | EUDFRGACT OCALYEAR     |                                   |                         |                         |
|    |         | 23,836 | 682                                                        | 2.451.167969                                                                                                    |                                                          |                                     |                        | EUDFRGACT OCOMP CODE OCOUNTRY F   |                         |                         |
|    |         | 23,836 | 682                                                        | 2,451.167969                                                                                                    |                                                          |                                     | EUDFRGACT OMATERIAL    |                                   |                         |                         |
|    |         | 23,836 | 682                                                        | 2,451.167969                                                                                                    |                                                          |                                     |                        | EUDFRGACT 0MAT_SALES__SUBBRAND    | IF.                     |                         |
|    |         | 23,836 | 682                                                        | 2.451.167969                                                                                                    |                                                          |                                     |                        | EUDFRGACT 0SALESORG               | E                       |                         |
|    |         | 23,836 | 682                                                        | 2,451.167969                                                                                                    |                                                          |                                     |                        | EUDFRGACT 0SOURSYSTEM             | F                       |                         |
|    | 3NXG9MC | 31,143 | 58                                                         | 3,314.222657                                                                                                    |                                                          |                                     |                        | EUDFRGACT OCALMONTH               | l *                     |                         |
|    |         | 31,143 | 58                                                         | 3,314.222657                                                                                                    |                                                          |                                     |                        | EUDFRGACT OCALWEEK                | ∣∗                      |                         |
|    |         | 31,143 | 58                                                         | 3,314.222657                                                                                                    |                                                          |                                     | EUDFRGACT OCALYEAR     |                                   |                         | ٠                       |
|    |         | 31.143 | 58                                                         | 3.314.222657                                                                                                    |                                                          |                                     |                        | EUDFRGACT OCOMP CODE OCOUNTRY F   |                         | $\overline{\mathbf{v}}$ |
|    |         |        |                                                            |                                                                                                    |                                                          |                                     | $\left  \cdot \right $ |                                   | $\overline{\mathbf{H}}$ |                         |
|    |         |        |                                                            |                                                                                                    |                                                          |                                     |                        |                                   |                         |                         |
|    |         |        |                                                            |                                                                                                    |                                                          |                                     |                        |                                   |                         | ◁ .                     |

**Figure 73: SE16 display with RSDDSTAT/RSDDSTATAGGRDEF view** 

Figure 73 shows this summarized view of long queries – the time, rows, characteristics, and whether an aggregate was used, or the infocube was used. One can then compare these long running queries to the defined aggregates, to determine whether existing aggregates can be extended new aggregates defined.

Here, two of the navigation steps may be aggregation candidates (ODBSEL/ODBTRANS  $> 10$ ), but the QDBSEL/QTIMEDB ratio for all the queries is very low (between 1 and 10) so there are probably other performance problems, such as I/O constraint, missing indexes, bad access path choice, etc.

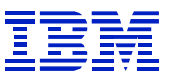

## **11.2.14. Proposing an aggregate for an individual query**

If examination of ST03N or RSDDSTAT shows that a specific query needs an aggregate, use the "propose (propose from query) option.

| ē<br>Load display Goto Environment System Help                                                                                                    |                                                                                                    |                                                                                                    |                                                                |                                                                                                    |                                                                                                    |                                                                                 |                                                                                                    |                                                                                    | 口回区                                                                                                    | <b>SAP</b>                                                                                                    |
|----------------------------------------------------------------------------------------------------|----------------------------------------------------------------------------------------------------|----------------------------------------------------------------------------------------------------|----------------------------------------------------------------|----------------------------------------------------------------------------------------------------|----------------------------------------------------------------------------------------------------|---------------------------------------------------------------------------------|----------------------------------------------------------------------------------------------------|------------------------------------------------------------------------------------|----------------------------------------------------------------------------------------------------|----------------------------------------------------------------------------------------------------|
| Ø<br>O II                                                                                                    |                                                                                                    | 4 8 1 <b>6 6 6</b> 1 8 1 8 1 2 1 2 2 2 1 <b>3 2</b> 1 <b>0 6</b>                                                                                                    |                                                                |                                                                                                    |                                                                                                    |                                                                                 |                                                                                                    |                                                                                    |                                                                                                    |                                                                                                    |
| <b>Load Analysis in System PEW</b>                                                                                                    |                                                                                                    |                                                                                                    |                                                                |                                                                                                    |                                                                                                    |                                                                                 |                                                                                                    |                                                                                    |                                                                                                    |                                                                                                    |
| $\left \mathbf{S}\right $ $\left \mathbf{F}\right $ Full screen on/off $\left \mathbf{G}\right $ Save view<br>$\Rightarrow$<br>⇚                                                    |                                                                                                    |                                                                                                    |                                                                |                                                                                                    |                                                                                                    |                                                                                 |                                                                                                    |                                                                                    |                                                                                                    |                                                                                                    |
| 옵Expert mode 图<br>& Workload<br>À<br>$\Box$<br><b>D</b> Analysis views<br>▽<br>$\nabla \cdot \mathbf{W}$ Reporting<br>Maturity periods<br>กิจ Ranking Lists<br><b>ER</b> Aggregates | Instance<br>Period<br>Task type<br>Share of runtime<br>InfoCube<br><b>TOTAL</b><br>DPEUCC03<br><b>SDEUPCBIL</b><br><b>SDEUPBIOB</b><br><b>SDEUPFOR</b><br>DPEUCC03<br>$\blacksquare$ | <b>TOTAL</b><br>10/23/2002<br>Average times (AVG)<br>Reporting - QUERIES: All data<br>Name of query<br>TOTAL<br>MDPEUCC03   APO 509<br>MSDEUPCBIL I PUB 502<br>MSDEUPBIOB_I_PUB_500<br>SDEUPBIOB MSDEUPBIOB   BW_512<br>MSDEUPFOR I_PUB_702<br>COEUPPR01 MCOEUPPR01   CGJ 5<br>MDPEUCC03   APO 507 | No.of nav.<br>1,120<br>79<br>124<br>24<br>71<br>74<br>82<br>19 | All data<br><b>Total time</b><br>128,713.9<br>24,866.0<br>18,216.1<br>8,822.8<br>6,217.8<br>5,602.2<br>5.473.7<br>5,206.3 | First record<br>Last record<br>Time period<br>114.9<br>314.8<br>146.9<br>367.6<br>87.6<br>75.7<br>66.8<br>274.0 | Ø Total MED:Total<br>10.8<br>6.4<br>55.1<br>255.8<br>42.4<br>2.5<br>64.6<br>9.1 | 10/23/2002<br>10/23/2002<br>$\bf{0}$<br><b>DB</b> Time<br>118,358.4<br>24,122.9<br>17,953.9<br>7,865.5<br>6,117.6<br>5,495.5<br>5,351.0<br>4,784.2 | Day(s)<br>ØDB<br>105.7<br>305.4<br>144.8<br>327.7<br>86.2<br>74.3<br>65.3<br>251.8 | 00:00:00<br>21:10:00<br>21:10:00<br>99,668,085<br>5,506,030<br>7,532,654<br>18,077,561<br>751,081<br>14,720,202<br>1,820,892<br>859,456 | Selected Select, / Trans<br>22.1<br>6.4<br>30.4<br>4,629.3<br>74.7<br>470.4<br>$22,206.0$ $\rightarrow$<br>$3.0$ $\rightarrow$<br>$\overline{\mathbf{t}}$ |
|                                                                                                    |                                                                                                    |                                                                                                    |                                                                |                                                                                                    |                                                                                                    |                                                                                 |                                                                                                    |                                                                                    |                                                                                                    | $\overline{\P}$                                                                                                    |

**Figure 74: ST03N - query "MSDEUPBIOB\_I\_PUB\_500" with high select / trans ratio** 

When we find a query with a high ratio for rows selected to rows transferred, use RSA1 to propose aggregates for the query. MSDEUPBIOB I PUB 500 selects 4,629 rows for every row transferred. An aggregate would improve performance.

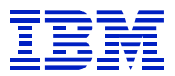

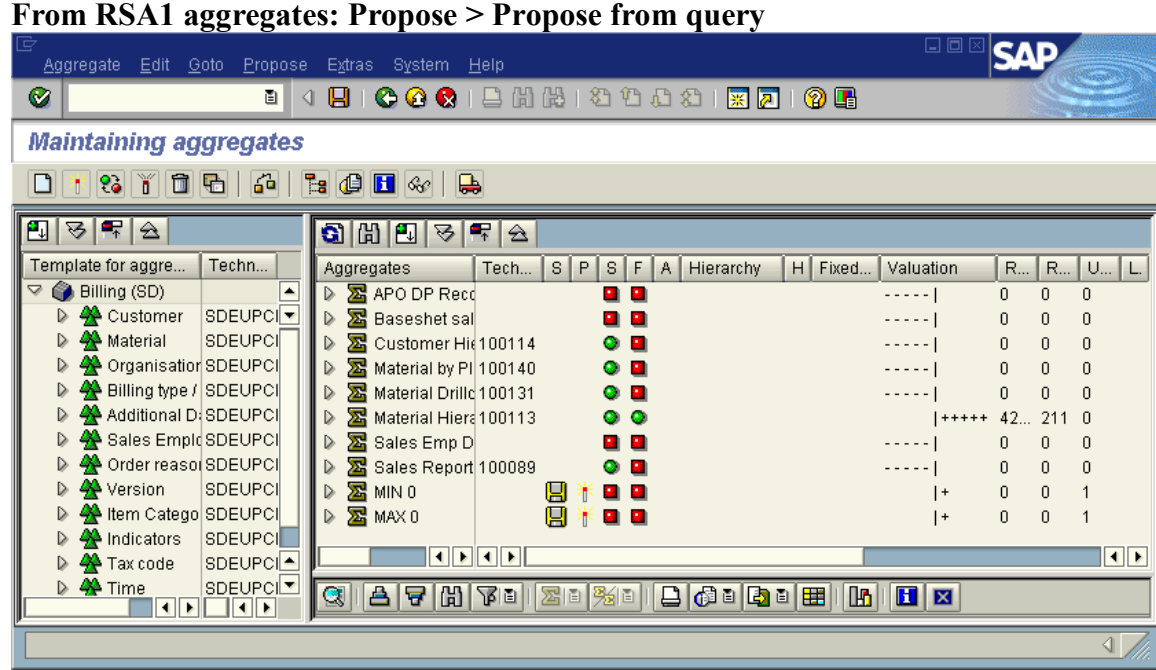

SAP will propose two queries. MIN is the minimum number of characteristics the query can contain. That is, it is the most aggregated data that the query can use. MAX is the maximum number of characteristics the query can contain. That is, it is the least aggregated data that the query can use. If a query has many free characteristics, then the MAX query proposal may create an aggregate nearly as large as the original infocube. One can examine the most frequently used characteristic combinations, as shown above, to refine the aggregate definition.

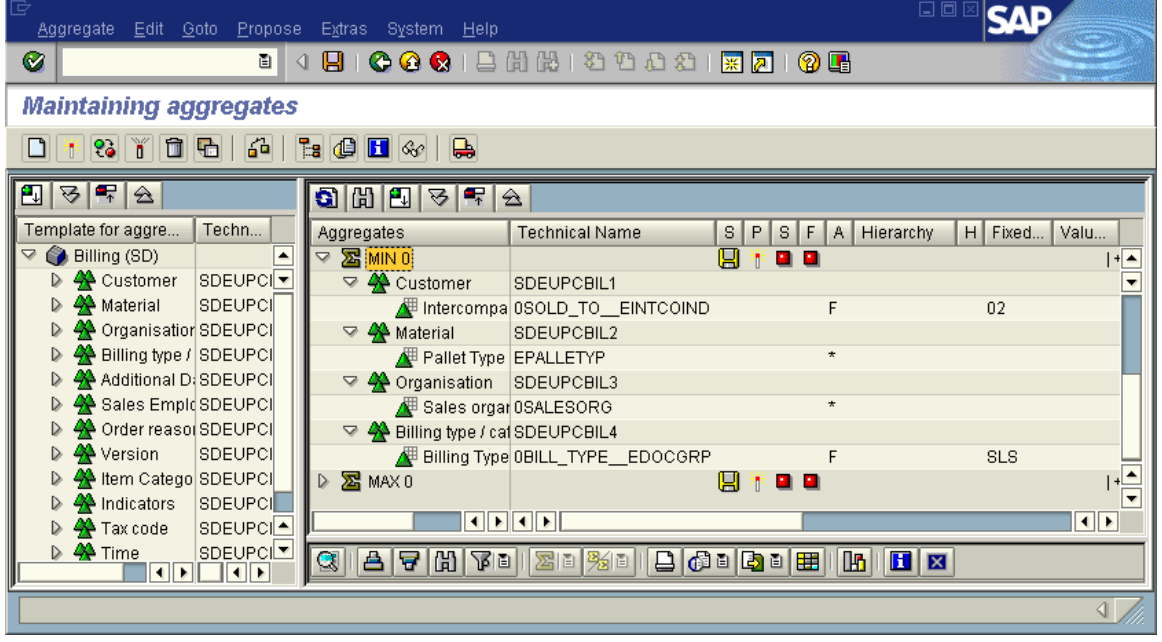

**Figure 75: Sample MIN 0 proposed aggregate** 

Use the rollup hierarchy to determine where MIN and MAX fit in relationship to currently existing aggregates.

| $\mathbb F$ Roll up hierarchy for the aggregate       |                          |          |           |            |                | ⊠              |
|-------------------------------------------------------|--------------------------|----------|-----------|------------|----------------|----------------|
| Roll up hierarchy for the aggregate                   | A                        | Proposed | Valuation |            | <b>Records</b> | Recor          |
| nfoCube<br>A                                          |                          |          |           |            |                |                |
| 100140 : Material by Plant                            |                          |          |           | $+ + +$    | 277138         | 32             |
| ● 100089 : Sales Reports Common                       |                          |          |           | $+ + +$    | 313286         | 29             |
| APO DP Reconciliation                                 |                          |          |           |            | 0              | $\overline{0}$ |
| <b>B</b> Sales Emp Drilldown                          |                          |          |           |            | 0              | $\overline{0}$ |
| 100113 : Material Hierarchy Report □                  |                          |          |           | $ +$       | 42467          | 214            |
| <b>B</b> Baseshet sales                               |                          |          |           |            | 0              | 0              |
| $\blacksquare$ MAX 0<br>▽                             | $\overline{\phantom{a}}$ | ī        |           | $+$        | $\theta$       | $\overline{0}$ |
| $\blacksquare$ MIN 0                                  |                          | Ť        |           | l +        | $\overline{0}$ | $\Omega$       |
| $\bigcirc$ 100114 : Customer Hierarchy Rep $\bigcirc$ |                          |          |           | $+ \ldots$ | 73753          | 123            |
| 100131 : Material Drilldown for DP                    | $\mathbf{I}$             |          |           |            | 1596778        | 6              |
|                                                       |                          |          |           |            |                |                |
|                                                       |                          |          |           |            |                |                |
|                                                       |                          |          |           |            |                |                |
|                                                       |                          |          |           |            |                |                |
|                                                       |                          |          |           |            |                |                |
|                                                       |                          |          |           |            |                |                |
|                                                       |                          |          |           |            |                |                |
|                                                       |                          |          |           |            |                |                |
|                                                       |                          |          |           |            |                |                |
|                                                       |                          |          |           |            |                |                |
| <u>adaalah</u><br>세비                                  |                          |          |           |            |                | $\blacksquare$ |
| 間 ×                                                   |                          |          |           |            |                |                |

**Figure 76: Rollup hierarchy of proposed aggregate** 

In Figure 76, the query that was used for proposal is not supported by any of the active aggregates – MAX 0 is on the same hierarchy level as the other aggregates.

## *11.3. Review SQL cache*

l

Since QDBSEL information is not available in ST04, when starting a performance examination from ST04 statement cache, sort the statement cache by total elapsed time, by total getpages, or total rows examined. If statements are found that have

- few rows processed per second,
- many rows examined per row processed, or
- many getpages per row processed,

then look for the corresponding RSDDSTAT data on the query. Without the QDBSEL information from RSDDSTAT, it is difficult to say if the statement is efficient or inefficient. If QDBSEL is much larger than 'rows processed', then an aggregate may be helpful.

With only the ST04 cache information, one can explain the statement, and check for missing indexes, catalog statistics which are out of date, and other DB2 related problems.

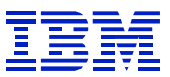

## *11.4. Further actions after aggregates are defined*

After the query workload has been analyzed and aggregates have been created, there may still be some queries that perform slowly, that is have a low QDBSEL/QTIMEDB ratio. In these cases, there can be several different causes, the most common of which are:

- Missing indexes on master data or dimension tables
- Skewed data in dimensions, master data, and fact tables
- Correlated characteristics in queries
- I/O constraints and buffer pool constraints

In the case of missing indexes, skewed data, or correlated characteristics, the default RUNSTATS options used with BW may not be sufficient to gather enough information for DB2 to choose the right access path.

### **11.4.1. OLAP cache to offload database server**

With 3.0, SAP provides an OLAP cache, which can be used to buffer query results, so that they can be retrieved without accessing the database server. Queries that are the same (e.g. same characteristics and same parameters) can be reused.

There is not an easy way to determine the effectiveness of the OLAP cache, that is the OLAP cache hit rate. While the OLAP cache reports the number of times a query result was reused, this cannot be easily correlated with the total executions of the query, to determine the percent of queries that have been offloaded.

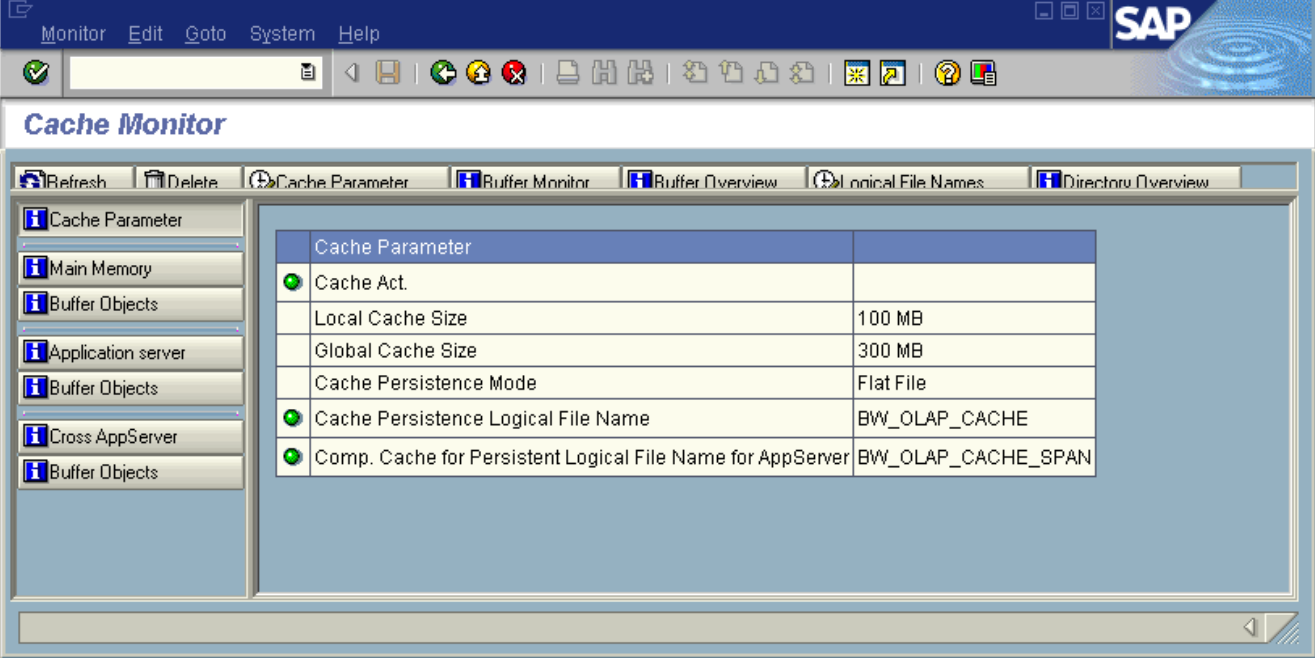

From RSRT, press the 'Cache Monitor' button, to see query statistics.

**Figure 77: RSRT cache monitor** 

l

To see cached objects, pick the cache location (main memory, application server file, cross application server file).

| ē<br>Monitor<br>Edit Goto System | 日回図<br>Help                                                                                                    |                |
|----------------------------------|----------------------------------------------------------------------------------------------------|----------------|
| Ø                                | <b>COC</b>   BHK   81 10 82   <b>KR</b>  <br>Ò<br>0 E<br>4 H                                                                                                    |                |
| <b>Cache Monitor</b>             |                                                                                                    |                |
| Delete<br><b>G</b> Refresh       | <b>C</b> Cache Parameter<br><b>Buffer Monitor</b><br><b>H</b> Buffer Overview<br><b>H</b> Directory Overview<br><b>Confidence</b> File Names                                                     |                |
| <b>H</b> Cache Parameter         | List Display                                                                                                    |                |
| <b>H</b> Main Memory             | Hierarchical Display                                                                                                    |                |
| <b>H</b> Buffer Objects          | $2    2    2    2    2    2    2    2   $<br>В                                                                                                    |                |
| <b>H</b> Application server      | Rea Writ<br>Dirt<br>Dire<br>Bytes   Buffer ID<br>Memory ID<br><b>Sw</b>                                                                                                    | Lo             |
| <b>H</b> Buffer Objects          | □ <b>S</b> Query Directory<br>$\checkmark$<br>Г<br>$\bullet$ $\Box$<br>197 00000001<br>144 00000002                                                                                              | ROOT<br>3F69D  |
| <b>H</b> Cross AppServer         | $\triangledown$ $\blacksquare$ ZSD_C01/ANALYSIS_1010_DIV_SALE $\odot$ $\blacksquare$<br>$\blacksquare$<br>⊻<br>$\nabla$ <b>M</b> Hierarchies/Variables<br>$\checkmark$<br>■<br>◦<br>426 00000005 | 3F69D          |
| <b>H</b> Buffer Objects          | $\blacktriangledown$<br>П<br>■ Selection/Data<br>$\bullet$ $\Box$<br>480 00000003                                                                                                    | 3F69D          |
|                                  | <b>■ Selection/Data</b><br>$\checkmark$<br>□<br>◒ П<br>303 00000004                                                                                                    | 3F69D          |
|                                  | ODSBENCH/ZODSBENCH<br>$\bullet$ $\Box$<br>$\checkmark$<br>$\blacksquare$<br>$\triangleq$<br>173 00000006                                                                                         | 3F69D          |
|                                  | m.<br>$\checkmark$<br>$\bullet$ $\Box$<br><b>Hierarchies/Variables</b><br>$\triangledown$<br>686 00000009                                                                                        | 3F69D          |
|                                  | ■ Selection/Data<br>$\blacksquare$<br>$\bullet$ $\Box$<br>971 00000007<br>目<br>■<br>$\bullet$ $\Box$<br>Selection/Data<br>354 00000008                                                           | 3F69D<br>3F69D |
|                                  | 囼<br>$\checkmark$<br>П<br>Selection/Data<br>$\bullet$ $\Box$<br>971 0000000A                                                                                                    | 3F69D          |
|                                  | n<br>Selection/Data<br>$\checkmark$<br>$\circ$ $\Box$<br>354 0000000B<br>$\Box$                                                                                                    | 3F69D          |
|                                  |                                                                                                    |                |
|                                  | $\overline{1}$<br><u>गामा मा</u>                                                                                                    | $\blacksquare$ |
|                                  |                                                                                                    | ◁ .            |

**Figure 78: RSRT cached queries** 

l

This screen shows if the query has been re-used from cache.

### **11.4.2. Correlation information may improve access path**

If the E fact table is partitioned, it will be partitioned by an SAP time characteristic, since only time characteristics may be used for E table partitioning. Since BW statements are prepared with literals, DB2 can evaluate the predicates, and use PAGE\_RANGE=Y access to eliminate access to unnecessary partitions.

Since SAP also has a time dimension on the infocube, if DB2 does not know that the time dimension and the partitioning column are correlated, DB2 may over-estimate the filtering when joining the T dimension before the fact table in conjunction with PAGE\_RANGE=Y filtering on the time characteristic. For example, if two columns are uncorrelated and DB2 estimates that each dimension will choose 10% of the rows, then DB2 will estimate that if both columns can be applied together, they will retrieve 1% of the rows, since  $0.10 * 0.10 = 0.01$ . But if they are completely correlated, then 10% of the rows will be retrieved.

In this example, we're testing the performance of a query that has been identified as being slow. We could have run the query and retrieved the STATUID, as shown in Section 10.1, or could have retrieved the STATID from RSDDSTAT as shown in Section 10.2. We use ST04 to select the STATUID for the specific query to be examined.

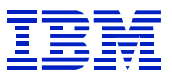

| le<br><b>Statistics</b> | Edit Goto System                            | Help             |            |                          |                     | 口回               |              |
|-------------------------|---------------------------------------------|------------------|------------|--------------------------|---------------------|------------------|--------------|
| Ø                       | ū<br>◁                                      | H                |            |                          |                     | (?) (R)          |              |
|                         | <b>Statement Cache Statistics: Overview</b> |                  |            |                          |                     |                  |              |
| $\mathbf{S}$ Refresh    | IR& ABAP<br>Details                         | Statistics field | 下 String   | Reset                    | Since reset         | Re BW statistics |              |
| D7F0<br>Subsystem       |                                             | at $20:23:42$    | 10/21/2003 | DB system                | DB <sub>2</sub>     |                  |              |
| DB start                |                                             | 09:19:40         | 10/16/2003 | DB release               | 7.1.0               |                  |              |
| Last reset              |                                             |                  |            | Data since               | DB start            |                  |              |
|                         |                                             |                  |            |                          |                     |                  |              |
| $C =  B $               | $\parallel$ ze ze<br>- 12 d                 |                  | 日の日は日田     | <b>I</b>                 |                     |                  |              |
| Table name              | <b>BW STATUID</b>                           |                  |            | Executions Avg.elap.time | <b>Elapsed time</b> | Avg.CPU time     | Avg.wait tim |
| /BI0/0300048324         | 3RI9XVND2CA3SX55ZGH9SZPY4                   |                  | -1         | 65.800                   | 00:01:05.7998       | 63.358           | 2.442        |
| /BI0/0300048323         | 3RI9XVND2CA3SX55ZGH9SZPY4                   |                  |            |                          | 00:00:00.0002       |                  |              |
|                         |                                             |                  |            |                          |                     |                  | ▼            |
| <b>11 ML</b>            |                                             |                  |            |                          |                     |                  | H⊪⊳          |
|                         |                                             |                  |            |                          |                     |                  |              |

**Figure 79: ST04 correlation example** 

Since there are both E and F fact tables in this example, there are two SQL statements, one on each fact table. The statement with 65 second elapsed time has an unusual time profile – 63 seconds CPU time. In general, I/O delay will be a larger percent of elapsed time.

Select the 65 second statement, and press "BW statistics".

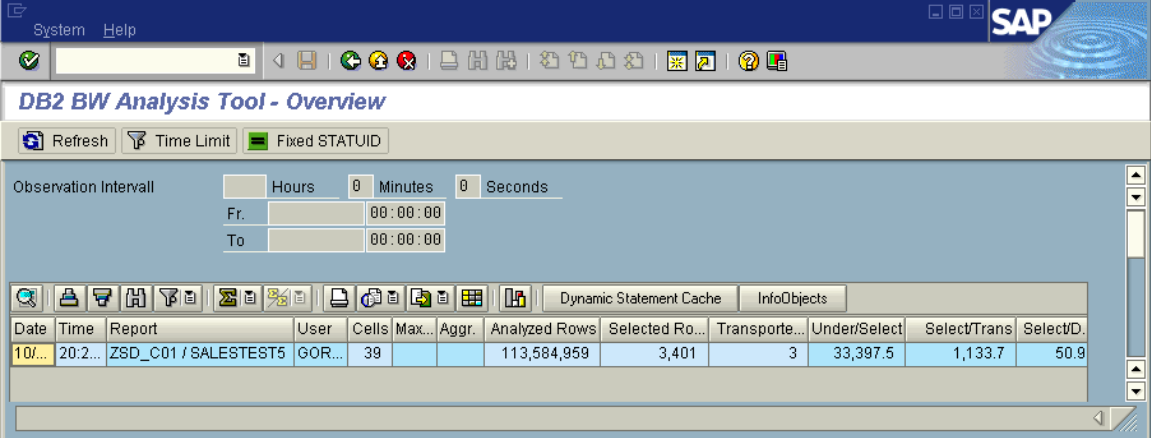

#### **Figure 80: BW statistics correlation example**

l

Rows examined/rows selected (here Under/Select – early translation which will be changed to 'examined/selected' in support package) is over 30,000. This can be a symptom of an SQL problem, where DB2 has to read many rows, to create the result set.

QDBSEL/QDBTRANS (here Select/Trans) is over 1,000, which shows that an aggregate could also help the performance of the statement. In this example, we will focus on finding the cause of the high ratio of rows examined/rows selected.

In Figure 79, select the 65 second statement, and press 'Details'.

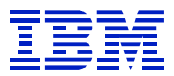

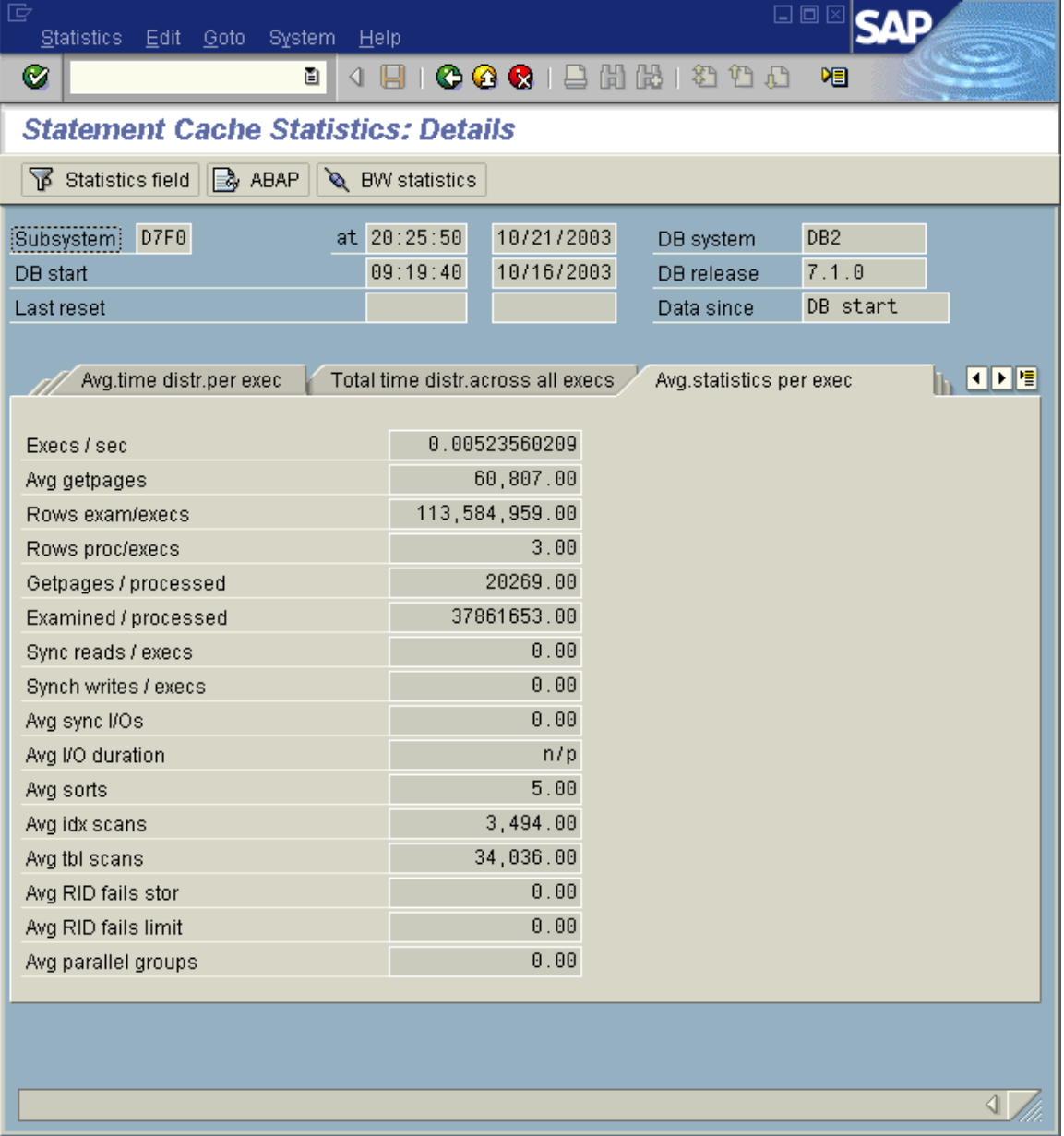

### **Figure 81: ST04 details correlation example**

Since parallel groups  $= 0$ , the statistics for this statement are valid. See Section 6.6.1, for information on how parallelism can affect statement statistics.

Select the 'Statement text' tab.

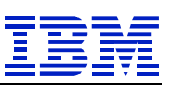

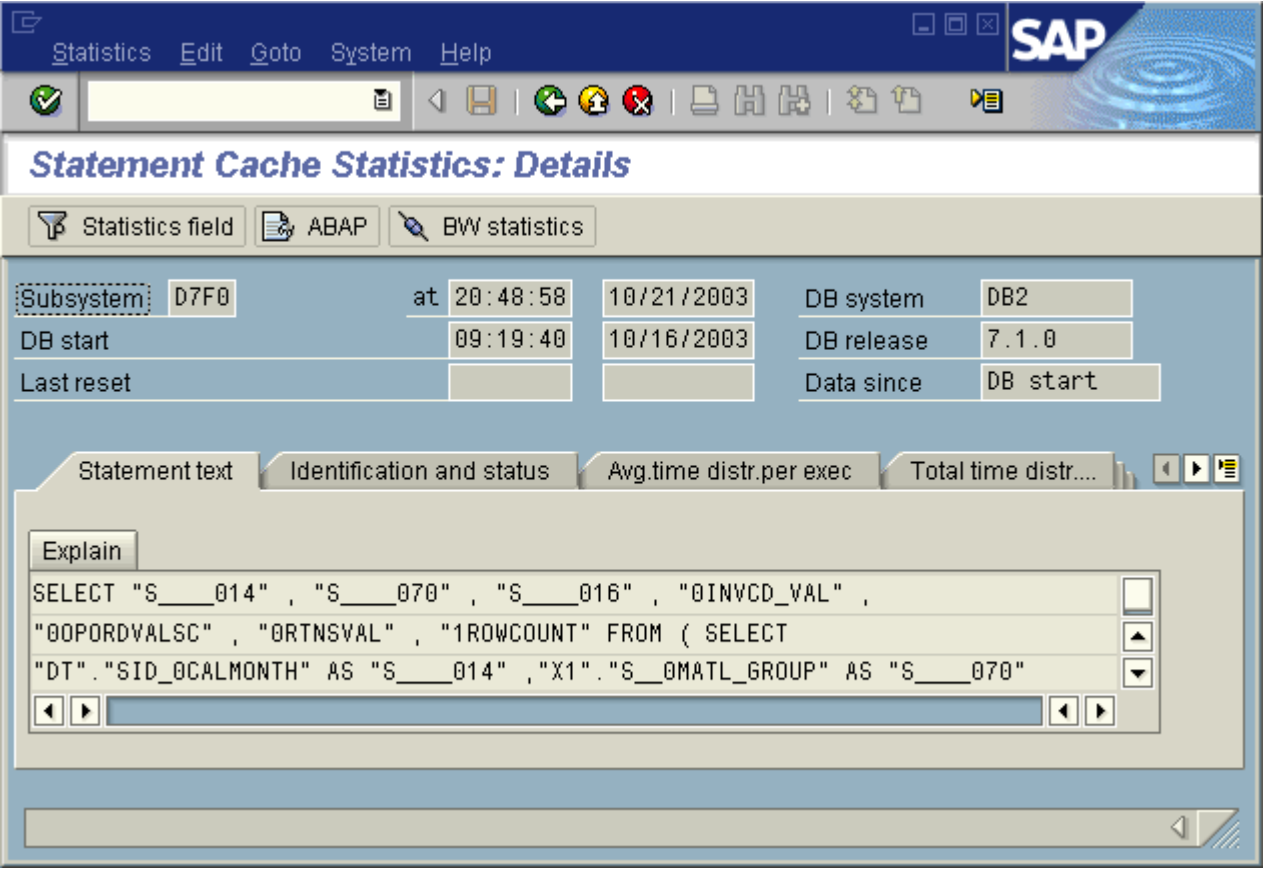

### **Figure 82: ST04 correlation example**

### And explain the statement.

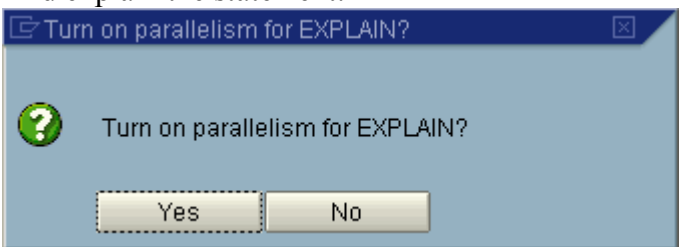

#### **Figure 83: parallelism prompt**

l

Answer "yes" to the prompt, since BW SQL is executed with parallelism enabled.

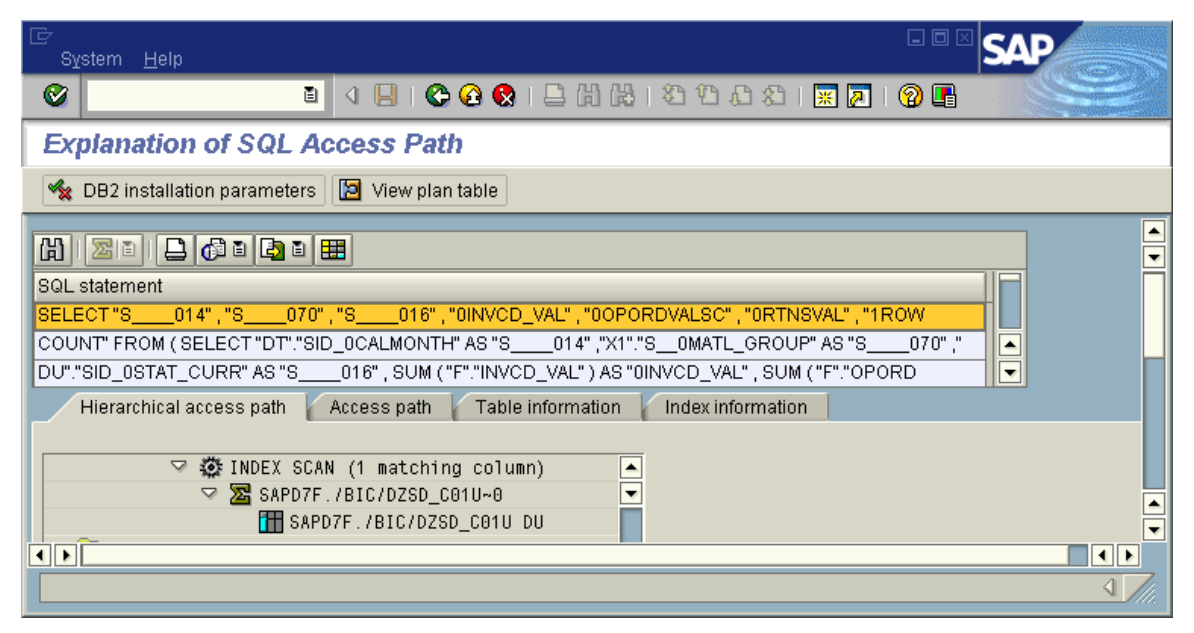

**Figure 84: correlation example explain** 

|                       | Press 'View plan table'.              |                                 |                                                    |              |                   |                    |                    |            |                                  |
|-----------------------|---------------------------------------|---------------------------------|----------------------------------------------------|--------------|-------------------|--------------------|--------------------|------------|----------------------------------|
| G<br>Goto System Help |                                       |                                 |                                                    |              |                   |                    |                    | 日回区        |                                  |
| Ø                     |                                       | 画                               | 4 8 1 0 4 6 1 8 1 8 1 8 1 8 1 8 2 1 8 2 1 9 6      |              |                   |                    |                    |            |                                  |
|                       | <b>Explanation of SQL Access Path</b> |                                 |                                                    |              |                   |                    |                    |            |                                  |
|                       |                                       |                                 |                                                    |              |                   |                    |                    |            |                                  |
|                       | Not all table fields are selected.    |                                 |                                                    |              |                   |                    |                    |            |                                  |
| QBLOCKNO              | <b>PLANNO</b>                         | <b>METHOD</b>                   | <b>TNAME</b>                                       | <b>TABNO</b> | <b>ACCESSTYPE</b> | MATCHCOLS          | <b>ACCESSNAME</b>  | PAGE_RANGE | JOIN_TYPE                        |
|                       |                                       | $\theta$                        | /BIC/DZSD_C01T<br>/BIC/DZSD_C01P                   | 3            |                   | $\theta$<br>ø      | /BIC/DZSD_C01T~010 |            |                                  |
|                       | 3                                     |                                 | /BIC/EZSD_C01<br>DSN_DIM_TBLX(04)                  |              |                   | 0                  | /BIC/EZSD_C01~020  | Y          |                                  |
|                       | 5<br>ĥ                                |                                 | DSN_DIM_TBLX(03)<br>/BIC/DZSD_C01U                 |              |                   | 0                  | /BIC/DZSD_C01U~0   |            |                                  |
| 3<br>3                | $\overline{2}$                        | 3<br>$\theta$<br>$\overline{2}$ | /BI0/XMATERIAL                                     | 5            |                   | 0<br>ø<br>$\theta$ | /BI0/XMATERIAL~0   |            |                                  |
|                       | $\overline{2}$                        | $\theta$<br>$\overline{2}$      | /BIC/DZSD C012<br>/BI0/XCUSTOMER<br>/BIC/DZSD_C011 | 9<br>8       | $\mathsf R$       | 0<br>$\theta$      | /BI0/XCUSTOMER~0   |            | $\triangle$                      |
|                       |                                       |                                 |                                                    |              |                   |                    |                    |            | $\overline{\phantom{a}}$         |
| $\vert \cdot \vert$   |                                       |                                 |                                                    |              |                   |                    |                    |            | $\blacksquare$<br>$\blacksquare$ |

**Figure 85: plan table correlation example** 

l

Now here is the problem. ACCESSTYPE R MATCHCOLS 0 (table space scan) has been chosen to join the materialized subquery (XMATERIAL joined to Dimension 2) to the fact table. If the intermediate result is large, or if the materialized subquery is large, this is an inefficient way to process this step. In the case where they are large, then the ACCESSTYPE T MATCHCOLS 0 (sparse index – see line QBLOCKNO 1 PLANNO 4) would be a better choice.

If the available statistics lead DB2 to estimate that the predicates will filter better than they do, then DB2 may underestimate the rows after the fact table, and use R 0 access instead of T 0 access.

In this case, since dimension T and P are being joined before the fact table, we will start with the assumption that the problem is that the T dimension and the partitioning column, which is also a time characteristic, are correlated, and SAP is over-estimating the filtering from joining T before the fact table.

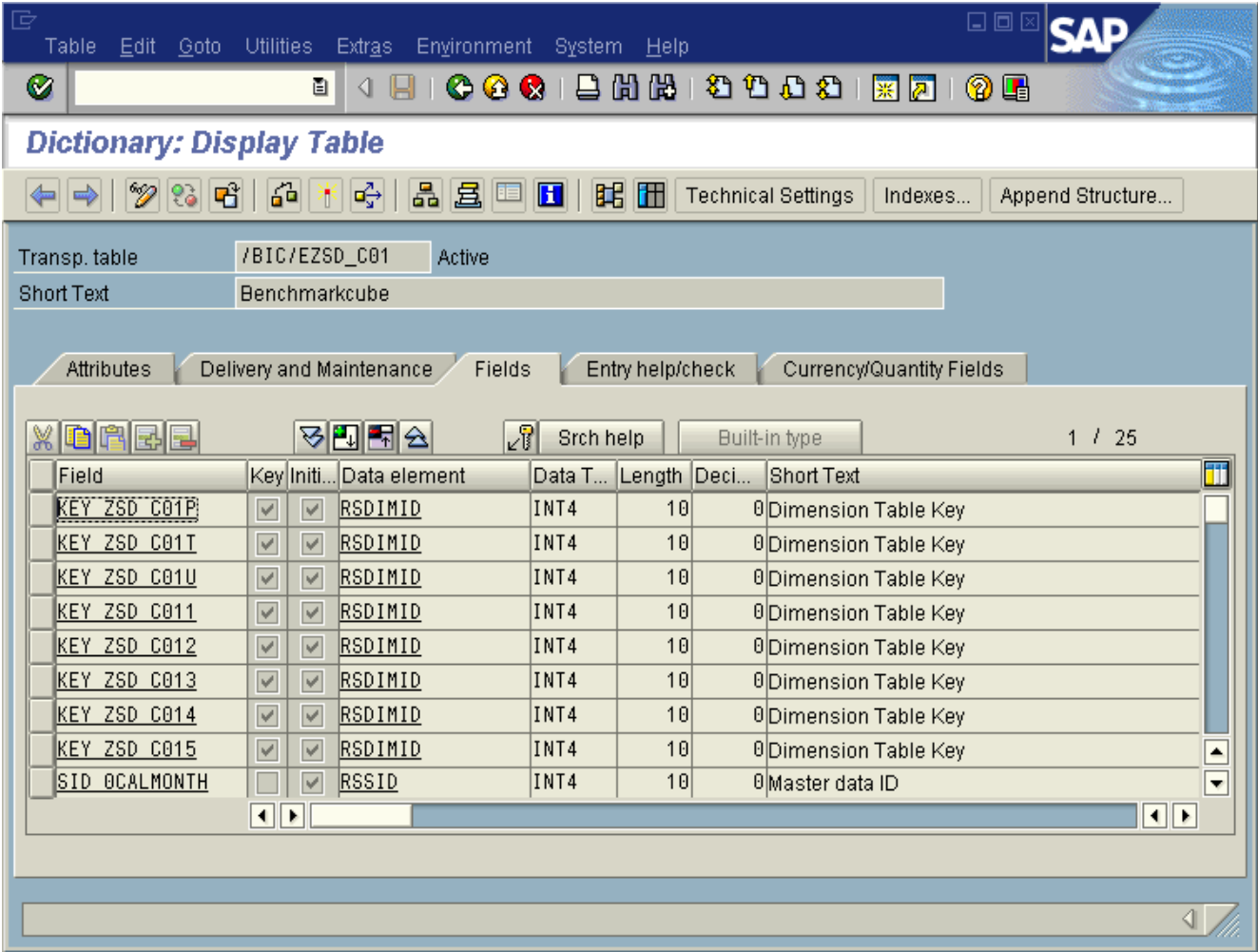

#### **Figure 86: SE11 display of E fact table**

l

We create statistics on the combined columns KEY\_ZSD\_C01T and SID\_0CALMONTH. Since the goal is to show that the two columns are correlated, not to encourage DB2 to use these two columns, DSTATS should be used to gather the statistics. (Creating an index on the two columns will also create the statistics, but it will take up space, and would not be an index that would offer a benefit.)

After creating the statistics, run the query.

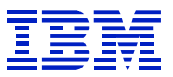

| E<br><b>Statistics</b><br>Edit | Goto<br>System                              | Help                  |                |                                 |                              | 口回           |               |        |
|--------------------------------|---------------------------------------------|-----------------------|----------------|---------------------------------|------------------------------|--------------|---------------|--------|
| Ø                              | ū<br>◁                                      | H                     |                | <b>6001</b> 2 3 3 4 5 6 7 8 9 1 | 0 E                          |              |               |        |
|                                | <b>Statement Cache Statistics: Overview</b> |                       |                |                                 |                              |              |               |        |
| 圖<br><b>G</b> Refresh          | $\mathbb{R}$ ABAP<br>Details                | 冨<br>Statistics field | 冨<br>String    | Reset                           | BW statistics<br>Since reset |              |               |        |
| D7F0<br>Subsystem              |                                             | at $19:34:02$         | 10/14/2003     | DB system                       | DB <sub>2</sub>              |              |               | l<br>⊋ |
| DB start                       |                                             | 09:56:26              | 10/13/2003     | DB release                      | 7.1.0                        |              |               |        |
| Last reset                     |                                             |                       |                | Data since                      | DB start                     |              |               |        |
|                                |                                             |                       |                |                                 |                              |              |               |        |
| q<br>凸<br>囧<br>ਢ               | 图画题画<br>7d                                  | $\Box$                | B)<br>田<br>画   | $\mathbb{R}$                    |                              |              |               |        |
| Table name                     | <b>BW STATUID</b>                           |                       |                | Executions Avg.elap.time        | Elapsed time                 | Avg.CPU time | Avg.wait time |        |
| /BI0/0300041918                | 3RFNXFTBJWJQKP36ZHIYVO6JG                   |                       | 1              | 39.367                          | 00:00:39.3666                | 2.419        | d<br>36.948   |        |
| /BI0/0300041917                |                                             |                       |                |                                 | 00:00:00.0002                |              |               | ⊥≖     |
| /BI0/0300041916                | 3RFNX1QCSGQYFDFKAD8GG2JA4                   |                       | $\overline{1}$ | 45.075                          | 00:00:45.0754                | 2.449        | 42.627        | FV     |
| $\blacksquare$                 |                                             |                       |                |                                 |                              |              | ⊲∥∢           |        |
|                                |                                             |                       |                |                                 |                              |              |               |        |

**Figure 87: ST04 statement after correlation stats** 

In this example generated on a test system, elapsed time was reduced by 30%, but CPU use was reduced by 95%. When this problem has been encountered at productive BW sites, the elapsed time reductions are often much more than 30%.

View the plan table, to see what has changed.

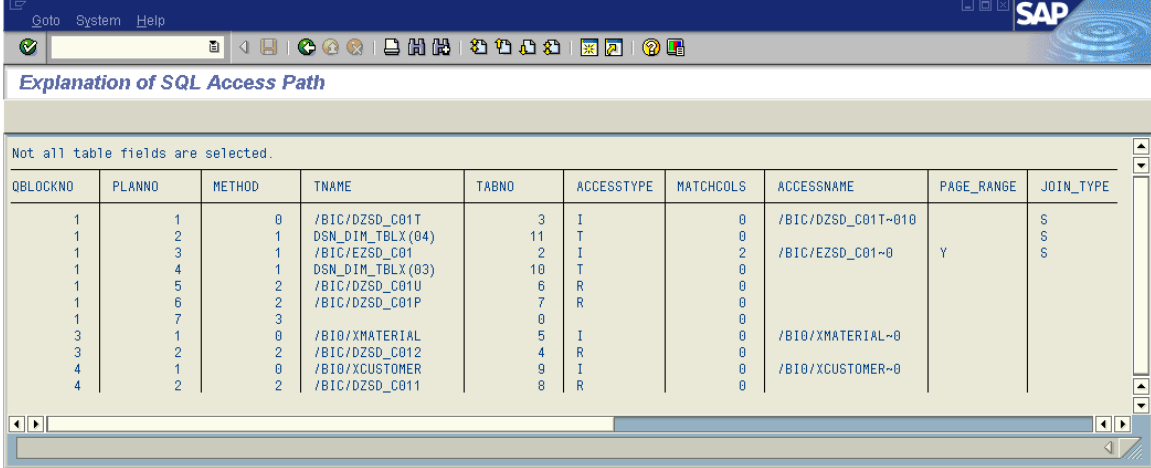

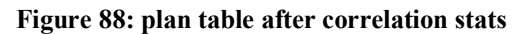

l

With the correlation statistics, dimension 1 is now joined ahead of the fact table with the T dimension. There is still ACCESSTYPE R MATCHCOLS 0 access after the fact table, It is used for the P and T dimensions, which are very small, and it occurs after all the other dimensions have been joined to filter and group the result.

In summary, if CPU time is a very large percentage of statement elapsed time, and if DB2 chooses ACCESSTYPE R MATCHCOLS 0 to join a subquery result after the fact table is read, this could be a sign that DB2 has over-estimated the filtering of some of the dimensions joined earlier. On E fact tables, correlation between the T dimension and the clustering column is one of the possible causes.

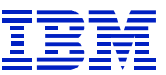

### **11.4.3. More column distribution information may improve access path**

When an index is created on a table, by default the statistics collected by SAP are KEYCARD, FREQVAL 1 COUNT 10. Column distribution information will only be collected on the first 10 values of the first column in the index. If the data is skewed, where for example there are 1000 different values, and the top 10 values account for 50% of rows, but the next 10 account for another 40%, then, then if a query is executed using the  $11<sup>th</sup>$  most frequently occurring value, DB2 will calculate that it occurs in 0.05% of the rows (50%/990 values), where it may actually occur in 4% of the rows. In this case, creating FREQVAL statistics on the index using a higher COUNT can help. Set the COUNT to a high enough value that most of the values with high occurrences have statistics collected.

A query has been reported as a performance problem, find and explain the SQL as shown above.

| 叵                          | Goto System Help                                                                               |                                                                             |                                                                                                    |                                                                                               |                            |                                                                          | 口回区                                                                                                    |
|----------------------------|------------------------------------------------------------------------------------------------|-----------------------------------------------------------------------------|----------------------------------------------------------------------------------------------------|-----------------------------------------------------------------------------------------------|----------------------------|--------------------------------------------------------------------------|----------------------------------------------------------------------------------------------------|
| ◙                          |                                                                                                | 画                                                                           | 4 8 1 6 4 6 1 8 6 6 6 7 8 6 7 8 7 8 7 8 7 8 7 8 7                                                                                                    |                                                                                               |                            |                                                                          |                                                                                                    |
|                            | <b>Explanation of SQL Access Path</b>                                                          |                                                                             |                                                                                                    |                                                                                               |                            |                                                                          |                                                                                                    |
|                            |                                                                                                |                                                                             |                                                                                                    |                                                                                               |                            |                                                                          |                                                                                                    |
|                            | Character field truncation occured.<br>Not all table fields are selected.                      |                                                                             |                                                                                                    |                                                                                               |                            |                                                                          | $\frac{1}{\sqrt{2}}$                                                                                                    |
| OBLOCKNO                   | <b>PLANNO</b>                                                                                  | <b>METHOD</b>                                                               | <b>TNAME</b>                                                                                                    | <b>TABNO</b>                                                                                  | <b>ACCESSTYPE</b>          | <b>MATCHCOLS</b>                                                         | <b>ACCESSNAME</b>                                                                                                    |
| 3<br>3<br>4<br>4<br>5<br>5 | 1<br>$\overline{c}$<br>3<br>4<br>5<br>ĥ.<br>$\overline{2}$<br>$\overline{2}$<br>$\overline{2}$ | $\theta$<br>3<br>$\theta$<br>1<br>$\theta$<br>$\mathbf{1}$<br>$\theta$<br>1 | DSN_DIM_TBLX(03)<br>/BIC/FZIC_SFC<br>/BIC/DZIC_SFC4<br>/BIC/DZIC_SFCP<br>DSN_DIM_TBLX(04)<br>DSN_DIM_TBLX(05)<br>/BI0/SFISCYEAR<br>/BIC/DZIC SFCT<br>/BIC/XZ PRODCD<br>/BIC/DZIC SFC3<br>/BIC/DZIC SFC1<br>/BIC/XZ_SHIPTO | 11<br>$\overline{2}$<br>$\overline{9}$<br>10<br>12<br>13<br>$\theta$<br>4<br>3<br>6<br>5<br>8 | R<br>R<br>R<br>$\mathsf R$ | 0<br>A.<br>A.<br>0<br>$\theta$<br>$\theta$<br>$\theta$<br>$\overline{2}$ | /BIC/FZIC_SFC~020<br>/BIC/DZIC_SFC4~0<br>/BIC/DZIC_SFCP~0<br>/BIC/DZIC SFCT~010<br>/BIC/XZ PRODCD~Z02<br>/BIC/DZIC SFC3~010<br>/BIC/XZ_SHIPT0~0 |
| ODE                        |                                                                                                |                                                                             |                                                                                                    |                                                                                               |                            |                                                                          | $\overline{\phantom{a}}$<br>$\blacksquare$                                                                                                    |
|                            |                                                                                                |                                                                             |                                                                                                    |                                                                                               |                            |                                                                          | ◁                                                                                                    |

**Figure 89: plan table for example of increasing freqval count** 

 $\overline{a}$ 

Dimension T is joined ahead of the F fact table, and there is ACCESSTYPE R MATCHCOL 0 (table space scan) join as the last query step. This R 0 join is a sign that DB2 may have over-estimated the filtering of some of the predicates applied earlier.

Since this is a query on an F fact table, which is not partitioned by time, this is a different scenario that the correlation problem in Section 11.4.2.

The statement statistics show that CPU is the majority of elapsed time, which is what is generally seen when DB2 erroneously chooses ACCESSTYPE R MATCHCOLS 0 for a join after the fact table.

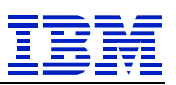

| ē                                                                                                    |                          |                                                                                                    |                                   | 口口区             |           |
|----------------------------------------------------------------------------------------------------|--------------------------|----------------------------------------------------------------------------------------------------|-----------------------------------|-----------------|-----------|
| Statistics Edit Goto System                                                                                                    | Help                     |                                                                                                    |                                   |                 |           |
| Ø<br>面                                                                                                    |                          |                                                                                                    |                                   |                 |           |
| <b>Statement Cache Statistics: Details</b>                                                                                                    |                          |                                                                                                    |                                   |                 |           |
| Statistics field <b>B</b> , ABAP                                                                                                    |                          |                                                                                                    |                                   |                 |           |
| Subsystem!                                                                                                    | at 12:13:23              | 09/02/2003                                                                                               | DB system                         | DB <sub>2</sub> |           |
| DB start                                                                                                    | 21:04:27                 | 08/10/2003                                                                                               | DB release                        | 7.1.0           |           |
| Last reset                                                                                                    |                          |                                                                                                    | Data since                        | DB start        |           |
| Identification and status<br>Avg. elap/exec<br>Avg. CPU time<br>Avg. wait time<br>Avg. sync I/O time<br>Avg. read wait<br>Avg. write wait<br>Avg. lock/latch wait<br>Avg. global lock wait<br>Avg. EU switch wait<br>Avg. other wait time | Avg.time distr.per exec. | 26:39.703<br>20:56.248<br>5:43.455<br>27.249<br>2:22.161<br>0.406<br>0.074<br>0.000<br>0.000<br>2:53.562 | Total time distr.across all execs |                 | OPE<br>п. |
|                                                                                                    |                          |                                                                                                    |                                   |                 |           |

**Figure 90: ST04 times for freqval count example** 

 $\overline{a}$ 

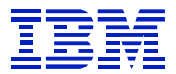

Examine the SQL, to determine the local predicates, since they will be the candidates for RUNSTATS changes.

| SELECT "K____104" , "S_____571" , "S_____579" , "S_____574" , "1ROWCOUNT" , "Z_COMMA"         |
|-----------------------------------------------------------------------------------------------|
| "Z_COMMQ", "Z_NSA" , "Z_NSQ" FRÓM ( SELECT "S1"."FISCPER" AS "K____104"                       |
| "X1"."S__Z_SLSOFF" AS "S_____571" ,"D4"."SID_Z_DIVN" AS "S_____579"                           |
| "X2"."S__Z_MAJCAT" AS "S_____574", COUNT( * ) AS "1ROWCOUNT"                                  |
| SUM ( "F"."/BIC/Z_COMMA" ) AS "Z_COMMA" , SUM ( "F"."/BIC/Z_COMMQ" ) AS "Z_COMMQ" ,           |
| SUM ( "F"."/BIC/Z_NSA" ) AS "Z_NSA" , SUM ( "F"."/BIC/Z_NSQ" ) AS "Z_NSQ"                     |
| FROM "/BIC/FZIC_SFC" "F" ,"/BIC/DZIC_SFCT" "DT" ,"/BIO/SFISCPER" "S1"                         |
| "/BIC/DZIC_SFC1" "D1" ,"/BIC/XZ_SHIPTO" "X1" ,"/BIC/DZIC_SFC4" "D4" ,                         |
| "/BIC/DZIC_SFC3" "D3" ,"/BIC/XZ_PRODCD" "X2" ,"/BIC/DZIC_SFCP" "DP"                           |
| WHERE "F"."KEY_ZIC_SFCT" = "DT"."DIMID" AND "DT"."SID_OFISCPER" = "S1"."SID" AND              |
| "F"."KEY_ZIC_SFC1" = "D1"."DIMID" AND "D1"."SID_Z_SHIPTO" = " $\times$ 1"."SID" AND           |
| "F"."KEY_ZIC_SFC4" = "D4"."DIMID" AND "F"."KEY_ZIC_SFC3" = "D3"."DIMID" AND                   |
| "D3"."SID_Z_PRODCD" = "X2"."SID" AND "F"."KEY_ZIC_SFCP" = "DP"."DIMID" AND                    |
| [(((( "S1"."FISCPER" BETWEEN '2003005' AND '2003011' )) AND                                   |
| $((\n    "DP". "STD_ORECORPTP" = 0))$ AND $((\n    "DP". "STD_OREQUID" <= 101406))$ AND       |
| $(($ "D4"."SID_Z_DIVN" = 2 )) AND $(($ "X2"."S__Z_MAJCAT" = 96 )))) AND                       |
| "X1"."OBJVERS" = 'A' AND "X2"."OBJVERS" = 'A' GROUP BY                                        |
| "S1","FISCPER" ,"X1","S__Z_SLSOFF" ,"D4","SID_Z_DIVN" ,"X2","S__Z_MAJCAT" ) "/BIO/0300611769" |
| FOR FETCH ONLY WITH UR                                                                        |

**Figure 91: SQL for freqval count example** 

The local predicates of the query:

- FISCPER between
- $\bullet$  SID ORECORDTP =
- $\bullet$  SID 0REQUID =
- SID Z DIVN  $=$

 $\overline{a}$ 

• S  $Z$  MAJCAT =

SID\_0RECORDTP and SID\_0REQUID are SAP administrative characteristics, and can generally be left out of the evaluation. So, one needs to evaluate the frequency distribution of FISCPER, SID\_Z\_DIVN, and S  $Z$  MAJCAT.

In this case, the solution was to increase the COUNT of FREQVAL statistics on SID\_Z\_DIVN, since SID Z DIVN=2 occurred relatively frequently, though not frequently enough to be in the top 10 and in the default statistics.

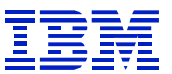

After executing runstats to increase the FREQVAL COUNT on the table (/BIC/DZIC\_SFC4 dimension 4) containing SID\_Z\_DIVN, run the query again, and DB2 processes the query with a sparse index on the workfile on QBLOCKNO 1 PLANNO 6.

| G                                     | Goto System Help                                                          |                 |                                  |                |                   |                  | 口回图                                      |                  |  |  |
|---------------------------------------|---------------------------------------------------------------------------|-----------------|----------------------------------|----------------|-------------------|------------------|------------------------------------------|------------------|--|--|
| Ø                                     |                                                                           | 画<br><b>4 B</b> | 10001BHHBBDDB12006               |                |                   |                  |                                          |                  |  |  |
| <b>Explanation of SQL Access Path</b> |                                                                           |                 |                                  |                |                   |                  |                                          |                  |  |  |
|                                       |                                                                           |                 |                                  |                |                   |                  |                                          |                  |  |  |
|                                       |                                                                           |                 |                                  |                |                   |                  |                                          | $\blacktriangle$ |  |  |
|                                       | Character field truncation occured.<br>Not all table fields are selected. |                 |                                  |                |                   |                  |                                          |                  |  |  |
| QBLOCKNO                              | <b>PLANNO</b>                                                             | <b>METHOD</b>   | <b>TNAME</b>                     | <b>TABNO</b>   | <b>ACCESSTYPE</b> | <b>MATCHCOLS</b> | <b>ACCESSNAME</b>                        |                  |  |  |
|                                       |                                                                           | $\Box$          | DSN_DIM_TBLX(03)                 | 11             |                   | п                |                                          |                  |  |  |
|                                       |                                                                           |                 | /BIC/FZIC_SFC                    |                |                   |                  | /BIC/FZIC_SFC~020                        |                  |  |  |
|                                       |                                                                           |                 | /BIC/DZIC_SFC4                   | $\overline{q}$ |                   |                  | /BIC/DZIC_SFC4~0                         |                  |  |  |
|                                       |                                                                           |                 | /BIC/DZIC_SFCP                   | 10             |                   |                  | /BIC/DZIC_SFCP~0                         |                  |  |  |
|                                       |                                                                           |                 | DSN_DIM_TBLX(04)                 | 12             |                   |                  |                                          |                  |  |  |
|                                       |                                                                           |                 | DSN_DIM_TBLX(05)                 | 13             |                   |                  |                                          |                  |  |  |
|                                       |                                                                           |                 |                                  | $\theta$       |                   |                  |                                          |                  |  |  |
|                                       |                                                                           | $\theta$        | /BI0/SFISCYEAR                   | 3              |                   |                  |                                          |                  |  |  |
|                                       |                                                                           | $\theta$        | /BIC/DZIC_SFCT<br>/BIC/XZ_PRODCD | 6              |                   |                  | /BIC/DZIC_SFCT~010<br>/BIC/XZ_PRODCD~Z02 |                  |  |  |
|                                       |                                                                           |                 | /BIC/DZIC_SFC3                   |                |                   |                  | /BIC/DZIC_SFC3~010                       |                  |  |  |
| 5                                     |                                                                           | $\theta$        | /BIC/DZIC_SFC1                   |                |                   |                  |                                          |                  |  |  |
| 5                                     | $\overline{2}$                                                            |                 | /BIC/XZ_SHIPTO                   | 8              |                   | $\overline{2}$   | /BIC/XZ_SHIPTO~0                         |                  |  |  |

**Figure 92: plan table after increasing COUNT in FREQVAL** 

In this case, the first symptom of the problem is similar to the correlation example, tablespace scan on a workfile being joined after the fact table. The cause was uneven distribution of values in one of the dimension table columns, and the solution was to increase the COUNT of FREQVAL statistics gathered on that column.

 $\overline{a}$ 

## **11.4.4. New index may improve access path**

Not all characteristic and navigation attribute columns are indexed when master data tables are created. After examining the SQL statement to determine all the local predicates, use explain plan to review which indexes are being used, and check that the predicate columns have indexes that can be used. New indexes may be required on columns in dimension, attribute SID, or master data ID tables.

| G<br>Goto      | System Help                           |                                                             |                                                                                                    |                                                          |                        |                                                               |                                                                                 | 日回区        | <b>SAP</b>                                    |  |  |  |
|----------------|---------------------------------------|-------------------------------------------------------------|----------------------------------------------------------------------------------------------------|----------------------------------------------------------|------------------------|---------------------------------------------------------------|---------------------------------------------------------------------------------|------------|-----------------------------------------------|--|--|--|
| Ø              |                                       | 面                                                           | 4 8 6 6 6 8 8 8 8 8 9 8 8 8 8 8 8 8 8 8                                                                                                    |                                                          |                        |                                                               |                                                                                 |            |                                               |  |  |  |
|                | <b>Explanation of SQL Access Path</b> |                                                             |                                                                                                    |                                                          |                        |                                                               |                                                                                 |            |                                               |  |  |  |
|                |                                       |                                                             |                                                                                                    |                                                          |                        |                                                               |                                                                                 |            |                                               |  |  |  |
|                | Not all table fields are selected.    |                                                             |                                                                                                    |                                                          |                        |                                                               |                                                                                 |            |                                               |  |  |  |
| QBLOCKNO       | PLANNO                                | METHOD                                                      | <b>TNAME</b>                                                                                                    | <b>TABNO</b>                                             | <b>ACCESSTYPE</b>      | <b>MATCHCOLS</b>                                              | <b>ACCESSNAME</b>                                                               | PAGE RANGE | JOIN_TYPE                                     |  |  |  |
| 3              | $\overline{2}$                        | ø<br>3<br>$\theta$<br>$\overline{2}$<br>Θ<br>$\overline{2}$ | /BIC/DZSD_C01T<br>/BIC/DZSD C01P<br>/BIC/EZSD_C01<br>DSN_DIM_TBLX(04)<br>DSN_DIM_TBLX(03)<br>/BIC/DZSD_C01U<br>/BI0/XMATERIAL<br>/BIC/DZSD_C012<br>/BI0/XCUSTOMER<br>/BIC/DZSD_C011 | 3<br>$\overline{2}$<br>11<br>10<br>ĥ<br>A<br>5<br>9<br>8 | R<br>R<br>$\mathbb{R}$ | Θ<br>Θ<br>A<br>ø<br>$\theta$<br>$\theta$<br>$\mathsf{R}$<br>Θ | /BIC/EZSD_C01~020<br>/BIC/DZSD_C01U~0<br>/BI0/XMATERIAL~0<br>/BI0/XCUSTOMER~ZCO | Y          |                                               |  |  |  |
| $\blacksquare$ |                                       |                                                             |                                                                                                    |                                                          |                        |                                                               |                                                                                 |            | $\overline{\mathbf{1}}$<br>$\left\  \right\ $ |  |  |  |

**Figure 93: ST04 plan table display for material group example** 

In Figure 93, the T and P dimensions are being accessed before the fact table, and then dimensions 1, 2, and U are joined after the fact table. Since PAGE\_RANGE=Y denotes that partition elimination is being done on the E table, and since E tables are partitioned by a time characteristic, joining the T dimension ahead of the fact table will probably not help filter too much. We want to see whether DB2 can be encouraged to join dimension 1 or 2 before the fact table, and this join, combined with the PAGE\_RANGE=Y access, will give filtering by two uncorrelated dimensions.

 $\overline{a}$ 

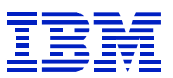

In Figure 93 there were two subqueries that join navigation attributes to dimensions tables, /BI)/XMATERIAL joined to dimension 2, and /BI0/XCUSTOMER joined to dimension 1.

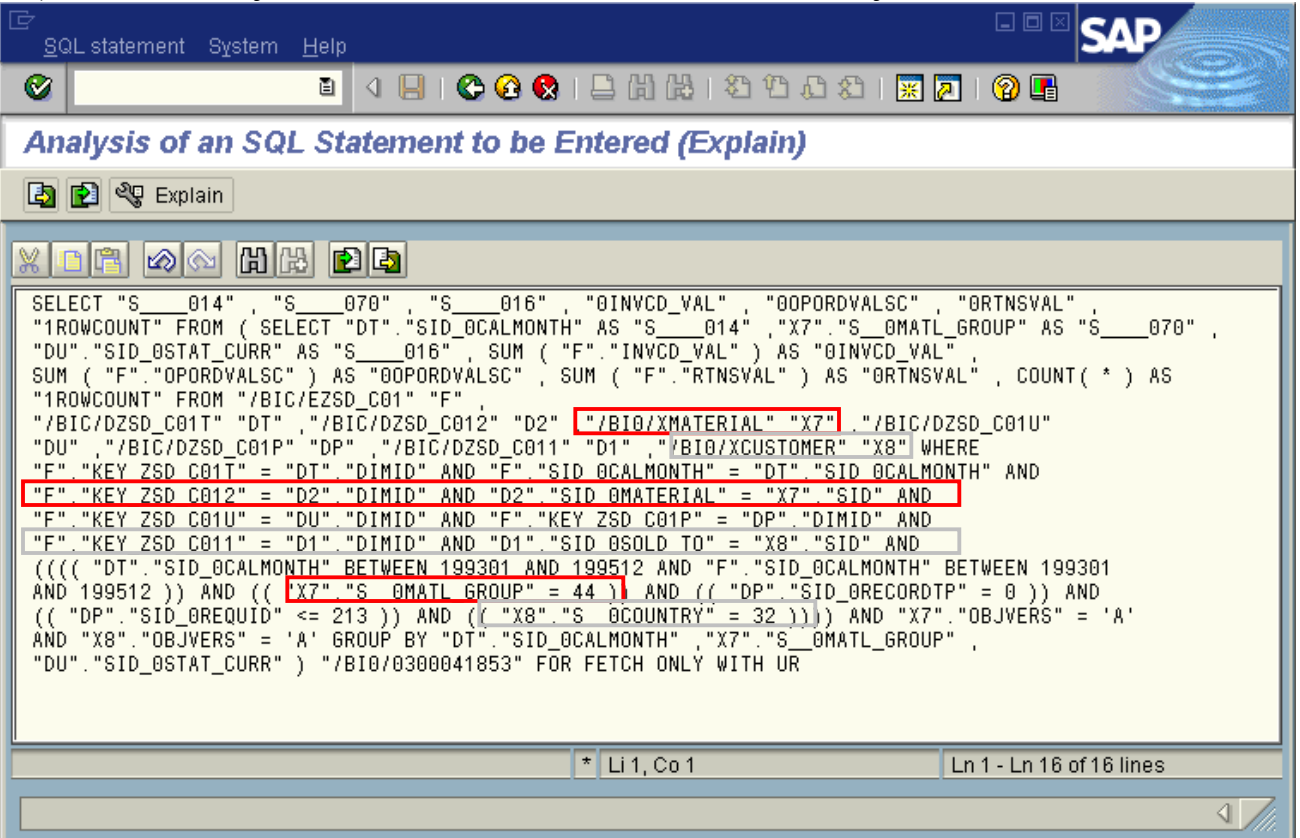

**Figure 94: Statement for material group example** 

 $\overline{a}$ 

X8 (/BI0/XCUSTOMER) is joined to dimension 1. The local predicate is on X8.S\_\_COUNTRY, which is a navigation attribute on customer.

X7 (/BI0/XMATERIAL) is joined to dimension 2. The local predicate is on X7.S\_\_0MATL\_GROUP, which is a navigation attribute on material.

| 匠<br>System<br><b>Help</b>                                                                                                    |                                                                           |                                                                          |                   |          | 日回区                          |                                                 |  |  |  |  |
|----------------------------------------------------------------------------------------------------|---------------------------------------------------------------------------|--------------------------------------------------------------------------|-------------------|----------|------------------------------|-------------------------------------------------|--|--|--|--|
| Ø<br>圁                                                                                                    | ◁<br>H                                                                    |                                                                          |                   | <b>a</b> | (?) PEI                      |                                                 |  |  |  |  |
| <b>Explanation of SQL Access Path</b>                                                                                                    |                                                                           |                                                                          |                   |          |                              |                                                 |  |  |  |  |
| DB2 installation parameters   [2] View plan table                                                                                                    |                                                                           |                                                                          |                   |          |                              |                                                 |  |  |  |  |
| <b>出 30 20 20 40 5 H</b>                                                                                                    |                                                                           |                                                                          |                   |          |                              |                                                 |  |  |  |  |
| <b>SQL</b> statement                                                                                                    |                                                                           |                                                                          |                   |          |                              |                                                 |  |  |  |  |
| SELECT"S                                                                                                    |                                                                           | __014","S____070","S____016","0INVCD_VAL","0OPORDVALSC","0RTNSVAL","1ROW |                   |          |                              |                                                 |  |  |  |  |
| COUNT" FROM (SELECT "DT","SID_0CALMONTH" AS "S____014" ,"X7","S__0MATL_GROUP" AS "S____070" ,<br>"DU","SID_0STAT_CURR" AS "S____016" , SUM ("F","INVCD_VAL" ) AS "0INVCD_VAL" , SUM ("F","OPOR-                                                                                                    |                                                                           |                                                                          |                   |          | $\blacktriangle$             | $\bullet$                                       |  |  |  |  |
| Hierarchical access path                                                                                                    | Access path                                                               | Table information                                                        | Index information |          |                              |                                                 |  |  |  |  |
|                                                                                                    |                                                                           |                                                                          |                   |          |                              |                                                 |  |  |  |  |
| $\begin{array}{ c c c }\hline \multicolumn{1}{ c }{\textbf{A}\textbf{B}} & \multicolumn{1}{ c }{\textbf{B}} \\ \hline \multicolumn{1}{ c }{\textbf{A}\textbf{B}} & \multicolumn{1}{ c }{\textbf{B}} \\ \hline \multicolumn{1}{ c }{\textbf{A}\textbf{B}} & \multicolumn{1}{ c }{\textbf{B}} \\ \hline \multicolumn{1}{ c }{\textbf{A}\textbf{B}} & \multicolumn{1}{ c }{\textbf{B}} \\ \hline \multicolumn{1}{ c }{\textbf{A}\textbf{B}} & \multicolumn{1$<br>囧<br>$\mathbf{z}$ iei |                                                                           | <b>DDIC</b> editor<br>Storage                                            | Indexspace        |          |                              |                                                 |  |  |  |  |
| Schema<br>Index                                                                                                    |                                                                           | Part. Index columns                                                      | Clusterratio [%]  |          | 1st key card. Full key card. | Tree levi                                       |  |  |  |  |
| SAPD7F<br>/BI0/XCUSTOMER~0                                                                                                    | 0                                                                         | SID.OBJVERS                                                              | 100               | 110,010  | 110,010                      | ۰                                               |  |  |  |  |
| SAPD7F<br>/BI0/XCUSTOMER~Z                                                                                                    | $\Omega$                                                                  | S OCOUNTRY                                                               | 40                | 22       | 22                           |                                                 |  |  |  |  |
| SAPD7F<br>/BI0/XCUSTOMER~Z                                                                                                    | $\Omega$                                                                  | <b>CUSTOMER</b>                                                          | 95                | 110,010  | 110,010                      |                                                 |  |  |  |  |
| SAPD7F<br>/BI0/XMATERIAL~0                                                                                                    | 0.                                                                        | SID, OBJVERS                                                             | 100               | 499,989  | 499,989                      |                                                 |  |  |  |  |
| SAPD7F<br>/BIC/DZSD C011~0                                                                                                    | <b>DIMID</b><br>32,769<br>n.<br>32,769<br>100<br>$\overline{\phantom{0}}$ |                                                                          |                   |          |                              |                                                 |  |  |  |  |
| ハルヘルコマロロー へのえん<br>- 11 D                                                                                                    |                                                                           | OID COOLD TO                                                             | лn.               | oo zee   | 22.700                       | $\overline{\mathbf{1}}$<br>$\ddot{\phantom{1}}$ |  |  |  |  |
|                                                                                                    |                                                                           |                                                                          |                   |          |                              |                                                 |  |  |  |  |

**Figure 95: check indexes for material group example** 

There is already an index on S\_0COUNTRY, but none on S\_0MATL\_GROUP. Without the index DB2 gathers cardinality information on the column, but does not gather column distribution.

Select the Table tab, to check table column statistics.

| 匠<br>System<br>- Help                                                                                                    |                         |                   |            |                                            | 日回区             |                         |                          |  |  |
|----------------------------------------------------------------------------------------------------|-------------------------|-------------------|------------|--------------------------------------------|-----------------|-------------------------|--------------------------|--|--|
| Ø<br>ū                                                                                                    | ◁                       |                   |            | <b>← ← ←</b> ← ↑ ↑ ↑ ↑ ↑ ↑ ↑ ↑ ↑ ↑ ↑ ↑ ↑ ↑ | (?) 咱           |                         |                          |  |  |
| <b>Explanation of SQL Access Path</b>                                                                                                    |                         |                   |            |                                            |                 |                         |                          |  |  |
| DB2 installation parameters   [2] View plan table                                                                                                    |                         |                   |            |                                            |                 |                         |                          |  |  |
| 日の日は日田<br>岡<br>$  \mathbf{Z}  $                                                                                                    |                         |                   |            |                                            |                 |                         |                          |  |  |
| SQL statement                                                                                                    |                         |                   |            |                                            |                 |                         |                          |  |  |
| _014" , "S____070" , "S____016" , "0INVCD_VAL" , "0OPORDVALSC" , "0RTNSVAL" , "1ROW<br>SELECT"S<br>COUNT" FROM (SELECT "DT","SID_0CALMONTH" AS "S____014" ,"X7","S__0MATL_GROUP" AS "S___ |                         |                   |            |                                            | $070^{\circ}$ . | $\blacktriangle$        |                          |  |  |
| "DU","SID_0STAT_CURR" AS "S____016" , SUM ("F","INVCD_VAL" ) AS "0INVCD_VAL" , SUM ("F","OPOR_                                                                                            |                         |                   |            |                                            |                 | $\overline{\mathbf{v}}$ |                          |  |  |
| Hierarchical access path                                                                                                    | Access path             | Table information |            | Index information                          |                 |                         |                          |  |  |
| $D$ $D =$<br>囧<br>저희                                                                                                    | 囲<br><b>DDIC</b> editor | Storage           | Tablespace | Col.card.                                  | Col.dist.       |                         |                          |  |  |
| <b>Schema</b><br>Name                                                                                                    | <b>Rows</b><br>Part.    | Pages             |            | Row length RUNSTATS?                       | REORG?          | <b>Bufferpool</b>       |                          |  |  |
| <b>/BI0/XCUSTOMER</b><br>SAPD7F                                                                                                    | 110,010<br>$\mathbf{0}$ | 2,337             | 83         | Not needed                                 | Not needed      | BP <sub>2</sub>         | $\blacktriangle$         |  |  |
| SAPD7F<br>/BI0/XMATERIAL                                                                                                    | 0<br>499,989            | 14,286            | 111        | Not needed                                 | Not needed      | BP <sub>2</sub>         | ▼                        |  |  |
| SAPD7F<br>/BIC/DZSD C011                                                                                                    | 32,769<br>$\mathbf{0}$  | 130               | 14         | Not needed                                 | Not needed      | BP7                     | $\overline{\phantom{a}}$ |  |  |
| $  \cdot  $                                                                                                    |                         |                   |            |                                            |                 |                         | н⊪ы                      |  |  |
|                                                                                                    |                         |                   |            |                                            |                 |                         |                          |  |  |

**Figure 96: ST04 Table Information for material group** 

 $\overline{a}$ 

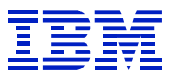

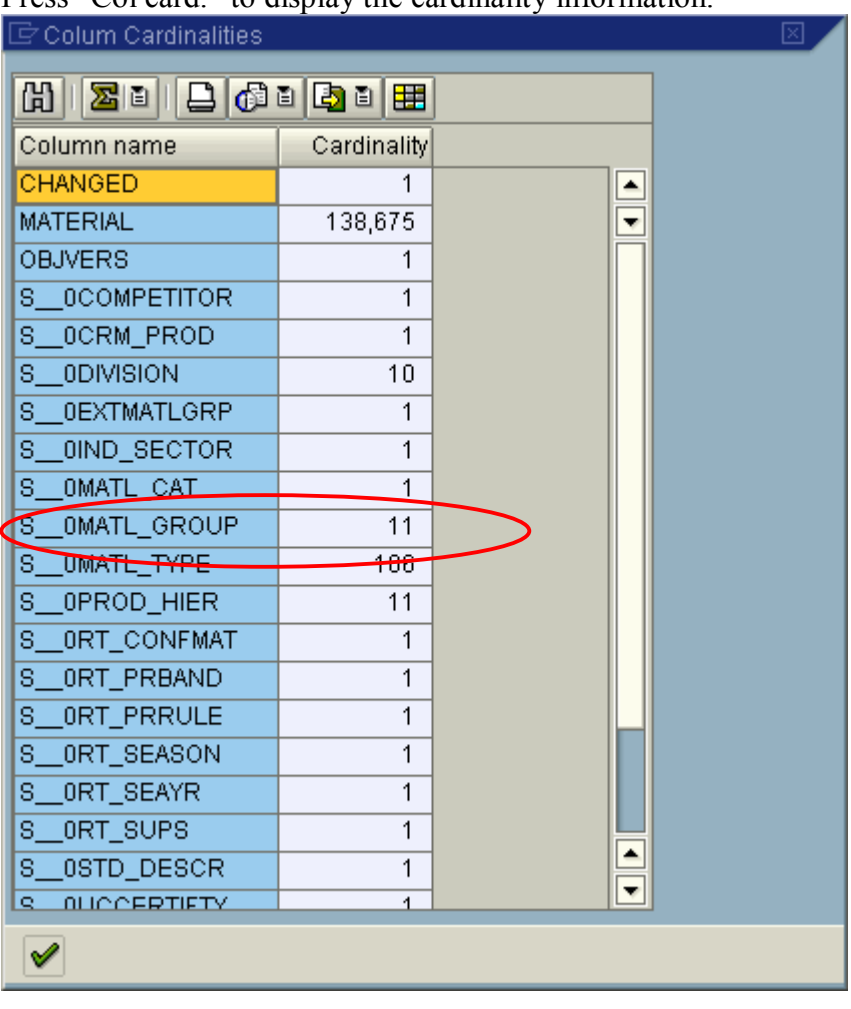

Press "Col card." to display the cardinality information.

**Figure 97: Cardinality information for material group** 

 $\overline{a}$ 

Material group has cardinality 11, which means that it will not filter well, unless the data is skewed.

*If the data in a column in a dimension table or master data table is skewed, and the skew corresponds to the distribution of data in the fact table, creating an index on the column will cause DB2 to gather FREQVAL statistics, and DB2 will be able to detect the skew.* 

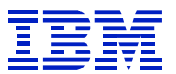

Create an index on S\_\_0MATL\_GROUP column in /BI0/XMATERIAL, and run RUNSTATS. Use the "Col dist." button to display distribution statistics.

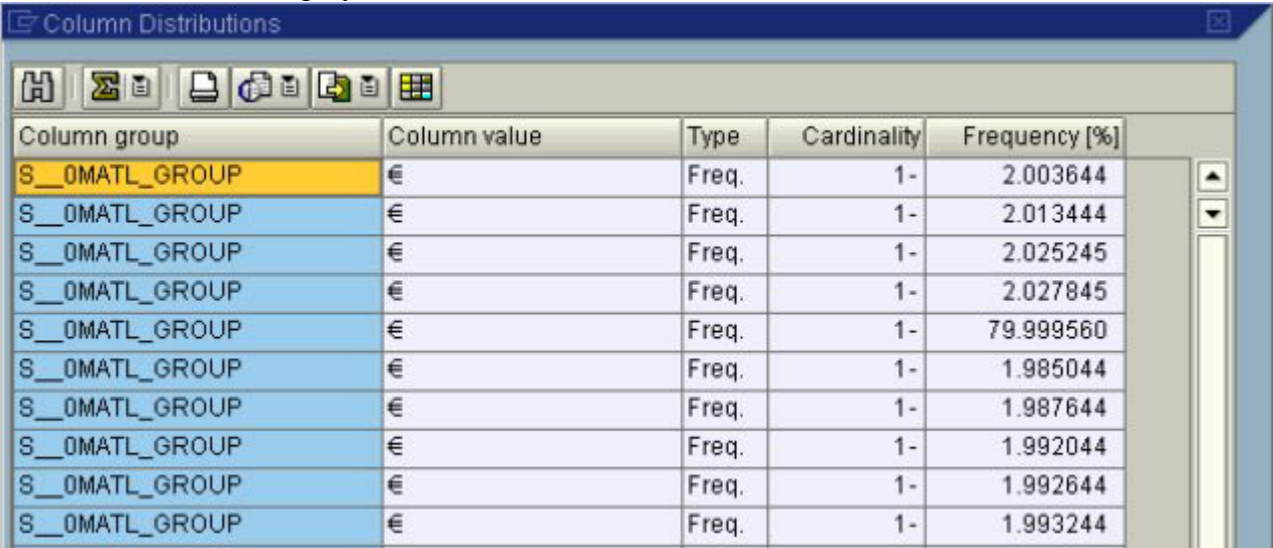

#### **Figure 98: Material group column distribution**

Here, we see that through there are only 11 values in material group, the distribution is very uneven. Ten of the material groups each have only 2% of materials. If one of the 10 material groups should be chosen, then few materials would be chosen.

Run the query again.

 $\overline{a}$ 

| 叵<br>Goto               | System Help                                 |                                                         |                                                                                                    |                                                                             |                   |                                  |                                                                                                    | 日回区        |                                |                          |
|-------------------------|---------------------------------------------|---------------------------------------------------------|----------------------------------------------------------------------------------------------------|-----------------------------------------------------------------------------|-------------------|----------------------------------|----------------------------------------------------------------------------------------------------|------------|--------------------------------|--------------------------|
| Ø<br>圓                  |                                             |                                                         |                                                                                                    |                                                                             |                   |                                  |                                                                                                    |            |                                |                          |
|                         | <b>Explanation of SQL Access Path</b>       |                                                         |                                                                                                    |                                                                             |                   |                                  |                                                                                                    |            |                                |                          |
|                         |                                             |                                                         |                                                                                                    |                                                                             |                   |                                  |                                                                                                    |            |                                |                          |
|                         | Not all table fields are selected.          |                                                         |                                                                                                    |                                                                             |                   |                                  |                                                                                                    |            |                                | $\overline{\phantom{a}}$ |
| <b>OBLOCKNO</b>         | <b>PLANNO</b>                               | METHOD:                                                 | <b>TNAME</b>                                                                                                    | <b>TABNO</b>                                                                | <b>ACCESSTYPE</b> | <b>MATCHCOLS</b>                 | <b>ACCESSNAME</b>                                                                                                    | PAGE_RANGE | JOIN_TYPE                      |                          |
| 3                       | 2<br>5.<br>$\overline{2}$<br>$\overline{2}$ | $\theta$<br>Я<br>$\theta$<br>$\theta$<br>$\overline{2}$ | /BIC/DZSD_C01P<br>DSN_DIM_TBLX(03)<br>/BIC/EZSD C01<br>/BIC/DZSD_C01T<br>/BIC/DZSD_C01U<br>DSN_DIM_TBLX(04)<br>/BI0/XMATERIAL<br>/BIC/DZSD_C012<br>/BI0/XCUSTOMER<br>/BIC/DZSD_C011 | $\overline{7}$<br>10<br>$\overline{2}$<br>6<br>11<br>$\mathbf{R}$<br>5<br>8 | R<br>R            | Θ<br>A<br>A<br>A<br>$\mathbf{R}$ | /BIC/EZSD C01~050<br>/BIC/DZSD_C01T~0<br>/BIC/DZSD_C01U~0<br>/BI0/XMATERIAL~ZMG<br>/BIC/DZSD_C012~010<br>/BI0/XCUSTOMER~ZCO | Y          |                                | $\overline{\phantom{a}}$ |
| $\overline{\mathbf{H}}$ |                                             |                                                         |                                                                                                    |                                                                             |                   |                                  |                                                                                                    |            | ব⊮<br>$\left\  \cdot \right\ $ |                          |

**Figure 99: ST04 plan table with material group index** 

In Figure 99, after the material group index is created, DB2 applies its dimension, D2, before the fact table. This, in conjunction with PAGE\_RANGE=Y access on the fact table allows DB2 to filter by two dimensions when accessing the fact table.

*In order for column distribution statistics to work to the benefit of a query, then the skew on the indexed column in the dimension table or master data table should reflect skew in the fact table. If the master data material / material group distribution was skewed, but all the item sales were in one of the small material groups, then creating the index on the master data table would be counter-productive.* 

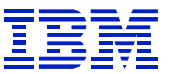

## **11.4.5. Check data model**

In the following example, dimension 1 (table /BIC/DZ\_SLS\_ORD1) is nearly as large as the fact table. SAP's recommendation is that dimension tables should be less than 15% as large as the fact table, for efficient processing.

| ē | System Help                                       |                                                                                                    |             |                   |                                 |            | 日回区               |                          |  |  |
|---|---------------------------------------------------|----------------------------------------------------------------------------------------------------|-------------|-------------------|---------------------------------|------------|-------------------|--------------------------|--|--|
|   | Ø                                                 | ū                                                                                                    | 4 H I       |                   | <b>COC</b> BHK 89831 <b>X 2</b> |            | 啯                 |                          |  |  |
|   | <b>Explanation of SQL Access Path</b>             |                                                                                                    |             |                   |                                 |            |                   |                          |  |  |
|   | DB2 installation parameters   [3] View plan table |                                                                                                    |             |                   |                                 |            |                   |                          |  |  |
|   |                                                   |                                                                                                    |             |                   |                                 |            |                   |                          |  |  |
|   | SQL statement                                     |                                                                                                    |             |                   |                                 |            |                   |                          |  |  |
|   |                                                   | SELECT "DP" , "SID_0RECORDTP" AS "S___0002", "DU" , "SID_0SALES_UNIT" AS "S___0016", "D1" , "SI<br>D_0DOC_TYPE" AS "S___0030", "D1" . "SID_0DSDEL_DATE" AS "S___0031", "D1" . "SID_0REASON_REJ" AS |             |                   |                                 |            |                   | $\blacktriangle$         |  |  |
|   |                                                   | "S___0036", "D1" . "SID_0SCHED_DATE" AS "S___0039", "X1" . "S__Z_FKSAA" AS "S___0171", "X1" .                                                                                                    |             |                   |                                 |            |                   | $\overline{\phantom{a}}$ |  |  |
|   | Access path                                       | Table information                                                                                                    |             | Index information |                                 |            |                   |                          |  |  |
|   | 囧                                                 | 200000000                                                                                                    | DDIC editor | Storage           | Tablespace                      | Col.card.  | Col.dist.         |                          |  |  |
|   | Schema                                            | Name                                                                                                    | <b>Rows</b> |                   | Pages RUNSTATS?                 | REORG?     | <b>Bufferpool</b> |                          |  |  |
|   |                                                   |                                                                                                    | 0           | Ω.                | Not needed                      | Not needed |                   |                          |  |  |
|   | SAPR3                                             | /BIC/DZ SLS ORD1                                                                                                    | 984,540     | 15,331            | Not needed                      | Not needed | <b>BP10</b>       |                          |  |  |
|   | SAPR3                                             | /BIC/DZ SLS ORDP                                                                                                    | 58          | $\mathbf{1}$      | Not needed                      | Not needed | BP <sub>2</sub>   |                          |  |  |
|   | SAPR3                                             | <b>/BIC/DZ SLS ORDU</b>                                                                                                    | 7           | $\mathbf{1}$      | Not needed                      | Not needed | BP <sub>2</sub>   |                          |  |  |
|   | SAPR3                                             | <b>/BIC/FZ SLS ORD</b>                                                                                                    | 1,541,169   | 154,288           | Not needed                      | Not needed | BP <sub>12</sub>  |                          |  |  |
|   | SAPR3                                             | /BIC/XZORD STAT                                                                                                    | 266,623     | 6,400             | Not needed                      | Not needed | BP <sub>2</sub>   |                          |  |  |
|   |                                                   |                                                                                                    |             |                   |                                 |            |                   |                          |  |  |
|   |                                                   |                                                                                                    |             |                   |                                 |            |                   |                          |  |  |

**Figure 100: Dimension 1 data model problem** 

This infocube is not using SAP compression, so all the rows are in the F fact table. Dimension 1 is about 65% as large as the F fact table.

*The characteristics in the dimension should be evaluated, to determine if dimension 1 should be split into multiple dimensions, or whether there is a characteristic with very high cardinality that should be separated into a line-item dimension (a configuration setting in RSA1).* 

## **11.4.6. Not a data model problem**

 $\overline{a}$ 

Since the same dimension tables are used with both the F fact table and E fact tables of an infocube, if SAP compression is activated and the F fact tables contain very few rows, the dimension tables may be relatively large when compared to the F fact tables. *When SAP compression is activated, compare the ratio of dimension size to the E fact tables when checking the data model*.

In Figure 101, the ratio of the size of the dimension tables to the F fact table looks bad; dimension 2 is about 25% as large as the fact table. Next, check the E fact table, seen in Figure 102, and we see that the dimension table cardinality is less than 10% of fact table cardinality, which is within the SAP guideline. It does, however, exceed the 1 to 25 ratio (dimension to fact table) specified via DB2

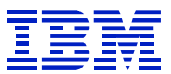

STARJOIN=0, so queries using dimension 2 on this infocube may not be eligible for star join optimization.

| ē               | System Help                                                                                                    |             |                   |                  |              |                   |                         | 口回区                      |  |  |
|-----------------|----------------------------------------------------------------------------------------------------|-------------|-------------------|------------------|--------------|-------------------|-------------------------|--------------------------|--|--|
| Ø               | 4 8 1 <b>6 6 6</b> 1 8 6 6 7 8 9 6 7 8 7 8 7 8 6<br>ū                                                                                                    |             |                   |                  |              |                   |                         |                          |  |  |
|                 | <b>Explanation of SQL Access Path</b>                                                                                                    |             |                   |                  |              |                   |                         |                          |  |  |
|                 | View plan table<br>DB2 installation parameters                                                                                                    |             |                   |                  |              |                   |                         |                          |  |  |
|                 | <b>出 30 20 20 40 5 8 8</b>                                                                                                    |             |                   |                  |              |                   |                         |                          |  |  |
|                 | SQL statement                                                                                                    |             |                   |                  |              |                   |                         |                          |  |  |
| <b>SELECT"S</b> | _0039" , "S___0006" , "S___0031" , "K___0031" , "S___0002" , "S___                                                                                                    |             |                   |                  | $0004"$ . "S | 0012"             |                         |                          |  |  |
|                 | "S 0022", "1ROWCOUNT", "ERECQTYCS", "EISSQTYCS", "ERECQTYM3", "EISSQTYM3" FROM (ISELE                                                                                                    |             |                   |                  |              |                   | ۸                       |                          |  |  |
|                 | CT "D2"."SID_0MATL_TYPE" AS "S___0039" ,"DT"."SID_0CALDAY" AS "S___0006" ,"D1"."SID_0PLANT" AS                                                                                                    |             |                   |                  |              |                   | $\overline{\mathbf{v}}$ |                          |  |  |
|                 | Access path<br>Table information                                                                                                    |             | Index information |                  |              |                   |                         |                          |  |  |
|                 |                                                                                                    |             |                   |                  |              |                   |                         |                          |  |  |
| 岡               | $\begin{array}{ c c c c c }\hline \textbf{Z} & \textbf{0} & \textbf{0} & \textbf{0} & \textbf{0}\ \hline \textbf{Z} & \textbf{0} & \textbf{0} & \textbf{0}\ \hline \textbf{Z} & \textbf{0} & \textbf{0} & \textbf{0}\ \hline \textbf{Z} & \textbf{0} & \textbf{0} & \textbf{0}\ \hline \textbf{Z} & \textbf{0} & \textbf{0} & \textbf{0}\ \hline \textbf{Z} & \textbf{0} & \textbf{0} & \textbf{0}\ \hline \textbf{Z} & \textbf{0} &$ | DDIC editor | Storage           | Tablespace       | Col.card.    | Col.dist.         |                         |                          |  |  |
| Schema          | Name                                                                                                    | <b>Rows</b> |                   | Pages RUNSTATS?  | REORG?       | <b>Bufferpool</b> |                         |                          |  |  |
|                 |                                                                                                    | 0.          |                   | 0 Not needed     | Not needed   |                   |                         |                          |  |  |
| SAPR3           | /BI0/SPLANT                                                                                                    | 244         |                   | 2 Not needed     | Not needed   | BP <sub>2</sub>   |                         |                          |  |  |
| SAPR3           | /BI0/XMATERIAL                                                                                                    | 153,014     | 5,508             | Not needed       | Not needed   | BP <sub>2</sub>   |                         |                          |  |  |
| SAPR3           | <b>/BIC/DMMEUPINVM1</b>                                                                                                    | 290         | 2                 | Not needed       | Not needed   | BP <sub>2</sub>   |                         |                          |  |  |
| SAPR3           | JBIC/DMMEUPINVM2                                                                                                    | 113,520     |                   | 1,402 Not needed | Not needed   | BP <sub>2</sub>   |                         |                          |  |  |
| SAPR3           | <b>/BIC/DMMEUPINVMP</b>                                                                                                    | 5.          | 1                 | Not needed       | Not needed   | BP <sub>2</sub>   |                         |                          |  |  |
| SAPR3           | <b>/BIC/DMMEUPINVMT</b>                                                                                                    | 373         |                   | 3 Not needed     | Not needed   | BP <sub>2</sub>   |                         |                          |  |  |
| SAPR3           | <b>/BIC/FMMEUPINVM</b>                                                                                                    | 499,408     | 41,618            | Not needed       | Not needed   | BP <sub>2</sub>   |                         |                          |  |  |
|                 |                                                                                                    |             |                   |                  |              |                   |                         | $\overline{\phantom{a}}$ |  |  |
|                 |                                                                                                    |             |                   |                  |              |                   |                         | ◁                        |  |  |

**Figure 101: F fact table - dimension table cardinality 25% of fact cardinality** 

 $\overline{a}$ 

| ē<br>System Help                                                                                                    |                                                                                                |                    |                   |                 |                        | 口回図               |                         |                          |  |
|----------------------------------------------------------------------------------------------------|------------------------------------------------------------------------------------------------|--------------------|-------------------|-----------------|------------------------|-------------------|-------------------------|--------------------------|--|
| Ø                                                                                                    | ū                                                                                              | ◁<br>H             |                   |                 | <b>COC</b> BHK 2008 RD | 0 E               |                         |                          |  |
| <b>Explanation of SQL Access Path</b>                                                                                                    |                                                                                                |                    |                   |                 |                        |                   |                         |                          |  |
| View plan table<br>$\frac{1}{2}$ DB2 installation parameters                                                                                                    |                                                                                                |                    |                   |                 |                        |                   |                         |                          |  |
| $\begin{array}{ c c c c c }\hline \textbf{Z} & \textbf{0} & \textbf{0} & \textbf{0} & \textbf{0}\hline \textbf{0} & \textbf{0}\hline \textbf{0} & \textbf{0}\hline \textbf{0} & \textbf{0}\hline \textbf{0} & \textbf{0}\hline \textbf{0} & \textbf{0}\hline \textbf{0} & \textbf{0}\hline \textbf{0} & \textbf{0}\hline \textbf{0} & \textbf{0}\hline \textbf{0} & \textbf{0}\hline \textbf{0} & \textbf{0}\hline \textbf{0} & \textbf{0}\hline$<br>囧 |                                                                                                |                    |                   |                 |                        |                   |                         |                          |  |
| SQL statement                                                                                                    |                                                                                                |                    |                   |                 |                        |                   |                         |                          |  |
| SELECT"S                                                                                                    | __0039" ,"S___0006" ,"S___0031" ,"K___0031" ,"S___0002" ,"S___                                 |                    |                   |                 | $0004"$ . "S           | 0012"             |                         |                          |  |
| ."S                                                                                                    | __0022" , "1ROWCOUNT" , "ERECQTYCS" , "EISSQTYCS" , "ERECQTYM3" , "EISSQTYM3" FROM ( SELE      |                    |                   |                 |                        |                   | ▲                       |                          |  |
|                                                                                                    | CT "D2"."SID_0MATL_TYPE" AS "S___0039" ,"DT"."SID_0CALDAY" AS "S___0006" ,"D1"."SID_0PLANT" AS |                    |                   |                 |                        |                   | $\overline{\mathbf{v}}$ |                          |  |
|                                                                                                    | Access path<br>Table information                                                               |                    | Index information |                 |                        |                   |                         |                          |  |
|                                                                                                    |                                                                                                |                    |                   |                 |                        |                   |                         |                          |  |
| 囧                                                                                                    | <b>ZIIIB</b> GID BI                                                                            | <b>DDIC</b> editor | Storage           | Tablespace      | Col.card.              | Col.dist.         |                         |                          |  |
| <b>Schema</b>                                                                                                    | Name                                                                                           | <b>Rows</b>        |                   | Pages RUNSTATS? | REORG?                 | <b>Bufferpool</b> |                         |                          |  |
|                                                                                                    |                                                                                                | 0                  | Ω.                | Not needed      | Not needed             |                   |                         |                          |  |
| SAPR3                                                                                                    | /BI0/SPLANT                                                                                    | 244                | $\overline{2}$    | Not needed      | Not needed             | BP <sub>2</sub>   |                         |                          |  |
| SAPR3                                                                                                    | /BI0/XMATERIAL                                                                                 | 153,014            | 5,508             | Not needed      | Not needed             | BP <sub>2</sub>   |                         |                          |  |
| SAPR3                                                                                                    | /BIC/DMMEUPINVM1                                                                               | 290                | $2^{-}$           | Not needed      | Not needed             | BP <sub>2</sub>   |                         |                          |  |
| SAPR3                                                                                                    | /BIC/DMMEUPINVM2                                                                               | 113,520            | 1,402             | Not needed      | Not needed             | BP <sub>2</sub>   |                         |                          |  |
| SAPR3                                                                                                    | /BIC/DMMEUPINVMP                                                                               | 5                  |                   | Not needed      | Not needed             | BP <sub>2</sub>   |                         |                          |  |
| SAPR3                                                                                                    | <b>/BIC/DMMEUPINVMT</b>                                                                        | 373                | 3                 | Not needed      | Not needed             | BP <sub>2</sub>   |                         |                          |  |
| SAPR3                                                                                                    | <b>/BIC/EMMEUPINVM</b>                                                                         | 1,794,652          | 179,466           | Not needed      | Not needed             | BP <sub>2</sub>   |                         |                          |  |
|                                                                                                    |                                                                                                |                    |                   |                 |                        |                   |                         | $\overline{\phantom{0}}$ |  |
|                                                                                                    |                                                                                                |                    |                   |                 |                        |                   |                         | ◁                        |  |

**Figure 102: E fact table - dimension cardinality less than 10% of fact cardinality** 

### **11.4.7. Evaluate new indexes on fact table**

If aggregates, indexes on dimensions and master data, or additional catalog statistics do not help performance, then one may be able to improve query performance with multi-column indexes on the fact table. Due to the space requirements, and difficulty in planning the index requirements, this is generally a last resort.

For ad-hoc queries against infocubes, one can improve SQL performance with multi-column indexes on the fact table. Adding a multi-column index is most useful when the dimensions filter the result set well, and when the column with the highest filter-factor (that is, the column that will choose the fewest rows out of the fact table) is the first column in the multi-column index.

As shown in Figure 3, there can be one to three tables joined to the infocube fact table for each characteristic or navigation attribute in the predicate:

- One table (dimension) when the SAP ODBC interface can substitute the SID in the query,
- Two tables (dimension and SID table) when master data IDs are used, and
- Three tables (dimension, SID table and attribute SID table) when navigation attributes are used.

This makes it rather difficult to accurately determine which dimensions will filter best, since one would need to check column cardinality and column distribution data for several tables.

 $\overline{a}$ 

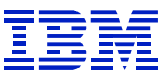

### **11.4.7.1. Searching for filtering dimensions and characteristics**

 The cardinalities of the characteristics and navigation attributes can often be used to estimate how well each dimension will filter.

For example, when reviewing an SQL statement and the business hierarchy, we can assume that material may filter well, but that marketing company will not (since there will be many materials in a marketing company), and sales person may filter well, but sales region will not (since there will be many sales people in a sales area). This can be confirmed using table cardinality statistics, as shown in Figure 104.

We can examine the statement predicates using ST04 statement cache.

| ē<br>日回区<br>List Edit Goto Settings System Help                                                                                                    |  |
|----------------------------------------------------------------------------------------------------|--|
| Ø                                                                                                    |  |
| <b>Explanation of SQL Access Path</b>                                                                                                    |  |
| <b>GAFFSGGTHD</b>                                                                                                    |  |
|                                                                                                    |  |
| SQL statement                                                                                                    |  |
| [SELECT "S1" . "/BIC/Z_SLSAREA" AS "C004", "S2" . "/BIC/Z_SLSMAN" AS "C005", "S3" . "/BIC/Z_SLSM                                                                                                    |  |
| GR" AS "C006", "S4" . "/BIC/Z_SLSZONE" AS "C007", "S5" . "/BIC/Z_MAJCAT" AS "C008", "S6" . "/BI<br>C/Z_MODEL" AS "C009" FROM "/BIC/FZIC_SFC" "F", "/BIC/DZIC_SFC2" "D2", "/BIC/SZ_SLSAREA" "S1", "   |  |
| /BIC/SZ_SLSMAN" "S2", "/BIC/SZ_SLSMGR" "S3", "/BIC/SZ_SLSZONE" "S4", "/BIC/DZIC_SFC3" "D3", "/B                                                                                                    |  |
| [IC/XZ_PRODCD" "X1", "/BIC/SZ_MAJCAT" "S5", "/BIC/SZ_MODEL" "S6", "/BIC/DZIC_SFCT" "DT", "/BI0/S <br> CALMONTH" "S7" WHERE "F" . "KEY_ZIC_SFC2" = "D2" . "DIMID" AND "D2" . "SID_Z_SLSAREA" = "S1" . |  |
| "SID" AND "D2" . "SID_Z_SLSMAN" = "S2" <u>. "SID" AND "D</u> 2" . "SID_Z_SLSMGR" = "S3" . "SID" AND "D2                                                                                              |  |
|                                                                                                    |  |
| SID" AND "F" . "KEY_ZIC_SFCT" = "DT" . "DIMID" AND "DT" . "SID_0CALMONTH" = "S7" . "SIN" AND                                                                                                    |  |
| ( ( ( "S7" . "CALMONTH" BETWEEN '200201' AND '200206' ) ) AND ( ( "S5" . "/BIC/Z_MAJCAT" ) 5<br>[66' ) ) AND ( ( "S1" . "/BIC/Z_SLSAREA" BETWEEN '47' AND '48' ) ) ) ) AND "X1" . "OBJVERS" = \      |  |
| ' FOR FETCH ONLY WITH UR                                                                                                    |  |
|                                                                                                    |  |
|                                                                                                    |  |

**Figure 103: ST04 statement cache - examine predicates** 

 $\overline{a}$ 

In this case, CALMONTH, /BIC/SZ\_MAJCAT, /BIC/Z\_SALESAREA, and OBJVERS are the predicates. The DB2 Administration Guide has details on how range predicates (such as the BETWEEN used above) affect optimization. OBJVERS=A is for SAP management of active/inactive objects. We can ignore it.

Since ST04 explain will gather information on all the tables and indexes used by the statement, explain the statement, and check the cardinality of the tables in the predicates. Check the master data ID tables (/BIC/S\*) for cardinality of the CALMONTH, /BIC/Z\_MAJCAT, and /BIC/Z\_SLSAREA characteristics.

System Help

**Explanation of** DB2 installation pa

 $\mathbb{E} \left\lVert \mathbb{E} \mathbb{E} \right\rVert$   $\mathbb{E} \left\lVert \mathbb{E} \right\rVert$ **SQL** statement SELECT "S1" . "/BIC/Z

 $\mathbb{E} \left[ \mathbb{E} \left[ \mathbb{$ 

Name /BI0/SCALM

/BIC/DZIC\_

/BIC/DZIC

/BIC/DZIC

/BIC/FZIC

/BIC/SZ\_MI

/BIC/SZ MI

/BIC/SZ MO

/BIC/SZ\_SLSMAN

/BIC/SZ\_SLSMGR

/BIC/SZ\_SLSOFF

/BIC/SZ\_SLSTIER

/BIC/XZ\_PRODCD

DSN\_DIM\_TBLX(..

**DSN\_DIM\_TBLX(..** 

DSN\_DIM\_TBLX(..

**Schema** 

SAPR3

SAPR3 SAPR3

SAPR3

SAPR3

SAPR3

SAPR3

SAPR3

SAPR3

SAPR3

SAPR3

SAPR3

SAPR3

SAPR3

SAPR3

SAPR3

SAPR3

SAPR3

Ø

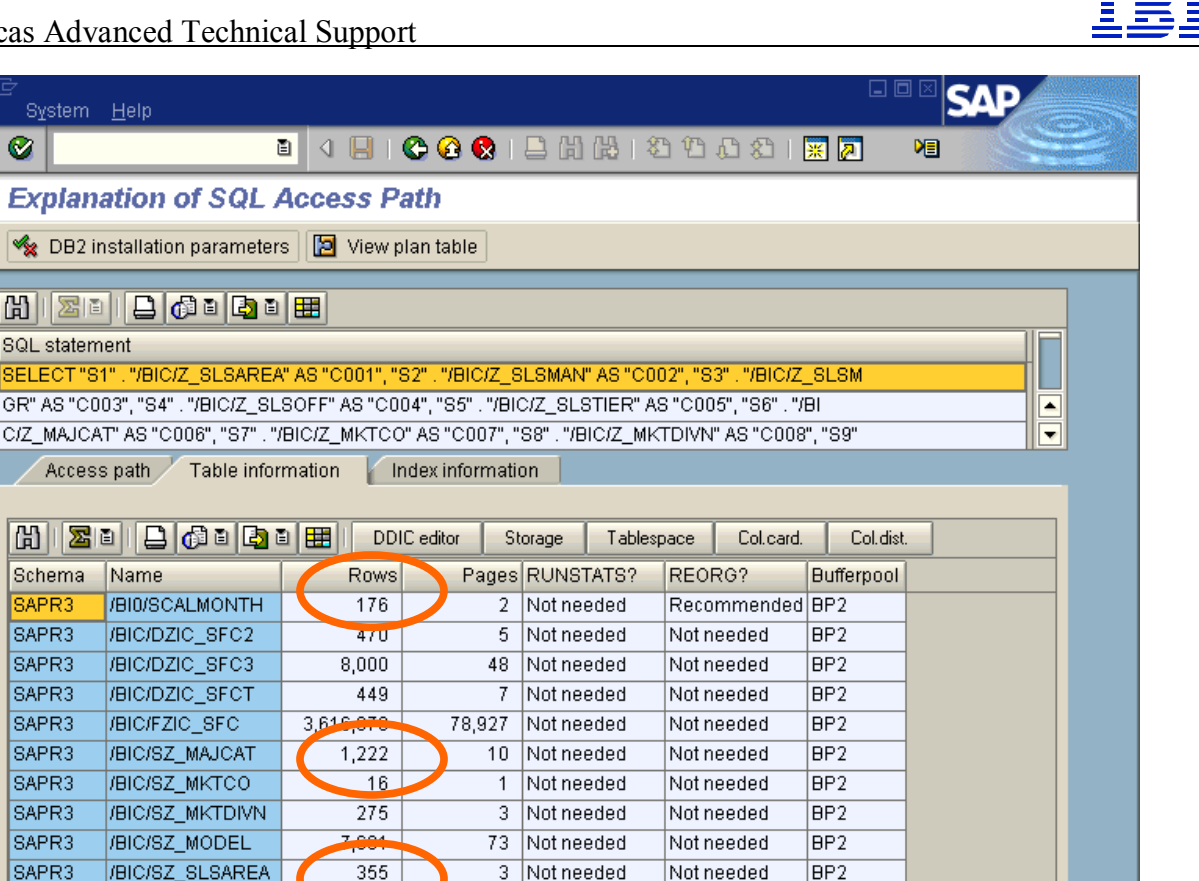

Not needed

Not needed

Not needed

Not needed

Not needed

Not needed

Not needed

Not needed

7 Not needed

3 Not needed

Not needed

Not needed

Not needed

Not needed

0 Not needed

693 Not needed

 $\overline{1}$ 

 $\mathbf{1}$ 

 $\mathbf 0$ 

 $\,0\,$ 

BP<sub>2</sub>

 $BP2$ 

 $BP2$ 

 $\overline{BP2}$ 

 $\overline{BP2}$ 

#### **Figure 104: ST04 explain - table cardinality information**

 $747$ 

 $346$ 

 $\overline{103}$ 

11,058

11,058

11,058

11.058

 $\overline{\tau}$ 

 $\overline{a}$ 

Since the cardinality of /BIC/SZ\_MAJCAT (1,222) is greater than /BIC/SZ\_SLSAREA (355), we can start with the assumption that selection by major category will filter better than selection by sales area, and so a new multi-column index should have the column for the dimension containing major category before the column for the dimension containing sales area. In order to have a good cluster ratio on the index, multi-column fact table indexes should usually start with dimension T or dimension P.

Next, determine which dimension contains which characteristic, since the indexes on the fact table are usually dimension indexes, not characteristic indexes. Line-item dimensions are an exception – their keys are based on a single characteristic. Find the dimension for a characteristic by following the join conditions in the statement (Figure 105), or by using 'find' in the RSA1 infocube data model (Figure 106).

ID.

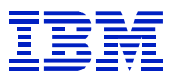

First, we will find the dimension that contains the sales area characteristic (/BIC/Z\_SLSAREA).

| 卮<br>日回区<br>List Edit Goto Settings System Help                                                                                                    |  |
|----------------------------------------------------------------------------------------------------|--|
| ◙                                                                                                    |  |
| <b>Explanation of SQL Access Path</b>                                                                                                    |  |
|                                                                                                    |  |
| SQL statement                                                                                                    |  |
| SELECT "S1" . "/BIC/Z_SLSAREA" AS "C004", "S2" . "/BIC/Z_SLSMAN" AS "C005", "S3" . "/BIC/Z_SLSM <br>GR" AS "C006", "S4" . "/BIC/Z_SLSZONE" AS "C007", "S5" . "/BIC/Z_MAJCAT" AS "C008", "S6" . "/BI<br>[07] "C/Z_MODEL" AS "C009" FROM "/BIC/FZIC_SFC" "F", "/BIC/DZIC_SFC2" "D2", "/BIC/SZ_SLSAREA" "S1",<br>/BIC/SZ_SLSMAN" "S2", "/BIC/SZ_SLSMGR" "S3", "/BIC/SZ_SLSZONE" "S4", "/BIC/DZIC_SFC3" "D3", "/B<br>IC/XZ_PRODCD" "X1", "/BIC/SZ_MAJCAT" "S5", "/BIC/SZ_MODEL" "COM, "/DIC/DZIC_OLOR" "AT" "/BIO/S<br>CALMONTH" "S7" WHERE "F" . "KEY_ZIC_SFC2" = "D2" . "DIMIL AND "D2" . "SID_Z_SLSAREA" = 21" .<br>"SID" AND "D2" . "SID_Z_SLSMAN" = "S2" . "SID" AND "D2" . "SID <del>_z_JLSMSA" - "S3" . "SID"</del> AND "D2<br>" . "SID Z SLSZONE" = "S4" . "SID" AND "F" . "KEY_ZIC_SFC3" = "D3" . "DIMID" AND "D3" . "SID_Z_<br>PRODCD" = "X1" . "SID" AND "X1" . "S__Z_MAJCAT" = "S5" . "SID" AND "X1" . "S__Z_MODEL" = "S6" .<br>  "SID" AND " <u>F" ,</u> "KEY_ZIC_SFCT" = "DT" . "DIMID" AND "DT" . "SI <u>D_0CALMONTH" = "S7" . "SID" AND</u><br>( ( ( "SZ . \ALMONTH" BETWEEN '200201' AND '200206' ) ) AND ( ( "S5" . "/BIC/Z_MAJCAT" = '5<br>66' ) ) AND ( ( \S1" . "/BIC/Z_SLSAREA" BETWEEN '47' AND '48' ) ) ) ) AND "X1" . "OBJVERS" = 'A<br>' FOR FETO <mark>H ONLY</mark> WITH UR |  |
|                                                                                                    |  |

**Figure 105: Find dimension from join conditions** 

In the where clause, S1 is the correlation ID for the master data ID table containing /BIC/Z\_SLSAREA. Next, check the join conditions for S1 – it is joined to D2. So, sales area is a part of dimension 2, which is table /BIC/DZIC\_SFC2 in Figure 104.

 $\overline{a}$ 

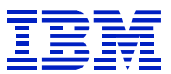

In another example, use RSA1 to find the dimension (**RSA1 > modeling > data targets > choose infocube > display data model > find**).

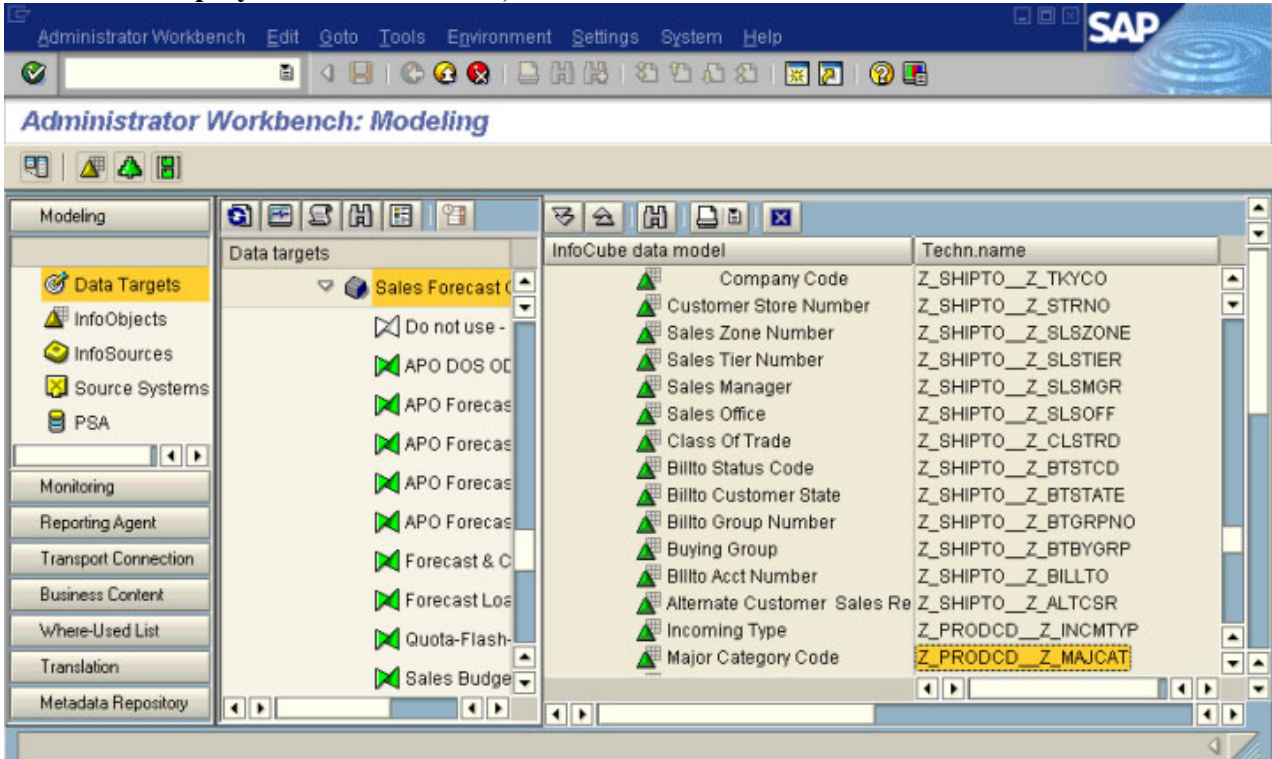

#### **Figure 106: RSA1 find characteristic**

 $\overline{a}$ 

In Figure 106 major category is a navigation attribute on the product code characteristic  $(Z$  PRODCD). Navigation attributes have concatenated names – the name of the characteristic (e.g. Z\_PRODCD), two underscores, then the name of the navigation attribute on the characteristic (Z\_MAJCAT). Page back up in the data model (not shown here) and major category was part of the product detail dimension, which is dimension 3, the table /BIC/DZIC\_SFC3.

Now we have seen above that the characteristics for the product (Z\_PRODCD, Z\_MAJCAT, etc) have higher cardinality than the sales characteristics (Z\_SLSMAN, Z\_SLSAREA), and have also determined that dimension 3 contains the product characteristics. Now we can use SE11 to define a multi-column index on the fact table to support queries on these dimensions, specifying dimensions T, 3, and 2.

Cardinality of the master data ID tables (/BIC/S\*) does not always predict how well a dimension will filter rows. The distribution may be skewed, where some characteristic values have many rows in the fact table, and some have few rows, or if not all the master data values are present in the cube. If there are several characteristics specified for a single dimension, their correlation, or lack of correlation, will also affect the filtering. The process above is meant to offer a simple way (that will often be correct) to determine which dimension columns should be in the index, and what column order should be chosen.

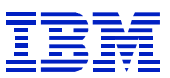

# **11.4.7.2. Using listcube to determine dimension filtering**

One can use the LISTCUBE transaction to determine the actual filtering of predicates on dimensions.

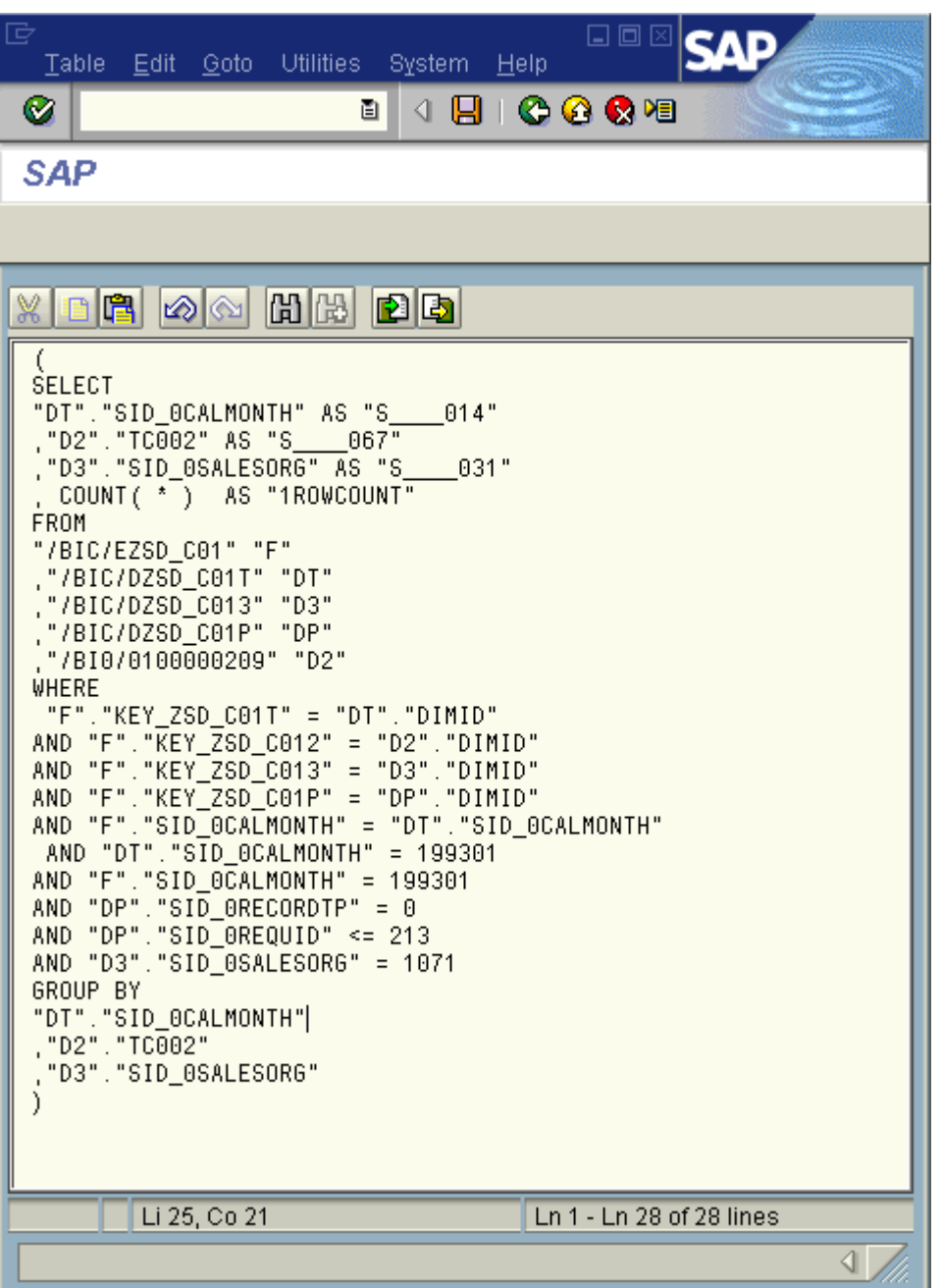

#### **Figure 107: sample SQL statement**

 $\overline{a}$ 

We will use LISTCUBE to determine whether D3 (SID\_0SALESORG) or DT (SID\_0CALMONTH) filter better.

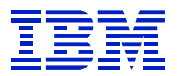

Run LISTCUBE and select the cube to be queried.

| 叵<br>Program Edit Goto System<br><b>Help</b>      |            |                               | 日回区<br>ÇЛ                |  |  |  |  |  |  |
|---------------------------------------------------|------------|-------------------------------|--------------------------|--|--|--|--|--|--|
| Ø<br>ū                                            |            | 4 8 6 6 6 8 8 8 8 8 9 9 8 9 8 | 咽                        |  |  |  |  |  |  |
| Data tgt. browser: 'ZSD_C01', Selection scm       |            |                               |                          |  |  |  |  |  |  |
| ⊕<br>Fld Selectn for Output<br>Execute in Bckgrnd |            |                               |                          |  |  |  |  |  |  |
| Customer j                                        |            |                               |                          |  |  |  |  |  |  |
| Sold-to party                                     | $\bigcirc$ | to                            | ⇨                        |  |  |  |  |  |  |
| Sold-to party(SID)                                |            | to                            | ⇨                        |  |  |  |  |  |  |
| BP No. Sold-to Party                              |            | to                            | ⇨                        |  |  |  |  |  |  |
| BP No. Sold-to Party(SID)                         |            | to                            | ⇨                        |  |  |  |  |  |  |
| Sold-toPartyCountry[                              |            | to                            | $\Rightarrow$            |  |  |  |  |  |  |
| Sold-toPartyCountry[(SID)                         |            | to                            | ⇨                        |  |  |  |  |  |  |
| Industry sector[Sold                              |            | to                            | $\Rightarrow$            |  |  |  |  |  |  |
| Industry sector[Sold(SID)                         |            | to                            | $\Rightarrow$            |  |  |  |  |  |  |
|                                                   |            |                               |                          |  |  |  |  |  |  |
| Material                                          |            |                               |                          |  |  |  |  |  |  |
| Material                                          |            | to                            | ф                        |  |  |  |  |  |  |
| Material(SID)                                     |            | to                            | $\overline{\phantom{a}}$ |  |  |  |  |  |  |
| Material Group[Mater                              |            | to                            | ф                        |  |  |  |  |  |  |
| Material Group[Mater(SID)                         |            | to                            | ⇨                        |  |  |  |  |  |  |
| Material Type[Materi                              |            | to                            | ⇨                        |  |  |  |  |  |  |
| Material Type[Materi(SID)                         |            | to                            | ⇨                        |  |  |  |  |  |  |
| Prod.Hier.[Material]                              |            | to                            | ⇨                        |  |  |  |  |  |  |
| Prod.Hier.[Material](SID)                         |            | to                            | $\Rightarrow$            |  |  |  |  |  |  |
|                                                   |            |                               |                          |  |  |  |  |  |  |
| Sales Area j                                      |            |                               |                          |  |  |  |  |  |  |
| <b>Distribution Channel</b>                       |            | to                            | ⇨<br>$\Rightarrow$       |  |  |  |  |  |  |
| Distribution Channel(SID)                         |            | to                            | ⇨                        |  |  |  |  |  |  |
| Division                                          |            | to                            | ⇨                        |  |  |  |  |  |  |
| Division(SID)                                     |            | to                            |                          |  |  |  |  |  |  |
| Sales Organization                                |            | to                            | ⇨<br>⇨                   |  |  |  |  |  |  |
| Sales Organization(SID)                           | 1,071      | to                            |                          |  |  |  |  |  |  |
| $\blacksquare$                                    |            |                               | $\blacksquare$           |  |  |  |  |  |  |
|                                                   |            |                               | ଏ                        |  |  |  |  |  |  |
|                                                   |            |                               |                          |  |  |  |  |  |  |

**Figure 108: LISTCUBE - enter selection criteria** 

 $\overline{a}$ 

Since there is only one predicate on dimension 3, and it is a SID value, use the SID value from the SQL statement as the only selection criterion.
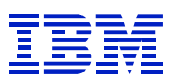

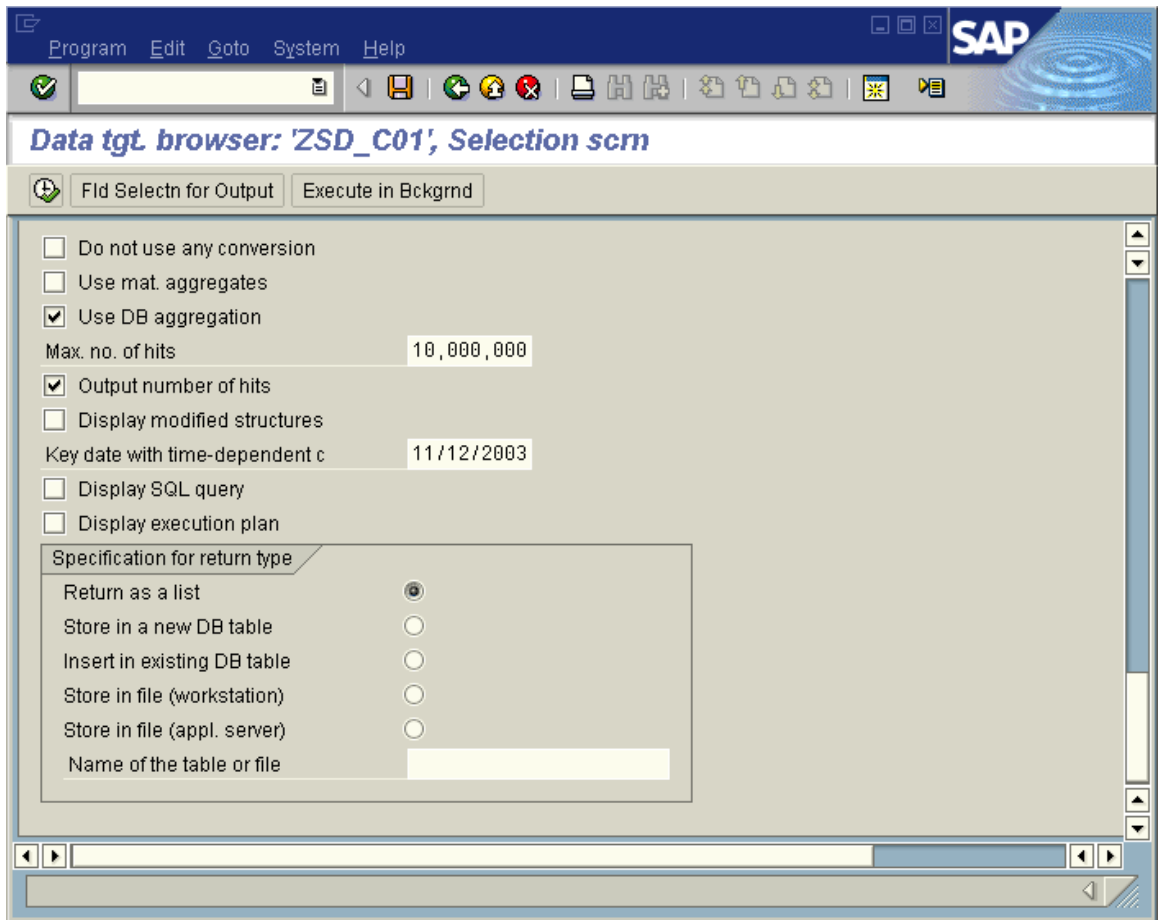

### **Figure 109: LISTCUBE options**

 $\overline{a}$ 

Turn off 'Use mat. Aggregation', so that aggregates will not be used, and turn on 'Use DB aggregation', to summarize the rows. Press 'Fld Selectn for Output'.

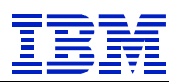

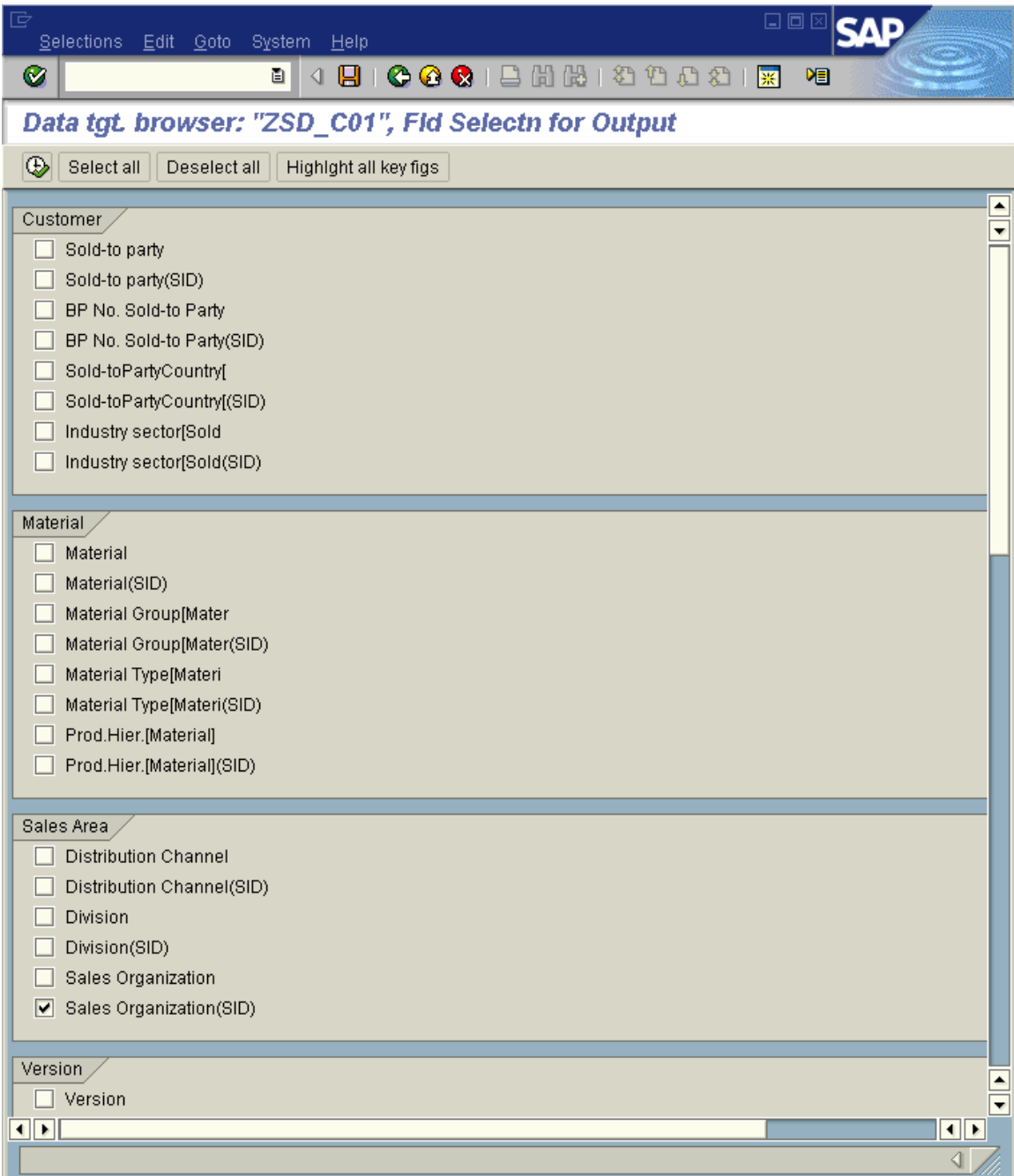

### **Figure 110: LISTCUBE output field selection**

 $\overline{a}$ 

Select only the field that is being used in the selection conditions.

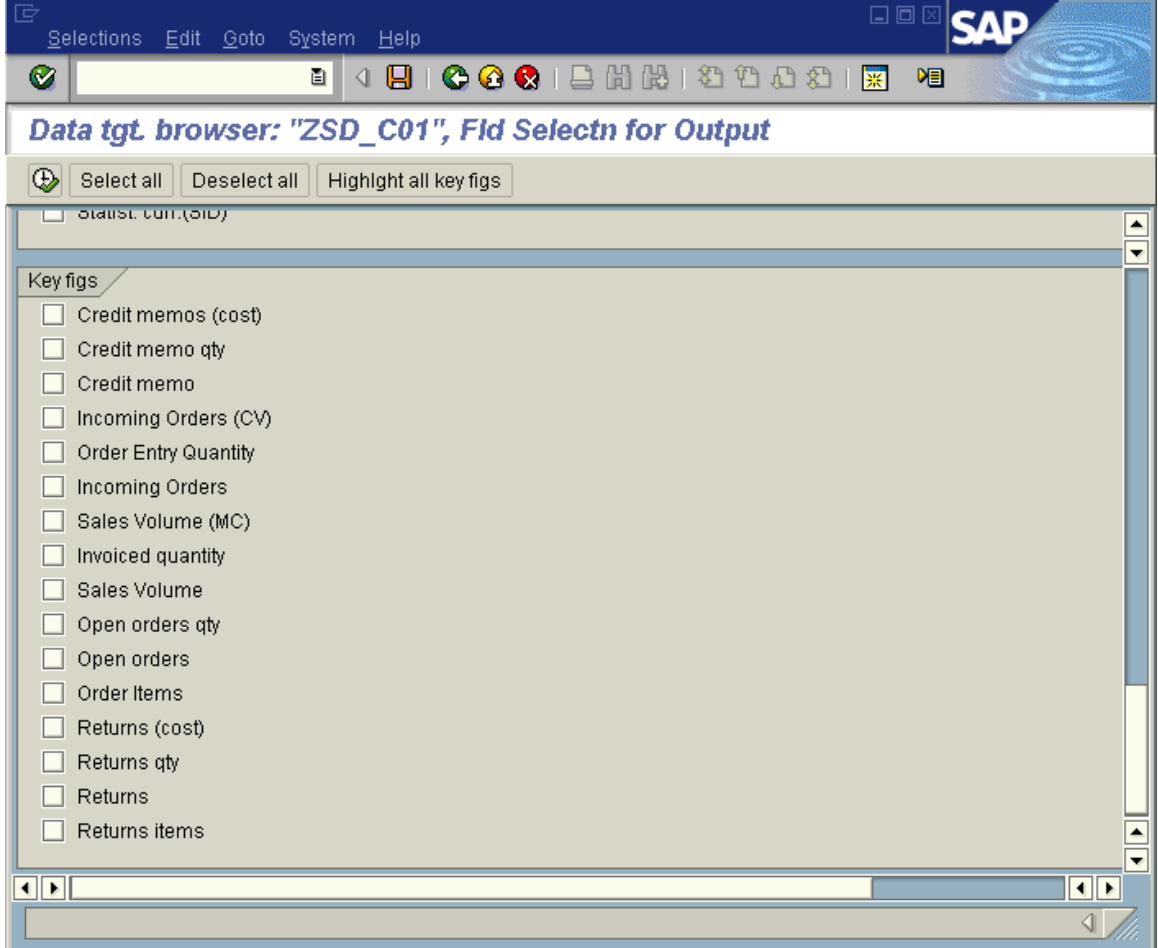

#### **Figure 111: LISTCUBE output selection**

De-select the key figures, since we only want the row count.

### Execute.

 $\overline{a}$ 

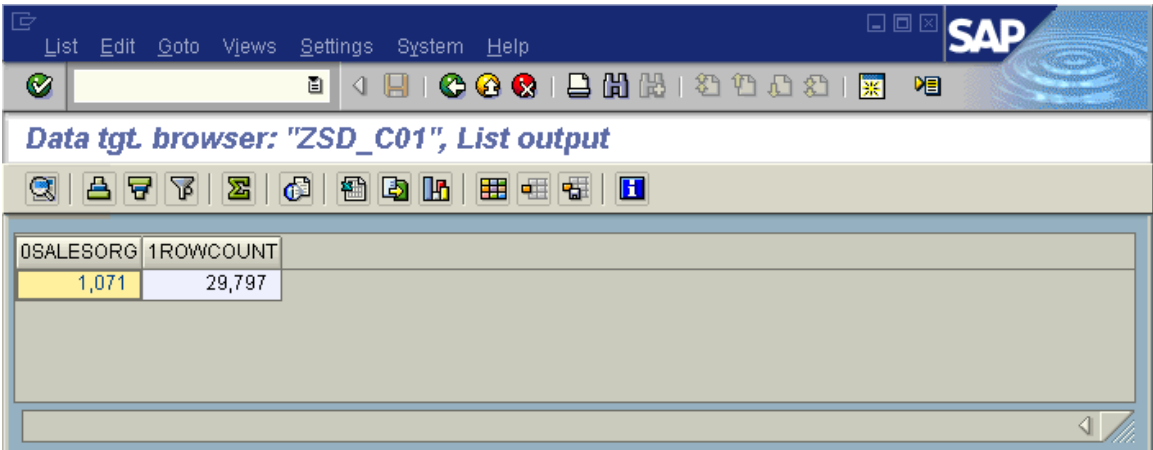

#### **Figure 112: LISTCUBE 0SALESORG count**

There are nearly 30,000 rows in the fact table that match SID\_0SALESORG = 1071.

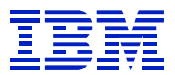

If we do the same process for SID\_0CALMONTH, we find more rows.

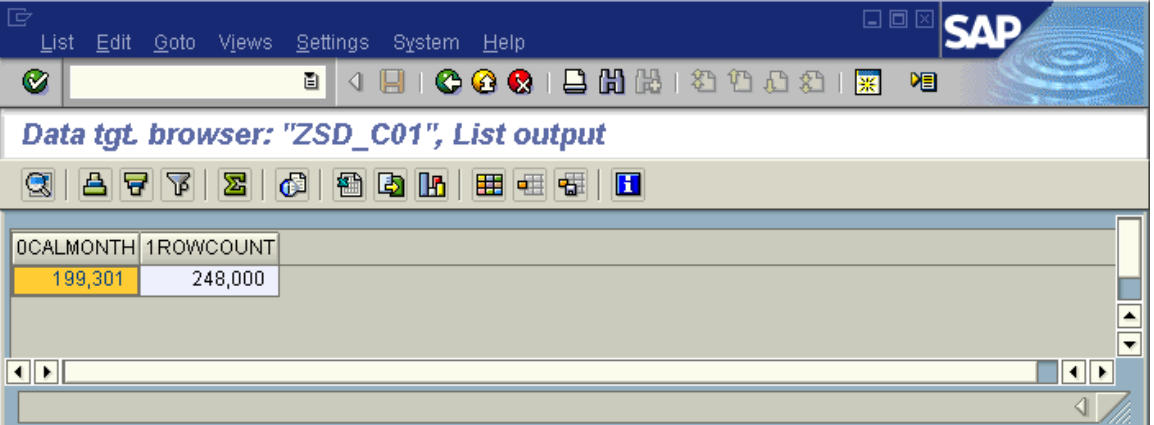

#### **Figure 113: LISTCUBE SID\_0CALMONTH row count**

Different indexes will have different cluster ratios, and thus will be more or less efficient for table access, so the count of rows is not the only factor to evaluate. However, it can give you an idea as to which dimension(s) might offer the best performance, when joined before the fact table.

 $\overline{a}$ 

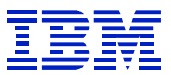

## **11.4.8. Check for symptoms of I/O constraints**

From within SAP, ST04 'global times' can be used as an indicator of whether there are system-wide I/O constraints.

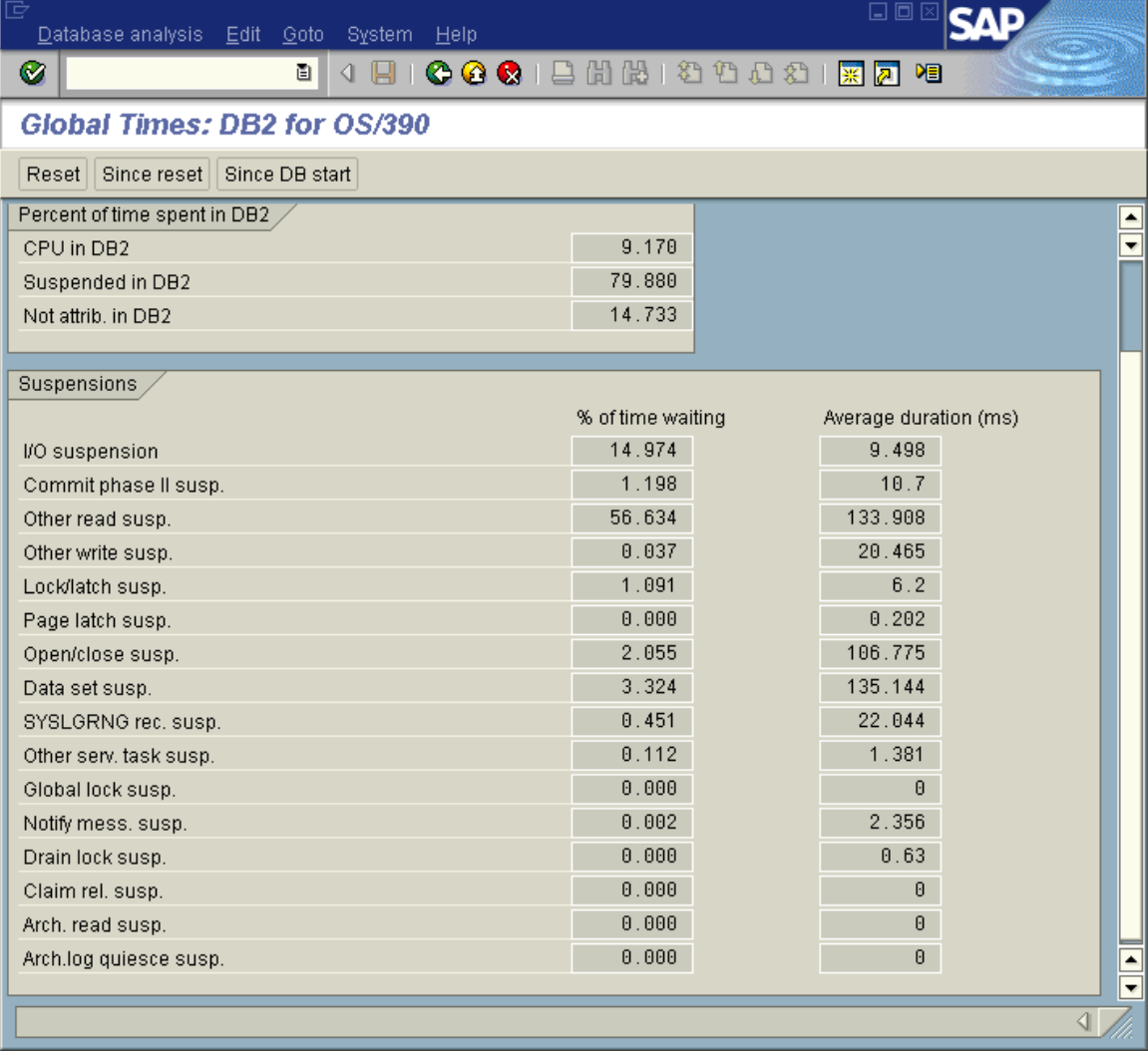

### **Figure 114: ST04 global times with long 'other read' duration**

l

ST04 "global times" is a summary of the DB2 delay times of active threads in DB2. (See the DB2 administration guide, referenced in section 13.1 for details of delay categories). Since threads terminate and start while SAP is running, the "global times" data cannot be correlated with any specific time period. It is, however, useful as an indicator of recent I/O performance in DB2.

For DB2 subsystems running SAP BW, it is normal for "other read susp" to be the main cause of delay in DB2. "Other read susp" is mostly prefetch I/O for sequential, list, and dynamic prefetch. On a system with good I/O performance, CPU in DB2 will often be 35%-50%, where here it is 9.17%. Together with the high 'other read susp.' above, it indicates an I/O constraint.

Checking the 'Average duration', note that the average "other read susp" event is 133 ms. The average I/O times for prefetch I/O were 133 ms, which is very long.

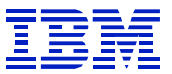

For shorter intervals if using the RFCOSCOL-based ST04, one can also check ST04 dataset statistics to review I/O activity and times.

| 叵<br>Statistics Edit Goto System Help                         |                                               |                        |                 | 日回区                                      |  |  |  |
|---------------------------------------------------------------|-----------------------------------------------|------------------------|-----------------|------------------------------------------|--|--|--|
| Ø<br>圓                                                        | <b>COCIEHHIDDDDIXAI</b><br>4 H                |                        | 0 E             |                                          |  |  |  |
|                                                               | Data Set Statistics: Overview                 |                        |                 |                                          |  |  |  |
| 图 Details   A   マ   下 Qualification<br>$\blacksquare$ Refresh |                                               |                        |                 |                                          |  |  |  |
| <b>DR11</b><br>Subsystem                                      | at 16:20:04<br>04/29/2003                     | DB system              | DB <sub>2</sub> |                                          |  |  |  |
| DB start                                                      | 15:14:57<br>04/29/2003                        | DB release             | 7.1.0           |                                          |  |  |  |
| Statistics interval from                                      | 16:17:57<br>04/29/2003                        | 16:22:57<br>to         | 04/29/2003      |                                          |  |  |  |
|                                                               |                                               |                        |                 |                                          |  |  |  |
| Data set statistics                                           |                                               |                        |                 |                                          |  |  |  |
| Database PageSet<br>Part/piece                                | BP ID<br>Member<br>Type                       | GBP-dep Avg.sync.delay | Max.sync.delay  | Avg.as <sup>TT</sup><br>Sync.I/O per min |  |  |  |
| DI30XAAA DD05S                                                | DR <sub>11</sub><br>BP <sub>2</sub><br>1 Data | No.                    |                 | 43.00<br>114                             |  |  |  |
| DI33X999 TADIRH0                                              | BP3<br>DR <sub>11</sub><br>1 Index            | No.                    | 6               | 82<br>8.60                               |  |  |  |
| LX60X999 LREPODVF                                             | DR <sub>11</sub><br>BP40<br>1 Data            | No.                    | 6               | 112<br>38.80                             |  |  |  |
| DI30XAAA DD05SH0                                              | BP3<br>DR <sub>11</sub><br>1 Index            | No.                    | 3               | 87<br>62.40                              |  |  |  |
| LX60X999 LREPODVF                                             | DR <sub>11</sub><br><b>BP40</b><br>2Data      | No                     | 3               | 30<br>37.20<br>$\blacktriangle$          |  |  |  |
| DSNDB06SYSDBASE                                               | DR <sub>11</sub><br>BP0<br>1 Data             | No.                    |                 | 40<br>61.20<br>$\overline{\phantom{a}}$  |  |  |  |
| $\overline{\mathbf{u}}$ of<br>$\blacksquare$                  |                                               |                        |                 |                                          |  |  |  |
|                                                               |                                               |                        |                 |                                          |  |  |  |
|                                                               |                                               |                        |                 |                                          |  |  |  |

**Figure 115: ST04 Data Set Statistics** 

l

Having seen symptoms of I/O constraints, the next step would be to use OS/390 performance tools such as RMF monitor I or RMF monitor III to examine I/O performance, and find disks with excessive response time.

The solution to I/O performance problems could be:

- Create aggregates, for frequently run queries where QDBSEL/QDBTRANS is high
- Implement PAV functionality on DASD to get more I/O parallelism on active volumes
- Move active volumes to different controllers or storage subsystems, to distribute I/O activity
- Partition active tables (using SAP partitioning), to distribute I/O to more volumes
- Implement DB2 hardware compression, to increase the number of rows per data page and reduce  $I/O$
- Create indexes to enable more efficient SQL access path

## **11.4.9. Check DB2 buffer pools for signs of constraints**

First, it is important to separate the fact tables, and their indexes, out of the default SAP table (BP2) and index (BP3) buffer pools. Infocubes and aggregates are large, and processed in a way that makes it unlikely that their data will be re-referenced frequently, so DB2 caching of these objects in buffer pool or hiper pool is not generally effective.

SAP note 536074 describes a process for implementing buffer pool isolation with BW using the SAP data dictionary. If table and index buffer pool assignments are changed without using the SAP DDIC, and the object is dropped and re-created, then the object will be placed back in its SAP default buffer pool.

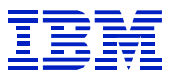

The SAP ST04 transaction summarizes several indicators of buffer pool and performance problems into a single field, "Buffer pool shortage". Monitor this field, and if it shows "YES", then drill into the buffer pools to examine which one is having the shortage.

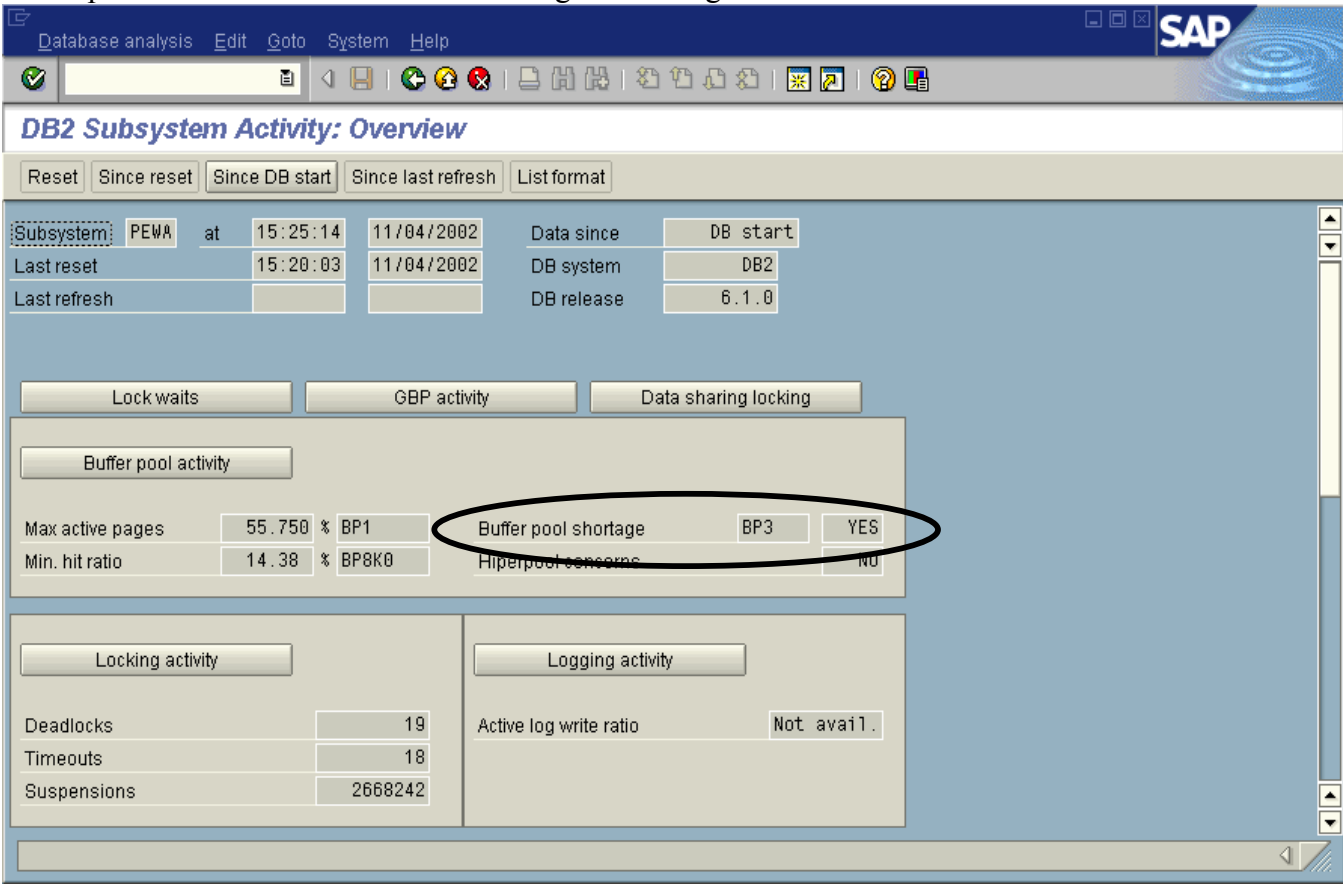

**Figure 116: ST04 subsystem activity with bufferpool shortage** 

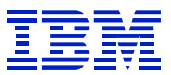

The indicators for each bufferpool are summarized in the field "virtual pool shortage". Use F1 in this field to get a description of the different DB2 indicators summed here.

| 叵                                                                                                    |                                                                                        | Database analysis Edit Goto System Help |                                      |         |    |         |                                                                                   |                  | 日回図 |
|----------------------------------------------------------------------------------------------------|----------------------------------------------------------------------------------------|-----------------------------------------|--------------------------------------|---------|----|---------|-----------------------------------------------------------------------------------|------------------|-----|
| ⊗                                                                                                    |                                                                                        |                                         | e I                                  |         |    |         | 4 8 1 <b>4 4 6</b> 1 8 1 8 1 8 1 <sup>8</sup> 8 8 8 8 7 8 8 8 9 8                 |                  |     |
|                                                                                                    | <b>DB2 Subsystem Activity: Buffer Pool List</b>                                        |                                         |                                      |         |    |         |                                                                                   |                  |     |
|                                                                                                    | Reset   Since reset<br>Since DB start   Since last refresh  <br>Details<br>List format |                                         |                                      |         |    |         |                                                                                   |                  |     |
| PEWA<br>15:25:14<br>11/04/2002<br>Subsystem<br>at<br>Data since<br>15:20:03<br>11/04/2002<br>Last reset<br>DB system<br>Last refresh<br>DB release |                                                                                        |                                         | DB start<br>DB <sub>2</sub><br>6.1.0 |         |    |         |                                                                                   |                  |     |
|                                                                                                    | Active buffer pools                                                                    |                                         |                                      |         |    |         |                                                                                   |                  |     |
|                                                                                                    |                                                                                        |                                         |                                      |         |    |         | BP name Type Virtual po Random H Sequential DM thres Curre Virtual pool shortages | F                |     |
| BP0                                                                                                    | P                                                                                      | 1000                                    | 95.50                                | 668020  |    | 0 2.60  | 0                                                                                 |                  |     |
| BP1                                                                                                    | Þ                                                                                      | 20000                                   | 99.28                                | 3105777 |    | 0 55.75 | 8                                                                                 |                  |     |
| BP <sub>2</sub>                                                                                                    | IP.                                                                                    | 16000                                   | 98.80                                | 5215338 |    | 011.29  | 4824527                                                                           |                  |     |
| BP3                                                                                                    | Þ                                                                                      | 20000                                   | 93.98                                | 5839720 |    | 0 7.43  | 381296                                                                            |                  |     |
| BP32K                                                                                                    | IP.                                                                                    | 1000                                    | 94.17                                | 177     | 01 | 0.30    | 0                                                                                 |                  |     |
| ⊪BP8K0                                                                                                    | Þ                                                                                      | 300                                     | 89.24                                | 8877    |    | 0 0.00  | 01                                                                                |                  |     |
|                                                                                                    |                                                                                        |                                         |                                      |         |    |         |                                                                                   | $\blacktriangle$ |     |
|                                                                                                    |                                                                                        |                                         |                                      |         |    |         |                                                                                   | ≂                |     |
| $\boxed{\blacksquare}$                                                                                                    |                                                                                        |                                         |                                      |         |    |         | $\overline{\mathbf{1}}$                                                           |                  |     |
|                                                                                                    |                                                                                        |                                         |                                      |         |    |         |                                                                                   |                  |     |
|                                                                                                    |                                                                                        |                                         |                                      |         |    |         |                                                                                   |                  |     |
|                                                                                                    |                                                                                        |                                         |                                      |         |    |         |                                                                                   |                  |     |
|                                                                                                    |                                                                                        |                                         |                                      |         |    |         |                                                                                   |                  |     |
|                                                                                                    |                                                                                        |                                         |                                      |         |    |         |                                                                                   |                  | ◁   |

**Figure 117: ST04 buffer pool list with virtual pool shortage** 

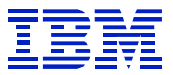

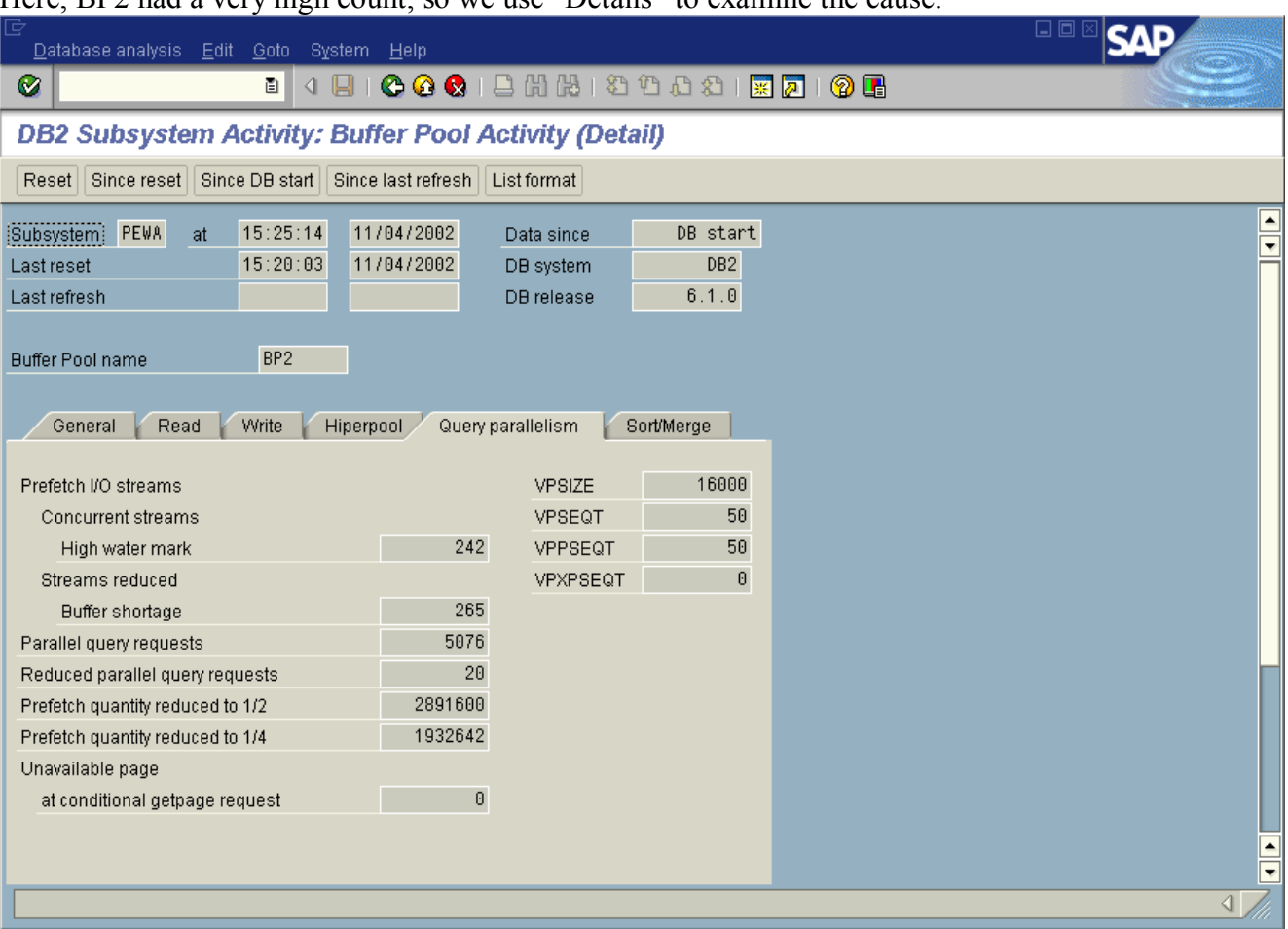

Here, BP2 had a very high count, so we use "Details" to examine the cause.

**Figure 118: ST04 buffer pool detail for query parallelism reductions** 

There are several categories of problems that can occur – reduction in parallelism, reduction in prefetch, and reduced streams. See the "DB2 Administration Guide" and "DB2 PM Report Reference" for details.

In Figure 118, the counters for "Prefetch quantity reduced to  $\frac{1}{2}$ " and "prefetch quantity reduced to  $\frac{1}{4}$ " are both very high. When prefetch quantity is reduced, DB2 must do more I/O operations to read the data, which can cause excessive load on the DASD.

There are also indicators for reductions in parallelism, such as "Reduced parallel query requests". Here, less than one percent of parallel query operations (20/5076) were reduced.

*While DB2 may reduce parallelism or prefetch when the bufferpool is too small, hitting these limits can also be a symptom of I/O or query problems*. For example, if there are I/O performance problems, then queries will run longer than they should, and there will then be more queries concurrently running. Check that I/O performance is good, before increasing the VPOOL and VPPSEQT parameters. Likewise, if suitable aggregates do not exist, then there will be many queries using infocubes rather than aggregates, and this will cause increased use of DB2 bufferpool and sort areas, compared to queries using the summarized aggregates.

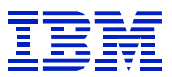

As a rule-of-thumb on sizing the bufferpools to optimize parallelism, check that the VPPSEQT buffer count is larger than (or at least close to) "concurrent streams high water mark" \* 32. VPPSEQT is a percentage of VPSEQT, which is a percentage of VPOOL In Figure 118, VPOOL\*VPSEQT\*VPPSEQT (16000\*0.50\*0.50) is 4,000. "Concurrent streams high water mark" \*  $32 = 242*32 = 7744$ . In this case, assuming that the limits are not being hit because of I/O or query problems, we would need to enlarge VPOOL, and increase VPPSEQT to enlarge the buffers contained

in the VPPSEQT area.

l

Bufferpool storage requirements will change, and often decrease, as aggregates are defined, since the data can usually be retrieved more efficiently from an aggregate than from an infocube.

The ST04 statistics are available "since startup", and "since reset". If the "since startup" counters indicate performance problems, one must review when the problem occurred, and how often it occurs. This can be done using DB2PM, or a similar tool for historical DB2 reporting.

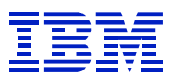

# **12. Appendix 1: correlating RSDDSTAT and ST04 before 3.0B SP 15**

In this example, the query uses the aggregate fact table 100090. Since there is data in both the E and F fact tables for this aggregate, a single query shown in RSDDSTATAGGRDEF will generate two SQL statements.

This query has not been chosen as a performance problem, it has been chosen to show how a single query can generate two SQL statements. QDBSEL/QTIMEDB is about 600, so DB performance is OK. QDBSEL/QDBTRANS is about 10, so an aggregate would speed up this query.

Here, we start from RSDDSTAT and then search for the corresponding statement cache statistics using ST04.

|                                                  | Table entry Edit Goto Settings                                                                                                    | System Help      |              |                   |        |         |             | u u c                      |                           |
|--------------------------------------------------|----------------------------------------------------------------------------------------------------|------------------|--------------|-------------------|--------|---------|-------------|----------------------------|---------------------------|
| Ø                                                | 面目<br>◁                                                                                                    | 'N               |              | ICOCIBHH 39881571 |        |         | <b>12 H</b> |                            |                           |
|                                                  | <b>Data Browser: Table RSDDSTAT Select Entries</b>                                                                                 |                  |              |                   | 249    |         |             |                            |                           |
|                                                  | 田田田<br>$\begin{array}{c c c c c} A & B & B & B \\ \hline \end{array}$<br>日本日团<br>$\sigma$<br>60Q<br>a<br>$\boxplus$<br>$\boxtimes$ |                  |              |                   |        |         |             |                            |                           |
|                                                  |                                                                                                    |                  |              |                   |        |         |             |                            |                           |
|                                                  | <b>B</b> STATUID                                                                                                    | <b>INFOCUBE</b>  | <b>UNAME</b> | QAGGRUSED         | QDBSEL | QDBTRA. | QTIMEDB     | STARTTIME NAV              |                           |
|                                                  | 5883FE9BVXLZESZTD1LE9QEVS                                                                                                    | DPEUCC01         |              |                   | 84,368 | 40,352  | 756.324219  | 20,021,004,134,319.9770000 | 85C                       |
|                                                  | CJN1QN0P9PLJMX6NQZCPE1C.                                                                                                    | <b>SDEUPFOR</b>  |              | 100090            | 66,911 | 6,275   | 103.390625  | 20,021,004,134,258.7200000 | 8V7                       |
|                                                  | AQ8HQM8PIMYQPOEGC519JOX                                                                                                    | COEUPPR01        |              |                   | 22,206 |         | 61.531250   | 20,021,004,134,137.5790000 | A07                       |
|                                                  | 57L78JWW81FM8NRWQ5I13RV.                                                                                                    | <b>SDEUPCBIL</b> |              |                   | 7,303  | 777     | 37.453125   | 20,021,004,132,640.6960000 | E <sub>1</sub>            |
|                                                  | BDJAGB08M2K5C0WLVRX6YNM.                                                                                                    | COEUPPR01        |              |                   | 22,206 |         | 75.687500   | 20.021.004.132.615.6960000 | CW.                       |
|                                                  |                                                                                                    | <b>OBMIRABI</b>  |              | 100101            | $\sim$ | 100     |             |                            |                           |
| $\left  \cdot \right $<br>$\left  \cdot \right $ |                                                                                                    |                  |              |                   |        |         |             |                            |                           |
|                                                  |                                                                                                    |                  |              |                   |        |         |             |                            |                           |
|                                                  |                                                                                                    |                  |              |                   |        |         |             |                            | $\left\vert 1\right\vert$ |

**Figure 119: Aggregate 100090 RSDDSTAT** 

|   | Table entry Edit Goto Settings System Help                                                                                                    |                |                                                  |                                      |    |   |            |                |   |
|---|----------------------------------------------------------------------------------------------------|----------------|--------------------------------------------------|--------------------------------------|----|---|------------|----------------|---|
| Ø | G)                                                                                                    |                | 4 8 1 <b>6 8 8 8 8 8 8 8 8 8 8 8 8 8 8 8 8 8</b> |                                      |    |   |            |                |   |
|   | Data Browser: Table RSDDSTATAGGRDEF Select Entries                                                                                                    |                |                                                  |                                      | 32 |   |            |                |   |
|   | $\textcolor{red}{\textbf{A} \textbf{A} \textbf{B} \textbf{C} \textbf{C} \textbf{A} \textbf{C} \textbf{A} \textbf{C} \textbf{$ |                | 田中も                                              |                                      |    |   |            |                |   |
|   |                                                                                                    |                |                                                  |                                      |    |   |            |                |   |
|   | STATUID                                                                                                    | AGGRNUM IOBJNM |                                                  | QUERYCUBE AGGRST HIESID TLEVEL VALUE |    |   |            | <b>FIXSID</b>  |   |
|   | CJN1QN0P9PLJMX6NQZCPE1C7R                                                                                                    |                | <b>OCUSTOMER EINTCOIND</b>                       | 100090                               |    | 0 | 02         | $\overline{2}$ | ٠ |
|   | CJN1QN0P9PLJMX6NQZCPE1C7R                                                                                                    |                | OCUST_SALES_ECUSTHR2 100090                      |                                      | F  | 0 | 0018501418 | 10,668         | ٠ |
|   | CJN1QN0P9PLJMX6NQZCPE1C7R                                                                                                    |                | OCUST_SALES_ECUSTHR5 100090                      |                                      | ÷  | 0 | 1310       | 0              |   |
|   | CJN1QN0P9PLJMX6NQZCPE1C7R                                                                                                    |                | OMATERIAL EPRODH02                               | 100090                               | ۰  | 0 | 1310       | O              |   |
|   | CJN1QN0P9PLJMX6NQZCPE1C7R                                                                                                    |                | 0MATERIAL EPRODH06                               | 100090                               | ٠  | 0 | 1310       | 0              |   |
|   | CJN1QN0P9PLJMX6NQZCPE1C7R                                                                                                    |                | <b>OSALESORG</b>                                 | 100090                               | Е  | o | 1310       | 3              |   |
|   | CJN1QN0P9PLJMX6NQZCPE1C7R                                                                                                    |                | EINVOTYCA                                        |                                      |    | 0 |            | 0              |   |
|   | CJN1QN0P9PLJMX6NQZCPE1C7R                                                                                                    |                | EINVOTYM3                                        |                                      |    | 0 |            | 0              |   |
|   | CJN1QN0P9PLJMX6NQZCPE1C7R                                                                                                    |                | EINVOTYSU                                        |                                      |    | o |            | Ū              |   |

**Figure 120: Aggregate 100090 RSDDSTATAGGRDEF** 

l

Note that QDBTRANS is 6,275 in **Figure 119**. We will use the QDBTRANS and ST04 "rows processed" to verify that we have the right statements in the statement cache. Check the STARTTIME field, 13:42:58, as it will be used to match the statements in ST04 statement cache.

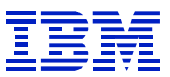

When analyzing performance problems for a query with both E and F fact tables, there is one gap in the available statistics. There is no ST04 statement cache indicator equivalent to QDBSEL. We can use ST04 'rows processed' to determine how many rows a statement processed after the 'GROUP BY' clause, but cannot see which statement had the most rows that satisfied the predicates (QDBSEL). In the following example, one of the statements runs much longer than the other. The statement may run longer because it had more rows that satisfied the predicates, or it may run longer because of a performance problem. We would have to examine the statement cache statistics and the access path in ST04 'explain plan' to determine where the problem may be.

Go into ST04 statement cache, and use the 'strings' filter to search for SQL referencing the aggregate table. This will make it easier to find the statements referencing the aggregate. Also, check the 'Statement text' (see Figure 122) to look for multiple copies of the same statement. If a query is run against an infocube with E and F fact tables, the same columns will be in the statement text of each statement.

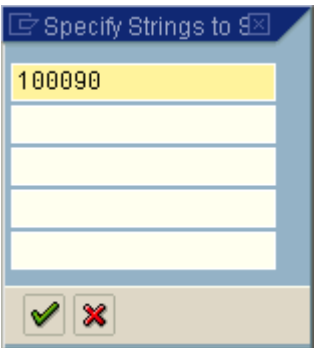

**Figure 121: ST04 'String' filter** 

| ē<br><b>Statistics</b><br>Edit Goto System<br>Help                                                                                                    | 口回                                                        |  |  |  |  |  |
|----------------------------------------------------------------------------------------------------|-----------------------------------------------------------|--|--|--|--|--|
| <b>COC</b> BHK 3 1 8 2 5 7 7<br>Ø<br>画<br>4 H                                                                                                    | (?) Lei                                                   |  |  |  |  |  |
| <b>Statement Cache Statistics: Overview</b>                                                                                                    |                                                           |  |  |  |  |  |
| <b>图</b> Details <b>A</b> G G Statistics field F String Reset<br>$\mathbf{\Omega}$ Refresh<br>Since reset                                                            |                                                           |  |  |  |  |  |
| 14:01:00 10/04/2002<br>DB start<br>DB2 subsystem<br>Data since:<br>Last reset:<br><b>Execution statistics</b><br><b>Highlights</b><br><b>Status</b><br><b>Timers</b> |                                                           |  |  |  |  |  |
|                                                                                                    |                                                           |  |  |  |  |  |
| <b>Executions</b><br>Avg. elapsed ti Initial prepare ti Status                                                                                                    | 冊<br>WITH HOLD Current co<br>Total copies Statement text  |  |  |  |  |  |
| 1:24.046 10/04 13:46:26 invalid-DROP/ALTER No                                                                                                    | 1SELECT<br>"S 0002"<br>Θ                                  |  |  |  |  |  |
| 11.289 10/04 13:44:49 invalid-DROP/ALTER No                                                                                                    | "S<br>0002"<br>0<br>1 SELECT                              |  |  |  |  |  |
| 1:26.174 10/04 13:43:22 invalid-DROP/ALTER No                                                                                                    | ø<br>"Si<br>$\_$ 0002"<br>1 SELECT<br>[▲                  |  |  |  |  |  |
| 5.177 10/04 13:15:05 valid                                                                                                    | $\theta$<br>"S 0002"<br>0SELECT<br>$\overline{ }$<br>IN 0 |  |  |  |  |  |
|                                                                                                    |                                                           |  |  |  |  |  |
|                                                                                                    |                                                           |  |  |  |  |  |

**Figure 122: Filtered ST04 statement cache** 

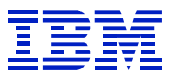

The statements in the cache nearest to the RSDDSTAT timestamp have elapsed time 11.289 and 1:26.147. Remember that RSDDSTAT is application server time, and GMT. The ST04 'Initial prepare time' is based on DB server time, and in this example is also GMT. The DB server time can be a few seconds off from application server time.

# **13. Appendix 2: Reference Materials**

# *13.1. IBM manuals*

l

Planning Guides, which contain detailed description of architecture of SAP to DB2 connection:

SC33-7966-00 "SAP R/3 on DB2 for OS/390: Planning Guide SAP R/3 Release 4.6A"

SC33-7966-01 "SAP R/3 on DB2 for OS/390: Planning Guide SAP R/3 Release 4.6B"

SC33-7966-02 "SAP R/3 on DB2 for OS/390: Planning Guide SAP R/3 Release 4.6C"

SC33-7966-03 "SAP R/3 on DB2 for OS/390: Planning Guide SAP R/3 Release 4.6D"

SC33-7959-00 "SAP on DB2 UDB for OS/390 and z/OS: Planning Guide" (SAP Web AS 6.10)

SC33-7959-01 "SAP on DB2 UDB for OS/390 and z/OS: Planning Guide" (SAP Web AS 6.20)

DB2 Administration Guides, which contain detailed description of DB2 access paths, prefetch capabilities, buffer pool parameters, and components of DB2 elapsed time:

SC26-9003-02 "DB2 Universal Database for OS/390: Administration Guide" (DB2 V6)

SC26-9931-01 "DB2 Universal Database for OS/390 and z/OS: Administration Guide" (DB2 V7)

DB2 PM Report Reference, which contain details of DB2 PM reporting, and descriptions of events (hitrates, limits exceeded) monitored by DB2

SC26-9164 "DB2 Performance Monitor for OS/390 Report Reference Volume 1"

SC26-9165 "DB2 Performance Monitor for OS/390 Report Reference Volume 2"

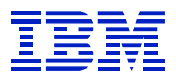

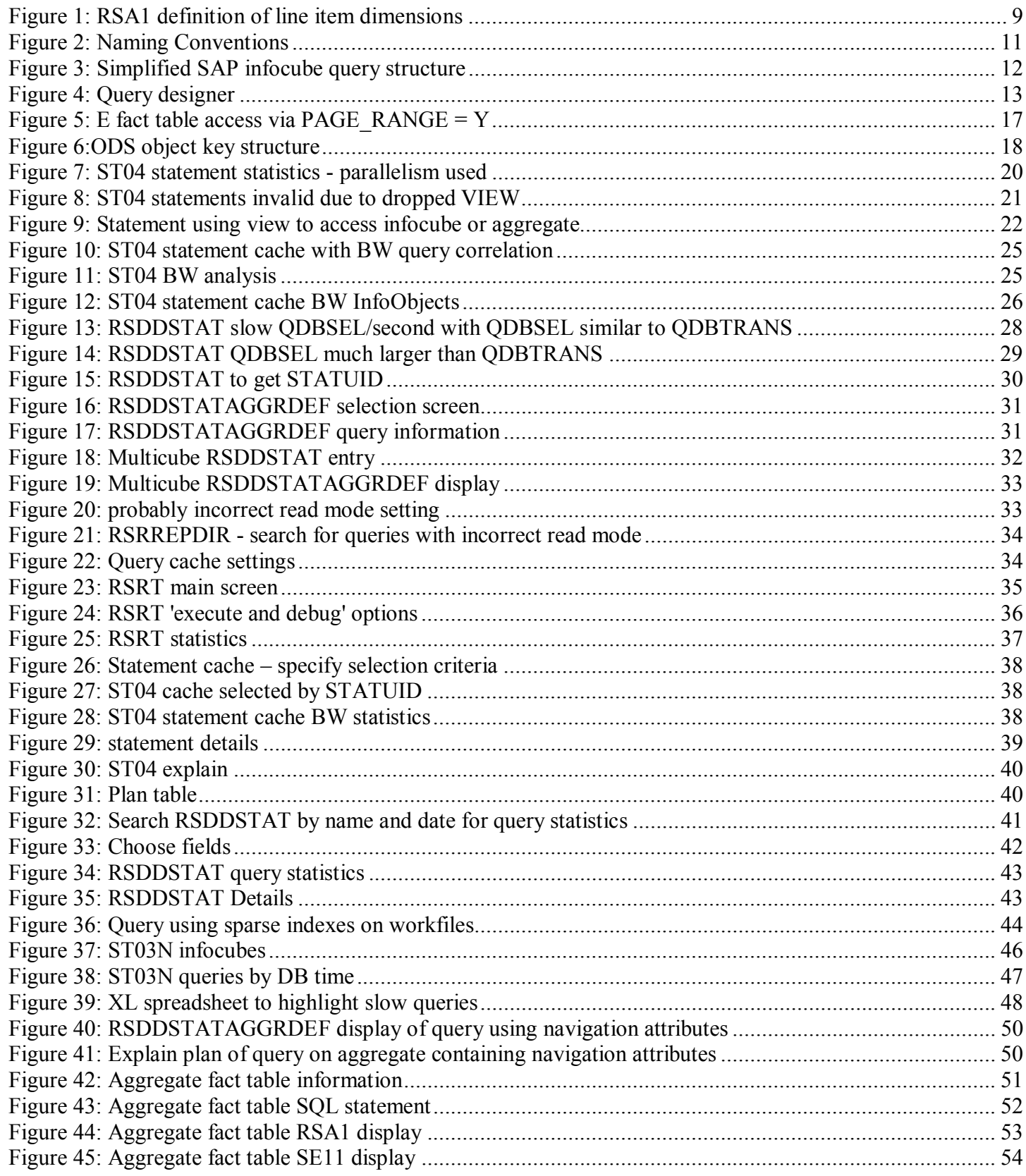

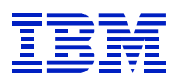

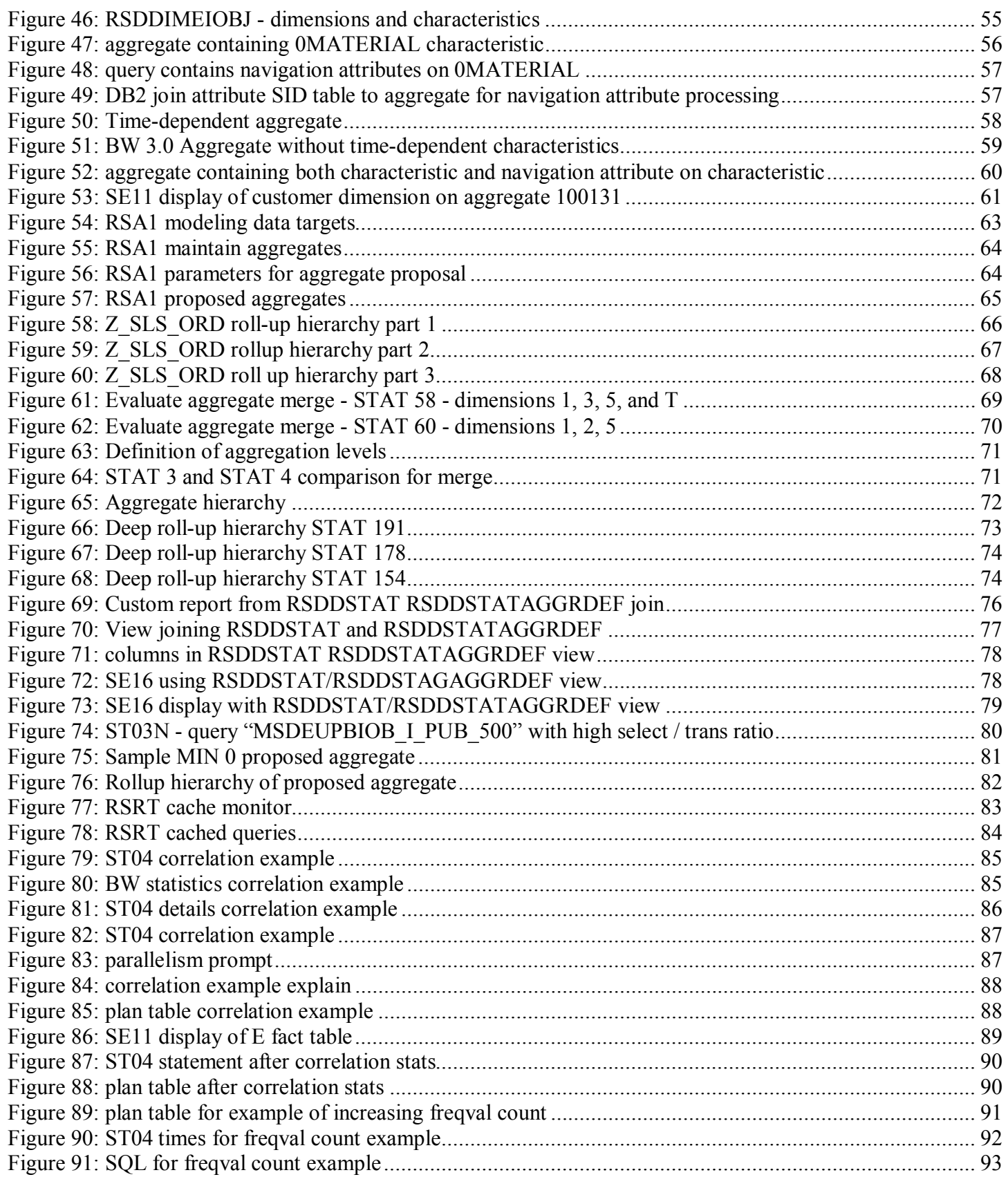

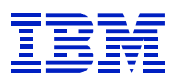

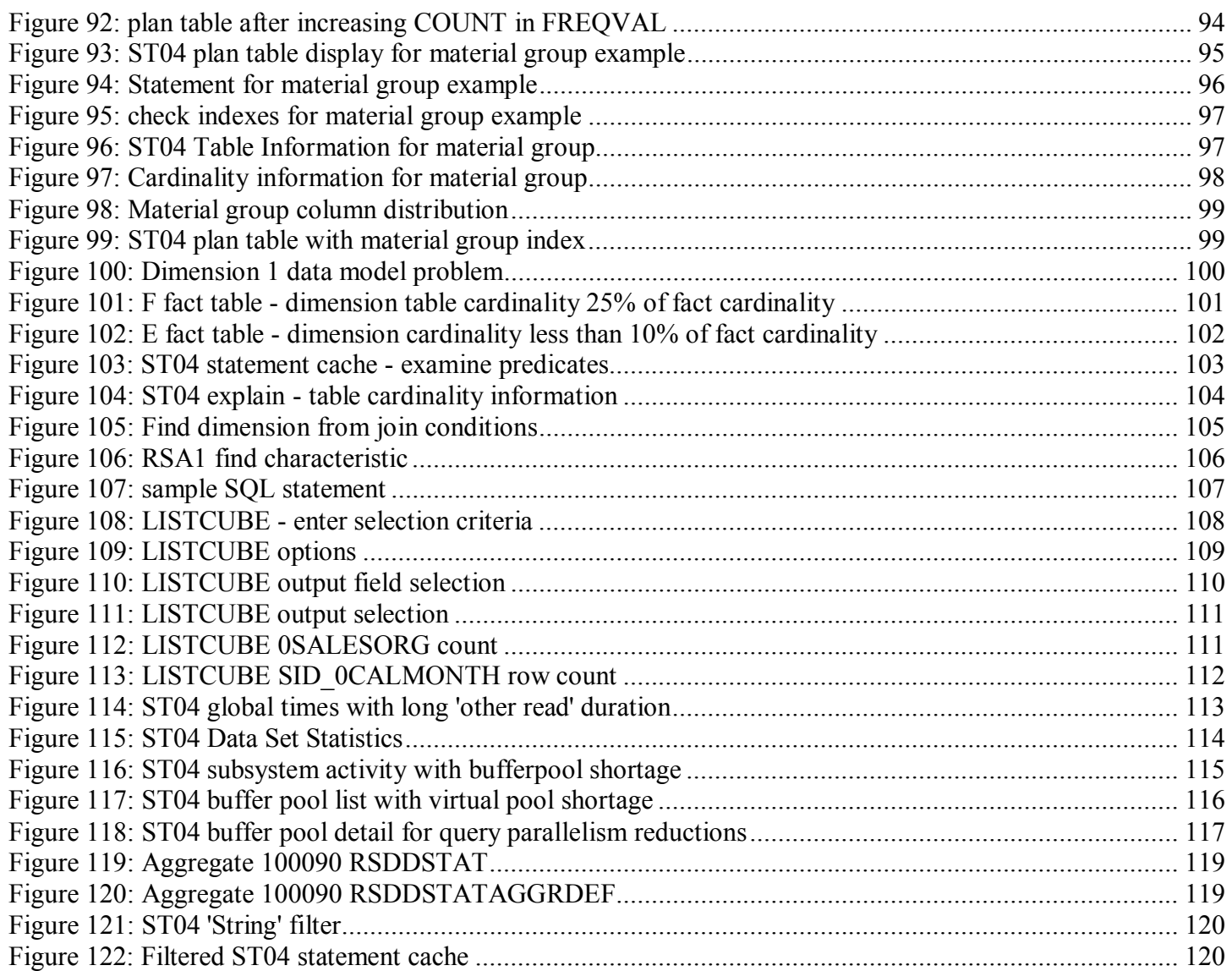